# Trennung und Analyse von Glycoproteinstrukturen mittels *online* und *offline* Lektinaffinitätschromatographie-MS und NMR-Spektroskopie

**Dissertation zur Erlangung des Doktorgrades** 

an der Fakultät für Mathematik, Informatik und Naturwissenschaften

am Fachbereich Chemie

der Universität Hamburg

vorgelegt von

**Alexander Jarosław Stark** 

aus Breslau

Hamburg 2019

*If you always put limit on everything you do, physical or anything else, it will spread into your work and into your life. There are no limits. There are only plateaus, and you must not stay there, you must go beyond them.* 

Bruce Lee, Letters of the Dragon, 1958-1973

Die praktischen Arbeiten wurden in der Zeit von April 2010 bis Januar 2017 am Institut für Organische Chemie des Departments Chemie der Fakultät für Mathematik, Informatik und Naturwissenschaften der Universität Hamburg. Geschäftsführender Direktor Prof. Dr. Christian Stark, durchgeführt.

Herrn Prof. Dr. Bernd Meyer danke ich für das interessante Thema sowie die stets freundliche und motivierende Unterstützung bei der Durchführung dieser Arbeit.

Herrn Prof. Dr. Dr. h.c. mult. Wittko Francke danke ich für die Übernahme des Zweitgutachtens.

- 1. Gutachter: Prof. Dr. Bernd Meyer
- 2. Gutachter: Prof. Dr. Dr. h.c. mult. Wittko Francke

Tag der Disputation: 03.05.2019

## **Inhaltsverzeichnis**

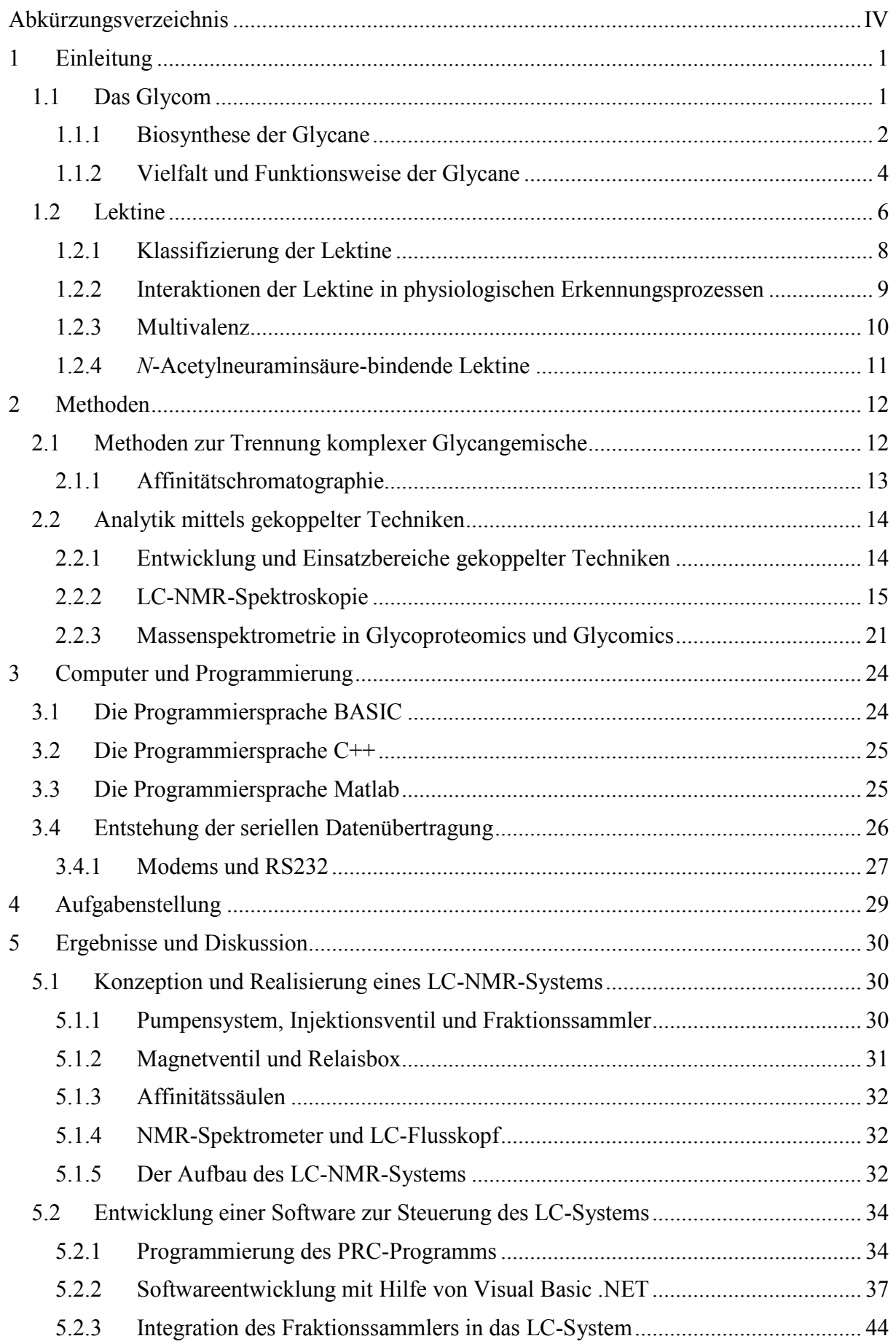

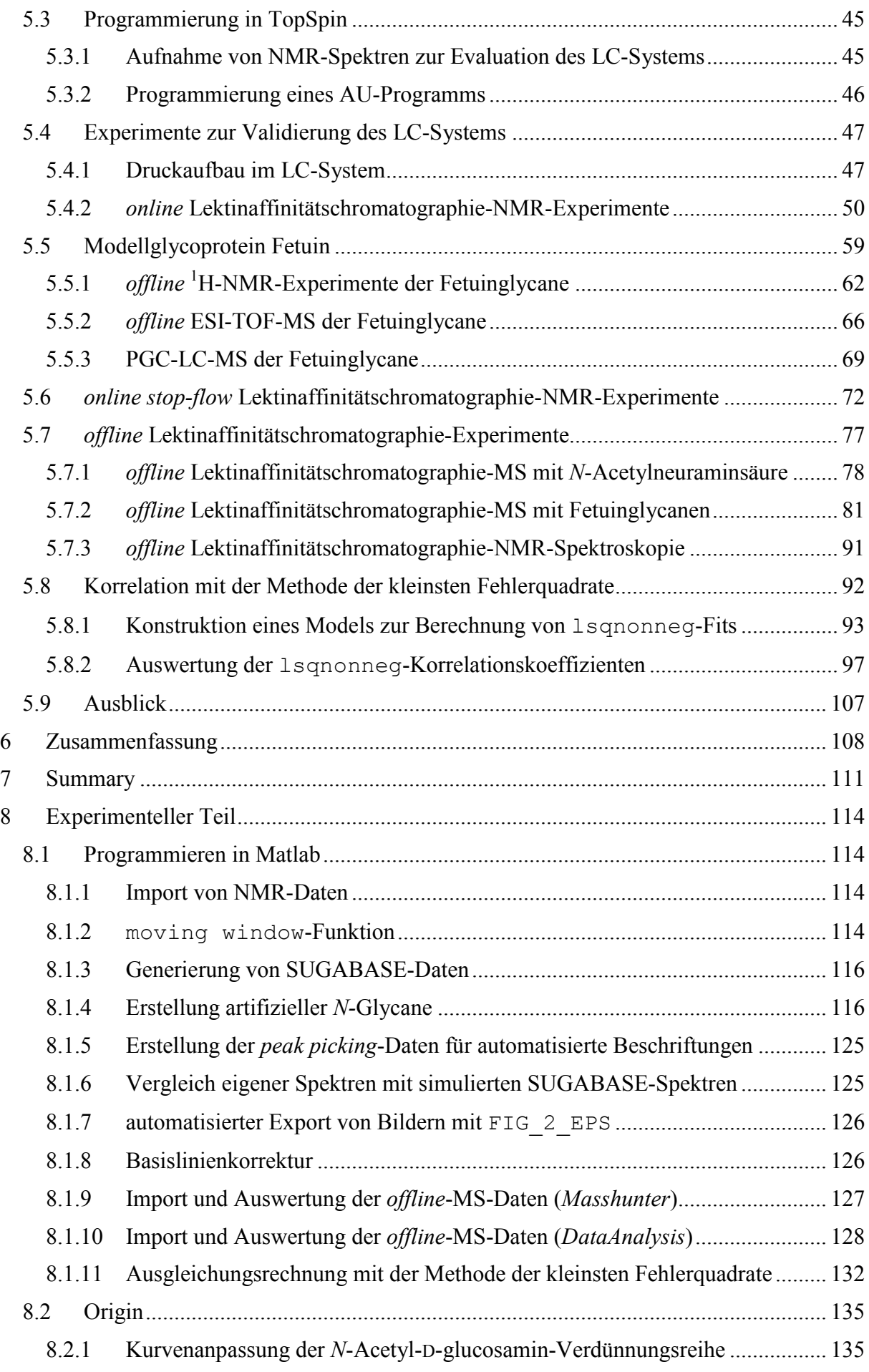

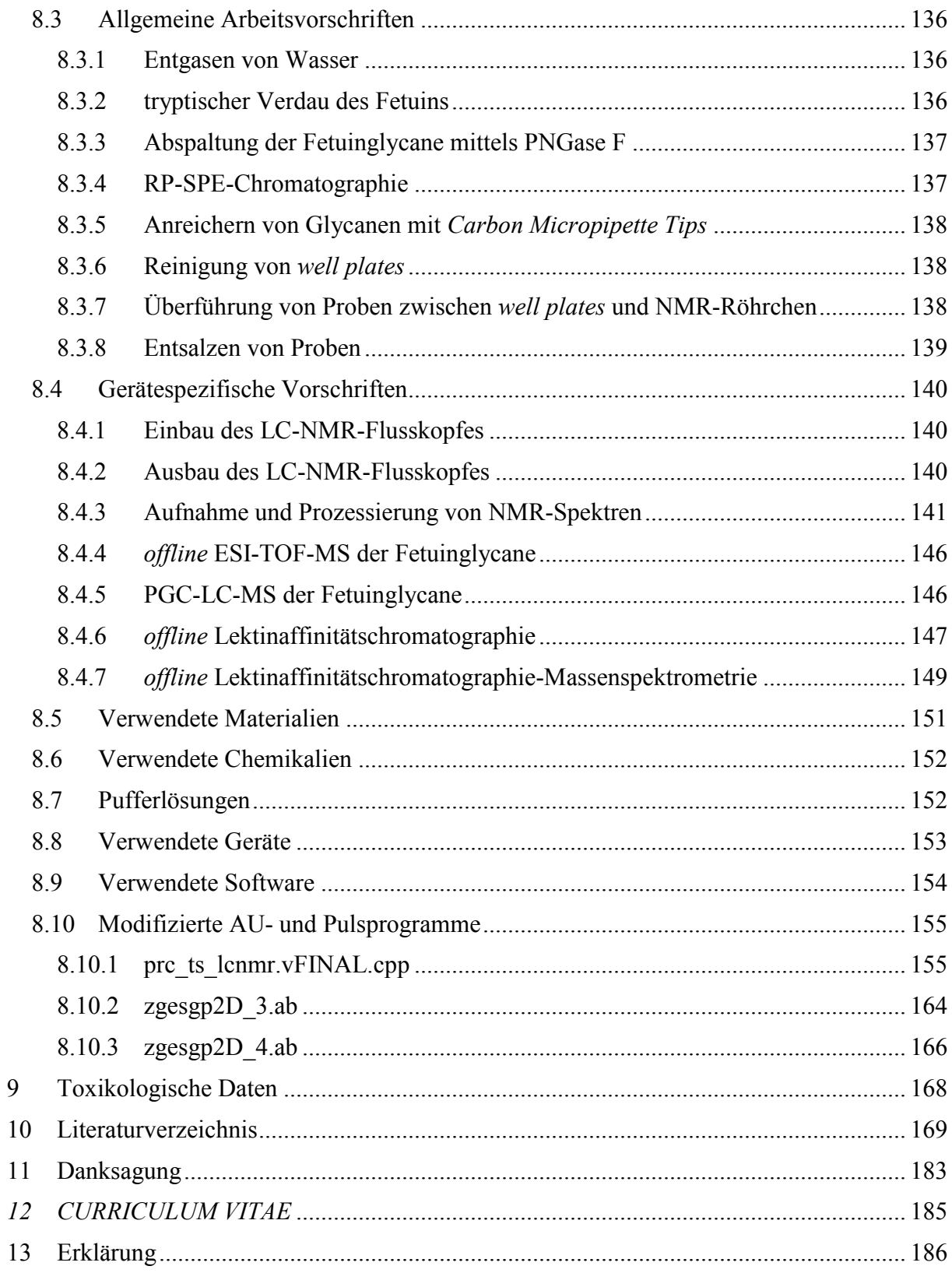

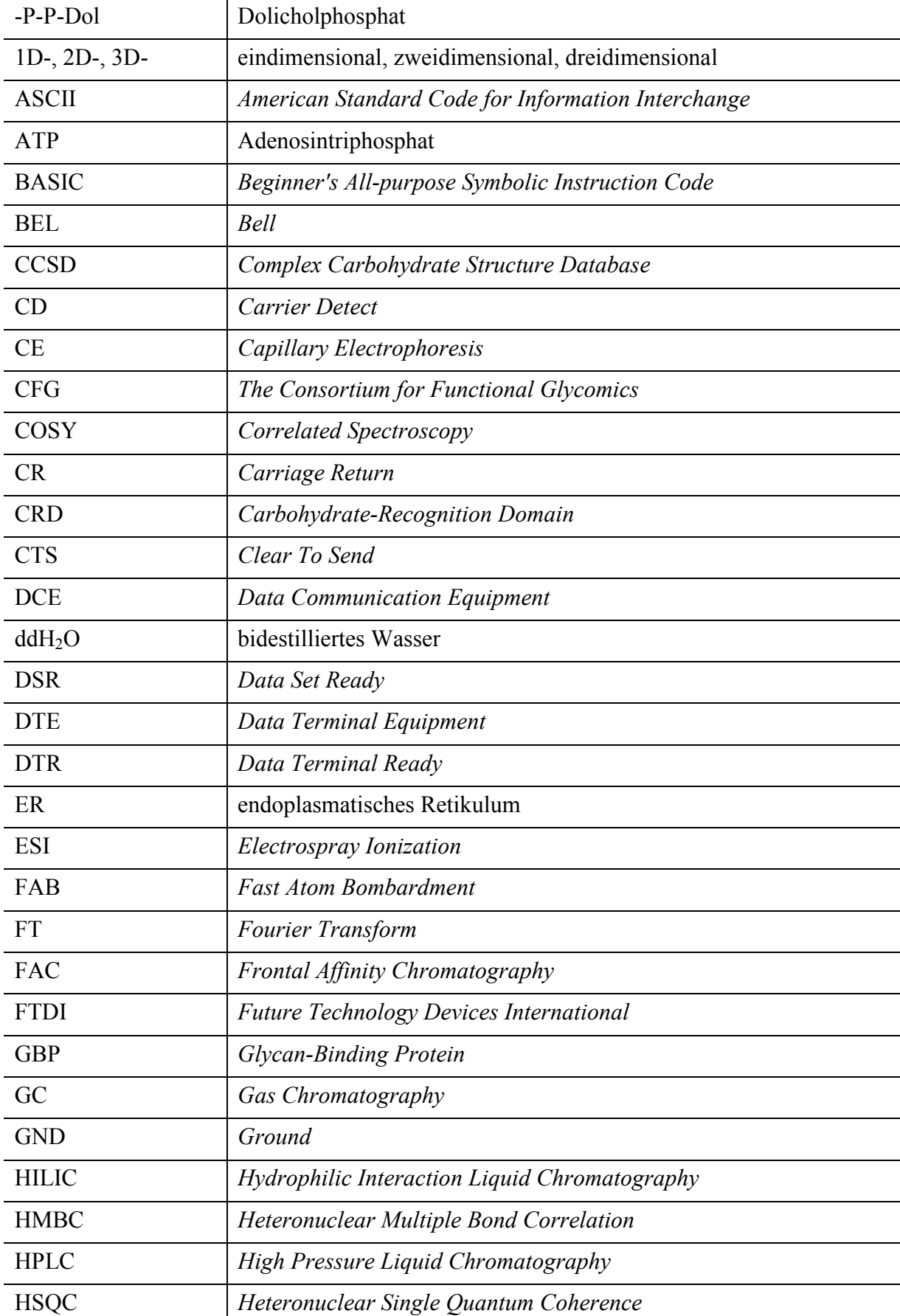

## **Abkürzungsverzeichnis**

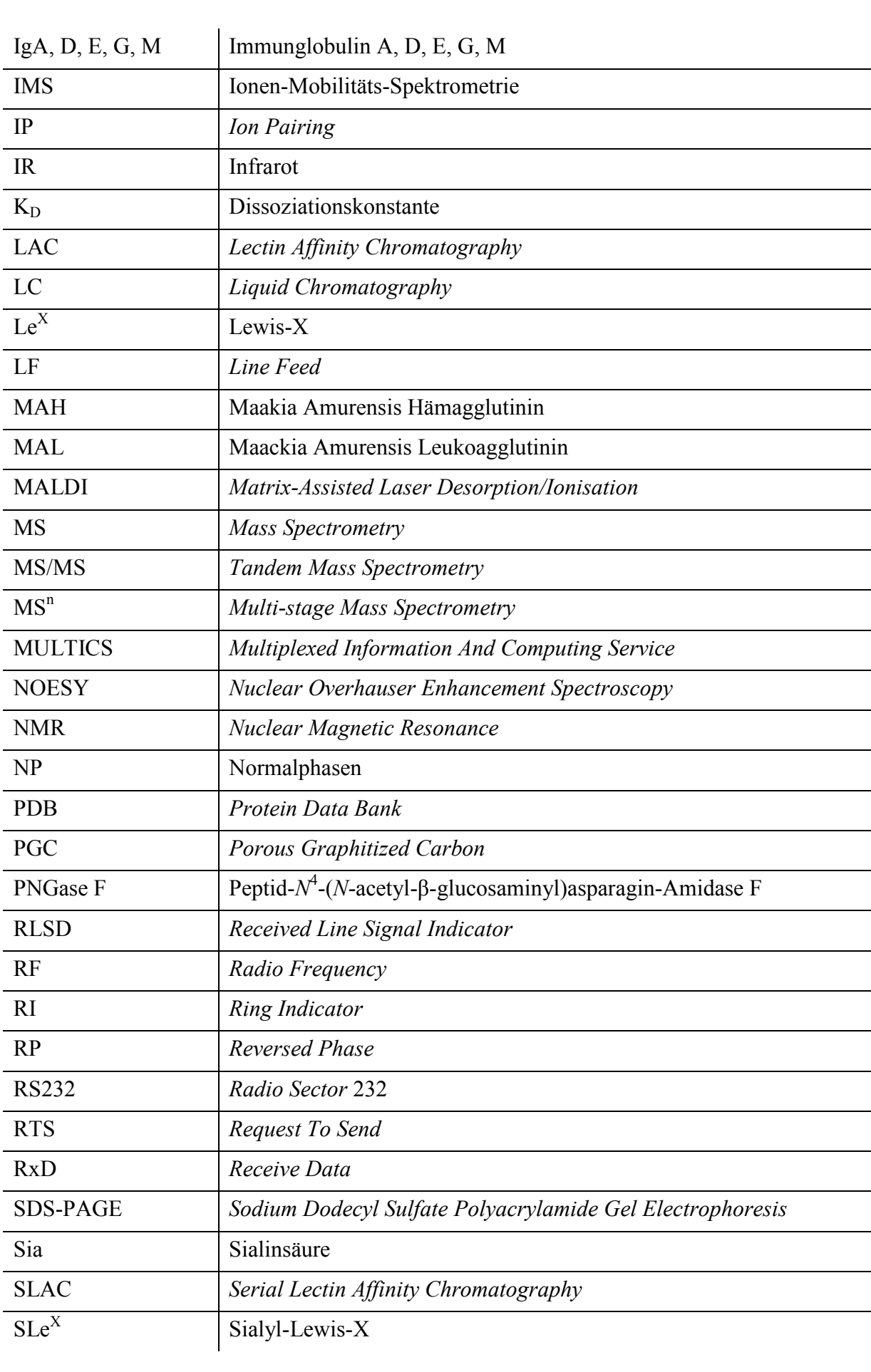

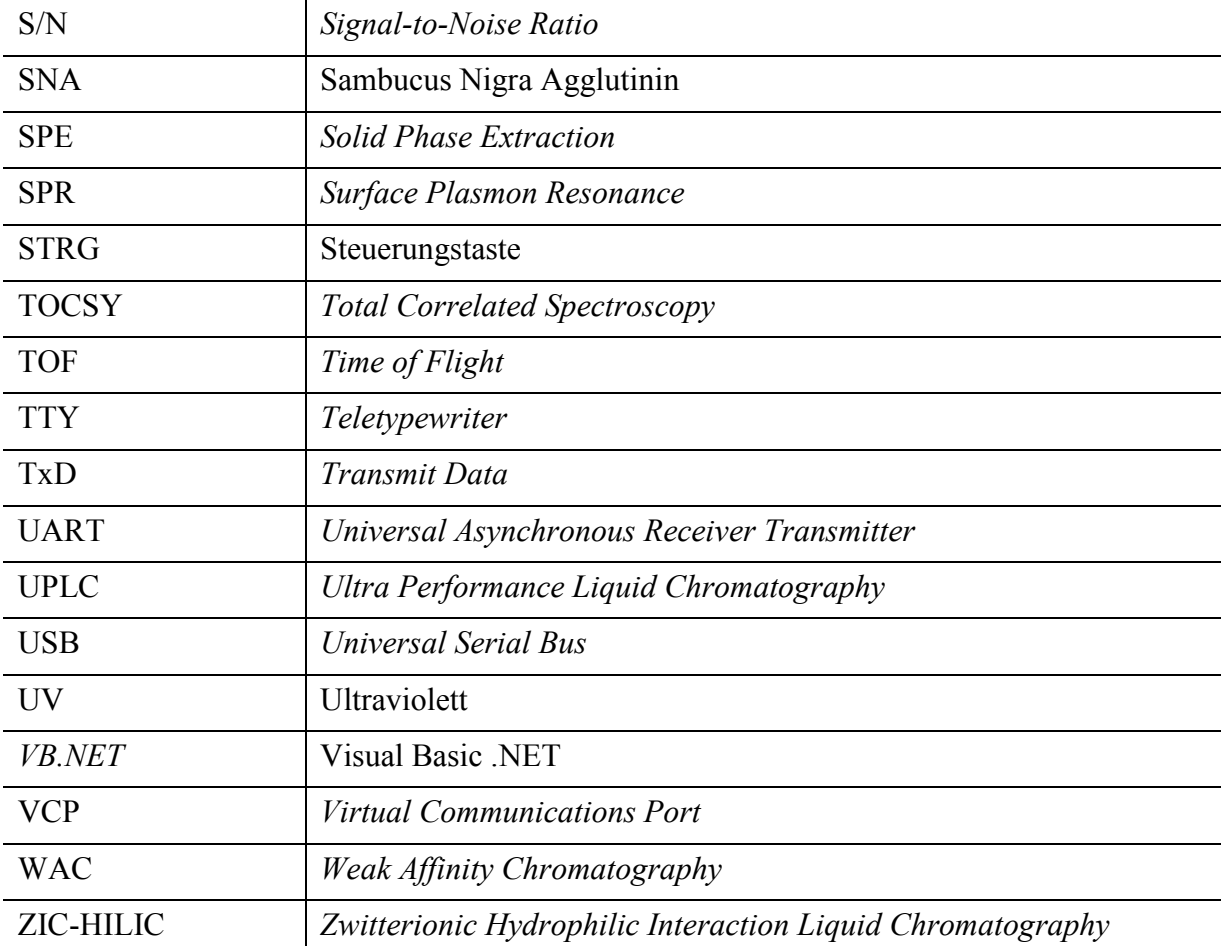

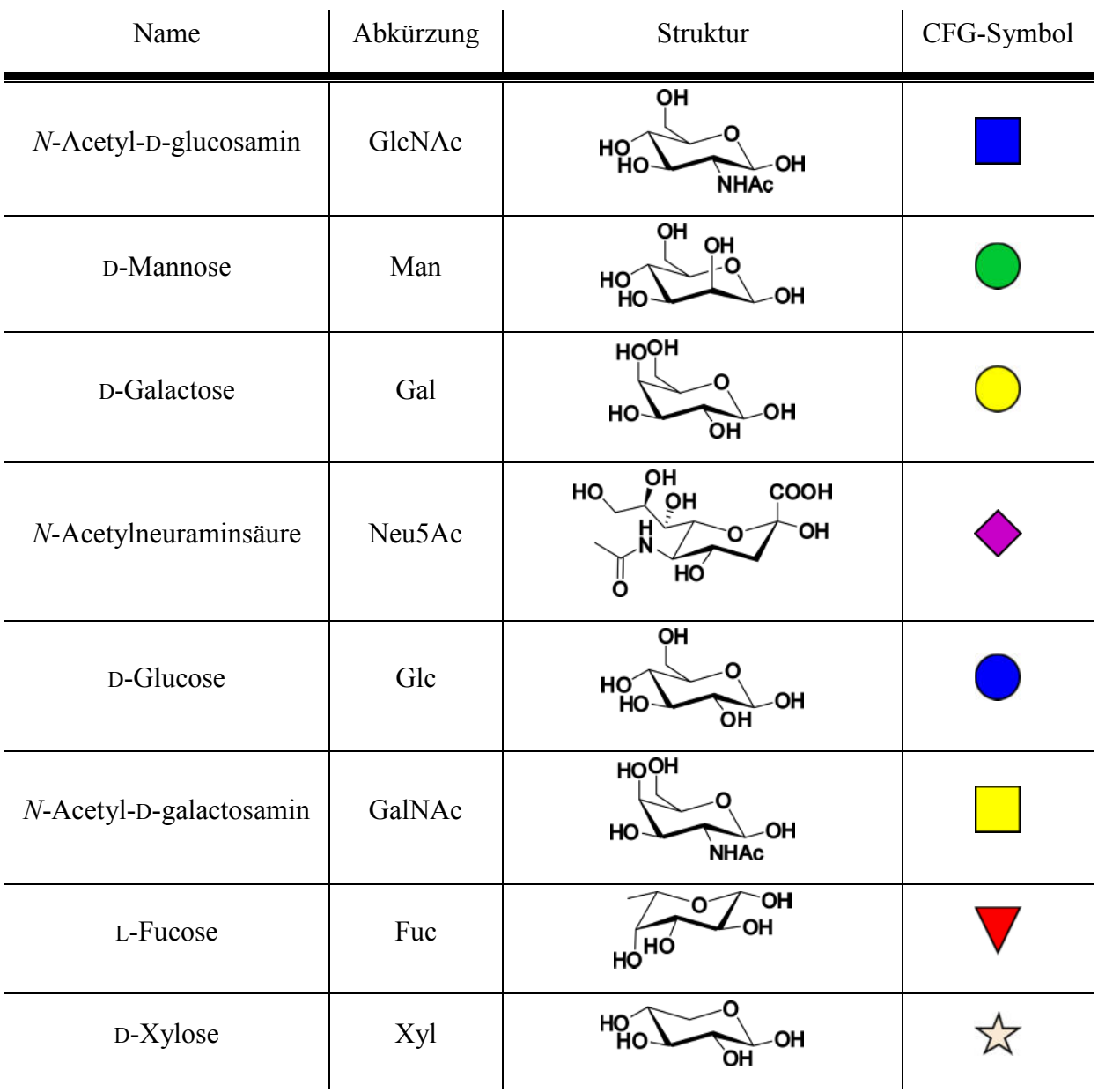

**Tabelle 1: Übersicht der in der Natur am häufigsten vorkommenden Kohlenhydratmonomere. Zusammengefasst sind der Name samt Abkürzung und die Struktur mit der dazugehörigen CFG-Schreibweise (***The Consortium for Functional Glycomics***).1,2**

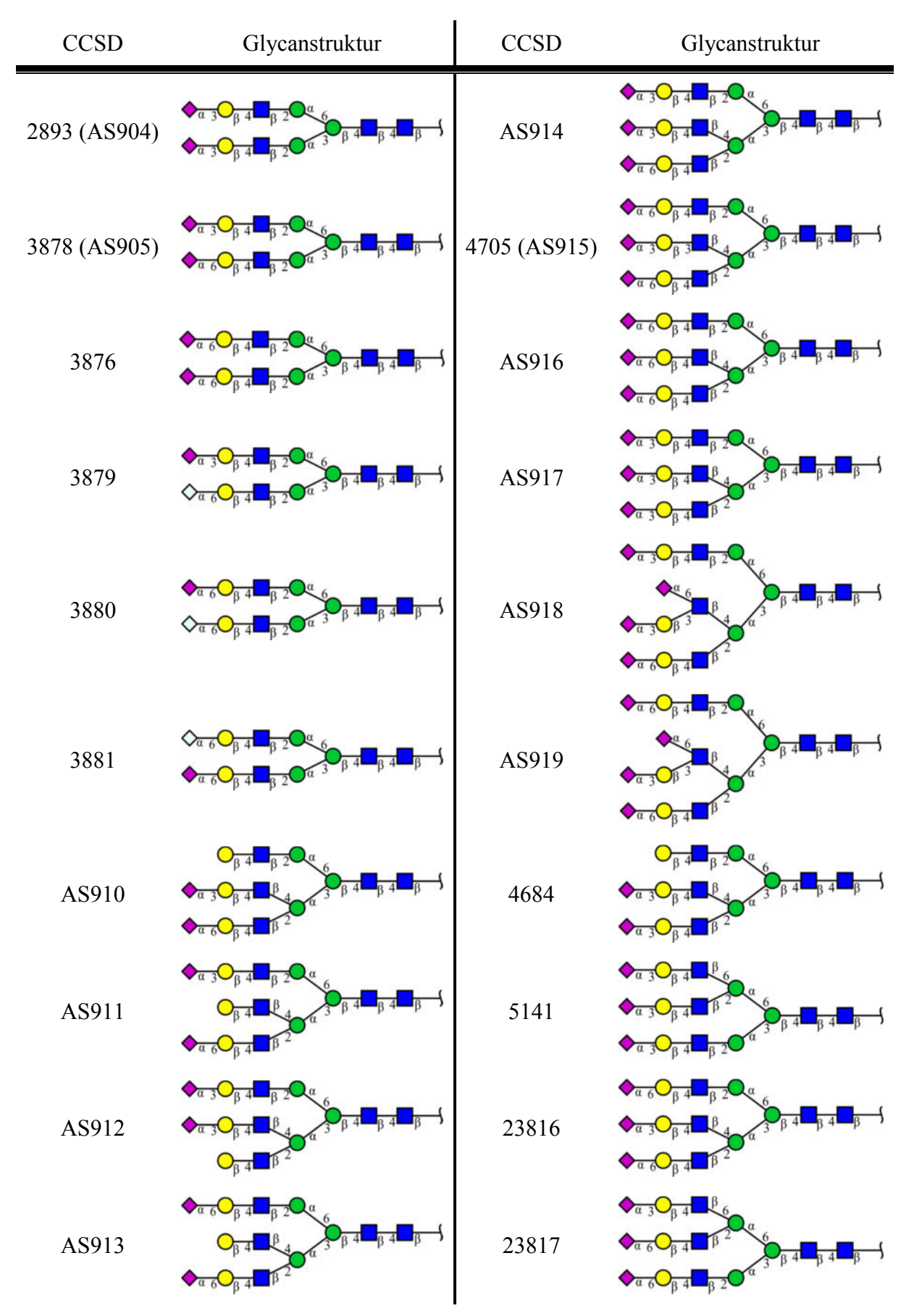

**Tabelle 2: Zusammenfassung der untersuchten** *N***-Glycane. Darstellung in der CFG-Schreibweise.** 

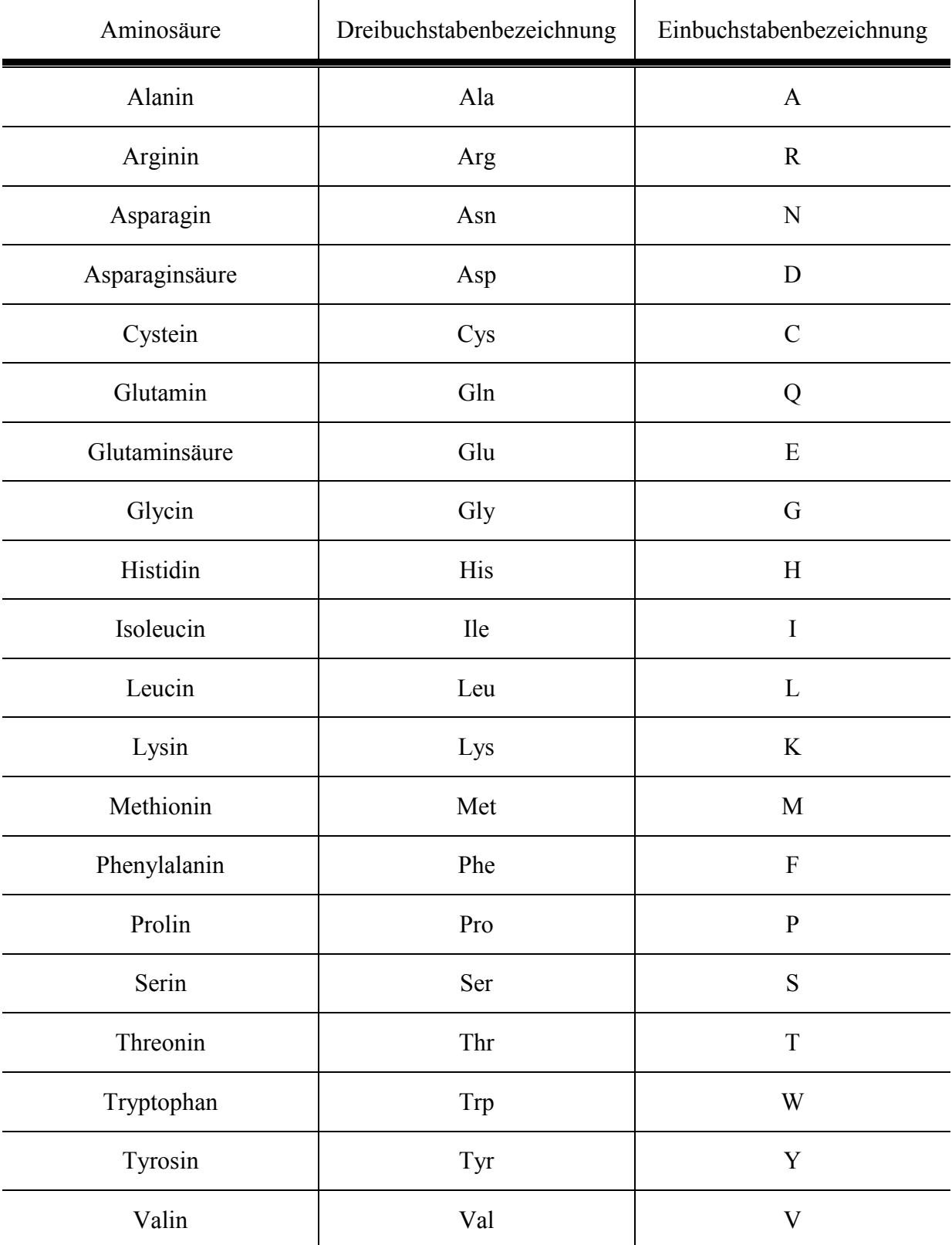

#### ASCII-Tabelle

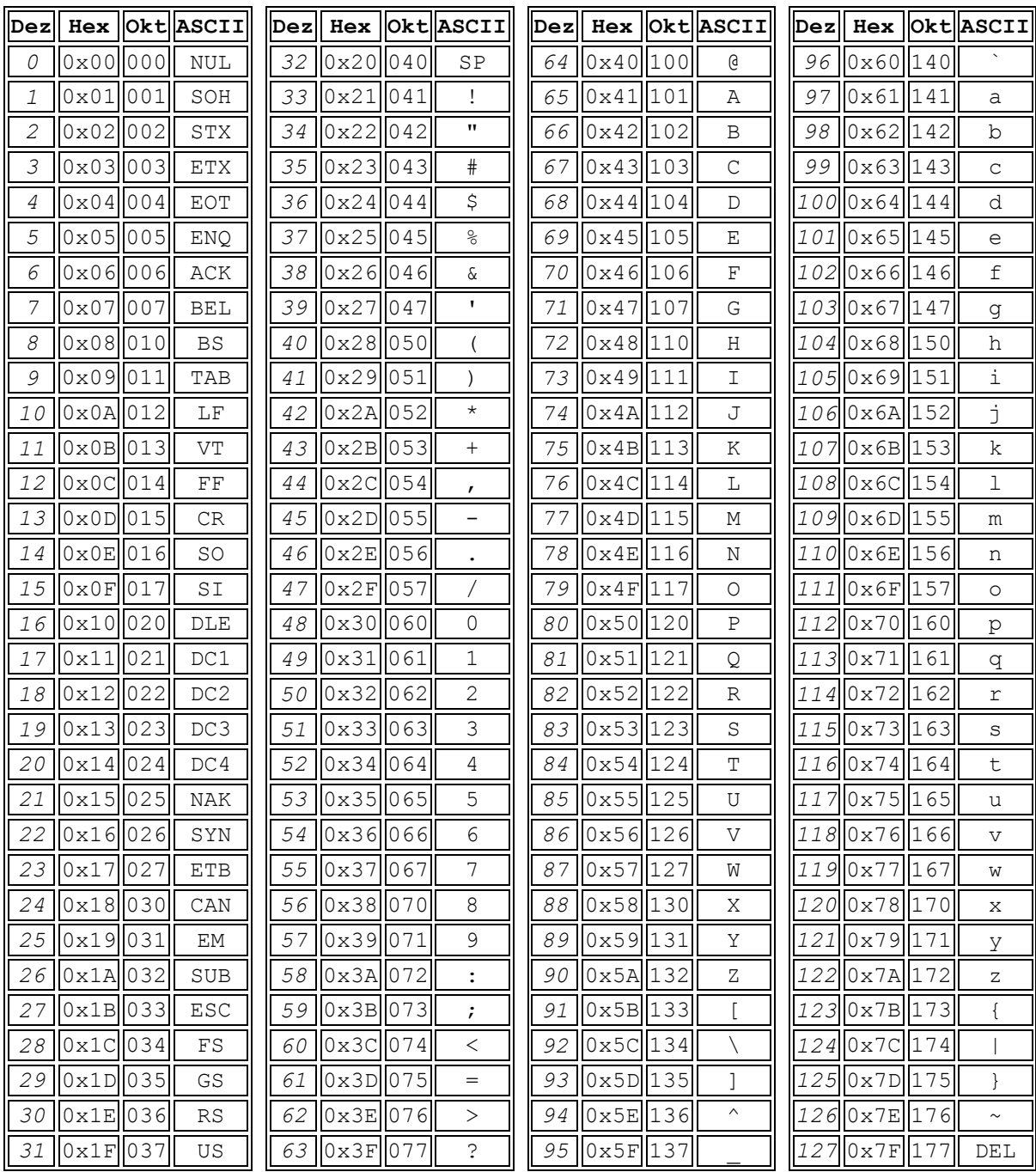

**Tabelle 3: Die ASCII-Tabelle (***American Standard Code for Information Interchange***) enthält alle Kodierungen des ASCII-Zeichensatzes.** 

## **1 Einleitung**

## **1.1 Das Glycom**

Das Glycom beschreibt die Gesamtheit aller in den Zellen, im Gewebe oder im Organismus zu einem bestimmten Zeitpunkt, an verschiedenen Orten und in wechselnder Umgebung synthetisierter Glycane. Als Teilbereich der Glycobiologie befasst sich die "Glycomics" mit der systematischen Untersuchung der Glycane.<sup>1</sup> Da Glycane an fast allen biologischen Prozessen wie der Signaltransduktion, der Entwicklung der Organe oder dem Tumorwachstum teilnehmen, ist es wichtig die Gesamtheit aller Glycane sowie ihrer Funktionen für ein tieferes Verständnis zu analysieren.

Dass die Glycane an fast allen biologischen Prozessen teilnehmen, wird z.B. durch eine Analyse der SWISS-PROT Datenbank und der kristallographischen Datenbank PDB (*Protein Data Bank*) belegt. Über die Hälfte der charakterisierten eukaryotischen Proteine liegt dort glycosyliert vor. Schätzungsweise 90 % dieser Glycoproteine sind *N*-glycosyliert. Bei der Analyse wurden Proteine auf die Glycosylierung der Konsensussequenz Asn-X-Ser/Thr untersucht, wobei X eine beliebige Aminosäure darstellt. Stellt die beliebige Aminosäure Prolin dar, sinkt die Wahrscheinlichkeit, dass die Konsensussequenz am Asparagin glycosyliert ist.<sup>3,4</sup> Die zahlreich auf den Proteinen, auf den Zelloberflächen und auf den Geweben vorhandenen Glycane sowie Glycokonjugate bilden die sogenannte Glycocalyx. Die Glycocalyx reicht in den extrazellulären Raum mit 140 nm bis 300 nm hinein.<sup>5-7</sup>

Die Wände der Blutgefäße sind mit einer Glycocalyx ausgekleidet (Abbildung 1). Die dortigen Endothelzellen sind mit einem negativ geladenen Netzwerk aus Proteoglycanen (mit verknüpftem Heparansulfat), Glycoproteinen, Glycosaminoglycanen (überwiegend Hyaluronsäure) und assoziierten Plasmaproteinen bedeckt.<sup>7,8</sup> Eine intakte Glycocalyx besitzt einen schützenden Effekt. Sie verhindert unter anderem die Adhäsion von Leukozyten an die Blutgefäßwand. Außerdem spielt die intakte Glycocalyx eine Rolle in der Regulation der Blutgerinnung, indem sie die Entstehung von Thrombin oder die Inhibition der Fibrinolyse reguliert. Eine Störung dieser Barriere erhöht beispielsweise die Permeabilität für Wasser und Kolloide<sup>6</sup> und die Beschaffenheit der Membran verändert sich, so dass das Risiko einer Arteriosklerose steigt.<sup>8</sup>

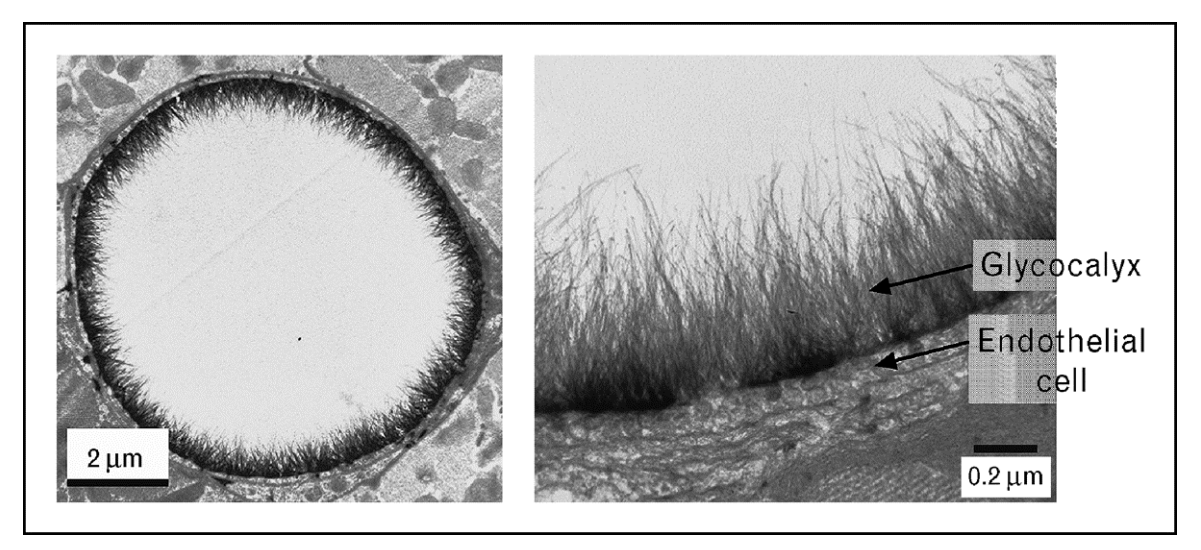

**Abbildung 1: Elektronenmikroskopische Aufnahmen der Glycocalyx von Endothelzellen in einer koronaren Kapillare. Links ist die Kapillare im Querschnitt abgebildet. Der gesamte Innenraum ist mit einer Glycocalyx ausgekleidet. Rechts ist ein vergrößerter Ausschnitt der Zellwand zu sehen. Deutlich ragt die Glycocalyx als fadenförmiger Schutzwall ins Innere der Kapillare hinein.<sup>8</sup>**

#### **1.1.1 Biosynthese der Glycane**

Die Synthese der Glycane und die Glycosylierung der Proteine findet im endoplasmatischen Retikulum (ER) und im Golgi-Apparat statt. Die *N*-Glycosylierung beginnt im ER und wird im Golgi-Apparat fortgeführt. Anfangs werden die Kohlenhydrateinheiten nacheinander an ein Dolicholphosphat (-P-P-Dol) gebunden, welches auf der cytosolischen Seite der ER-Membran verankert ist. Von verschiedenen Glycosyltransferasen wird die, allen *N*-Glycanen gemeinsame, Grundstruktur (*Core*) synthetisiert. Dieser *Core* ist ein Pentasaccharid, welches aus zwei *N*-Acetylglucosamin- und drei Mannoseeinheiten besteht. Nachdem an den 1,3-Arm des *Cores* zwei weitere Mannosereste geknüpft wurden, "flippt" das Vorläuferglycan, in der Form des Dolicholdiphosphorylheptasaccharids (Man<sub>5</sub>GlcNAc<sub>2</sub>-P-P-Dol), auf die Seite des ER-Lumens.<sup>9</sup> Dieser Vorgang wird von einer ATP-unabhängigen, bidirektionalen Flippase katalysiert.<sup>3</sup> Im ER-Lumen bauen weitere Glycosyltransferasen den Vorläufer zum reifen Dolicholdiphosphoryltetradecasaccharid auf (Abbildung 2, (A)). Das reife Glycan wird anschließend an einen Asparaginrest eines gerade entstehenden Proteins angefügt (Abbildung 2, (B)).<sup>4</sup> Das glycosylierte Protein wird für die weiterführende Glycosylierung zum Golgi-Apparat überführt. Im Golgi-Apparat können die entstehenden Glycane auf viele Arten modifiziert werden. Es können einzelne Kohlenhydrateinheiten an den *Core* angefügt, Antennen eines Glycans verlängert, weiter verzweigt<sup>1</sup> oder auch einzelne Kohlenhydrateinheiten entfernt werden.<sup>10</sup> Die zahlreichen Hydroxylgruppen können phosphoryliert<sup>11</sup>, sulfatiert<sup>12</sup>, methyliert, *O*-acetyliert oder durch Acylierung mit Fettsäuren beziehungsweise Anhängen von Pyruvat oder Ethanolamin modifiziert werden.<sup>1</sup> Abschließend werden die modifizierten, reifen *N*-Glycoproteine anhand

ihrer Aminosäuresequenz, ihrer 3D-Struktur und ihrer Glycosylierung vom Golgi-Apparat sortiert und je nach Bestimmungsort an Zellorganellen oder die Zellmembran geleitet.<sup>9</sup> *N*-Glycane können in drei Typen eingeteilt werden. Der *Core* ist in allen Strukturen zu finden. Bei hochmannosidischen *N*-Glycanen ist der *Core* ausschließlich mit weiteren Mannoseresten verknüpft. Bei Komplex-Typ *N*-Glycanen werden *N*-Acetyl-D-lactosamin-Einheiten an den *Core* gebunden. Weiterhin können diese Antennen mit *N*-Acetylneuraminsäuren terminiert werden und/oder fucosyliert vorliegen. Hybrid-Typ *N*-Glycane besitzen Merkmale hochmannosidischer und komplexer *N*-Glycane und stellen eine Mischform beider eben genannter Phänotypen dar (Abbildung 2,  $(C)$ ).<sup>11</sup>

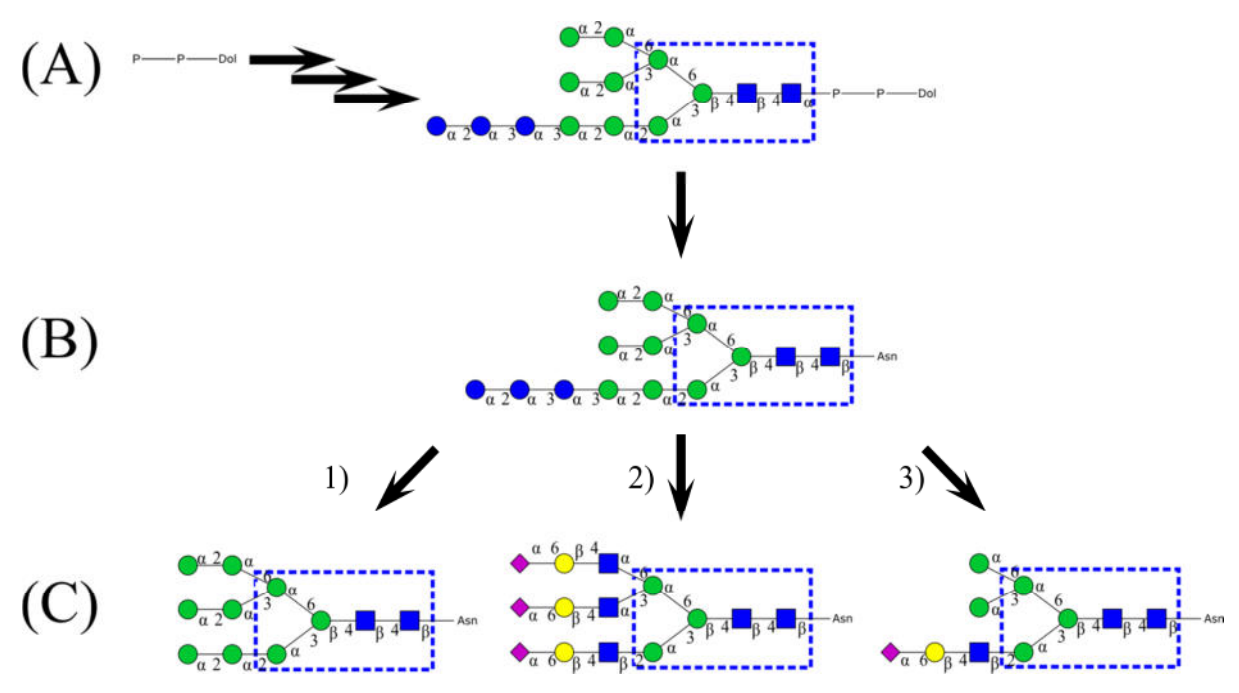

**Abbildung 2: Vereinfachter Syntheseweg der** *N***-Glycane. Alle Strukturen besitzen die blau umrandete** *Core***-Struktur. (A) Das Vorläuferglycan ist an Dolicholphosphat gebunden. (B) Das Tetradecasaccharid wird auf einen Asparagin-Rest eines entstehenden Proteins übertragen. (C) Drei Typen von** *N***-Glycanen: 1) hochmannosidisches, 2) komplexes und 3) hybrides** *N***-Glycan.1,9,11**

Bei der *O*-Glycosylierung gibt es eine Unterteilung der Synthesewege. Der erste Syntheseschritt der *O*-Mannose-verknüpften Glycane wird im ER durchgeführt, während alle weiteren Schritte im Golgi-Apparat stattfinden. Alle *O*-Xylose- und *O*-*N*-Acetyl-D-galactosamin-verknüpften Glycane werden wiederum ausschließlich im Golgi-Apparat synthetisiert.<sup>13</sup> Die *O*-Glycosylierung wird an einem Serin- oder Threoninrest durchgeführt.<sup>9</sup> Die Mucine sind eine Klasse der *O*-Glycoproteine und überall in Organismen in schleimigen Sekreten, auf Zelloberflächen und in Körperflüssigkeiten vorzufinden. Das Kennzeichen der Mucine ist das Vorhandensein sich wiederholender Peptidsegmente in der Aminosäuresequenz. Die sogenannten *variable number of tandem repeat regions* beinhalten viele Serine oder Threonine, die als Akzeptorstellen für die *O*-Glycosylierung dienen. Sind

viele Akzeptorstellen belegt, können die *O*-Glycane bis zu 80% des Molekülgewichtes ausmachen. $1$ 

An einer Glycosylierungsstelle eines Proteins binden verschiedene Glycanstrukturen. Diese Mikroheterogenität kann erheblich von einer Glycosylierungsstelle zur anderen Glycosylierungsstelle, von Glycoprotein zu Glycoprotein, von Zelltyp zu Zelltyp und von Gewebe zu Gewebe variieren. Die strukturelle Diversität wird unter anderem auch durch Krankheiten oder von der Verfügbarkeit des Substrats beeinflusst. Die Mikroheterogenität kann mechanistisch durch die Vielzahl und die Geschwindigkeit verschiedener Glycosidasen und Glycosyltransferasen im ER und im Golgi-Apparat erklärt werden, die teils sequentiell und teils kompetitiv an einem entstehenden Glycoprotein arbeiten.<sup>1,11</sup> Die Verteilung der Synthese und Prozessierung der Glycane zwischen dem ER und dem Golgi-Apparat stellt eine evolutionäre Adaption dar, die eine effiziente Ausnutzung des Potentials der Oligosaccharide erlaubt. Durch das Anbringen polarer Verzweigungen an das *N*-Glycan sind verschiedene Zellen in der Lage, Proteine mit einer weitaus größeren Komplexität herzustellen und mit einer besseren Effizienz zu sekretieren, als es ohne polare Verzweigungen der Fall wäre.<sup>14</sup>

#### **1.1.2 Vielfalt und Funktionsweise der Glycane**

Bei der Betrachtung der Möglichkeiten zur Variation der Sequenz, Bildung von Bindungen, Permutationen der Ringgröße und der Verzweigung der Glycane wird deutlich, dass die Kapazität der Glycane zur Kodierung von Informationen die der Nukleotide und auch die der Aminosäuren übertrifft. In Zahlen ausgedrückt sind, ausgehend von vier Nukleotiden und jeweils 20 proteinogenen Aminosäuren und 20 Monosacchariden, lediglich 4096 Hexanukleotide,  $6.4 \times 10^7$  Hexapeptide und  $1.44 \times 10^{15}$  Hexasaccharide möglich. Auf diese Weise können zahlreiche Glycoformen mit unterschiedlichen Funktionen entstehen.<sup>15</sup>

Glycane werden außer an Proteine auch an Lipide gekoppelt. Dadurch entsteht eine große Vielfalt an Glycoproteinen, Proteoglycanen und Glycolipiden.<sup>9</sup> Allgemein fungieren die präsentierten Kohlenhydratstrukturen als Bestandteil von Zellmembranen als Informationsmarker und/oder als Erkennungsmerkmale in vielen Zell-Zell- oder Zell-Rezeptor-Erkennungsprozessen.<sup>10</sup> Kohlenhydrate auf Zelloberflächen dienen auch als Erkennungsmerkmale bei der Interaktion zwischen Zelle und Bakterium oder Virus.<sup>11,16</sup> Auf der Zelloberfläche präsentierte Proteoglycane sind sowohl an Kohlenhydrat-Protein- als auch an Protein-Phospholipid-Wechselwirkungen beteiligt.<sup>17</sup> Es wird in der Literatur auch von

Kohlenhydrat-Kohlenhydrat-Interaktionen berichtet, die durch viele Wechselwirkungen mit geringer Affinität (Multivalenz) zustande kommen.<sup>18</sup>

Durch diese Wechselwirkungen stabilisieren Glycane die Proteine gegen Denaturierung und Proteolyse<sup>10</sup>, verbessern ihre Löslichkeit, erleichtern die Ausrichtung der Proteine relativ zu einer Membran, verleihen ihnen strukturelle Rigidität, ermöglichen die Feinabstimmung der Ladung und des isoelektrischen Punktes eines Proteins und vermitteln Wechselwirkungen mit Krankheitserregern.<sup>3</sup> Weiterhin fungieren Glycoproteine als Mediatoren an der Pinocytose<sup>11</sup>, bei der Differenzierung von Zellen, bei der Tumorgenese, bei der interzellulären Erkennung und Adhäsion, bei der Befruchtung<sup>9</sup>, in der Organogenese und der Bildung von Metastasen<sup>19</sup>. Auf diese Weise dienen Glycoproteine auch als Rezeptoren für Hormone und als Vermittler in der immunologischen Spezifität.<sup>20</sup> So ist auch die Sequenz des am Antikörper verknüpften Glycans entscheidend für seine Funktion und spielt eine kritische Rolle in der Immunität. Burton *et al.* legen nahe, dass z.B. die Sialylierung des am IgG (Immunglobulin G) gebundenen Glycans den Zustand von einem stabilen entzündungshemmenden zu einem schützend entzündlichen umschaltet.<sup>21</sup> Die Glycosylierung der Antikörper entscheidet im Wesentlichen über die Funktion des Therapeutikums, weil die Glycane eine breite Palette an Eigenschaften des Antikörpers vermitteln und modulieren.<sup>22-28</sup>

Darüber hinaus tragen Glycane zur Proteinfaltung und Konformation der Proteine bei, stabilisieren biologische Membranen und bestimmen die Lebensdauer von zirkulierenden Zellen und die Verteilung in speziellen Organen im gesamten Körper.<sup>11</sup> Verschiedene Glycoformen beeinflussen den Transport glycosylierter Proteine innerhalb, beziehungsweise die Sekretion glycosylierter Proteine aus der Zelle. 10,29 So stellt Mannose-6-phosphat ein spezifisches Erkennungsmerkmal für den normalen Weg der lysosomalen Enzyme zu den Lysosomen dar.<sup>20</sup> Im Gegensatz zur Phosphorylierung, welche direkt die Funktion eines Proteins moduliert, beeinflusst die Glycosylierung Prozesse wie die Zelladhäsion. Die Glycosylierung reguliert auch den Proteinumsatz und bestimmt die Zusammensetzung des Proteinnetzwerks im Zytoplasma, auf den Membranen und in der perizellulären Matrix.<sup>29</sup>

Beim Ausbruch einer Entzündung oder der Entstehung von Krebs ändern sich die Glycanstrukturen, welche die Oberfläche jeder eukaryotischen Zelle dekorieren. Der Fortschritt beim Beschreiben der molekularen Basis der Glycanfunktionen geht im Vergleich zu Studien von Proteinen und Nucleinsäuren sehr langsam voran. Das liegt vor allem daran, dass anders als in der Biosynthese der Biopolymere in der Biosynthese der Glycane keine *Templates* verwendet werden. Aufgrund der großen Anzahl möglicher Glycanstrukturen ist

der daraus resultierende Informationsgehalt gewaltig. Mit der Dechiffrierung des Glycancodes beschäftigen sich Glycobiologen schon seit mehreren Dekaden. Dadurch ist bekannt, dass eine Änderungen der Glycosylierung sowohl zu einer Unter- als auch zu einer Überexpression der natürlich vorkommenden Glycane, aber auch zu einer Neoexpression von Glycanen führen kann, die sonst nur im embryonalen Gewebe zu finden sind. Weitere übliche Veränderungen beinhalten eine Zunahme der Größe und eine Erhöhung der Verzweigung der Glycane. Zu den Änderungen des *Cores* besteht weiterhin die Möglichkeit veränderte terminale Strukturen vorzufinden. Die Mikroheterogenität, zusammen mit weiteren Veränderungen, macht beispielsweise die Analyse eines speziellen Glycans eines Tumors extrem herausfordernd. Werden potentielle Biomarker einer Krankheit massenspektrometrisch identifiziert, sagt der erhaltene Aufbau der Glycanstrukturen nichts über die stereo- und regioisomeren Feinheiten der untersuchten Biomarker aus. Das erschwert das Verständnis der Verbindung von Kohlenhydrat und maligner Funktion. Es gibt Hypothesen, welche besagen, dass die Tumorzellen von ihren Glycanen ummantelt und auf diese Weise vor dem Immunsystem geschützt werden, oder dass die Bildung von Metastasen und deren Adhäsion durch Glycane vermittelt wird.<sup>30,31</sup> Während der Embryogenese<sup>32</sup> und Onkogenese stellen überwiegend Kohlenhydratstrukturen einzigartige Antigene von Glycoproteinen und Glycolipiden auf Zelloberflächen dar. Auf diese Weise haben diese Kohlenhydrate eine bedeutende Rolle bei der Regulation des Zellwachstums und der Differenzierung von Zellen.<sup>33</sup> Keine andere kovalente Proteinmodifikation ist so gewöhnlich und chemisch komplex zugleich und wird für so viele verschiedene Zwecke verwendet.<sup>3</sup>

#### **1.2 Lektine**

Mit der Veröffentlichung der Dissertation von Hermann Stillmark wurde 1889 das erste Lektin wissenschaftlich beschrieben. Aus dem Ferment des Samens des Wunderbaums (*Ricinius communis*) isolierte er das Lektin Ricin, welches außerordentlich toxisch ist und die Agglutination von Erythrocyten herbeiführen kann.<sup>34</sup> Der Ausdruck "Lektin" stammt vom lateinischen *lego* bzw. *legere*, was auslesen, aussuchen, auswählen bedeutet.<sup>35,1</sup> Lektine sind Kohlenhydrat-bindende, oligomere Proteine aus Pflanzen oder Tieren<sup>36</sup>, die nicht zu den katalytisch aktiven Enzymen oder den Immunoglobulinen gezählt werden. Seit ihrer Entdeckung sind sie äußerst wichtige Werkzeuge in der Chemie und der Biologie. Sie sind z.B. bei der Unterscheidung von Zelltypen hilfreich, die verschiedene Glycane auf ihrer Oberfläche präsentieren. Durch das Erkennen und die Wechselwirkung spezieller Lektine mit speziellen Kohlenhydraten können gezielt Zelltypen ausgelesen werden. Lektin-

Kohlenhydrat-Interaktionen sind ein wesentlicher Bestandteil von Zell-Zell- oder Zell-Rezeptor-Interaktionen.<sup>10</sup> Lektine sind Kohlenhydrat-bindende Moleküle<sup>38</sup>, die bei physiologischen Prozessen wie Befruchtung, Entwicklung und im Krankheitsverlauf von Krebserkrankungen von Bedeutung sind.<sup>39</sup>

Lektine erkennen und unterscheiden verschiedene Kohlenhydratstrukturen, die in verschiedenen Zellregionen vorhanden sind. Die Vielfalt der Kohlenhydratstrukturen resultiert aus der terminalen Kohlenhydrateinheit sowie der Anzahl der Antennen. Zudem kann sowohl der Glycan-Typ als auch die Anzahl der auf der Proteinoberfläche präsentierten Glycane zur Vielfalt beitragen.<sup>10</sup> Zu den Kohlenhydraten, die in der Natur auf der Oberfläche von eukaryotischen Zellen vorkommen und die höchste Affinität zu den Lektinen aufweisen, zählen Mannose, Galactose, *N*-Acetylgalactosamin, *N*-Acetylglucosamin, Fucose und *N*-Acetylneuraminsäure.<sup>40</sup> Lektine werden auch Glycan-bindende Proteine (*glycan-binding protein*, GBP) genannt. Alle Lektine besitzen eine Region auf ihrer Oberfläche (*carbohydrate-recognition domain*, CRD) mit der sie ihre komplementären Kohlenhydrate erkennen.<sup>1</sup> Von den Mikroben über Wirbellose und Pflanzen bis zu den Wirbeltieren besitzen alle Lebewesen Lektine.<sup>36</sup> Tatsächlich wurde noch kein lebender Organismus gefunden, der kein GBP in sich trug.<sup>1</sup> Passend dazu werden in hochglycosylierten Mucinen, auf den Oberflächen von Bakterien, Viren und anderen Pathogenen und auch auf der äußeren Zellmembran von Säugetieren viele Kohlenhydrate präsentiert.<sup>41</sup> Ereignisse bei denen Protein-Kohlenhydrat-Wechselwirkungen stattfinden sind zahlreich. Zu den physiologischen Prozessen gehören unter anderem die Metastase, die Embryogenese<sup>36</sup>, die Befruchtung, die Pathogenese und die Aktivierung des Immunsystems.<sup>42</sup> Im Pflanzenreich dienen Lektine dazu die Symbiose mit Bakterien oder Pilzen herzustellen bzw. die Abwehr gegen Pathogene oder Fressfeinde einzuleiten.<sup>36</sup>

Schon der Verlust eines Kohlenhydratmonomers, eines Glycans oder die Modifikation einer einzigen Bindung kann die Affinität zu einem Lektin dramatisch beeinflussen<sup>3</sup> und beispielsweise einem Krankheitsbild zugeordnet werden. So kann eine mit Krebs assoziierte anormale Glycosylierung auftreten, die sowohl auf Glycolipiden als auch auf Glycoproteinen zu finden ist.<sup>29</sup> Dabei werden unter anderem *N*-Glycane beobachtet, die mehr Verzweigungen aufweisen oder übermäßig viele Sialyl-Lewis-X-Strukturen (SLe $X$ ) tragen. Durch diese krankhaften Veränderungen ist es möglich, das der Tumor sich vergrößert oder Metastasen ausbildet.<sup>1</sup> Mit Sialinsäure terminierte Glycane werden auch für eine Infektion mit Rotaviren oder dem Influenza Virus benötigt.<sup>16,43</sup>

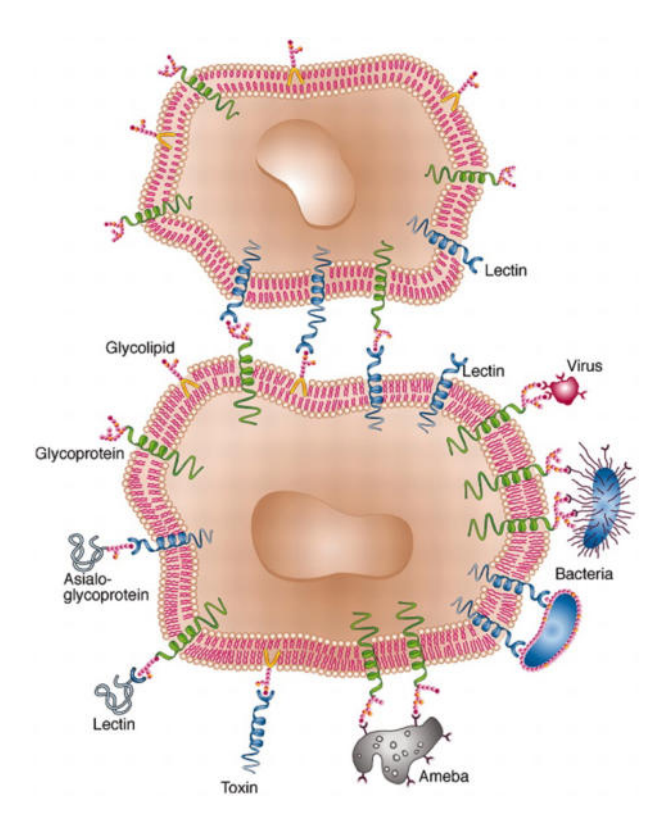

**Abbildung 3: Wechselwirkungen zwischen Lektinen und Kohlenhydraten auf der Zelloberfläche. Die Lektine dienen bei vielen physiologischen Prozessen als Bindungspartner. Auf der Zelloberfläche präsentierte Lektine können mit komplementären Glycostrukturen von Bakterien oder Glycoproteinen in Interaktion treten. Ebenso können sezernierte Lektine, Toxine, Viren oder Bakterien, die Lektine auf ihrer Oberfläche besitzen, genauso mit Kohlenhydraten interagieren, welche auf der Zelloberfläche präsentiert werden. Über mehrere solcher Lektin-Kohlenhydrat-Wechselwirkungen ist es Zellen möglich miteinander in Kontakt zu treten.<sup>44</sup>**

Im Endeffekt ist die Grundlage der Erkennungsprozesse zwischen Lektinen und Kohlenhydraten das Zusammenspiel zwischen Paaren von komplementären Strukturen, die sich auf Oberflächen interagierender Zellen befinden. Während ein Strukturelement die biologische Information trägt (Kohlenhydrat), ist das andere Strukturelement in der Lage diese Information zu dechiffrieren (Lektin) (Abbildung 3).<sup>45</sup>

#### **1.2.1 Klassifizierung der Lektine**

Lektine können unabhängig von ihrer Spezifität in drei Gruppen eingeteilt und beschrieben werden. Einfache Lektine bestehen aus einer kleinen Anzahl von Untereinheiten, die nicht notwendigerweise gleich sein müssen. Das Gewicht liegt meist unterhalb von 40 kDa.

Die Lektine der Mosaic- oder Multidomain-Gruppe stammen aus verschiedenen Quellen. Dazu gehören virale Hämagglutinine sowie Lektine vom C-, P- und I-Typ. Dabei handelt es sich um Moleküle, die aus einigen Proteinmodulen oder -domänen zusammengesetzt sind, weshalb sie eine große Spanne besitzen, was das molekulare Gewicht angeht. Trotz der vielen Domänen besitzen diese Lektine nur eine Bindungsstelle.

Weiterhin gibt es Lektine, die makromolekulare Anordnungen bilden und typisch für Bakterien sind. Normalerweise haben sie die Form von Fimbrien oder Pili. Die Fimbrien sind fadenförmige, heteropolymerische Organellen und werden auf der Oberfläche von Bakterien präsentiert. Sie haben meist einen Durchmesser von drei bis sieben nm und eine Länge von 100 bis 200 nm und bestehen aus helical angeordneten Einheiten unterschiedlichen Typs, die wiederum in einer wohl definierten Art und Weise angeordnet sind.<sup>45</sup>

Aufgrund ihrer Spezifität können Lektine in fünf Gruppen eingeteilt werden, je nachdem welchem Monosaccharid gegenüber die höchste Affinität besteht.<sup>45</sup> Eine andere Möglichkeit der Klassifizierung basiert auf der strukturellen Homologie der Lektine. Diese Klassifizierung beruht auf der Homologie der Aminosäuresequenz und der daraus resultierenden evolutionären Verwandtschaft der einzelnen Lektine. Als erster schlug Kurt Drickamer solch eine Klassifizierung vor, nachdem er hoch konservierte Aminosäuresequenzen in den CRDs zweier Gruppen von Lektinen untersuchte.<sup>1</sup>

#### **1.2.2 Interaktionen der Lektine in physiologischen Erkennungsprozessen**

Nach allgemeiner Auffassung ist eine hohe Bindungsaffinität (Dissoziationskonstante  $K_D \approx 10^{-9}$  M) für physiologische Erkennungsprozesse nötig. Monovalente Kohlenhydrat-Protein-Wechselwirkungen erreichen jedoch nur relativ niedrige Bindungsaffinitäten  $(Kn \approx 10^{-3} M)$ .<sup>42</sup> Kristallographische Studien haben gezeigt, dass die Bindungsstellen auf der Lektinoberfläche relativ flach sind. Manche Lektine besitzen erweiterte Bindungsstellen, die in der Lage sind mit mehreren Kohlenhydraten zu interagieren.<sup>46</sup> Trotzdem stellen viele Lektine nur einige wenige Kontakte zum Kohlenhydrat her.<sup>41</sup>

Lektine interagieren mit Kohlenhydraten über ein Netzwerk aus Wasserstoffbrücken und hydrophoben Wechselwirkungen. Obwohl Kohlenhydrate polare Moleküle sind, kann bei entsprechender Anordnung der Hydroxylgruppen ein hydrophober Bereich im Molekül entstehen. Diese Bereiche interagieren mit den Seitenketten aromatischer Aminosäuren wie Phenylalanin, Tyrosin und Tryptophan. Die Protonen der Kohlenwasserstoffkette der Kohlenhydrate können eine positive Partialladung tragen, über die sie mit den genannten aromatischen Aminosäuren in Wechselwirkung (*edge-face stacking*) treten können. Weitere Kontakte vom Kohlenhydrat zum Lektin werden von Wassermolekülen über Wasserstoffbrücken vermittelt. Von vielen Lektinen werden Calcium-Ionen für den Erhalt ihrer Aktivität benötigt. Am häufigsten wird Calcium zur strukturellen Stabilisierung des GBP-Glycan-Komplexes verwendet, indem das Calcium funktionelle Gruppen im Lektin

orientiert und abschließend das Glycan mit komplexiert. Viele GBPs unterscheiden ihre Liganden anhand von Coulomb-Interaktionen. Biologisch relevante Saccharide wie z.B.  $SLe^{X}$ oder Heparin können anhand sich ausbildender Salzbrücken erkannt werden.<sup>42,45</sup>

#### **1.2.3 Multivalenz**

Lektine, die nur eine geringe Bindungsaffinität aufweisen, bedienen sich multivalenter Wechselwirkungen, um die benötigte hohe Bindungsaffinität zu erreichen. Dazu treten mehrere Glycane mit mehreren CRDs mit geringer Affinität in Kontakt und stellen auf diese Weise eine Bindung mit hoher Avidität her.<sup>1</sup>

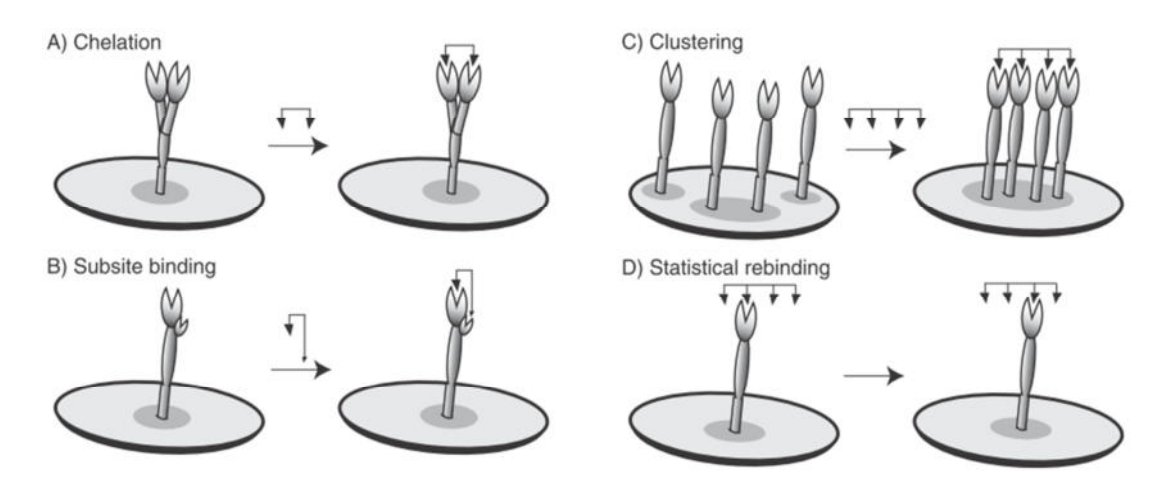

**Abbildung 4: Einzigartige Bindungsmechanismen multivalenter Liganden. A) Der Chelateffekt: Ein mehrzähniger Ligand interagiert mit einem polyvalenten Lektin. B) Erweiterte Bindungsstelle: Der Ligand kann bei entsprechender Struktur und Geometrie an die erweiterte Bindungsstelle andocken und die Bindung verstärken. C) Gruppierung von Lektinen: Lektine diffundieren in zwei Dimensionen durch die Membran und schließen sich zusammen, um mit einem polyvalenten Liganden zu interagieren. D) Konzentrationseffekte: Eine dichte Anordnung von Glycanen kann zu einer Erhöhung der Affinität führen.<sup>47</sup>**

Eine Möglichkeit, multivalente Wechselwirkungen herzustellen, wird als Chelateffekt bezeichnet (Abbildung 4, A)). Der Effekt beschreibt die gleichzeitige Interaktion von mehreren Kohlenhydratepitopen eines Glycans mit einem polyvalenten Lektin. Eine andere Möglichkeit, multivalente Wechselwirkungen herzustellen, ist die Gruppierung von Lektinen (Abbildung 4, C)). Da die Membran einer Zelle fluid ist, können die Lektine in zwei Dimensionen diffundieren und sich zu Gruppen zusammenschließen. Außerdem spielen Konzentrationseffekte eine wichtige Rolle (Abbildung 4, D)). Eine dichte Anordnung von Lektinen oder Glycanen kann zu einer Erhöhung der beobachteten Affinität führen. Neben der primären Bindungsstelle können Lektine außerdem eine sekundäre oder erweiterte Bindungsstelle besitzen (Abbildung 4, B)). Lektine binden multidentate oder große Glycane mit erhöhter Affinität, da sie weitere Kontakte zum Glycan außerhalb der primären Bindungsstelle herstellen. Zusätzlich kann der von Polyelektrolyten ausgeübte Effekt, der von

der Dichte der ihnen zu Grunde liegenden Ladungen ausgeht, einen Einfluss auf das Bindungsverhalten haben.<sup>42,45,47</sup>

#### **1.2.4** *N***-Acetylneuraminsäure-bindende Lektine**

#### *1.2.4.1 Maakia Amurensis Agglutinin*

Aus den Samen vom asiatischen Gelbholz (*Maackia amurensis*) wurden zwei Isolektine isoliert. Sie wurden, entsprechend ihrer Fähigkeit verschiedene Blutzellen zu agglutinieren, Maakia Amurensis Hämagglutinin (MAH) und Maackia Amurensis Leukoagglutinin (MAL) genannt.<sup>48</sup> Beide Agglutinine sind Glycoproteine. Das molekulare Gewicht beider Lektine liegt bei annähernd 130 kDa. MAH ist ein Tetramer aus vier 33 kDa schweren Untereinheiten. MAL ist ein Dimer aus disulfidverbrückten 75 kDa schweren Untereinheiten.<sup>49</sup> In beiden Isolektinen stellt eine Triade aus konservierten Aminosäuren (Asparagin, Lysin und Asparagin) die Wasserstoffbrücken zum Kohlenhydrat her.<sup>36</sup> MAH bindet bevorzugt *O*-Glycane, während MAL vorzugsweise an *N*-Glycane bindet. Die gebundene Kohlenhydratsequenz beinhaltet *N*-Acetylneuraminsäure, die an Galactose gebunden vorliegt (Neu5Acα2→3Galβ1→4GlcNAc).48,50 Bei der Untersuchung des Inhibitionsverhaltens von MAL wurde festgestellt, dass die Agglutination von Sacchariden mit der Sequenz Siaα2→3Galβ1→4Glc inhibiert wird und Saccharide mit der Sequenz Siaα2→6Galβ1→4Glc keine Auswirkungen zeigen. $51$ 

#### *1.2.4.2 Sambucus Nigra Agglutinin*

Aus dem lebenden Teil der Baumrinde des schwarzen Holunders bzw. des Flieders (*Sambucus nigra*) wurde ein Lektin isoliert. Aufgrund seiner agglutinierenden Eigenschaft wurde es Sambucus Nigra Agglutinin (SNA) genannt. Bei SNA handelt es sich um ein tetrameres Molekül, welches aus zwei verschiedenen Untereinheiten (A- und B-Untereinheit) besteht, die intramolekular über Disulfidbrücken miteinander verknüpft sind. Das Lektin ist ein Glycoprotein.<sup>52</sup> Die Disulfidbrücken werden zwischen den Aminosäuren  $C^{327}$  zweier benachbarter Moleküle der Form [A-s-s-B] ausgebildet, woraus das intakte Lektin in der Form [A-s-s-B-s-s-B-s-s-A] entsteht. Außerdem wurde von van Damme *et al.* eine nicht kovalente Assoziation in Lösung beobachtet, bei der sich zwei Lektine zu der Molekülform  $[A-s-s-B-s-s-B-s-s-A]$ <sub>2</sub> mit dem doppelten Molekulargewicht zusammenlagern.<sup>53</sup> SNA erkennt mit hoher Affinität terminal an Galactose oder *N*-Acetyl-D-galactosamin α-2,6-verknüpfte Sialinsäurereste, während terminal α-2,3-verknüpfte Sialinsäurereste nicht gebunden werden.<sup>51,54,55</sup>

## **2.1 Methoden zur Trennung komplexer Glycangemische**

Die Analyse und Charakterisierung von Glycanen, welche mitunter in sehr niedriger Konzentration vorliegen, ist aufgrund der vorliegenden komplexen Glycangemische äußerst schwierig. Verschiedene Strategien zur Isolierung von Glycoproteinen oder Glycanen beruhen auf den Prinzipien der Chromatographie. Die Chromatographie ist zweifellos die in allen Wissenschaftsbereichen am häufigsten verwendete analytische Methode, um sehr ähnliche Verbindungen aus komplexen Gemischen zu trennen.<sup>56</sup>

Bei der RP (*reversed phase*) Chromatographie wird die Hydrophobizität der untersuchten Substanzen genutzt. Als stationäre Phase dient in der RP Chromatographie mit hydrophoben Alkylketten unterschiedlicher Länge kovalent modifiziertes Kieselgel. Dadurch wird die stationäre Phase apolar im Vergleich zu Kieselgel aus der NP (Normalphasen) Chromatographie, so dass apolare Analyten stärker als polare Analyten retardiert werden. Die RP Chromatographie kann für ein breites Spektrum an Analysen eingesetzt werden. So können sowohl polare und apolare Substanzen als auch Analyten, die als Ionen vorliegen, analysiert werden. Die Wahl einer geeigneten Kombination aus stationärer und mobiler Phase ermöglicht die Trennung von Glycanen.<sup>57-59</sup> Auch die Analyse von Glycopeptiden mittels RP-HPLC ist möglich.<sup>60,61</sup>

Mit Hilfe von NP und RP Chromatographie sind isomere Oligosaccharide und isomere Glycopeptide nur äußerst schwer zu trennen. Eine alternative Möglichkeit oder auch Ergänzung dazu bietet HILIC (*hydrophilic interaction liquid chromatography*). Für HILIC gibt es eine Vielzahl an stationären Phasen. Für eine Trennung von polaren, hydrophilen Verbindungen kann die stationäre Phase entsprechend den Anforderungen gewählt werden.<sup>62,63</sup> Um Glycane und Glycopeptide effizienter trennen zu können, werden die Analyten je nach Fragestellung ohne oder teils mit voriger Derivatisierung analysiert.  $64,65$ Takegawa *et al.* verwendeten eine Form der HILIC, bei der die stationäre Phase eine zwitterionische Betainstruktur aufweist (ZIC-HILIC, *zwitterionic hydrophilic interaction liquid chromatography*). Auf diese Weise konnten sie mit 2-Aminopyridin derivatisierte *N*-Glycane und Peptide des IgG aus einem mit Trypsin verdauten Gemisch des humanen Blutserums extrahieren und analysieren.<sup>66</sup> Cao *et al.* haben ein zwitterionisches hydrophiles Material entwickelt, welches sie Click TE-Cys genannt haben. Die Kügelchen aus Click

TE-Cys konnten wie in der ZIC-HILIC Chromatographie eingesetzt werden, um *N*-Glycane von Glycoproteinen aus dem Blutserum zu isolieren.<sup>67</sup>

Seitdem Koizumi *et al.* gezeigt haben wie nützlich die PGC (*porous graphitized carbon*) Chromatographie für die Analyse von Kohlenhydraten ist, hat sich diese Methode in der Chromatographie gut etabliert und weit verbreitet.<sup>68</sup> Mit PGC ist die Analyse von neuen Glycanen bezüglich der Retentionszeit im Vergleich zu einer Glycan-Bilbiothek möglich, welche aus bereits vorhandenen oder zuvor mittels Glycosyltransferasen und Glycosidasen erstellten Glycanen aufgebaut wurde.<sup>69</sup> Hier bietet sich PGC als leistungsstarke stationäre Phase in der Chromatographie an, um komplexe *N*-Glycane samt ihrer isobaren Strukturen zu separieren. PGC vermag *N*-Glycane entsprechend ihrer Anzahl der Ladungen bei Vorhandensein von Neuraminsäuren, ihrer Hydrophobizität und Größe zu trennen.<sup>70</sup> Die Leistungsstärke von PGC wird unter anderem im automatisierten *Screening* von *well plates* oder in der medizinischen Diagnostik genutzt.<sup>71-73</sup> Außerdem kann PGC Chromatographie mit höheren Konzentrationen organischer Lösungsmittel verwendet werden als RP Chromatographie und liefert über die gesamte Breite des pH-Bereiches zuverlässige Ergebnisse.

#### **2.1.1 Affinitätschromatographie**

Seit der von Campbell *et al.* im Jahre 1951 durchgeführten Untersuchung, in der der Begriff Affinitätschromatographie zum ersten Mal verwendet wurde, gewann die Methode zur Isolierung von Enzymen und derer Inhibitoren, von Antikörpern und ihren Antigenen, von Lektinen und den bindenden Glycoproteinen und vielen weiteren Molekülen zunehmend an Bedeutung.74,75,76 Die Affinitätschromatographie ist eine der leistungsfähigsten Trennmethoden. Die Methode basiert auf der spezifischen Erkennung und der spezifischen Affinität zwischen den zueinander passenden komplementären Bindungspartnern. Die Affinitätschromatographie ist durch diese Spezifität vielen anderen Chromatographien weit voraus.

Die Affinitätschromatographie ist eine selektive Technik, um komplementäre Molekülpaare anhand ihrer spezifischen Wechselwirkungen zu separieren.<sup>77</sup> Für eine Separation der Bindungspartner wird einer der Partner kovalent auf einer Agarose-Matrix<sup>78</sup> immobilisiert. Die Matrix wird in eine Säule gefüllt, um die zu trennenden Analyten säulenchromatographisch zu trennen. Nach Waschschritten können die gebundenen Analyten durch eine Änderung der Elutionsbedingungen (z.B. Salzkonzentration, pH-Wert, Zugabe

eines kompetitiven Inhibitors) eluiert werden. Die Anwendung von Batchverfahren ist hier auch üblich.<sup>75</sup> Die aus der Affinitätschromatographie heraus entwickelten Methoden sind beispielsweise die *High Performance Affinity Chromatography* und die Oberflächenplasmonenresonanzspektroskopie. Auf diese Weise ist die Affinitätschromatographie hilfreich bei der Entdeckung biologischer Makromoleküle und bei der Aufklärung der molekularen Mechanismen biologischer Wechselwirkungen.<sup>79,80</sup>

Die Affinitätschromatographie als Methode vereint spezifische Interaktion und wirkungsvolle Trennungstechnik. Sie kann sowohl zum Reinigen und Trennen von Substanzgemischen, als auch als analytische Methode verwendet werden. So können mittels *Frontal Affinity Chromatography* (FAC) oder *Weak Affinity Chromatography* (WAC) Informationen erhalten werden, die mit den Informationen aus Enzymkinetikstudien identisch sind. Unter anderem ist die Berechnung von K<sub>D</sub>-Werten aus den Daten der Enzymkinetikstudien möglich.<sup>81,82</sup>

Die Lektinaffinitätschromatographie (*Lectin Affinity Chromatography*, LAC) ist die Methode der Wahl, um extrem kleine Mengen an Oligosacchariden zu fraktionieren und zu reinigen. Mittels LAC ist es möglich *N*-Glycane in ihre Strukturisomere aufzuteilen und anhand verschiedener Merkmale zu isolieren.<sup>83</sup> Serielle oder Sequentielle LAC<sup>84</sup> (SLAC) kann bei der Diagnose und Charakterisierung von Plasmaproteinen und zur Erkennung von Anomalien in Glycosylierungsmustern eingesetzt werden, die mit einer Krebserkrankung korrelieren.<sup>85</sup> LAC ist als Methode vielseitig einsetzbar. Aus den erhaltenen strukturellen Informationen können sowohl diagnostische Biomarker entwickelt, als auch therapeutische Ziele definiert werden. Dadurch steigt stetig das Verständnis über die Veränderungen des Glycoproteoms während der normalen Differentiation und in einem Krankheitsfall.<sup>86</sup>

### **2.2 Analytik mittels gekoppelter Techniken**

#### **2.2.1 Entwicklung und Einsatzbereiche gekoppelter Techniken**

Viele Publikationen beschreiben die traditionelle Art Naturstoffe zu untersuchen. Die beschriebene Vorgehensweise beinhaltet die Fraktionierung eines komplexen Gemisches mit anschließender Separation und Isolation der einzelnen Komponenten mittels Flüssigkeitschromatographie. Abschließend folgt die Aufklärung der Struktur mit Hilfe verschiedener spektroskopischer Methoden (NMR, MS, UV, IR). Dieser Ansatz ist sehr zeitaufwendig und technisch äußerst anspruchsvoll. Eine wichtige Entwicklung in der Chromatographie besteht in der Kopplung immer besserer und empfindlicherer Detektoren an

die Chromatographie, um eine Basis für eine analytische Plattform zu schaffen.<sup>87</sup> Diese Entwicklung fasst die direkte Kupplung von Techniken zur Trennung von Gemischen und *online*-Detektion mittels verschiedener spektroskopischer Methoden unter dem Begriff *hyphenated technique* zusammen.<sup>88</sup> Zwei Methoden unter vielen sind LC-NMR (*Liquid Chromatography-Nuclear Magnetic Resonance*) und LC-MS (*Liquid Chromatography-Mass Spectrometry*). LC-NMR ist eine zerstörungsfreie Methode und wird zur Reinigung, Trennung und Aufklärung der Struktur komplexer Moleküle und Molekülgemische eingesetzt.89,90 LC-MS wird beispielsweise als schnelle Methode zum *Screening* von großen Substanzbibliotheken verwendet.<sup>91</sup> Die Entwicklung gekoppelter Techniken wie LC-NMR und LC-MS haben dazu geführt, dass eine gesonderte Isolation der individuellen Verbindungen vor der Identifikation nicht mehr durchgeführt werden muss.<sup>92</sup>

In der Analytik werden LC-NMR und andere komplementäre, gekoppelte Techniken (LC-MS, HPLC-ESI-MS*<sup>n</sup>* , GC-MS (*gas chromatography–MS*), LC-NMR-MS, LC-UV-SPE-NMR-MS u.v.m.) unter anderem in der Qualitätskontrolle von Lebensmitteln oder Medikamenten eingesetzt. 93-98 Weiterhin werden auf diese Weise die unterschiedlichsten Naturstoffe auf ihre pharmakologische Wirkung untersucht. 89,90,99-111 Außerdem werden gekoppelte Techniken in den Bereichen des Metabolom 112-117, Metabonom, *fragment-based*   $drug$  discovery<sup>118</sup>, Umweltanalytik<sup>119</sup>, für die Analytik von Polymeren<sup>120</sup> und großer Verbindungsbibliotheken<sup>121</sup> und in der Kombinatorischen Chemie<sup>122</sup> verwendet. Letztendlich gibt es auch sehr spezielle Anwendungen, wie die immobilisierten Enzymreaktoren, mit derer Hilfe die Identifikation der von Enzymen neu synthetisierten Produkte möglich ist.<sup>123</sup> Durch die Kopplung eines Zirkulardichroismus-Spektrometers an ein LC-NMR-System ist der Operator in der Lage, mittels Cotton-Effect, Enantiomere zu unterscheiden, die durch MS nicht zu unterscheiden sind.<sup>124</sup>

#### **2.2.2 LC-NMR-Spektroskopie**

Der erste Bericht über die Verwendung einer *flow*-NMR Technik stammt aus dem Jahr 1951. Während Wasser, dotiert mit Eisen(III)chlorid, durch den Probenkopf floss wurde ein <sup>1</sup>H-Spektrum aufgenommen. In den darauf folgenden zwei Dekaden wurden NMR-Flussprobenköpfe entwickelt und zunehmend verwendet. Seit Beginn der 1970er Jahre fanden *flow*-Experimente Einzug in die experimentelle Analytik. Die erste veröffentlichte Publikation, in der ein HPLC-System mit einem NMR-Flussprobenkopf verknüpft wurde, stammt aus dem Jahr 1978. Watanabe und Niki demonstrierten damals *stop-flow* Messungen eines Gemisches, welches aus bekannten Verbindungen bestand. In den folgenden Jahren

wurden sowohl NMR-Spektrometer mit höheren Feldstärken als auch Methoden für eine erfolgreiche Unterdrückung von Lösungsmittelsignalen entwickelt.<sup>120,125</sup> Zu den häufig verwendeten Methoden zählen unter anderem Pulssequenzen, die *presaturation*, binomische Sequenzen wie 1331 oder 11, WET oder *excitation sculpting* verwenden.<sup>120</sup> Deuterierte Lösungsmittel sind unpraktisch für den Routinegebrauch, weil sie kostenintensiv sind und häufig auch als Gemisch für die Chromatographie eingesetzt werden müssen. Die Verwendung von nicht-deuterierten Lösungsmitteln mit einer passenden Lösungsmittel-Unterdrückung ist für den Einsatz bei LC-NMR daher unentbehrlich.<sup>121</sup>

#### *2.2.2.1 Entwicklung von Flussprobenköpfen*

Neben den technischen Fortschritten bezüglich der Sensitivität während der Messung und der Probenpräparation vor der Analyse mittels NMR hat die Verwendung von Cryotechnologie anstelle der konventionellen Technologie der Probenköpfe zu einer Verbesserung des Signal-zu-Rausch-Verhältnisses (S/N) um einen Faktor von drei bis vier geführt.<sup>92</sup> Auf diese Weise wurde es möglich entweder dieselben Spektren mit drei bis vier Mal geringerer Substanzmenge zu erhalten oder die Akquisition der Daten um einen Faktor 9 bis 16 zu verkürzen ohne die Menge der Substanz zu verringern. 126

Um die Qualität der Spektren aus *flow*-Experimenten zu verbessern, müssen beim Design eines Flusskopfes drei wichtige Faktoren erfüllt sein. Zum einen muss ein Anschluss für eine HPLC oder ein anderes bevorzugtes Chromatographie-System vorhanden sein. Zweitens muss die Geometrie des Probenkopfes und der Flusszelle angepasst werden, um die beste Sensitivität bei einem chromatographischen Peak zu gewährleisten. Drittens dürfen keine Blasen in der Messzelle sein oder entstehen, da diese sonst das Magnetfeld stören und die entstehenden Inhomogenitäten die Messung erschweren würden.<sup>120</sup> Auf dem Markt erhältliche Flusszellen (Abbildung 5, (b)) besitzen aktive Volumina mit einem Fassungsvermögen von 60 bis 120 µL. Für Spezialanwendungen gibt es auch Mikrospulen mit einem aktiven Volumen von 20 nL bis 5  $\mu$ L.<sup>126</sup> Die angeschlossenen HPLC-Systeme können bevorzugter Weise 30 bis 50 cm neben einem Spektrometer mit abgeschirmten Cryomagneten positioniert werden. Für Spektrometer mit konventionellen Magneten gilt ein Sicherheitsabstand von 1.5 bis 2 Metern (5 Gauss Linie<sup>127</sup>).<sup>128,129</sup>

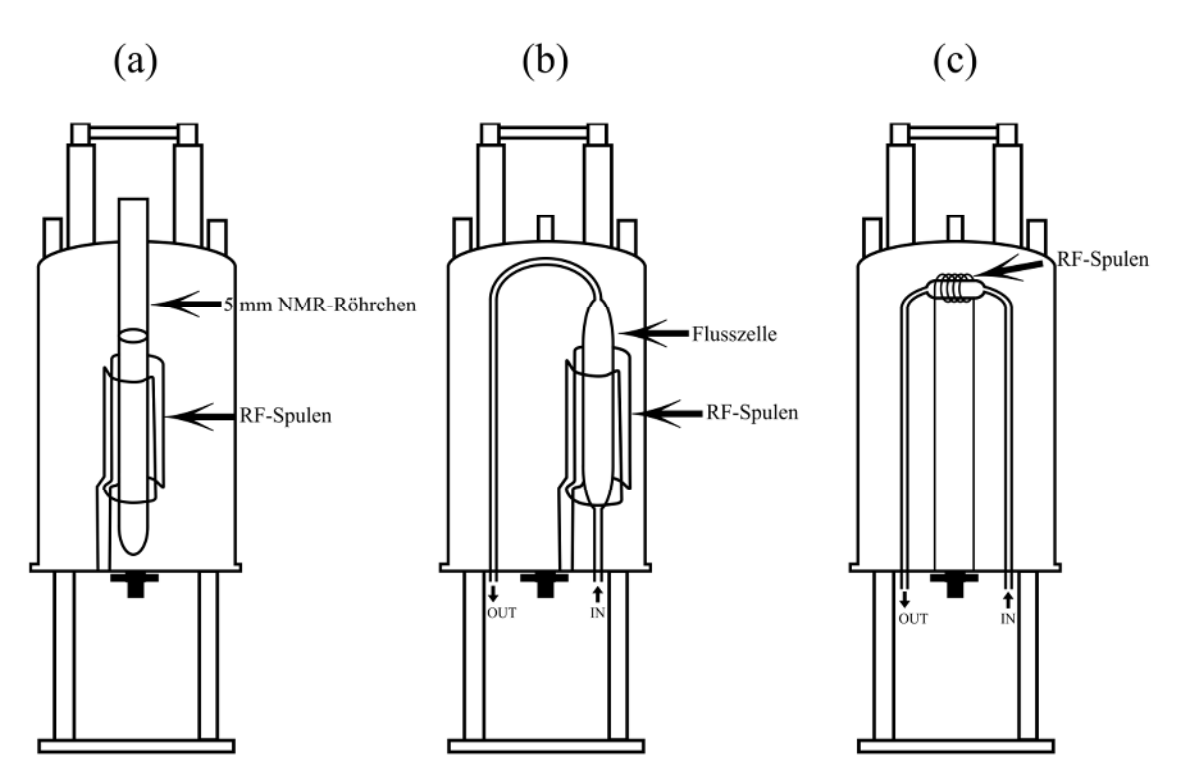

**Abbildung 5: Schematischer Aufbau eines NMR-Spektrometers mit unterschiedlichen Probenköpfen. (a) NMR-Probenkopf für 5 mm Röhrchen. (b) Flussprobenkopf mit einer Sattelspule bzw. Helmholtzspule. (c) Mikro-Flussprobenkopf mit einer Solenoidspule. Die Flussprobenköpfe besitzen Anschlüsse (IN und OUT) an die ein LC-System mittels handelsüblicher Fittings angeschlossen werden kann. Die Zeichnungen sind an die Literaturstellen119,126,130 angelehnt.** 

#### *2.2.2.2 flow LC-NMR-Techniken*

Die Besonderheiten der NMR-Spektroskopie sind, dass es eine nicht destruktive Technik ist und Spektren vom erfahrenen Personal gut interpretierbar sind. Unterschiede in den Substitutionsmustern von Isomeren können direkt aus der Anzahl und der Multiplizität der Resonanzen ermittelt werden. In einem Gemisch sind im Regelfall nicht für jeden zu untersuchenden Analyten diskrete Resonanzen vorhanden. Durch Einsatz von Chromatographie können diskrete Resonanzen für einzelne Analyten erhalten werden. Die größte Herausforderung der NMR-Spektroskopie ist ein Defizit an Sensitivität. Mithilfe des *structural reporter group* Konzepts und technischen Fortschritten zur erhöhten Sensitivität konnte jedoch gezeigt werden, dass Mengen im niedrigen Pikomol-Bereich ausreichend für eine Charakterisierung eines Glycans des Komplextyps sind.<sup>131</sup> Weiterhin kann diesem Defizit während LC-NMR-Experimenten auch durch Verwendung von *stop-flow* Techniken entgegen gewirkt werden, um bei geringer Substanzmenge oder Messdauer ein ausreichendes S/N im Spektrum zu erreichen.<sup>132</sup> LC-NMR kann daher in zwei große Methodenbereiche eingeteilt werden, die wiederum feiner untergliedert werden können. Generell gibt es *on-flow* LC-NMR und *stop-flow* LC-NMR.

*On-flow* LC-NMR allgemein beschreibt eine Methode, bei der kontinuierlich eine Analytenlösung vom Chromatographiesystem durch den Flussprobenkopf im NMR-Spektrometer geleitet wird. Die Dauer für eine Messung ist durch die Aufenthaltsdauer des jeweiligen Analyten innerhalb der RF-Spule (*radio frequency*) beschränkt. Bei den normalerweise verwendeten Flussgeschwindigkeiten resultiert oft ein sehr geringes S/N. Bei einer Reduktion der Flussgeschwindigkeit um einen Faktor drei bis zehn wird dadurch die Aufenthaltsdauer des jeweiligen Analyten innerhalb der RF-Spule und dadurch auch das S/N erhöht. Nachteil hierbei ist, dass durch die Diffusion die chromatographische Trennleistung beeinträchtigt wird. *On-flow* LC-NMR erlaubt eine schnelle Aufnahme von <sup>1</sup>H-NMR-Spektren bei denen die Hauptkomponenten mit den dazugehörigen intensiven Signalen erkennbar sind. Durch die Entwicklung von miniaturisierten Solenoidspulen und Mikro-Flussprobenköpfen (Abbildung 5, (c)) sind Kopplungen wie *capillary high-performance liquid chromatography* NMR oder *microflow* NMR möglich. Mit einem aktiven Volumen von z.B. 1.5 µL erlauben diese miniaturisierten Systeme Messungen von niedrigen Nanogrammmengen verschiedener Substanzen.

*Stop-flow* LC-NMR hingegen beschreibt eine Methode, bei der der Fluss des Chromatographiesystems gestoppt wird. Mit Hilfe eines Ventils wird auf diese Weise die zu untersuchende Substanz im Flussprobenkopf positioniert und steht auch für länger andauernde Experimente zur Verfügung, die mehrere Tage dauern, wie z.B. 2D-NMR Experimente. So kann auch eine sehr geringe Substanzmenge analysiert werden. Das Stoppen des Flusses kann zur Verschlechterung der Qualität bei der Trennung der Substanzen oder zu einem *memory effect* führen, weil konzentrierte Substanzen die Flusszelle des Probenkopfes verschmutzen<sup>125,128</sup>

Sollen nicht nur die größten Peaks im Spektrum untersucht werden (*on-flow* LC-NMR) und stehen dem Operator nicht mehrere Tage für die Analyse einer Fraktion zur Verfügung (*stop-flow* LC-NMR) bietet sich als Methode *time-slice* LC-NMR an. Bei dieser Methode wird in regelmäßigen Abständen (z.B. jede Minute) der Fluss des Chromatographiesystems mittels eines Ventils angehalten und das(/die) Experiment(e) gemessen. So entsteht, ähnlich dem *on-flow* LC-NMR-Spektrum, "Scheibe für Scheibe" ein zweidimensionaler *Contour*-Plot mit einem deutlich gesteigerten S/N. Mittels *time-slice* LC-NMR können Analyten untersucht werden, die direkt hintereinander eluieren. Es ist auch möglich *time-slice* LC-NMR bei einer Chromatographie mit schlechter Trennleistung anzuwenden, um trotz überlappender
Resonanzen mit Hilfe der Auflösung der Zeitdomäne Aussagen über die einzelnen Substanzen machen zu können.<sup>126,127</sup>

Für den Fall, dass die Substanzmenge gering ist und eine gute Trennung erfolgen soll bevor die Messung startet oder mehrere interessante Peaks vorhanden sind, bieten sich *loop collection* LC-NMR und LC-SPE-NMR an. Mit *loop collection* LC-NMR können mehrere Peaks nach der Chromatographie in verschiedenen Probeschleifen verwahrt und anschließend *offline* durch die benötigten Experimente (1D und 2D) analysiert werden. Mit LC-SPE-NMR ist es möglich die Chromatographie mit nicht-deuterierten Lösungsmitteln ein bis mehrfach durchzuführen und dabei die zu untersuchenden Substanzen in den SPE-Kartuschen zu sammeln. Im Anschluss können die Substanzen mit deuterierten Lösungsmitteln sehr konzentriert in den Flussprobenkopf befördert und *offline* analysiert werden.<sup>125,128</sup>

Neben den standardisierten LC-NMR-Varianten gibt es auch *flow* NMR-Varianten, die keine Säule im Chromatographiesystem verwenden, wie z.B. *direct-injection* NMR<sup>121</sup> oder *flow injection analysis* NMR.<sup>122</sup>

#### *2.2.2.3 Das Konzept der structural reporter groups*

Für die Analyse eines Glycans in Reinform mittels NMR-Spektroskopie stehen sowohl 1D- als auch 2D-Experimente zur Verfügung (COSY: *correlated spectroscopy*, HSQC: *heteronuclear single quantum coherence*, HMBC: *heteronuclear multiple bond correlation*, TOCSY: *total correlated spectroscopy*, NOESY: *nuclear overhauser enhancement spectroscopy*). Somit ist es möglich die Monosaccharidbausteine zu unterscheiden und sowohl Verknüpfungspositionen, die anomeren Konfigurationen als auch die Feinaufspaltung der Resonanzsignale zu bestimmen. Jedoch wird die Analyse einerseits durch die geringe Sensitivität der NMR-Spektroskopie erschwert, die mit geringen Substanzmengen einhergeht, andererseits ist die chromatographische Trennung eines Glycangemisches nicht trivial und somit nicht automatisierbar und erfordert, dass die Analyse von einem erfahrenen Operator durchgeführt wird. Liegt das Gemisch mindestens teilweise getrennt vor, kann anhand der 1D-<sup>1</sup>H-NMR-Spektren mit Hilfe des von Vliegenthart *et al.* eingeführten Konzeptes der *structural reporter groups* eine Analyse vorgenommen werden.<sup>133,134</sup>

a-D-Neup5Ac-(2-6)-b-D-Galp-(1-4)-b-D-GlcpNAc-(1-2)-a-D-Manp-(1-6)+

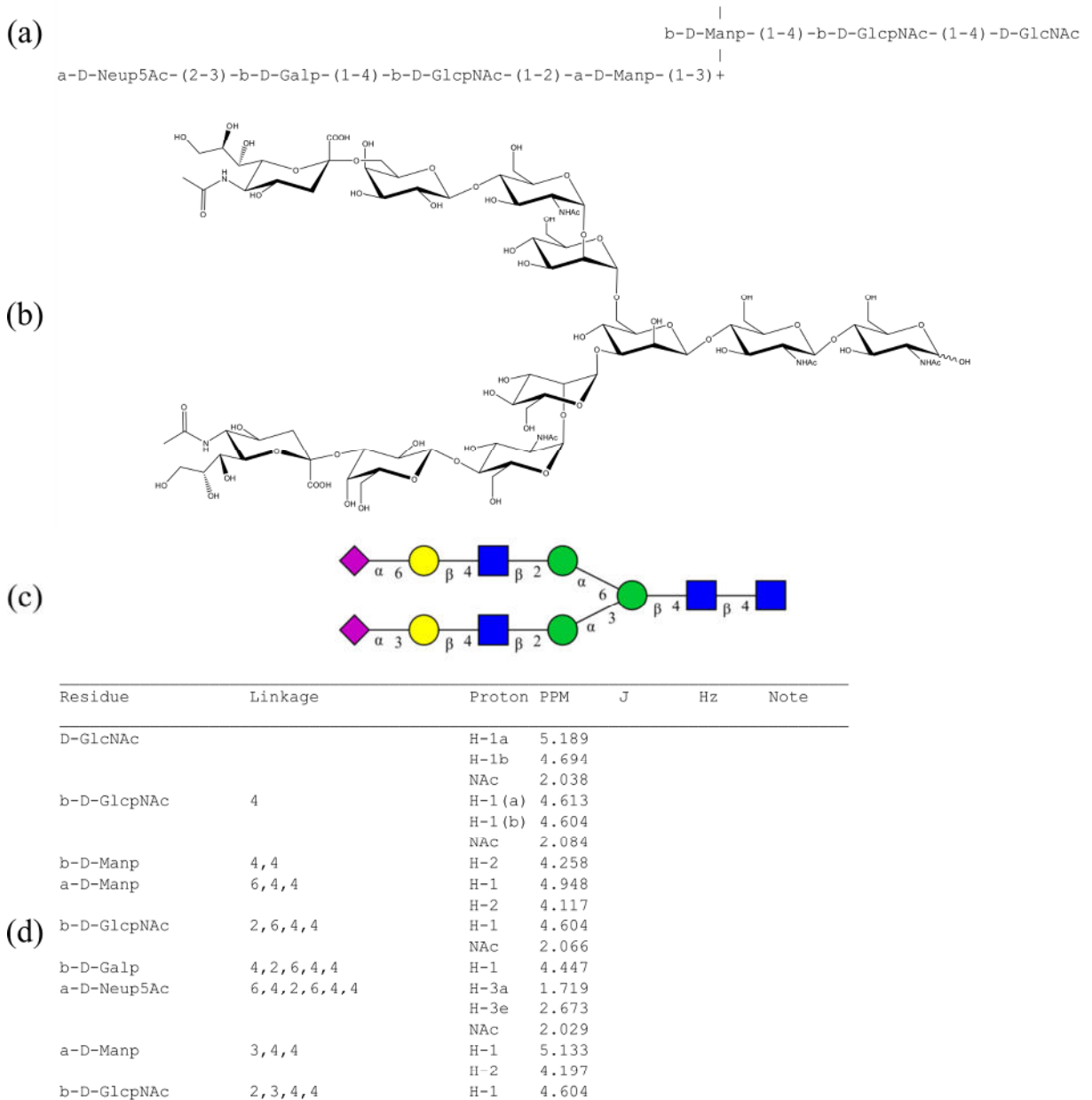

**Abbildung 6: SUGABASE ist eine Kohlenhydrat-NMR-Datenbank, die die CarbBank mit chemischen Verschiebungen für <sup>1</sup>H- und <sup>13</sup>C-Resonanzen der dazugehörigen Oligosaccharide vereint. Abgebildet ist ein biantennäres** *N***-Glycan komplexen Typs aus der SUGABASE mit der CCSD-Nr. 3876 (***Complex Carbohydrate Structure Database***). (a) Das** *N***-Glycan in der für SUGABASE üblichen Schreibweise. Das gleiche** *N***-Glycan in der Strukturschreibweise (b) und in der CFG-Schreibweise (c). (d) Auszug aus der SUGABASE: Die zum gezeigten**  *N***-Glycan zugehörigen NMR-Daten werden in der Datenbank in einer Tabelle aufgelistet, die die jeweiligen Protonen mit ihren chemischen Verschiebungen und die Verknüpfungen der Kohlenhydratbausteine zueinander zeigt.** 

2.070

4.443

1.719

2.667

2.029

NAc

 $H-1$ 

 $H-3a$ 

 $H-3e$ 

NAC

 $4, 2, 3, 4, 4$ 

 $6, 4, 2, 3, 4, 4$ 

Dieses Konzept beschreibt eine Prozedur in welcher die chemische Verschiebung, die Kopplungskonstanten und die Linienbreiten in einem <sup>1</sup>H-Spektrum mit sauber aufgelösten Resonanzen verwendet werden können, um die primäre Struktur einer komplexen Oligosaccharidkette zu bestimmen. Die eindeutigen Resonanzen der *structural reporter groups* beinhalten die anomeren Protonen H-1, sowie H-2 und H-3 von Mannose, H-3 und

b-D-Galp

a-D-Neup5Ac

H-3' der Sialinsäuren, H-4 und H-5 der Galactose, H-5 und die CH3-Gruppe der Fucose und die CH3-Gruppe von *N*-Acetylglucosamin und *N*-Acetylneuraminsäure.<sup>135</sup> Die *bulk region* zwischen 3.4 und 4.0 ppm wird aufgrund der Überlagerung der Signale der meisten Wasserstoffe, die am Kohlenhydratring gebunden sind, bei der Auswertung nicht betrachtet.

Das Konzept der *structural reporter groups* basiert auf der Observation und dem Vergleich der chemischen Verschiebungen, welche typisch für eine Verbindung und ihre Zusammensetzung sind. Die chemischen Verschiebungen der *structural reporter groups* reagieren auffallend sensibel auf Änderungen in der primären und sekundären Struktur. Sogar die *N*-Acetyl-Protonen können Aufschluss über die Position geben, an welcher das beteiligte Monosaccharid gebunden ist.

In der Datenbank SUGABASE fassten van Kuik *et al.* die *CarbBank*, mit der dazugehörigen CCSD mit literaturbekannten NMR-spektroskopischen Daten zusammen.<sup>136,137</sup> Auf diese Weise wurden die CCSD-Strukturdaten mit chemischen Verschiebungen für <sup>1</sup>H- und  $13C-Resonanzen$  der dazugehörigen Oligosaccharide vereint (Abbildung 6). So ist es möglich die Spektren reiner Glycane schnell und einfach anhand ihrer *structural reporter groups* mit der Datenbank abzugleichen und zu charakterisieren. SUGABASE ist online nicht mehr verfügbar. Sie wurde für weitere Verwendungszwecke heruntergeladen und in einer Textdatei gespeichert.

#### **2.2.3 Massenspektrometrie in Glycoproteomics und Glycomics**

Immer häufiger wird eine Struktur- und Funktionsanalyse der Glycosylierung von Proteinen benötigt.<sup>138</sup> Für dieses Vorhaben bietet sich die Massenspektrometrie an, da sie schnell und empfindlich zugleich ist. Im Vordergrund stehen dabei Untersuchungen von Zellgewebe und Körperflüssigkeiten wie z.B. Blutserum, um für Krankheiten wie Krebs die spezifischen Biomarker ausfindig zu machen.<sup>139</sup> Ausgehend von den identifizierten Biomarkern, die *N*- und/oder *O*-Glycane sein können, werden therapeutische Ziele definiert und die Veränderungen im Glycoproteom, sowohl während der normalem Differenzierung als auch im Ablauf einer Krankheit besser verstanden.<sup>86</sup> Dabei bieten sich verschiedene Ansätze an, um die vorliegende Probe zu untersuchen. Es können das intakte Glycoprotein oder die enzymatisch verdauten Fragmente des Glycoproteins in Form von Glycopeptiden (Glycoproteomics) beziehungsweise die abgespaltenen *N*- und *O*-Glycane analysiert werden (Glycomics).<sup>140</sup> Die übliche Vorgehensweise bei der Verarbeitung und Analyse der vorliegenden Glycane kann je nach Target oder Substrat variieren. Erfreulicherweise stehen

für die Bandbreite an Fragestellungen zahlreiche Möglichkeiten zur Vorbereitung, Trennung und Analyse der Proben zur Verfügung.<sup>86,138,141</sup>

Um die analytische Herausforderung der strukturellen Heterogenität massenspektrometrisch zu bewältigen, bedienen sich Arbeitsgruppen einerseits Modellorganismen, welche relativ einfach untersucht werden können und zur Expression potentieller Pharmazeutika dienen. Aus dem Vergleich von Wildtyp und einer Vielzahl von Mutanten, die gezielt genetisch modifiziert wurden, konnten bereits wichtige Erkenntnisse bezüglich der Gestaltung der Glycosylierung rekombinanter Glycoproteine erhalten werden.<sup>142-144</sup> Andererseits bedienen sich Arbeitsgruppen *Screening*-Techniken wie FAC, um riesige Substanzbibliotheken automatisiert zu untersuchen. FAC-MS eignet sich in der Hinsicht sehr gut, da sowohl eine ganze Substanzbibliothek unterschiedlicher Oligosaccharide untersucht und die ihr zugrunde liegenden Liganden identifiziert werden, als auch gleichzeitig die absoluten Bindungskonstanten jedes Liganden zum Protein bestimmt werden können.91,145,146 Eine weitere Charakterisierung der vorliegenden Kohlenhydrate mittels Massenspektrometrie bezüglich der Verknüpfung einzelner Kohlenhydratmonomere, der Chiralität oder der Anomerie ist nicht möglich.

#### *2.2.3.1 Kombination von LC- und MS-Methoden zur Analyse von Glycanen*

Die in den vorigen Kapiteln genannten Methoden zur Trennung komplexer Gemische und den üblicherweise verwendeten massenspektrometrischen Methoden ergeben viele methodische Vorgehensweisen, welche, je nach Fragestellung, individuell angepasst und verändert werden können. Als erste geeignete Ionisierungsmethode für die Untersuchung von Naturstoffen wie Peptiden wurde FAB (*fast atom bombardment*) entwickelt und kurze Zeit später auch für Glycopeptide und Kohlenhydrate verwendet.<sup>147-149</sup> FAB stellt ein "sanftes" Ionisierungsverfahren dar, mit dessen Hilfe es unter anderem möglich war die komplette Primärstruktur eines Oligosaccharids oder Glycokonjugats zu bestimmen. FAB-MS wurde von leistungsfähigeren Methoden wie ESI-MS (*electrospray ionization-mass spectrometry*) und MALDI-MS (*matrix-assisted laser desorption/ionisation*) abgelöst, so dass die Analyse von Glycoproteinen, komplexen Kohlenhydraten, Glycolipiden und Glycosaminglycanen möglich wurde.<sup>150</sup>

#### *2.2.3.2 ESI-MS*

Bei der ESI-MS (Electrospray-Ionization) wird die Analytlösung nach einer Chromatographie durch eine Metallkapillare geleitet. An der Spitze der Kapillare liegt eine Spannung an,

wodurch es zur Bildung eines elektrischen Feldes zwischen der Kapillare und einer Gegenelektrode, dem Eingang zum Massenspektrometer, kommt. Die vom elektrischen Feld durchdrungene Analytlösung und die in ihr befindlichen Ionen bewegen sich durch das elektrische Feld auf die Gegenelektrode zu. Als Folge bildet sich an der Spitze der Kapillare ein Überschuss gleichartig geladener Ionen, die sich gegenseitig abstoßen und als feines Aerosol aus der Kapillare austreten (Abbildung 7). Um die Vernebelung und Verdampfung des Lösungsmittels zu unterstützen, wird ergänzend ein neutrales Trägergas wie Stickstoff benutzt. Aufgrund der Verdampfung des Lösungsmittels verkleinert sich die Tropfengröße und die Tropfen zerfallen wegen der Abstoßung von gleichartigen Ladungen in kleinere Tröpfchen.<sup>151</sup> Mit Hilfe unterschiedlicher Detektoren und Analysatoren können die Analyten abschließend analysiert werden.

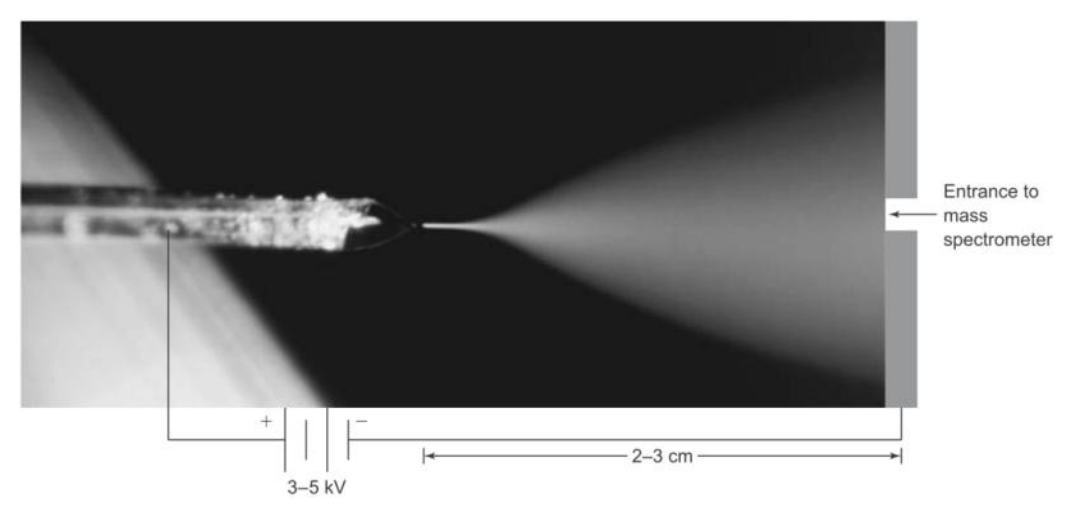

**Abbildung 7: Nahaufnahme des Electrospray einer Flüssigkeit, die aus einer Kapillare austritt an der eine Spannung von ~5 kV bezüglich des Eingangs zum Massenspektrometer (Gegenelektrode) anliegt.<sup>152</sup>**

Um die Detektion von Glycanen deutlich zu verbessern, werden die untersuchten Proben häufig derivatisiert und anschließend einer Analyse mit ESI-MS unterzogen.<sup>153,154</sup> Durch Kopplung von ESI-MS mit weiteren analytischen Methoden (z.B. IMS) wird eine vollständige Analyse komplexer Stoffgemische ermöglicht.<sup>155</sup>

Eine chromatographische Trennung von glycosylierten Peptiden und nicht-glycosylierten Peptiden, aber auch eines Peptidgemisches, ist grundsätzlich erforderlich, da es durch die gleichzeitige Anwesenheit vieler Ionen während der Ionisation bei der Massenspektrometrie zum Ionenunterdrückungseffekt kommen kann.<sup>156,157</sup>

# **3 Computer und Programmierung**

Charles Babbage und Konrad Zuse haben den Grundstein für programmierbare (griechisch *prógramma* = Vorschrift) Rechenmaschinen gelegt.<sup>158</sup> Ab den späten 1950er Jahren standen große Computer nicht nur Universitäten und Forschungseinrichtungen der Ingenieurwissenschaften und Naturwissenschaften zur Verfügung. Als Computer abseits der Laboratorien erschienen, wurde das Programmieren von vielen Anwendern betrieben wodurch der Beruf des Programmierers entstand. Um das Programmieren zu erleichtern, wurden formale Notationen eingeführt, die heute als Programmiersprachen bekannt sind. Daraufhin entstanden die Programmiersprachen Fortran (1957, IBM) und Algol (1958).

1968 wurde auf einer Konferenz, welche von der NATO gesponsert wurde, der Begriff Softwareengineering geprägt, der einen disziplinierten und systematischen Ansatz zur Entwicklung von Software und deren Wartung beschreibt und der auf Programmierparadigmen basiert, die die prozedurale, modulare und objektorientierte Programmierung reflektierten. Neue Programmiersprachen sollten in mehreren Bereichen einsetzbar und wie eine natürliche Sprache zu verwenden sein. In den darauf folgenden Jahren wurden die Programmiersprachen weiterentwickelt und um die Konzepte der Synchronisierung gleichzeitiger Prozesse, der Strukturierung von Daten, der Programmverifikation mittels logischer Zusicherungen und der objektorientierten Programmierung erweitert.

Die von Ole-Johan Dahl und Kristen Nygaard in den 1960er Jahren entwickelte Programmiersprache Simula gilt als die erste objektorientierte Programmiersprache und beinhaltete bereits die Begriffe Klasse und Objekt. Smalltalk wurde als erste rein objektorientierte Sprache entwickelt. Die heute übliche Terminologie der objektorientierten Programmierung stammt fast ausschließlich aus Smalltalk-Literatur und alle neueren Programmiersprachen sind an diese Terminologie angelehnt.<sup>158,159</sup> Programmiersprachen, die dieses Modell unterstützen sind unter anderem Object-Pascal (Larry Tesler, 1985), C++ (Bjarne Stroustrup, 1985), Oberon (Niklaus Wirth, 1988), Java (Sun Microsystems, 1995) und C# (Microsoft, 2000).<sup>159</sup>

# **3.1 Die Programmiersprache BASIC**

John G. Kemeny und Thomas E. Kurtz entwickelten 1964 am Dartmouth College BASIC für Studenten (*Beginner's All-purpose Symbolic Instruction Code*, symbolische Allzweck-Programmiersprache für Anfänger). BASIC hat sich aus den Sprachen Fortran und

Algol 60 entwickelt und sollte eine interaktive Sprache werden, die leicht zu erlernen und schnell zu kompilieren sein sollte.

Durch Microsoft erlebte die Sprache BASIC im Jahr 1990 in Form von VISUAL BASIC eine bemerkenswerte Renaissance. VISUAL BASIC wurde aus QUICKBASIC (1988) entwickelt und eignet sich für die Programmierung von Bildschirmmasken, also WINDOW Benutzer Schnittstellen. 2002 erschien erstmals eine Microsoft Visual Studio Version, die auf dem Microsoft .NET Framework aufbaute und somit Visual Basic .NET (*VB.NET*) einführte. Visual Basic .NET unterstützt, wie Java oder C++, vollständig die objektorientierte Programmierung und verfügt über eine Ausnahmebehandlung. BASIC allgemein gilt heute als eine der leicht erlernbaren und nach C und C++ als eine der weitverbreitetsten Programmiersprachen.<sup>158</sup>

# **3.2 Die Programmiersprache C++**

Dennis M. Ritchie und Kenneth Tompson erfanden in den *Bell Laboratories* das UNIX Betriebssystems. Die Entwicklung der Programmiersprache C ist ein Seiteneffekt von UNIX. Sie wurde ursprünglich 1972 von Dennis M. Ritchie für UNIX entwickelt und implementiert.

Inspiriert von Simula fügte Bjarne Stroustrup C in einem vorbereitenden Schritt des Compilers Klassen hinzu. Daraus entstand die heutzutage sehr bekannte objektorientierte Sprache C++. Sie verbreitete sich sehr gut, da zum einen ihr Vorgänger C eine breite Akzeptanz fand. Zum anderen besaß C++ im Gegensatz zu C eine Unterstützung von abstrakten Datentypen.158,159

# **3.3 Die Programmiersprache Matlab**

Ende der 1970er Jahre wurde Matlab von Cleve Moler entwickelt, um Studenten Fortran-Bibliotheken für lineare Algebra in Fortran zugänglich zu machen. Matlab ist eine Software zur Lösung von technischen und wissenschaftlichen Problemen und zur grafischen Darstellung der Ergebnisse.

Der Name Matlab leitet sich von *MATrix LABoratory* ab, da Matlab für numerische Berechnungen mithilfe von Matrizen ausgelegt ist. Matlab dient primär der numerischen Lösung von Problemen und verwendet dazu eine höhere Programmiersprache, um rechnergestützte Mathematik auszudrücken. Weiterhin wird es für den Import, die Analyse und die Auswertung von Daten und für numerische Simulationen eingesetzt. Matlab besitzt eine grafische Desktop-Umgebung, in der es möglich ist Variablen einzusehen, verschiedene Plots zur Visualisierung der Daten aufzurufen und den Code der Skripte und Funktionen zu verwalten. $160$ 

## **3.4 Entstehung der seriellen Datenübertragung**

Samuel F.B. Morse patentierte im Jahr 1840 den Telegraphen. Der Name leitet sich aus den griechischen von *tele* (= fern) und *graphos* (= schreiben) ab. Und tatsächlich "schrieb" der originale Fernschreiber Punkte und Striche auf Papier. Doch die eigentliche Erfindung war nicht die Vorrichtung, also der Sender oder der Empfänger, sondern ein binärer Code, der es erlaubte Zeichen als Reihe von elektronischen Signalen zu übertragen.

1874 erfand Emile Baudot einen 5-Bit-Code, welcher mit Hilfe einer Tastatur mit fünf Tasten sehr einfach einzugeben war. Baudot verwendete mechanische Uhrwerke, um die 5 Bits beim Senden auf der Leitung zu positionieren und gleichermaßen beim Empfang dazu die empfangenen Zeichen auf Papier zu drucken. Diese 5 Bits sind in der Lage 32 $(2^5)$  Zeichen zu kodieren. Spätere Modifikationen von Baudots Code änderten die Anzahl der Zeichen auf 26 druckbare Zeichen und 6 Steuerzeichen. Zwei dieser Steuerzeichen wurden verwendet, um einerseits einen 26 Buchstaben umfassenden und andererseits einem 26 Nummern und Interpunktion umfassenden Code auszuwählen. Die verbleibenden Steuerzeichen wurden verwendet, um den empfangenden Drucker fernzusteuern. Auf diese Weise wurde es möglich 52 Zeichen auf einem entfernten Drucker zu drucken und zu kontrollieren wo die Zeichen auf dem Papier erscheinen.

Auf jeder Tastatur sind Tasten wie die Steuerungstaste (STRG) zu finden. Durch das Drücken der STRG Taste wird die Bedeutung der gesamten Tastatur verändert. So ist es nicht verwunderlich, dass Baudots Apparat der direkte Vorfahr der heutigen Tastatur ist. Des Weiteren wird bei jeder Übertragung von Daten der ASCII Code verwendet, welcher atavistische Steuerzeichen für Drucker wie z.B. CR (*carriage return*), LF (*line feed*) oder BEL (*bell*) (Tabelle 3) beinhaltet. Diese Zeichen finden auch heute noch Anwendung, obwohl physisch kein Schlitten, keine Walze und keine Klingel vorhanden sind. Die Baudrate in der Kommunikationstechnik beschreibt die Anzahl der einzigartigen Zeichen, welche pro Sekunde übertragen werden können. Es ist also die physikalische Fähigkeit die Zustände des Systems in jeder Sekunde zu ändern.

Baudots Erfindung entwickelte sich weiter zum Fernschreiber, einer elektromechanischen Schreibmaschine, welche zugleich als Sender und Empfänger von Textnachrichten über eine lange Distanz dienen konnte. Im Englischen heißt der Fernschreiber *Teletypewriter*, woraus sich die Bezeichnung TTY für serielle Schnittstellen(treiber) in Computer-Betriebssystemen ableitet. Fernschreiber wurden anfangs verwendet, um Lochkarten zu erstellen, mit denen anschließend Programme auf einem Computer geladen wurden. Möglicherweise sind auch direkte Verbindungen zum Computer entwickelt worden, um den Fernschreiber wie eine Tastatur zu verwenden.

#### **3.4.1 Modems und RS232**

Telegraphen und Fernschreiber verwendeten ein binäres Signal, um Daten zu senden und zu empfangen. Allerdings waren die damaligen Kabel nicht für binäre, sondern für analoge Signale (von 300 bis 3400 Hz) ausgelegt. In den 1950er Jahren wurden zum ersten Mal binäre Signale über die alten Leitungen gesendet. Dies gelang durch **Mo**dulation der Signale mit einer Trägerfrequenz und anschließende **Dem**odulation am Empfangsort. Daher stammt der Name Modem. Der RS232 Standard (*Radio Sector* 232) wurde entwickelt, um Fernschreiber, welche als DTE (d*ata terminal equipment*) bezeichnet wurden, mit Modems zu verknüpfen, welche wiederum als DCE (d*ata communication equipment*) bezeichnet wurden. So wurden über die Telefonleitung binäre Daten an einen weit entfernten Computer gesendet. 1969 wurde der Standard RS232C entwickelt, der von Microsoft als serielle Schnittstelle in den PC integriert wurde. Die Schnittstelle besitzt neun Pins. Daten werden über den TxD Pin (*transmit data*) gesendet und über den RxD Pin (*receive data*) empfangen. Außerdem sind sechs weitere Pins (CD (*carrier detect*), DSR (*data set ready*), DTR (*data terminal ready*), RTS (*request to send*), CTS (*clear to send*) und RI (*ring indicator*)) zur Kontrolle der Kommunikation vorhanden. Ursprünglich war die serielle Schnittstelle für die Verwendung mit Modems vorgesehen. Später stellte sich heraus, dass die Schnittstelle auch generell gut geeignet ist mit anderen peripheren Geräten (Maus, Oszilloskop u.v.m.) zu kommunizieren.

Zur damaligen Zeit besaß die serielle Schnittstelle Hardware und einen seriellen Schnittstellentreiber für Windows, die den elektrischen Spezifikationen des RS232 entsprachen und verwendete einen DE9 Anschluss (D-Sub 9 polig) und einen UART (*Universal Asynchronous Receiver Transmitter*). Für einen unerfahrenen Anwender war es nicht einfach eine serielle Schnittstelle einzurichten, da es spezielles Wissen über das Auswählen von Software Interrupts und das Setzen von Jumpern (Kurzschlussbrücken) erforderte. Das führte zu der Entwicklung der *Plug and Play* Initiative. Ziel der Initiative war es die serielle Schnittstelle durch die USB Schnittstelle (*Universal Serial Bus*) zu ersetzen und zu vereinfachen. Zur Verwendung der heute "altmodischen" seriellen Schnittstelle muss häufig ein passender USB-Adapter angeschlossen werden. Die Firma FTDI (*Future Technology Devices International*) setzt in den Adaptern Mikrocontroller ein und generiert auf diese Weise einen *Virtual Communications Port* (VCP). Über den VCP sind alte Programme in der Lage ihren Code an USB-Schnittstellen auszuführen, da der Mikrocontroller die USB-Daten in UART-Daten bidirektional übersetzt.<sup>161</sup>

# **4 Aufgabenstellung**

Die Interaktionen von kohlenhydratbindenden Proteinen mit Oligosacchariden sind sowohl bei pflanzlichen als auch in tierischen Organismen beteiligt, beispielsweise innerhalb der Immunabwehr oder bei der Verbreitung von Viren.<sup>11,16,34</sup> Neben der Synthese potentieller Wirkstoffe ist auch das effiziente *Screening* von Pharmaka und unterschiedlichster Naturstoffe von großer Bedeutung.<sup>89,91,110</sup> Häufig gehen aus einem langwierigen und aufwendigen *Screening* nur wenige potentielle Wirkstoffe hervor.<sup>162-164</sup> Einige Screeningmethoden basieren auf den Wechselwirkungen zwischen kohlenhydratbindenden Proteinen und Oligosacchariden. Eine ausgezeichnete chromatographische Methode ist die Affinitätschromatographie, die in Verbindung mit einem Bindungsassay zur Detektion von Tumorzellen wurde.<sup>165-167</sup> Durch die Affinitätschromatographie können komplexe Glycangemische gereinigt und anschließend mittels gekoppelter Techniken analysiert werden. Die Entwicklung gekoppelter Techniken, wie LC-NMR und LC-MS, haben dazu geführt, dass eine gesonderte Isolation der individuellen Verbindungen vor der Identifikation nicht mehr durchgeführt werden muss.<sup>92</sup> Dabei bieten die komplementären, gekoppelten Techniken einen sich ergänzenden Informationsgehalt, der dazu verwendet werden kann herausfordernde Glycangemische zu analysieren.

Das Ziel dieser Arbeit ist, anhand eines Modellsystems schrittweise ein Verfahren zum *Screening* von Oligosacchariden an Lektinen mittels Affinitätschromatographie zu entwickeln. Das für die Arbeit verwendete Modellsystem besteht aus den kohlenhydratbindenden Proteinen Maackia Amurensis Leukoagglutinin (MAL) und Sambucus Nigra Agglutinin (SNA) sowie dem *N*-Glycangemisch, welches auf der Oberfläche des bovinen Fetuins präsentiert wird. MAL und SNA sind bekannte Glycorezeptoren, die eine Affinität zu *N*-Acetylneuraminsäure besitzen, die terminal an Galactose gebunden ist.<sup>51,54,55</sup>

Zu Beginn soll ein LC-System konstruiert, mit einem NMR-Spektrometer verbunden und eine maßgeschneiderte Software zur Steuerung der gesamten LC-NMR-Apparatur programmiert werden. Ein Ziel ist dabei die Durchführung von *online stop-flow* LC-NMR-Experimenten, die Lektinaffinitätschromatographie (LAC) zur Trennung des Fetuinglycangemisches verwenden. Alternativ ist die Durchführung von *offline* LAC-Experimenten mit anschließender *offline* Detektion mittels NMR-Spektroskopie und Massenspektrometrie möglich. Abschließend soll eine automatisierte Auswertung der NMR- und MS-Daten die Handhabung der anfallenden großen und teils heterogenen Datenmengen erleichtern.

# **5 Ergebnisse und Diskussion**

# **5.1 Konzeption und Realisierung eines LC-NMR-Systems**

Zu Beginn der Doktorarbeit fand die Planung eines LC-NMR-Systems statt. In Anlehnung an ein allgemeines LC-System (Abbildung 8), welches grundsätzlich mindestens aus Einzelteilen wie Eluentenreservoir, (Doppelhubkolben-)Pumpe, elektromagnetischen Ventilen, (manuellem) Injektionsventil, Trennsäule, Detektor-Einheit (z.B. UV-Spektrometer) und einem PC besteht, wurden Komponenten gesucht, die unkompliziert in der Bedienung sind. Außerdem wurden die Komponenten so ausgewählt, dass sie miteinander verbunden und mittels eines PCs gesteuert werden können. Unter Verwendung dieses LC-NMR-Systems sollten *stop-flow* LC-NMR-Experimente durchgeführt werden.

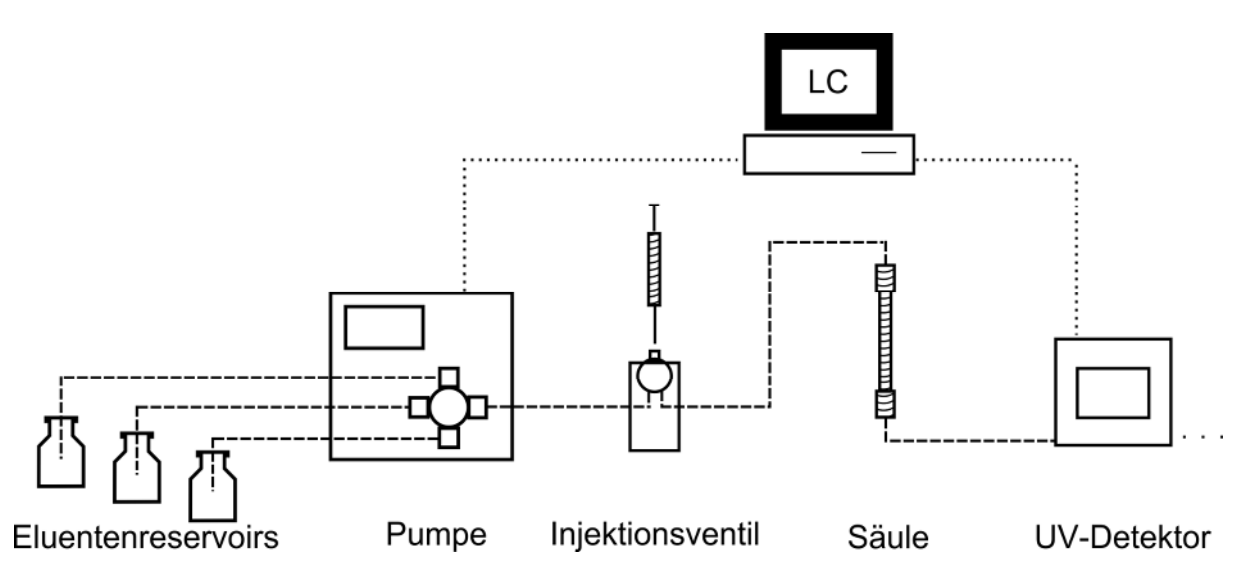

**Abbildung 8: Schematische Darstellung eines LC-System. Dieses besteht grundsätzlich mindestens aus Einzelteilen wie Eluentenreservoirs, einer (Doppelhubkolben-)Pumpe, elektromagnetischen Ventilen (nicht gezeigt), einem (manuellen) Injektionsventil, einer Trennsäule und einer Detektor-Einheit (z.B. UV-Spektrometer). Letztendlich wird das gesamte LC-System von einem PC aus gesteuert.** 

## **5.1.1 Pumpensystem, Injektionsventil und Fraktionssammler**

Als Pumpe für das LC-System wurde eine programmierbare Spritzenpumpe Model 22 der Firma Harvard Apparatus, Inc. verwendet. Zum einen lässt sich die Spritzenpumpe über ein Tastenfeld an deren Gehäusefront bedienen. Zum anderen besitzt die Pumpe einen seriellen Anschluss und bietet die Möglichkeit, über eine serielle Verbindung, von einem PC aus gesteuert zu werden. Die Spritzenpumpe ist mit TTL (Transistor-Transistor-Logik) ausgestattet, welche es ermöglicht die Spritzenpumpe von einem PC aus zu starten, zu stoppen und diverse Parameter einzustellen. Da alle Beispielprogramme im Benutzerhandbuch in der Programmiersprache BASIC geschrieben sind, fiel die Wahl der Programmiersprache auf Visual Basic .NET. Als neueste Version der Programmiersprache

BASIC bietet Visual Basic .NET alle Möglichkeiten einer objektorientieren Programmiersprache. Die Spritzenpumpe besitzt einen Schrittmotor, der durch einen Mikroprozessor gesteuert wird und kann für Spritzen mit einem Gesamtvolumen von 0.5 µL bis 140 mL verwendet werden. Daraus ergeben sich Flussgeschwindigkeiten von 0.002 µL/h bis 55.1 mL/min. Die Wahl der Eluentenreservoirs fiel somit auf die verwendeten Spritzen, welche vor Beginn des jeweiligen Versuchs mit dem passenden Eluenten befüllt werden.

Als Injektionsventil wurde das Modell 7125 der Firma Rheodyne eingesetzt. Das manuelle Injektionsventil ist mit einer Probenschleife ausgestattet, welche ein Volumen von 200 µL aufweist. Außerdem beträgt das Volumen aller Kapillaren (innerer Durchmesser = 0.25 mm) von der Spritzenpumpe bis zum NMR-Spektrometer etwa 1 mL. Da die Dauer eines *online* LC-NMR-Experiments Tage betragen kann, wurde ein geringeres Injektionsvolumen gewählt als die gewünschte maximale Belegung des Säulenmaterials (10 %  $\equiv$  400 µL) ausmacht. Auf diese Art sollte der Bandenverbreiterung durch Diffusion innerhalb der Affinitätssäule entgegengewirkt werden.

Zum Sammeln von Fraktionen wurde der Fraktionssammler SF-3120 der Firma Advantec gewählt. Der Fraktionssammler besitzt einen seriellen Anschluss und ist programmierbar. Dadurch ist er leicht in das LC-System zu integrieren. Zum Auffangen der Fraktionen ist sowohl die Verwendung von Reagenzgläsern als auch von Mikrotiterplatten ((*micro*)*well plate*) möglich.

### **5.1.2 Magnetventil und Relaisbox**

Damit auch *online stop-flow* LC-NMR-Experimente möglich werden, kam ein elektromagnetisches Ventil (Model DS0127) der Firma Bürkert zum Einsatz. Dabei handelt es sich um ein 2/2-Wege-Magnetventil, welches laut den Angaben des Herstellers für den Einsatz in Labor-, Medizin- und Analysentechnik prädestiniert ist. Es gewährleistet präzises Schalten kleinster Volumen, ist sehr gut zu spülen und zeichnet sich durch ein minimales internes Volumen (30 µL) sowie quasi Totraumfreiheit aus. Für die Steuerung des Ventils wurde eine Relaisbox konstruiert, da das Ventil selbst keinen Anschluss aufweist, mit dem es direkt an einen PC angeschlossen werden kann.

Die Relaisbox besitzt sowohl mehrere Anschlüsse für Ventile als auch einen USB-Anschluss für einen PC. Die Anschlüsse für die Ventile wurden mittels fünfpoliger DIN-Rundsteckverbinder realisiert. Diese Rundsteckverbinder haben einen Schraubverschluss und sorgen auf diese Weise für eine sichere Verbindung. Für eine zuverlässige Spannungsversorgung wurden zwei Netzteile (12 V und 24 V) jeweils mit einem zweipoligen Rechteck-Steckverbinder GDM (Bauform B) von Hirschmann versehen. Damit die Verbindung zuverlässig geschützt wird, besitzt der GDM-Steckverbinder eine Zugentlastung in Form einer Zentralschraube und ist damit auch gegen Staub- und Strahlwasser geschützt.

## **5.1.3 Affinitätssäulen**

Die einzusetzenden Trennsäulen sollten für die Lektinaffinitätschromatographie immobilisierte Lektine enthalten, welche spezifisch mit den zu untersuchenden Glycanen interagieren. Die Auswahl an Anbietern und Lektinen ist groß und richtet sich letztendlich nach dem Modelsystem, beziehungsweise der Problemstellung. Für die Trennung von terminal mit Sialinsäuren funktionalisierter *N*-Glycane könnten beispielsweise Säulen verwendet werden, die die Lektine Maackia Amurensis Leukoagglutinin (MAL) oder Sambucus Nigra Agglutinin (SNA) enthalten.

## **5.1.4 NMR-Spektrometer und LC-Flusskopf**

In einem *online* LC-NMR-System fällt die Wahl eines Detektors auf das NMR-Spektrometer. Zu Messzwecken wurde das Spektrometer DRX500 (500 MHz) der Firma Bruker Biospin mit einem inversen Tripelresonanz-Flussprobenkopf mit z-Gradient (LC-TXI-500-Z) ausgestattet. Der Flussprobenkopf besitzt eine Messzelle aus Glas, die einen Innendurchmesser von 3 mm und einen Außendurchmesser von 4 mm besitzt. Die Länge der Messzelle beträgt 18 mm. Daraus ergibt sich für die Messzelle ein Gesamtvolumen von 240 µL. Davon stellen wiederum 120 µL das aktive Messvolumen dar.

### **5.1.5 Der Aufbau des LC-NMR-Systems**

Da ein NMR-Spektrometer aufgrund seiner Eigenschaften besondere Anforderungen stellt und sich der NMR-Messaufbau durch das Hinzufügen der neuen Komponenten bedeutend verändert, mussten einige Attribute beachtet werden. Für Spektrometer mit konventionellen Magneten gilt ein Sicherheitsabstand von 1.5 bis 2 Metern (5 Gauss Linie). Bei einem Spektrometer mit abgeschirmten Cryomagneten können LC-Systeme bevorzugter Weise in einem Abstand von 30 bis 50 Zentimeter vom Spektrometer positioniert werden.<sup>127</sup> Das bedeutet letztendlich, dass die mit ausreichendem Abstand angebrachten LC-Komponenten mit einer sehr langen Kapillare mit dem Flusskopf im nicht abgeschirmten NMR-Spektrometer verbunden wurden.

Abschließend wurde zum einen der NMR-Messrechner mit dem Steuer-PC und zum anderen der Steuer-PC mit der zu steuernden Hardware verbunden. Der PC zum Steuern der Hardware (Spritzenpumpe, Relaisbox usw.) ist ein DELL Optiplex GX620 mit Windows XP als Betriebssystem. Er besitzt einen seriellen Anschluss und genügend freie USB-Anschlüsse für die restlichen erforderlichen Geräte. Das NMR-Spektrometer wird mit einer Workstation HP xw4300 bedient, welche einen seriellen Anschluss bzw. einen USB-Anschluss besitzt, um mit dem Steuer-PC verbunden werden zu können. Bei der Verbindung von einem HUB zum PC muss beachtet werden, dass die Länge der USB-Kabel auf 3 bis 5 Meter begrenzt ist. Um die Strecke zu überbrücken und eine stabile Verbindung zwischen Steuer-PC und der relevanten Hardware herzustellen und wurde ein aktiver USB-Hub eingesetzt. In Abbildung 9 ist schematisch das *online* LC-NMR-System abgebildet. Zwischen der Pumpe und dem Fraktionssammler erstreckt sich das LC-System. Erkennbar ist das Computersystem, welches aus den zwei PCs besteht, die miteinander verbunden sind und einerseits das LC-System und andererseits das NMR-Spektrometer steuert.

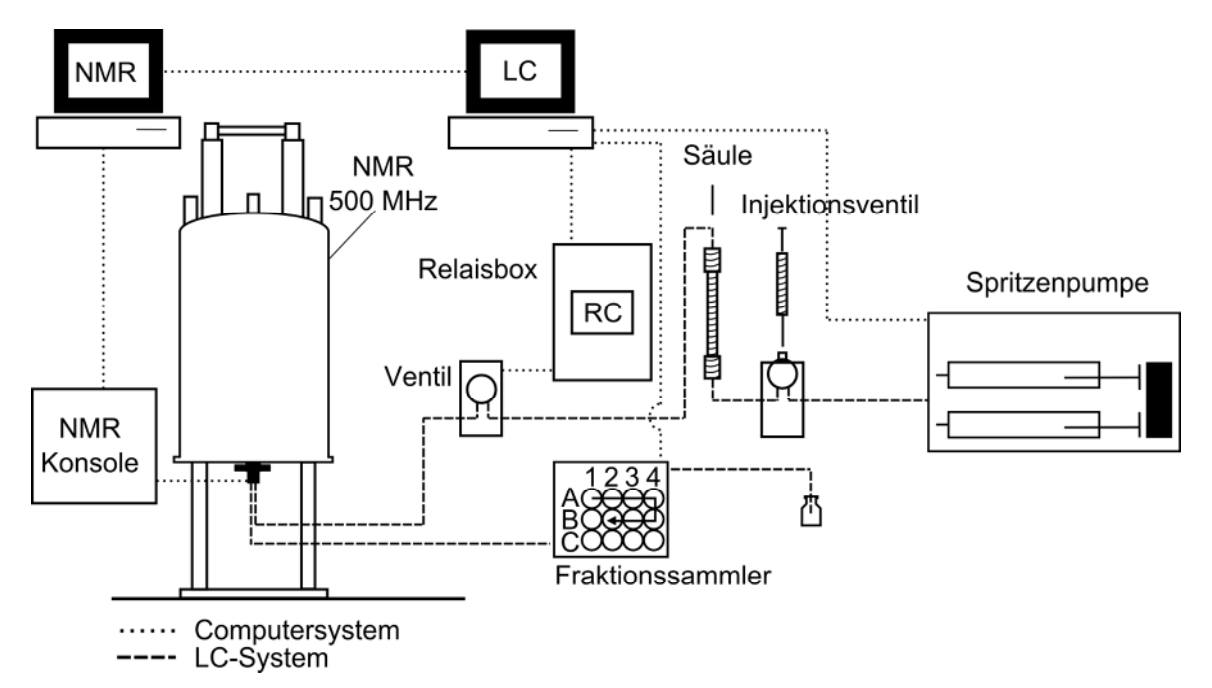

**Abbildung 9: Schematische Darstellung des** *online* **LC-NMR-Systems. Zwischen der Pumpe und dem Fraktionssammler erstreckt sich das LC-System (▬ ▬ ▬). Es umfasst außerdem ein manuelles Injektionsventil, eine Lektinsäule, ein Magnetventil und das NMR-Spektrometer, welches mit einem Flusskopf ausgestattet ist. Erkennbar ist das Computersystem, welches aus den zwei PCs besteht (▪ ▪ ▪ ▪ ▪), die miteinander verbunden sind und einerseits das LC-System und andererseits das NMR-Spektrometer steuern. Durch die serielle Verbindung beider Computer wird die Steuerung der synchronisierten Abläufe ermöglicht.** 

Da die Summe aller Einzelteile als spezielles und maßgeschneidertes LC-System fungiert, wurde deutlich, dass es keine erwerbliche Software gibt, die die Bedienung des LC-Systems ermöglichen könnte. Deswegen wurde eine maßgeschneiderte Software entwickelt, die allen Anforderungen genügt.

# **5.2 Entwicklung einer Software zur Steuerung des LC-Systems**

Schon in der frühen Phase der Planung des LC-NMR-Systems wurden die einzelnen Geräte von unterschiedlichen Herstellern gewählt. So haben alle verwendeten Geräte was die Steuerung angeht, außer dem seriellen Anschluss als Kommunikationsgrundlage, kein gemeinsames Kommunikationsprotokoll. Diese Hardware mit nur einer Software zu steuern ist durchaus möglich, jedoch muss davon abgesehen werden diese Software käuflich erwerben zu wollen. Außerdem ist Software, die für Standardanwendungen entworfen wurde, nicht in der Lage den Anforderungen der Bedienung eines komplexen gekoppelten Chromatographiesystems zu entsprechen. Aus diesem Grund wurde eine Software programmiert, die speziell auf die zusammengestellten Teile des LC-Systems und deren Steuerung ausgerichtet ist. Neben der Steuerung der Hardware war die Herstellung einer Verbindung zwischen TopSpin und dem PRC-Programm und die damit einhergehende Synchronisierung aller Abläufe das zweite Ziel bei der Programmierung (Kapitel 5.2.1). Um die Synchronisierung zu bewerkstelligen, musste zum einen das PRC-Programm mit dieser Funktionalität ausgestattet und zum anderen in TopSpin ein Programm geschrieben werden, welches bei der seriellen Kommunikation den NMR-PC als Kommunikationspartner fungieren lässt. Dabei wird der NMR-PC quasi zu einem weiteren Gerät, das mittels serieller Schnittstelle am LC-Steuer-PC angeschlossen ist. Auf diese Weise wird der NMR-PC mit dem NMR-Spektrometer zu einer NMR-Detektor-Einheit und kann letztendlich vom PRC-Programm ferngesteuert werden (Kapitel 5.3.2).

### **5.2.1 Programmierung des PRC-Programms**

Inspiriert durch rudimentäre Programmbeispiele im Handbuch der Spritzenpumpe, welche in BASIC geschrieben sind, wurde die Sprache Visual Basic .NET (*VB.NET*) ausgewählt, um eine Software mit allen benötigten Funktionen zu programmieren. Da sie in erster Linie für die Kontrolle der Pumpe und der Relaisbox konzipiert wurde, heißt die Software PRC Programm (*Pump Relais Control*-Programm). Zuerst wurde eine Konsolenanwendung programmiert (Abbildung 10). Konsolenanwendungen sind Programme, die dem Benutzer eine sehr minimalistische Benutzeroberfläche bieten. Solche Programme werden in der Windows-Eingabeaufforderung gestartet und ausschließlich durch Eingaben auf der Tastatur bedient. Somit stellen eine zeichenorientierte Bildschirmausgabe und die Tastatur die einzigen Schnittstellen zwischen dem Benutzer und seinem Programm dar.

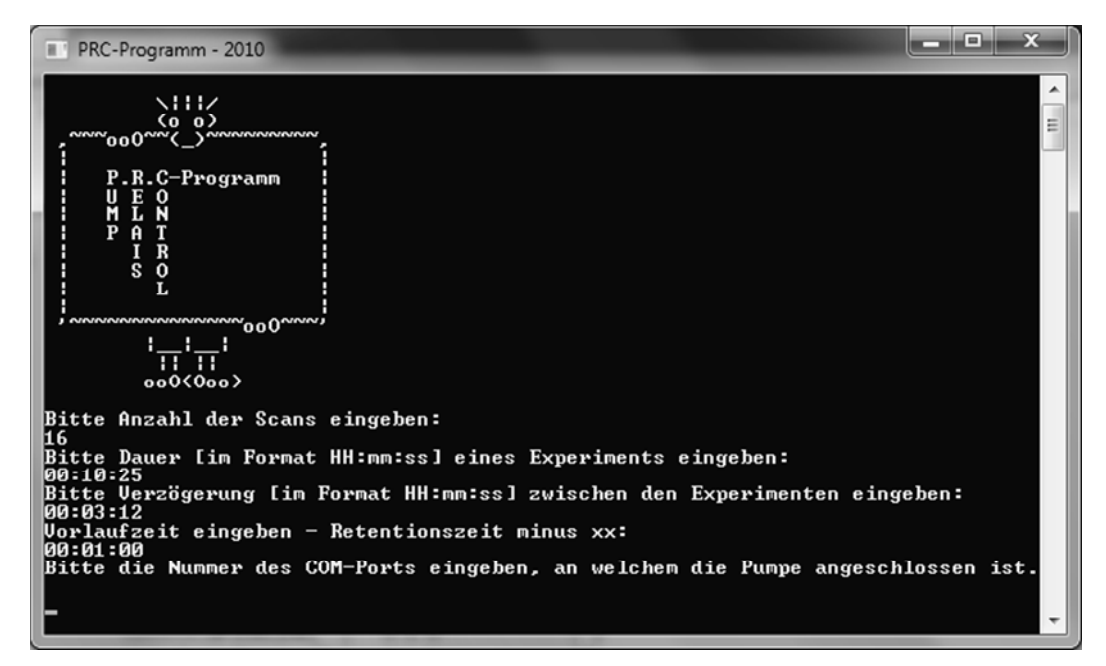

**Abbildung 10: Dargestellt ist eine frühe Version des PRC-Programms als Konsolenanwendung. Zuerst wurde eine Konsolenanwendung programmiert. Konsolenanwendungen sind Programme, die dem Benutzer eine sehr minimalistische Benutzeroberfläche bieten. Solche Programme werden in der Windows-Eingabeaufforderung gestartet und ausschließlich durch Eingaben auf der Tastatur bedient. Somit stellen eine zeichenorientierte Bildschirmausgabe und die Tastatur die einzigen Schnittstellen zwischen dem Benutzer und seinem Programm dar. In der gezeigten Version des PRC-Programms sind bereits eingegebene Parameter für ein Experiment zu sehen. Die Parameter wurden aufeinander folgend eingegeben und bestätigt.** 

Bei der voranschreitenden Entwicklung der Konsolenanwendungen stellte sich jedoch heraus, dass das Programm bei der benötigten Vielzahl an verwendeten Parametern als Konsolenanwendung schnell unübersichtlich werden wird. Durch alle angeschossenen und zu steuernden Geräte würde das Programm sehr umfangreich werden, was eine komplexe und unnötig komplizierte Bedienung zur Folge hätte.

Für einen Endbenutzer stellt heutzutage eine Konsolenanwendung sicherlich nicht die gewohnte Art zu arbeiten dar. Programme, die die grafische Benutzeroberfläche (*Graphical User Interface*, GUI, oder nur UI) von Windows verwenden, werden Windows Forms-Anwendungen oder kurz WinForms-Anwendungen genannt. Für einen Endbenutzer ist eine GUI der einfachste Weg ein Programm mit Hilfe einer Maus und Tastatur zu bedienen. Als Folge der gemachten Beobachtungen und Überlegungen wurde eine GUI entwickelt, welche alle benötigten Funktionen in einem Programm vereint. Das fertige und einsatzfähige PRC-Programm ist in Abbildung 11 zu sehen.

Die GUI des PRC-Programms ist in vier verschiedene Reiter gegliedert, um die Übersichtlichkeit zu wahren. Innerhalb der Reiter wurde thematisch nach der verwendeten Hardware sortiert. Die zur Hardware gehörigen Funktionen wurden im jeweiligen Reiter zusammengefasst. Es gibt Reiter für das Relais, die Spritzenpumpe, für TopSpin und den Fraktionssammler und für die Experimenteinstellungen. Am Beispiel des Reiters für die

"Relaiseinstellungen" ist zu sehen wie ein Reiter aufgebaut ist. Nach dem Aufruf des PRC-Programms befindet sich im jeweiligen Reiter eine Auswahl an seriellen Schnittstellen (COM-Ports). Über die COM-Ports wird zwischen dem Steuer-PC und der NMR-PC eine serielle Verbindung hergestellt. Über den passenden COM-Port wird das jeweilige Gerät zuerst initialisiert und kann anschließend bedient und mit den entsprechenden Schaltflächen für das folgende Experiment eingestellt werden. So werden nach einer erfolgreichen Initialisierung der Relaisbox alle ausgegrauten Schaltflächen verfügbar. Jedes Relais kann gewählt und entsprechend des geplanten Experiments konfiguriert werden.

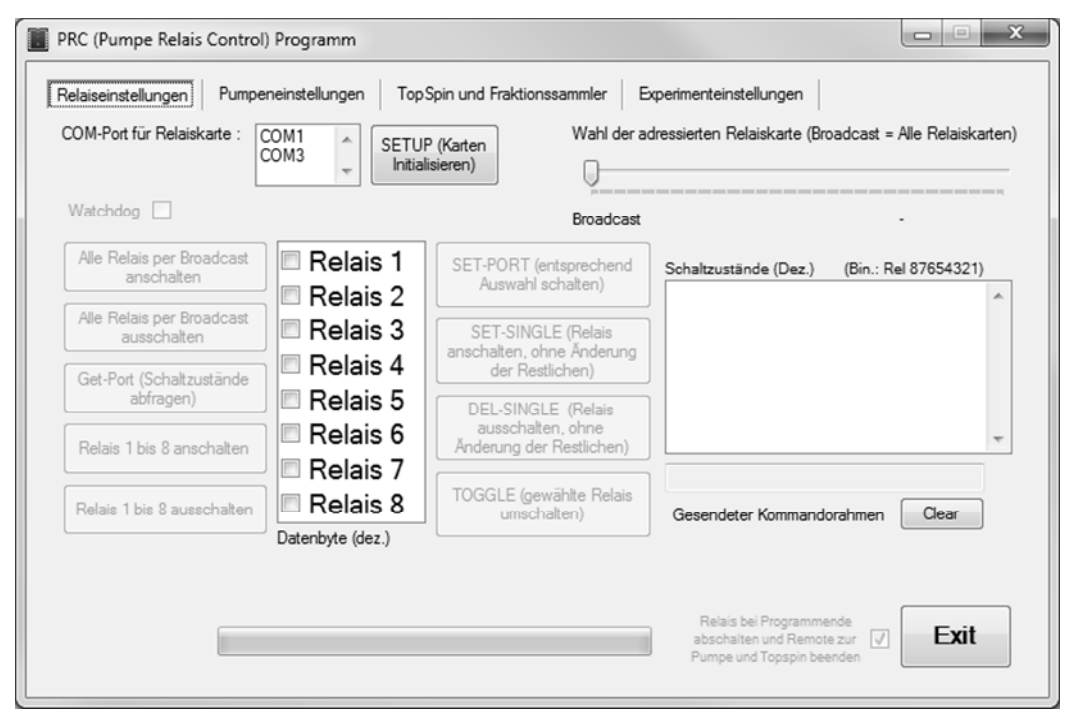

**Abbildung 11: Der erste Reiter der GUI des PRC-Programms. Inspiriert von dem Programmbeispiel zur Steuerung der Relaiskarte wurde eine WinForms-Anwendung programmiert. Die GUI des PRC-Programms ist in vier verschiedene Reiter gegliedert, um die Übersichtlichkeit bei der Fülle an Funktionen und Optionen zu wahren. Innerhalb der Reiter wurde thematisch in Kategorien nach der verwendeten Hardware sortiert. Die zur Hardware gehörigen Funktionen wurden im jeweiligen Reiter zusammengefasst. Es gibt Reiter für das Relais, die Spritzenpumpe, für TopSpin und den Fraktionssammler und die Experimenteinstellungen. Diese Anwendung vereint alle Möglichkeiten zur Steuerung aller angeschlossenen Geräte. Zusätzlich ist die Software imstande TopSpin fernzusteuern und so die Akquisition von 1D-<sup>1</sup>H-NMR-Spektren zu veranlassen.** 

Inhaltlich sehen die Reiter für das Relais, die Spritzenpumpe und für TopSpin und den Fraktionssammler ähnlich aus und werden im Prinzip analog bedient. Die Unterschiede liegen in den auf die speziellen Geräte ausgelegten Schaltflächen, welche in ihrer Funktion und in ihrer Anzahl variieren. Lediglich der Aufbau des Reiters für die Experimenteinstellungen ist anders aufgebaut. Das liegt daran, dass in diesem Reiter alle zeitlichen relevanten Parameter für die folgenden Experimente in TopSpin eingegeben werden. Unter Verwendung dieser Parameter steuert das PRC-Programm letztendlich alle angeschlossenen Geräte samt der NMR-Detektor-Einheit im zeitlichen Gesamtablauf der LC-NMR-Experimente und lässt NMR-Spektren von der Probe im LC-NMR-Flusskopf aufnehmen.

## **5.2.2 Softwareentwicklung mit Hilfe von Visual Basic .NET**

#### *5.2.2.1 Entwicklung einer GUI*

Das Visual Studio 2010 vereint alle .NET-Technologien und stellt die Hilfsmittel in der integrierten Entwicklungsumgebung (IDE, *Integrated Development Environment*) zur Verfügung, um Programme effektiv gestalten zu können. Die drei wichtigsten Hilfsmittel sind der Visual Basic 2010-Compiler, der Visual Studio-Editor mit Syntaxhervorhebung (*Syntax Highlighting*) und IntelliSense, sowie die Formular-Designer.<sup>168</sup> Mit diesen Hilfsmitteln war es möglich das PRC-Programm zur Steuerung der zusammengestellten Geräte zu programmieren und während vieler Iterationsschritte sowohl die GUI zu gestalten als auch die im Quelltext formulierten Funktionen und Routinen auszuarbeiten.

Bei der Konstruktion der GUI fanden die .NET-Technologien Verwendung. Diese beruhen auf einer von Microsoft entwickelten gemeinsamen Infrastruktur in Visual Studio 2010. Die Infrastruktur bietet Softwareentwicklern die Möglichkeit sichere, stabile und einfach zu pflegende Software zu entwickeln. Als Beispiel für die Möglichkeiten der .NET-Technologien bietet sich die Gestaltung von GUIs mit dem Windows Forms-Designer an. In der Toolbox des Windows Forms-Designers in Visual Studio 2010 existiert eine große Auswahl an allgemeinen Steuerelementen, Containern, Menüs und Symbolleisten, Komponenten und vielem mehr (Abbildung 12). Um eines dieser Elemente zur WinForm hinzuzufügen, genügt es auf das Symbol zu klicken und die Taste gedrückt zu lassen. Anschließend wird die Maus auf die WinForm bewegt und das Element auf die Stelle gezogen, auf der sich das Element später befinden soll. Per Ziehen und Ablegen wird die WinForm mit benötigten Elementen gefüllt. Die Elemente können umbenannt und mit Funktionen aus dem Quelltext des Programms verknüpft werden. Abschließend ist eine pixelgenaue Anordnung und Größenverteilung aller Elemente auf der GUI möglich, um eine sinnvolle Gruppierung von Steuerelementen zu erhalten.

#### Ergebnisse und Diskussion

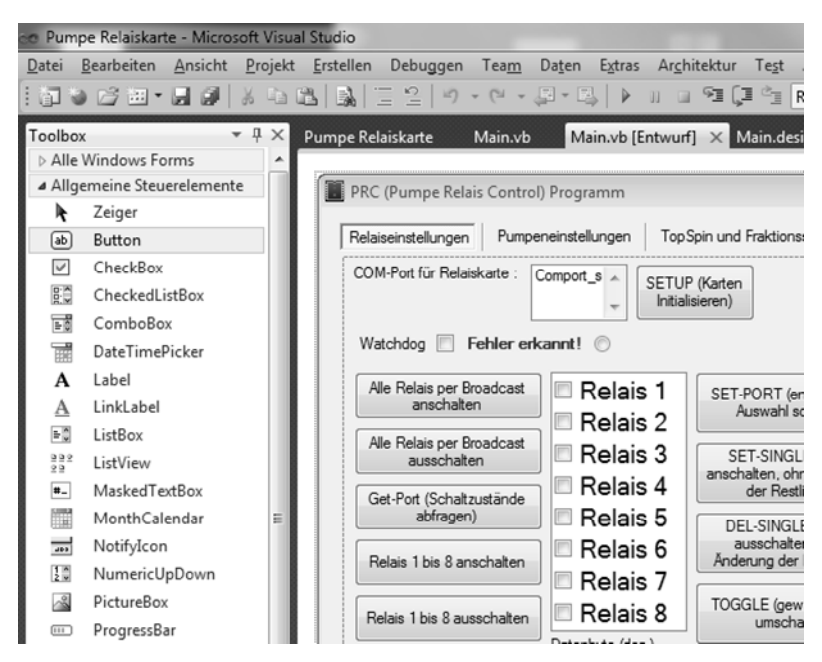

**Abbildung 12: Die integrierte Entwicklungsumgebung von Visual Studio 2010 im Entwurfsmodus der GUI. Im gezeigten Ausschnitt sind auf der linken Seite viele (und bei weitem nicht alle) auswählbaren Steuerelemente zu sehen, die zur Gestaltung der GUI per Ziehen und Ablegen in die WinForm gelegt werden können. Anschließend können die Elemente frei positioniert, in ihrer Größe verändert, umbenannt und mit Funktionen und Prozeduren im Quelltext verknüpft werden. Auf der rechten Seite ist ein Teil der GUI des PRC-Programms zu sehen. Im Entwurfsmodus sind alle Steuerelemente zu sehen, auch die, die beim Programmstart ausgeblendet und erst im Bedarfsfall oder bei der Auswahl einer entsprechenden Option aktiviert und sichtbar gemacht werden.** 

Die wichtigsten auf der GUI in Abbildung 12 dargestellten Steuerelemente sind eine *ListBox* für die COM-Ports (links oben), eine *CheckedListBox* für die Auswahl möglicher Relais (Mitte) und eine Vielzahl von Schaltflächen, um die angeschlossenen Relais bedienen zu können (um die *CheckedListBox* herum angeordnet). Die GUI stellt alle benötigten Optionen auf einen Blick für den Benutzer übersichtlich dar und ist der einfachste Weg ein Programm zu bedienen. Für den Fall dass ein falscher COM-Port oder ein falsches Relais gewählt wurde, kann der Benutzer mit wenigen Handgriffen, beziehungsweise Klicks, die Einstellungen korrigieren und mit den Vorbereitungen für ein Experiment fortfahren.

#### *5.2.2.2 Die Synchronisierung der seriellen Kommunikation*

Ein besonderes Augenmerk bei der Programmierung des PRC-Programms lag auf der seriellen Kommunikation bzw. seriellen Datenübertragung. Jedes ausgewählte Gerät benötigt spezielle Befehle, um ordnungsgemäß gesteuert zu werden. Die speziellen Befehle können dem jeweiligen Handbuch entnommen werden. Dementsprechend benötigt jedes angeschlossene Gerät ein eigenes Kommunikationsprotokoll.

Unabhängig von den speziellen Befehlen zur Steuerung eines Geräts müssen auf beiden Seiten der seriellen Leitung die gleichen Einstellungen bezüglich der seriellen Datenübertragung konfiguriert werden (Tabelle 4). Dabei beschreibt die Baudrate die Anzahl der einzigartigen Zeichen, welche pro Sekunde übertragen werden können. Es ist also die

physikalische Fähigkeit, die Zustände des Systems in jeder Sekunde zu ändern. Mit n Bits lassen sich  $2^n$  verschiedene Zustände darstellen. Somit lassen sich mit 8 Datenbits ( $\equiv 1$  Byte) bis zu 256 Zustände darstellen. Das Paritätsbit ist ein Prüfbit, welches optional verwendet werden kann, um die Datenintegrität sicherzustellen. Bei der Datenübertragung wird nach jedem Informationsbyte ein Stoppbit übermittelt, um das jeweilige Ende eines Datenpakets zu signalisieren. Neben den zu übertragenden Bits kann, falls nötig, die Art der Flusssteuerung des Datenflusses eingestellt werden. Eine Hardware-Flusssteuerung (*Hardware Handshake*) wird durch entsprechende Signalpegel auf zugehörigen Schnittstellenleitungen (z.B. DTR/DSR) realisiert. Im Gegensatz zur Hardware-Flusssteuerung wird bei einer Software-Flusssteuerung (*Software Handshake*) der Datenfluss durch eingefügte Zeichen während der Datenübertragung gesteuert.

| Parameter          | Relaiskarte | Spritzenpumpe | Fraktionssammler | TopSpin        |
|--------------------|-------------|---------------|------------------|----------------|
| Baudrate           | 19200       | 9600          | 4800             | 9600           |
| Paritätsbit        | Kein        | Kein          | Kein             | Kein           |
| Datenbits          | 8           |               | 8                |                |
| Stoppbits          |             | 2             | 2                |                |
| Hardware Handshake | Kein        | Kein          | Kein             | Kein           |
| Software Handshake | Aus         | Aus           | Aus              | <b>XOnXOff</b> |

**Tabelle 4: Zusammenfassung der Parameter für die serielle Kommunikation. Auf beiden Seiten der seriellen Leitung müssen die gleichen Einstellungen bezüglich der seriellen Datenübertragung konfiguriert werden. Die Baudrate beschreibt die Anzahl der einzigartigen Zeichen, die pro Sekunde übertragen werden können. Es ist die physikalische Fähigkeit die Zustände des Systems in jeder Sekunde zu ändern. Mit n Bits lassen sich 2<sup>n</sup> verschiedene Zustände darstellen. Somit lassen sich mit 8 Datenbits (≡ 1 Byte) bis zu 256 Zustände darstellen. Das Paritätsbit ist ein Prüfbit, welches optional verwendet werden kann, um die Datenintegrität sicherzustellen. Bei der Datenübertragung wird nach jedem Informationsbyte ein Stoppbit übermittelt, um das jeweilige Ende eines Datenpakets zu signalisieren. Falls nötig kann neben den zu übertragenden Bits die Art der Flusssteuerung des Datenflusses eingestellt werden. Eine Hardware-Flusssteuerung (***Hardware Handshake***) wird durch entsprechende Signalpegel auf zugehörigen Schnittstellenleitungen (z.B. DTR/DSR) realisiert. Im Gegensatz zur Hardware-Flusssteuerung wird bei einer Software-Flusssteuerung (***Software Handshake***) der Datenfluss durch eingefügte Zeichen während der Datenübertragung gesteuert.** 

Eine Synchronisierung aller Abläufe der verwendeten Geräte ist absolut notwendig. Beispielsweise benötigt das Magnetventil zum Schließen und Öffnen jeweils 18 ms, was bei 256 Experimenten zu einer Verschiebung von 4.6 s aller sonst präzise koordinierten Abläufe führen würde.

Für die serielle Kommunikation wurden unterschiedliche Ansätze verfolgt, um das komplette LC-System mit dem NMR-Messaufbau zu synchronisieren. Einerseits wurde der Versuch unternommen eine serielle Datenübertragung über ein Hardware-Protokoll zu etablieren. Die Hardware-Flusssteuerung wird dabei durch Signalpegel auf zugehörigen Steuerleitungen realisiert. Die Paare von Leitungen, welche verwendet werden können, sind RTS und CTS

bzw. DTR und DSR. Um die anstehenden Vorgänge zu synchronisieren, müssen die Spannungspegel auf den einzelnen ausgehenden Leitungen +12 V ( $\equiv$  logische Null) und −12 V (≡ logische Eins) betragen und jeweils zwischen der logischen Null und der logischen Eins umgeschaltet werden. Andererseits wurden zeichenorientierte (Byte-orientierte) Kommunikationsprotokolle entworfen. Für jedes Gerät wurden, gemäß dem Handbuch, unterschiedliche Befehle verwendet. Für die Kommunikation zwischen dem Steuer-PC und dem NMR-Messrechner wurden eigene einzigartige Befehle definiert und verwendet.

Da die Hardware-Flusssteuerung nicht die benötigte Komplexität bot, fiel die Wahl zur Steuerung des Systems auf ein asynchrones, zeichenorientiertes Kommunikationsprotokoll. Die serielle Kommunikation kommt während der Initialisierung der gesamten Hardware sehr intensiv und anschließend in wiederkehrenden Phasen zwischen zwei NMR-Experimenten zum Einsatz. Es wird nur dann ein Datenstrom zu einem beliebigen Zeitpunkt erzeugt, wenn Daten anfallen. Durch eine geschickte Programmierung werden die Einzelkomponenten des LC-Systems derart miteinander verknüpft, dass sie aufeinander warten. Erst wenn ein Gerät seine Arbeit beendet hat, erhält das nächste Gerät die Erlaubnis per Befehl mit seiner Tätigkeit fortfahren zu dürfen. Daher ist kein synchrones Kommunikationsprotokoll notwendig.

Unter Verwendung der Einstellungen für die Datenübertragung über eine serielle Schnittstelle (in Tabelle 4 zusammengefasst), werden die jeweiligen Befehle übertragen. Für die Übertragung werden die Daten blockweise zusammengefasst, mit Steuerzeichen und Prüfzeichen versehen und übertragen. Für die Protokolle bedeutet das konkret, dass die Zeichen für die Übertragung von Startbit und Stoppbit eingerahmt werden. Durch das zuerst gesendete Startbit wird im Prinzip eine Synchronisation zwischen Sender und Empfänger für ein Byte hergestellt. Ein Paritätsbit wird nicht verwendet und nur im Fall von TopSpin wird ein *Software Handshake* verwendet.

In Abbildung 13 ist eine vereinfachte Darstellung der seriellen Kommunikation zwischen dem PRC-Programm und TopSpin zu sehen. Dieser Ausschnitt aus der gesamten seriellen Datenübertragung während eines LC-NMR-Experiments dient der Veranschaulichung der verwendeten asynchronen, zeichenorientierten Kommunikationsprotokolle. Die in Anführungsstrichen stehenden Ausdrücke stellen Platzhalter für die real gesendeten Befehle dar.

#### Ergebnisse und Diskussion

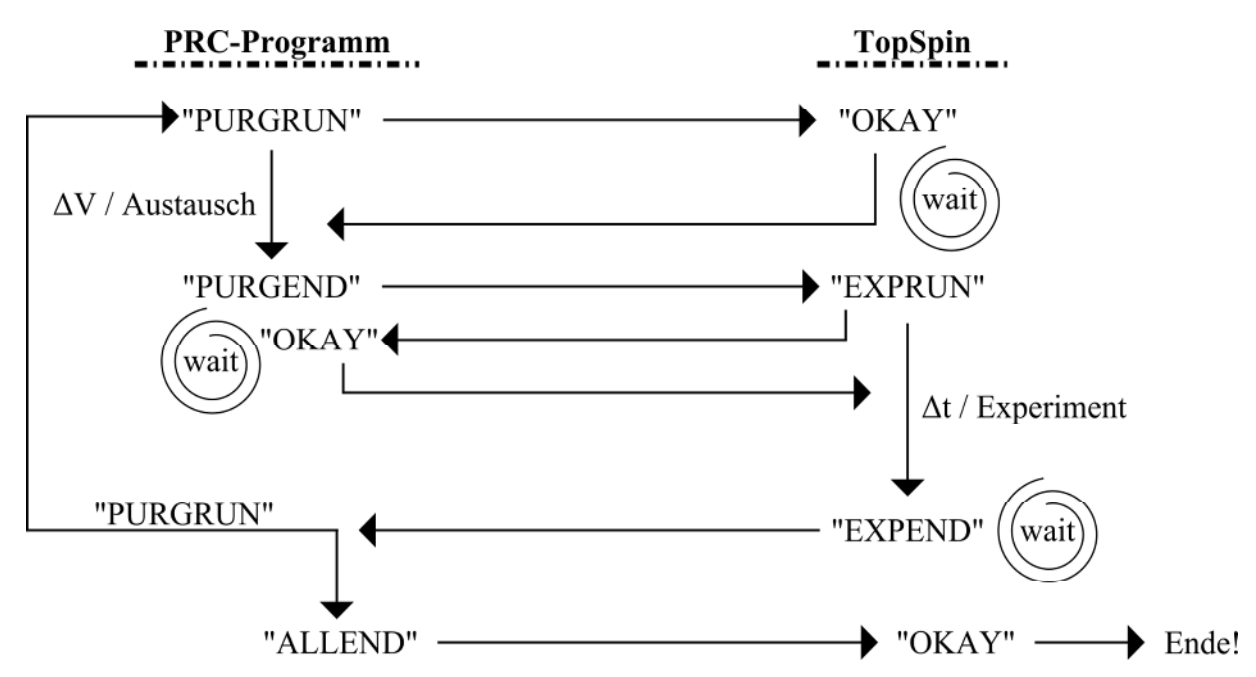

**Abbildung 13: Vereinfachte Darstellung der seriellen Kommunikation zwischen dem PRC-Programm und TopSpin. Die verwendeten Ausdrücke "PURGRUN", "PURGEND", "OKAY", "EXPRUN", "EXPEND", "ALLEND" stellen Platzhalter für die real gesendeten Befehle dar. Dieser Ausschnitt aus der gesamten seriellen Datenübertragung während eines LC-NMR-Experiments dient der Veranschaulichung der verwendeten asynchronen, zeichenorientierten Kommunikationsprotokolle. Der gezeigte Ausschnitt beginnt mit dem Senden des Befehls "PURGRUN" (***purge* **und** *run***; engl.** *to purge***, durchspülen) an TopSpin. Dort wird der Empfang mit dem Senden eines "OKAY" dem PRC-Programm mitgeteilt. Das aktive Volumen in der LC-NMR-Flusszelle wird ausgetauscht (∆V). TopSpin wartet (wait) so lange, bis das PRC-Programm signalisiert, dass der Austausch abgeschlossen ist ("PURGEND"). Daraufhin teilt Topspin dem PRC-Programm mit, dass ein NMR-Experiment gemessen wird ("EXPRUN";** *experiment* **und** *run***). Der Empfang des Befehls wird mit dem Senden eines "OKAY" quittiert. Solange TopSpin ein NMR-Experiment misst (∆t), wartet das PRC-Programm (wait), bis TopSpin meldet, dass es die Akquisition der NMR-Daten beendet hat ("EXPEND"). Dieser Teil wird so oft wiederholt, wie im Reiter 'Experimenteinstellungen' des PRC-Programms angegeben wurde. Eine nicht gezeigte Loop Until-Schleife, welche die Anzahl der zu messenden Experimente herunterzählt, entscheidet ob ein neuer Durchlauf gestartet wird oder ob das gesamte LC-NMR-Experiment zu Ende ist nachdem TopSpin "EXPEND" signalisiert hat. Wird ein neuer Durchlauf gestartet, beginnt der Prozess wieder mit dem Senden des Befehls "PURGRUN" an TopSpin. Für den Fall, dass das LC-NMR-Experiment zu Ende ist, wird "ALLEND" an TopSpin gesendet. TopSpin vermerkt für sich das Ende ("OKAY") und das gesamte LC-NMR-Experiment ist beendet.** 

Der gezeigte Ausschnitt beginnt mit dem Senden des Befehls "PURGRUN" an TopSpin. Dort wird der Empfang mit dem Senden eines "OKAY" dem PRC-Programm mitgeteilt. Das aktive Volumen in der LC-NMR-Flusszelle wird ausgetauscht (∆V). TopSpin wartet (wait) so lange, bis das PRC-Programm signalisiert, dass der Austausch abgeschlossen ist ("PURGEND"). Daraufhin teilt Topspin dem PRC-Programm mit, dass ein NMR-Experiment gemessen wird ("EXPRUN"). Der Empfang des Befehls wird mit dem Senden eines "OKAY" quittiert. Solange TopSpin ein NMR-Experiment misst (∆t) wartet das PRC-Programm (wait), bis TopSpin meldet, dass es die Akquisition der NMR-Daten beendet hat ("EXPEND"). Dieser Teil wird so oft wiederholt, wie im Reiter , Experimenteinstellungen' des PRC-Programms angegeben wurde. Eine Loop Until-Schleife im Quelltext, welche die Anzahl der zu messenden Experimente herunterzählt, entscheidet ob ein neuer Durchlauf gestartet wird oder ob das gesamte LC-NMR-Experiment zu Ende ist nachdem TopSpin "EXPEND" signalisiert hat. Wird ein neuer Durchlauf gestartet, beginnt der Prozess wieder

mit dem Senden des Befehls "PURGRUN" an TopSpin. Für den Fall, dass das LC-NMR Experiment zu Ende ist, wird "ALLEND" an TopSpin gesendet. TopSpin vermerkt für sich das Ende ("OKAY") und das gesamte LC-NMR-Experiment ist beendet.

#### *5.2.2.3 Multitasking und Multithreading*

Einen sehr wichtigen Aspekt bei der Programmierung des PRC-Programms stellte die Umsetzung des Multithreading dar. Dabei wurde einerseits das sichere Aufrufen von Windows Forms-Steuerelementen und andererseits die Entkopplung von rechenintensiven oder lang andauernden Prozessen von der GUI implementiert.

Ein Begriff, der hier thematisch auch passt ist Multitasking. Der Begriff Multitasking setzt sich aus den englischen Wörtern *multi* für viel und *task* für Aufgabe zusammen. Somit bezieht sich Multitasking auf die Fähigkeit eines Computers, mehrere Dinge zur gleichen Zeit erledigen zu können. Der korrektere Begriff in diesem Zusammenhang ist Multithreading. Der Name Multithreading besteht aus den englischen Wörtern *multi* für viel und *thread* für Faden. Eine multithreadingfähige Anwendung könnte als "mehrfädiges" Programm bezeichnet werden. Jede in Windows gestartete Anwendung besteht aus einem Prozess, der wiederum aus mindesten einem Thread aufgebaut ist. Der Thread ist der Teil des Programms, der nach dem Start der Anwendung eine bestimmte Aufgabe löst und beendet wird, nachdem die Aufgabe erledigt ist.<sup>168</sup> Es bestehen unterschiedliche Möglichkeiten, einen Thread zu starten, die sich teilweise danach richten, welche Aufgabe der Thread ausführen soll.

#### *5.2.2.3.1 Die Thread-Klasse*

Eine Möglichkeit, einen Thread direkt zu starten, besteht in der Verwendung der Thread-Klasse in Visual Basic .NET. Ein auf diese Weise gestarteter neuer Thread eignet sich ideal für Aufgaben, die parallel zum UI-Thread gestartet werden und sehr lange ablaufen.<sup>168</sup> Im PRC-Programm wird solch ein Thread für die Steuerung aller Geräte und die Synchronisation mit (bzw. die Steuerung von TopSpin) samt der kompletten Hardware verwendet. Dieser Thread ist über mehrere Stunden bis Tage aktiv.

#### *5.2.2.3.2 Die Delegaten und die Methode Invoke*

Eine weitere Möglichkeit, einen Thread zu starten, stellt die Verwendung von Delegaten dar. Delegaten sind Objekte, die auf Methoden verweisen. Methoden beschreiben in der objektorientierten Programmierung Unterprogramme wie Funktionen oder Prozeduren. Da Methoden Funktionszeigern ähneln, werden sie mitunter als typsichere Funktionszeiger bezeichnet. Für den Fall, dass ein Mittler zwischen einer aufrufenden Prozedur und der aufgerufenen Methode benötigt wird, werden Delegaten verwendet. In diesem Fall wird ein *ThreadStart*-Delegat definiert. Dieser Delegat zeigt auf eine Methode, die als eigenständiger Thread ausgeführt werden soll. Während der Instanziierung wird der Delegat übergeben und, wenn erforderlich, anschließend die Methode als eigenständiger Thread ausgeführt.<sup>168</sup>

Steuerelemente dürfen nur aus dem Thread heraus verwendet werden, der sie erstellt hat, da sie nicht threadsicher sind. Dieser Thread ist in den meisten Fällen der Hauptthread der Anwendung. Er regelt die Benutzeroberfläche der Anwendung (UI-Thread). Damit ein anderer Thread trotzdem das Steuerelement eines Formulars verwenden kann, muss er der Nachrichtenwarteschlange des UI-Threads mitteilen, dass sie stellvertretend für ihn die gewünschte Methode zum Aktualisieren des Steuerelements aufrufen soll. Erst dieser Aufruf der Methode verändert die Eigenschaft oder den Inhalt des Steuerelements. Ziel war es, so zu programmieren, dass der Arbeitsthread über die Methode *Invoke* des Steuerelements den zu erledigenden Code letztendlich vom UI-Thread ausführen lässt. Hierbei wird ein Parameter als Delegat übergeben, der als Zeiger auf die eigentliche Prozedur dient, die aus dem UI-Thread aufgerufen werden soll.<sup>168</sup> Threads, die hierarchisch gesehen unter der GUI arbeiten, müssen eine Anfrage an den UI-Thread stellen, um ihre Informationen darstellen zu dürfen. Ergibt die Überprüfung, dass die Methode *Invoke* nicht verwendet werden muss, wird das Steuerelement sofort aktualisiert. Ergibt die Überprüfung, dass die Methode *Invoke* verwendet werden muss, ruft der UI-Thread über einen Delegaten die Methode auf, die die Anfrage gesendet hat, und aktualisiert auf diese Weise indirekt das Steuerelement. Verwendung finden die Delegaten für das threadsichere Aktualisieren vieler der Steuerelemente (Schaltflächen, Label und TextBoxen) auf der GUI des PRC-Programms. Auf diese Weise sind sie threadsicher programmiert. Wäre das nicht der Fall, würde beinahe jeder Klick oder das Ergebnis, welches auf das Klicken folgt, das PRC-Programm zum Absturz bringen.

#### *5.2.2.3.3 Die BackgroundWorker-Komponente*

Eine zusätzliche Möglichkeit einen Thread zu starten liegt in der Verwendung der *BackgroundWorker*-Komponente. In Windows Forms-Anwendungen hat diese Komponente den Vorteil, dass Sie automatisch die Benutzeroberfläche aktualisiert. Prozesse, die eine lange Laufzeit haben, werden mühelos vom *BackgroundWorker* verarbeitet. Währenddessen sorgt der *BackgroundWorker* dafür, dass die UI des Programms nicht "einfriert". Auf diese Weise ist eine einfache Implementierung von Multithreading in Visual Basic .NET Programme möglich.<sup>168</sup> Im PRC-Programm wird die *BackgroundWorker*-Komponente für die Berechnung der Dauer des Gesamtexperiments verwendet. So können die eingegebenen Variablen rasch verarbeitet und anschließend ausgegeben und verwendet werden.

#### *5.2.2.3.4 Synchronisieren von Threads mit SyncLock*

Die Verwendung von Threads allein sorgt nur in einem gewissen Maße für die Stabilität eines Programms. Beim Einsatz mehrerer Threads sind unvorhersehbare Konflikte vorstellbar, falls diese Threads versuchen zur gleichen Zeit auf dieselbe Variable zuzugreifen, um sie zu verändern. Um dieses Problem zu beheben können Threads mit der *SyncLock* Anweisung synchronisiert werden. Dazu wird während der Ausführung eines Codeblocks für einen bestimmten Abschnitt eine Sperre (*SyncLock*) für gegenseitigen Ausschluss mehrerer Threads eingerichtet. Durch diese exklusive Sperre wird sichergestellt, dass der gesperrte Codeblock von einem Thread bis zum Ende ausgeführt wird, ohne dass Unterbrechungen durch andere Threads stattfinden. Auf diese Weise verhindert *SyncLock*, dass andere Threads in den Codeblock eintreten und Daten verändern, bis dieser von dem aktuellen Thread nicht mehr ausgeführt und freigegeben wird.<sup>168</sup> Verwendung findet die Anweisung *SyncLock* im PRC-Programm beispielsweise beim Start der Anwendung. Dabei werden alle seriellen Anschlüsse des PCs gesucht, anschließend numerisch sortiert und in die unterschiedlichen *ListBoxen* für jedes angeschlossene Gerät einfügt. Dieser Vorgang wird für jede *ListBox* einzeln durchgeführt, damit keine Konflikte beim gleichzeitigen Zugriff auf die Methode oder beim Befüllen der jeweiligen *ListBox* entstehen. So wird gewährleistet, dass die einzelnen *ListBoxen* sequentiell mit den vorhandenen seriellen Anschlüssen befüllt werden.

### **5.2.3 Integration des Fraktionssammlers in das LC-System**

Der Fraktionssammler SF-3120 der Firma *Advantec* besitzt viele voreingestellte Modi, die für eine Kommunikation mit einer HPLC bestimmt sind. Daher konnten diese nicht verwendet werden. Über den *teaching mode* konnte eine Kommunikation verwirklicht werden. Auf diese Weise können die nötigen Parametern an den Fraktionssammler übermittelt und die Kontrolle erhalten werden. Wahlweise kann der Fraktionssammler im PRC-Programm ausgewählt werden und sammelt dann je 2 Fraktionen pro *well* (bei v<sub>flow</sub>=240 µL/min). Dabei wird auch berücksichtigt, dass z.B. die Länge der Kapillaren zunimmt, so dass auch die zuletzt gemessenen Fraktionen auch noch im *well plate* gesammelt werden.

# **5.3 Programmierung in TopSpin**

## **5.3.1 Aufnahme von NMR-Spektren zur Evaluation des LC-Systems**

Zur Durchführung der *online* LAC-NMR-Experimente, zwecks Validierung des LC-Systems, wurde das Pulsprogramm eines  $1D^{-1}H\text{-NMR-Experiments}$  umgeschrieben, welches *excitation sculpting* zur Wasserunterdrückung verwendet (Kapitel 8.10.3). Damit der *stop-flow* Modus simuliert werden konnte, wurde zuerst eine Schleife (LOOP) in das Pulsprogramm integriert. Dadurch entstand die Möglichkeit zur wiederholten Aufnahme von 1D-<sup>1</sup>H-NMR-Spektren, welche sukzessiv in einem pseudo-2D-Contour Plot (Kapitel 5.4.2.1. Abbildung 17) gespeichert wurden. Zudem wurde im Pulsprogramm nach jedem Experiment eine benötigte Zeitspanne (DELTA) eingefügt, in welcher der Inhalt der Flusszelle ausgetauscht werden konnte. Die für den zeitlichen Ablauf relevanten Parameter konnten in TopSpin festgelegt und die Werte anschließend in das PRC-Programm eingegeben werden (Abbildung 14, Teil Pulsprogramm).

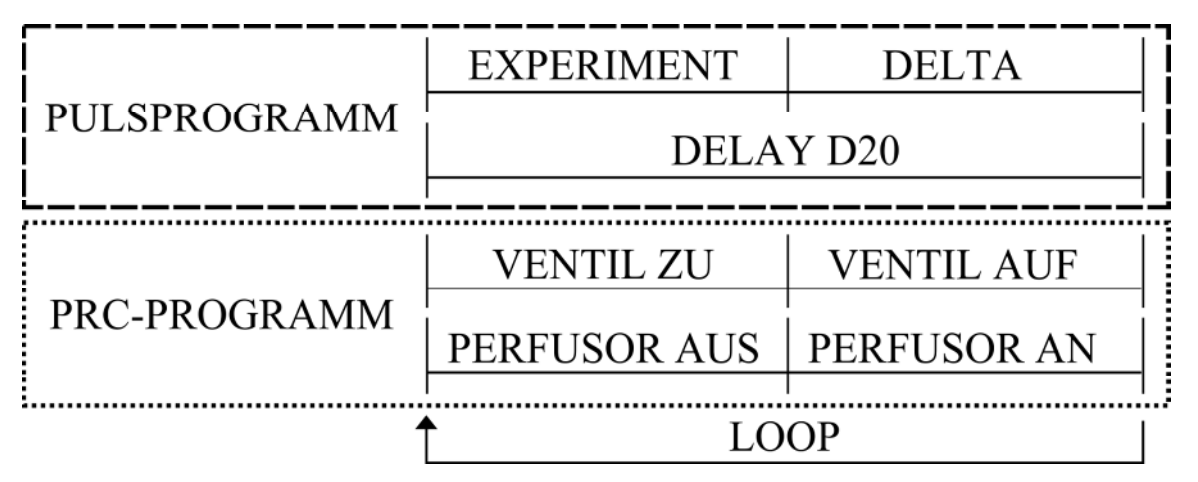

**Abbildung 14: Zusammenfassung der experimentellen zeitlichen Abläufe der ersten praktischen Testläufe des PRC-Programms mit dem modifizierten Pulsprogramm zgesgp2D\_4.ab. Im gestrichelten Kasten (▬ ▬ ▬) ist der Ablauf des Pulsprogramms abgebildet. Im gepunkteten Kasten (▪ ▪ ▪ ▪ ▪) sind die Vorgänge abgebildet, die vom PRC-Programm gesteuert werden. Beide Programme können über implementierte Schleifen (LOOP) so oft wie benötigt wiederholt werden. Bei jeder Wiederholung wird ein 1D-<sup>1</sup>H-NMR-Experiment aufgezeichnet. Die erhaltenen Spektren werden sukzessiv in einem pseudo-2D-Contour Plot gespeichert. Nach jedem Experiment wurde eine benötigte Zeitspanne (DELTA) eingefügt, in welcher der Inhalt der Flusszelle ausgetauscht werden konnte. Die für den zeitlichen Ablauf relevanten Parameter mussten ermittelt werden, damit sie als Parameter in das PRC-Programm eingegeben werden konnten. Dazu wird die Experimentdauer nach der Feinjustierung aller Einstellungen bestimmt und das DELTA je nach Flussgeschwindigkeit über den DELAY D20 so festgelegt, dass beide Programme möglichst parallel laufen. Das PRC-Programm steuerte in den entsprechenden Zeitabschnitten die Spritzenpumpe und das Magnetventil, so dass während des Experiments der Inhalt in der Flusszelle still stand und jeweils zwischen zwei aufeinander folgenden Experimenten ausgetauscht wurde.** 

Das bedeutet, dass die Experimentdauer nach der Feinjustierung aller Einstellungen bestimmt und das DELTA je nach Flussgeschwindigkeit über den DELAY D20 so festgelegt wurde, dass beide Programme möglichst synchron liefen. Das PRC-Programm steuerte in den entsprechenden Zeitabschnitten die Spritzenpumpe und das Magnetventil so, dass während

des Experiments der Inhalt in der Flusszelle still stand und jeweils zwischen zwei aufeinanderfolgenden Experimenten der Inhalt in der Flusszelle ausgetauscht wurde (Abbildung 14, Teil PRC-Programm). Im Anschluss an die Validierung wurde, anstelle des modifizierten Pulsprogramms, ein AU-Programm zur Datenakquisition verwendet.

### **5.3.2 Programmierung eines AU-Programms**

Ein AU-Programm ist ein Macro, das eine benutzerdefinierte Anweisung oder eine Abfolge mehrerer Anweisungen in TopSpin enthält. Alle in TopSpin sich wiederholenden Aufgaben können am effektivsten mit Hilfe eines AU-Programms erledigt werden. Alle Befehle, die in der Kommandozeile eingegeben werden können, können in einem AU-Programm verwendet werden. Damit lassen sich beispielsweise Datensätze ändern, verschiedene Parameter lesen und setzen und die Akquisition von NMR-Spektren starten. Ein AU-Programm kann als Abfolge solcher Anweisungen gesehen werden, das die entsprechenden TopSpin-Befehle ausführt. Das AU-Programm enthält auch Anweisungen der Programmiersprache C. Letztendlich wird das AU-Programm nach dem Kompilieren zu einem C-Programm, da alle enthaltenen Anweisungen in C-Anweisungen übersetzt werden.<sup>169</sup>

Da TopSpin selbst eine GUI bietet und das benutzerdefinierte AU-Programm bis auf eine Abfrage, die der Benutzer bestätigen muss, im Hintergrund arbeitet, wurde darauf verzichtet eine umfangreiche GUI zu programmieren. Um das Kommunikationsprotokoll möglichst schnell zu etablieren, wurde in Visual Basic .NET eine minimalistische Anwendung programmiert, die den seriellen Anschluss in TopSpin simulierte. Nachdem eine erfolgreiche Kommunikation vorgenommen und die korrekten Einstellungen aller Paramater zwischen dem PRC-Programm und dem simulierten TopSpin bestimmt waren, wurde der Visual Basic-Code in C-Code übersetzt. Alle benötigten Funktionen, wie beispielsweise ein *Streamwriter* für das Debugging (analog zur *StreamWriter* Klasse in Visual Basic .NET), wurden von Grund auf programmiert, weil in der puristischen Programmierumgebung eines AU-Programms die Funktionen und Klassen des Visual Basic .NET nicht vorhanden sind.

Die Basis der Programmierung des AU-Programms ist die Header-Datei *lib\_tty.h*. Die Header-Datei beinhaltet unter anderem Funktionen mit deren Hilfe Zeichenketten (Strings) gesendet (*tty\_puts()*) und empfangen (*tty\_gets()*) werden können. Viele der Funktionen der Header-Datei dienten als Grundbausteine des gesamten Kommunikationsprotokolls zwischen TopSpin und dem PRC-Programm. Unter Verwendung der in Tabelle 4 notierten Parameter für TopSpin wurde eine TTY-Initialisierungs-Datei (*Config-File*) für die serielle Schnittstelle in TopSpin geschrieben. Anschließend wurde das *Config-File* für die weitere Verwendung im AU-Programm eingebunden. Mit Hilfe des AU-Programms und des in Abbildung 15 gezeigten *Config-Files* wird der serielle Anschluss in TopSpin beim Starten des AU-Programms initiiert, konfiguriert, geöffnet und für den folgenden Gebrauch gesperrt, d.h. offen gehalten.

```
# PRC TTY configuration file
# created by Alexander Stark
# do not edit - unless you know what you are doing
unit
      = stark unit
host
device = COM1type = RS232sttv
      = 9600 cs8 -parenb -cstopb ixon hupcl cread clocal icanon opost onlcr
```
**Abbildung 15: stark\_unit-***Config-File* **für die Festlegung der Parameter der seriellen Datenübertragung in TopSpin. Auf dem TopSpin-Messrechner wird nur der serielle Anschluss COM 1 verwendet. Die Konfiguration der Parameter wurde in ein externes** *Config-File* **ausgelagert. Diese Datei wird beim Start des AU-Programms prc\_ts\_lcnmr geladen und die Schnittstelle entsprechend initiiert und konfiguriert. In der letzten Zeile (stty,** *set teletypewriter***) sind die bereits beim PRC-Programm erwähnten Parameter für die serielle Datenübertragung definiert. So steht 9600 für die Baudrate und cs8 für die Anzahl der Datenbits, -parenb definiert kein Paritätsbit während -cstopb ein Stoppbit festlegt und ixon die Software-Flusskontrolle aktiviert etc. Die von Visual Basic .NET unterschiedliche Nomenklatur stammt aus dem Betriebssystem UNIX. Die Parameter bewirken dasselbe.** 

Über die offene serielle Leitung werden die zur Kommunikation benötigten Kommandos mit dem PRC-Programm ausgetauscht. Das Senden und Empfangen einzelner Befehle ist vereinfacht auf der rechten Seite in Abbildung 13 dargestellt. Auch hier wurde ein asynchrones zeichenorientiertes Übertragungsprotokoll analog zu dem des PRC-Programms mit den anderen Geräten verwendet. Auf diese Weise wird eine Synchronisierung aller Teile des LC-Systems erreicht. An der entsprechenden Stelle im AU-Programm werden TopSpin-Anweisungen für die Akquisition eines NMR-Spektrums und die anschließende Erhöhung der Experimentnummer verwendet. So ist es möglich ein einfaches 1D-<sup>1</sup>H-NMR-Spektrum pro aktivem Volumen aufzunehmen. Alle aufgenommenen NMR-Spektren können bei Bedarf in TopSpin mit dem Befehl fidtoser zu einem 2D-Plot zusammengefügt werden.

# **5.4 Experimente zur Validierung des LC-Systems**

## **5.4.1 Druckaufbau im LC-System**

Für erste Tests der zusammengestellten Hardwareteile wurden die Pumpe und das Ventil *offline* und ohne Säule aufgebaut und anschließend ein chromatographisches Experiment simuliert. Dadurch sollte gezeigt werden, dass die Summe der zusammengestellten Einzelteile als LC-System soweit geeignet ist, um zukünftig im *online stop-flow* LC-NMR-Modus betrieben zu werden. Während der Durchführung wurde die Zeit festgehalten, bei der die einzelnen Wassertropfen das Ende der angeschlossenen Kapillare verließen. Die resultierende Tropfgeschwindigkeit ist abhängig von der Flussgeschwindigkeit (v<sub>flow</sub>) und gibt indirekt Auskunft über das Verhalten des Druckes innerhalb des LC-Systems. Der Versuch wurde für Flussgeschwindigkeiten von 120 µL/min und 240 µL/min durchgeführt. Diese sollten auch bei späteren Experimenten verwendet werden, da sie mit der Größe der Messzelle korrelieren (siehe Kapitel 5.1.4). Auf diese Weise konnte mit einfachen Mitteln sowohl der Druckaufbau als auch der Druckabbau beobachtet werden.

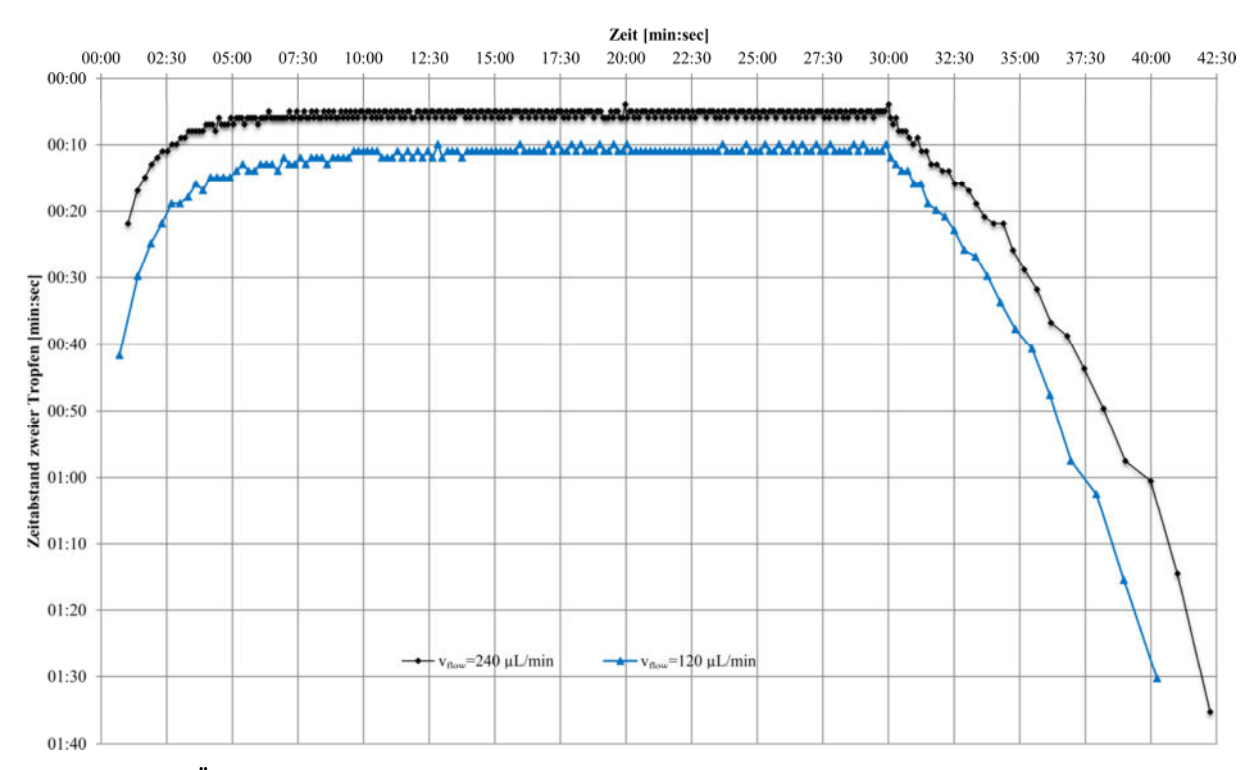

**Abbildung 16: Äquilibration des LC-Systems. Dargestellt ist der zeitliche Verlauf einer Simulation eines chromatographischen Experiments. Bei unterschiedlichen Flussgeschwindigkeiten (vflow=120 µL/min und 240 µL/min) konnte auf diese Weise mit einfachen Mitteln sowohl der Druckaufbau als auch der Druckabbau beobachtet werden. Dazu wurde die Tropfgeschwindigkeit des am Ende der Kapillare austretenden Wassers notiert und gegen die Dauer des Experiments aufgetragen. Eine stabile und konstante Tropfgeschwindigkeit konnte nach 7 Minuten für eine Flussgeschwindigkeit von 120 µL/min beziehungsweise nach 5 Minuten für eine Flussgeschwindigkeit von 240 µL/min erreicht werden. Nach 10, 20 und 30 Minuten wurde der Fluss jeweils für eine Minute gestoppt. Nachdem sich der Druck aufgebaut hat bleibt dieser während der gesamten Chromatographie konstant, bis die Pumpe endgültig ausgeschaltet wird. Die Tropfgeschwindigkeit näherte sich asymptotisch einerseits einem Höchsttempo von einem**  Tropfen pro 11 Sekunden ( $v_{flow}$ =120 µL/min) und andererseits einem Tropfen pro 5 Sekunden an ( $v_{flow}$ =240 µL/min). **Abschließend dauerte es mindestens 7 Minuten (für vflow=120 µL/min) beziehungsweise 12 Minuten (für vflow=240 µL/min) bis sich der Druck abgebaut hat.** 

Sowohl für eine Flussgeschwindigkeit von 120 µL/min als auch für eine Flussgeschwindigkeit von 240 µL/min konnte nach 7 beziehungsweise 5 Minuten eine stabile und konstante Tropfgeschwindigkeit erreicht werden. Die Tropfgeschwindigkeit näherte sich asymptotisch einerseits einem Höchsttempo von einem Tropfen pro 11 Sekunden  $(v_{flow}=120 \mu L/min$ , Abbildung 16, blaue Kurve) und andererseits einem Tropfen pro 5 Sekunden an  $(v_{flow} = 240 \mu L/min$ , Abbildung 16, schwarze Kurve) an. Nach 10, 20 und 30 Minuten wurde der Fluss jeweils für eine Minute erfolgreich gestoppt. Die Tropfgeschwindigkeit und somit auch der Druck innerhalb der Systems blieben beim

Fortsetzen der Experimente konstant. Nachdem sich der Druck aufgebaut hat, bleibt dieser während der gesamten Chromatographie konstant, bis die Pumpe ausgeschaltet und das Ventil geöffnet wird. Abschließend dauerte es mindestens 7 Minuten (für  $v_{flow}$ =120 µL/min) beziehungsweise 12 Minuten (für  $v_{flow}$ =240 µL/min), bis sich der Druck abgebaut hat und keine weiteren Wassertropfen aus der Kapillare kamen.

Tabelle 5 zeigt bei einer gegebenen Flussgeschwindigkeit die Volumina der im regelmäßigen Abstand gesammelten Fraktionen. Aus den erhaltenen Werten ließ sich eine Differenz berechnen, welche die Zunahme der Volumina im Abstand von jeweils 10 Minuten darstellt. Die erhaltenen Werte bestätigen die in Abbildung 16 gezeigten Beobachtungen. Erst ab einer Mindestdauer der Chromatographie von 10 bis 20 Minuten bleibt das durch das LC-System beförderte Volumen konstant. Diese Zeit schließt die aus dem Experiment mit der Tropfgeschwindigkeit erhaltene Dauer mit ein, die mit einer Äquilibration des LC-Systems korreliert.

| $t$ [min]                 | 10                        | 20   | 30   |  |
|---------------------------|---------------------------|------|------|--|
| $v_{flow}$ [ $\mu$ L/min] | $V_t[\mu L]$              |      |      |  |
| 120                       | 770                       | 1165 | 1185 |  |
| 240                       | 1640                      | 2335 | 2400 |  |
|                           | $\Delta(V_t-V_{t-1})$ [%] |      |      |  |
| 120                       |                           | 33.9 | 1.7  |  |
| 240                       |                           | 29.8 | 27   |  |

**Tabelle 5: Gezeigt sind die Volumina V<sup>t</sup> der bei einer gegebenen Flussgeschwindigkeit vflow im regelmäßigen Abstand gesammelten Fraktionen. Aus den unterschiedlichen Werten ließ sich eine Differenz berechnen, welche die Zunahme der Volumina im Abstand von 10 Minuten darstellt. Die erhaltenen Werte bestätigen die in Abbildung 16 gezeigten Beobachtungen. Erst ab einer Mindestdauer der Chromatographie von 10 bis 20 Minuten bleibt das Volumen konstant, welches durch das LC-System befördert wird. Diese Zeit schließt die Dauer mit ein, die mit einer Äquilibration des LC-Systems korreliert.** 

Das beobachtete Verhalten beim Druckaufbau und Druckabbau hängt im Allgemeinen sowohl mit apparativen Größen, wie dem Stempel der Spritze oder dem Säulenmaterial, als auch präparativen Größen, wie dem Lösungsmittel, zusammen. Während bei der Wahl der Spritze und bei dem vom Hersteller verwendeten Säulenmaterial kaum eine Wahl bleibt, wurde in Betracht gezogen entgastes und nicht entgastes Lösungsmittel in Zusammenhang mit dem Druckaufbau während der Äquilibration des LC-Systems zu untersuchen. Aus den Daten des Handbuchs der Spritzenpumpe wurde der mögliche Maximaldruck berechnet, der mit den verwendeten Spritzen erreicht werden kann. Die beim Betrieb von der Spritzenpumpe ausgeübte mittlere lineare Kraft beträgt 21.3 kg.<sup>170</sup> Das entspricht 209 N und ergibt mit dem Durchmesser der Spritze von 27.9 mm einen Maximaldruck (p<sub>max</sub>) von 342 kPa. Dieser Druck entstünde beim Einsatz von nur einer Spritze. Die Spritzenpumpe kann auch zwei gleiche Spritzen fassen, wodurch sich  $p_{max}$  auf 171 kPa halbieren würde.

Um die Charakteristika des Druckaufbaus innerhalb des LC-Systems weiter zu analysieren wurde ein elektrisches Manometer temporär in das System integriert. Im Anschluss wurden chromatographische Experimente simuliert. Während dieser simulierten Chromatographie sollte überprüft werden, ob es sinnvoll ist das LC-System nur mit entgastem statt mit nicht entgastem Wasser zu betreiben. Zu diesem Zweck wurde eine ausreichende Menge ddH2O vor Beginn der Experimente entgast (Kapitel 8.3.1). Für eine Chromatographiedauer von 7 Minuten wird ein Wert von 19.8 kPa ( $v_{flow}$ =120  $\mu$ L/min) erhalten. Der Wert für entgastes Wasser beträgt 15.6 kPa. Der Unterschied beim gemessenen Druck zwischen nicht entgastem und entgastem Wasser ist so marginal, dass es den Aufwand des Entgasens nicht lohnt. Deswegen wurde darauf verzichtet das Wasser für die LC-NMR-Experimente zu entgasen. Es hat sich als ausreichend erwiesen vor Gebrauch gründlich alle Luft aus der Spritze durch Schütteln und Klopfen zu entfernen.

#### **5.4.2** *online* **Lektinaffinitätschromatographie-NMR-Experimente**

Mittels einer frühen Programmversion des PRC-Programms und eines modifizierten Pulsprogramms (Kapitel 8.4.3.1) wurden erste asynchrone Lektinaffinitätschromatographie (LAC)-NMR-Experimente durchgeführt (Kapitel 5.4.2.1). Des Weiteren wurden im Nachhinein weitere LAC-NMR-Experimente mit der optimierten Programmversion des PRC-Programms durchgeführt (Kapitel 5.4.2.2).

#### *5.4.2.1 Asynchrone stop-flow Lektinaffinitätschromatographie-NMR-Experimente*

Asynchrone Lektinaffinitätschromatographie (LAC)-NMR-Experimente wurden mit einer WGA-Säule (*Wheat Germ Agglutinin*) durchgeführt. Das während der LAC-Experimente untersuchte Gemisch bestand aus den 4 Stoffen Ethylenglycol (EG), Dimethylsulfoxid (DMSO), Glucose (Glc) und *N*-Acetyl-D-glucosamin (GlcNAc). Aus diesem Gemisch hat nur *N*-Acetyl-D-glucosamin eine Affinität zu WGA, während die restlichen Substanzen nicht retardiert oder gebunden werden. Zusätzlich besitzen die verwendeten Substanzen sehr intensive und charakteristische Signale, die voneinander separiert vorliegen und eine schnelle Auswertung ermöglichen.

Das noch teils asynchron zum PRC-Programm laufende Pulsprogramm generierte aus den einzeln aufgenommenen 1D-<sup>1</sup>H-Spektren in TopSpin einen pseudo-2D-Contour Plot. Die erhaltenen und prozessierten Daten zeigen, dass das PRC-Programm grundsätzlich funktioniert. Im erhaltenen pseudo-2D-Contour Plot befinden sich auf der Frequenzachse F2 die gemessenen 1D-<sup>1</sup>H-Spektren während auf der indirekten Achse F1 der zeitliche Verlauf der Chromatographie abgebildet wird.

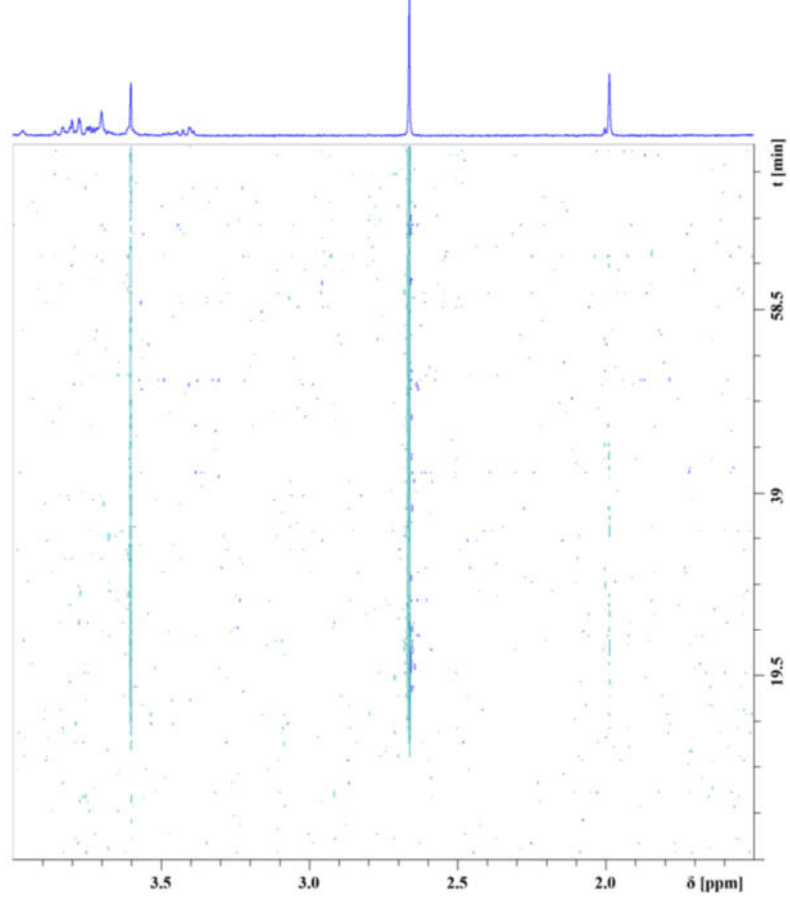

**Abbildung 17: Ein pseudo-2D-Contour Plot eines LAC-NMR-Experiments erstellt in TopSpin. Das asynchrone LAC NMR-Experiment wurde mit einer WGA-Säule durchgeführt. Das untersuchte Gemisch bestand aus Ethylenglycol (EG), Dimethylsulfoxid (DMSO), Glucose (Glc) und** *N***-Acetyl-D-glucosamin (GlcNAc). Aus diesem Gemisch hat nur** *N***-Acetyl-D-glucosamin eine Affinität zu WGA, während die restlichen Substanzen nicht retardiert oder gebunden werden. Zu Testzwecken wurde die Säule mit 200 µL der 200 µM Lösung beladen. Im gezeigten Ausschnitt sind die Signale von Ethylenglycol (Singulett, 4 H, 3.58 ppm),** *N***-Acetyl-D-glucosamin (***N-***Acetylgruppe, 1.98 ppm) und DMSO (Singulett, 2 CH<sup>3</sup> -Gruppen, 2.71 ppm) zu sehen. Deutlich zu erkennen ist, dass mit 128 Scans pro Experiment beispielsweise das** *N***-Acetyl-D-glucosamin-Signal eine sehr geringe Signalintensität besitzt und nur unwesentlich aus dem Rauschen hervortritt. Die Signale von EG und DMSO sind wiederum sehr gut zu erkennen.** 

In Abbildung 17 ist ein pseudo-2D-Contour Plot eines asynchronen LAC-NMR-Experiments in TopSpin zu sehen. Im gezeigten Ausschnitt sind die Signale von EG (Singulett, 4 H, 3.58 ppm), *N*-Acetyl-D-glucosamin (*N*-Acetylgruppe, 1.98 ppm) und DMSO (Singulett, 2 CH3-Gruppen, 2.71 ppm) zu sehen. Zu Testzwecken wurde die Säule mit 200 µL der 200 µM Lösung beladen (c(EG)=179 µM, c(GlcNAc)=204 µM, c(DMSO)=200 µM, c(Glc)=204 µM). Ein Tailing macht sich bemerkbar, welches bis zum Schluss erkennbar ist. Deutlich zu erkennen ist, dass mit 128 Scans pro Experiment beispielsweise das *N*-Acetyl-D-glucosamin -Signal eine sehr geringe Signalintensität besitzt und nur

unwesentlich aus dem Rauschen hervortritt. Die Signale von EG und DMSO sind wiederum sehr gut zu erkennen.

Um auch beispielsweise die Spur des *N*-Acetyl-D-glucosamin-*N*-Acetyl-Signals deutlicher darstellen zu können, wurden die Daten in Matlab importiert (Kapitel 8.1.1). Die importierten Rohdaten wurden mit Hilfe von Matlab verarbeitet. Mit Hilfe einer moving window-Funktion wurden die Signalintensitäten amplifiziert und anschließend in einem Contour-Plot dargestellt.<sup>171</sup> In Abbildung 18 ist der gleiche Ausschnitt, wie in Abbildung 17, nach der Amplifizierung der Signalintensitäten als Contour-Plot gezeigt. Ein Maximum der eluierten Peaks ist bei etwa 20 Minuten besonders gut anhand der DMSO-Spur erkennbar, die einen roten Abschnitt enthält. Der rote Abschnitt charakterisiert eine besonders große Intensität.

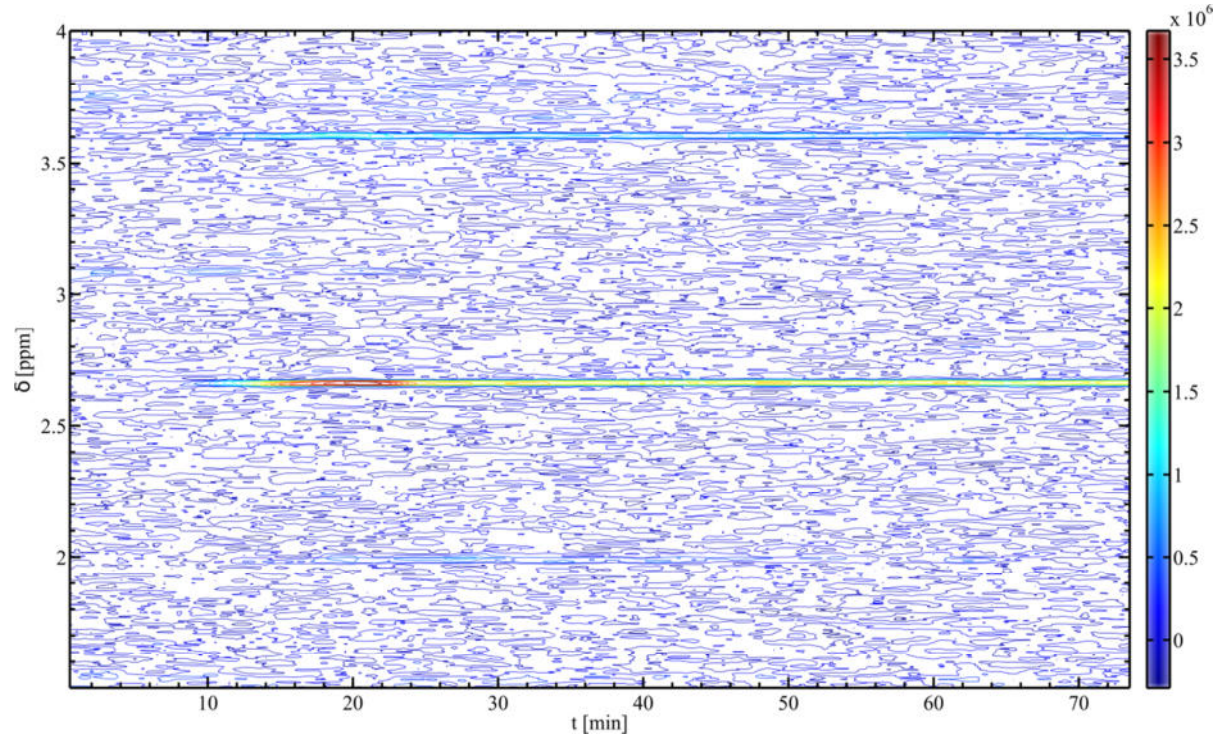

**Abbildung 18: In Matlab importierte und verarbeitete NMR-Daten und deren Darstellung als Contour-Plot. Gezeigt ist der gleiche Ausschnitt wie in Abbildung 17. Nachdem die Signalintensitäten mit Hilfe einer moving window-Funktion amplifiziert wurden, ist im Vergleich zu Abbildung 17 zu erkennen, dass das Maximum der eluierten Peaks bei etwa 20 Minuten liegt. Das Maximum ist besonders gut anhand der DMSO-Spur erkennbar, die einen roten Abschnitt mit gesteigerter Intensität enthält. Bei den Spuren ist jeweils ein Shift von 0.01 ppm bis 0.03 ppm vorhanden. Es handelt sich hierbei um ein literaturbekanntes Phänomen, welches in Verbindung mit LAC-NMR-Experimenten, und insbesondere bei der Verwendung von Lösungsmittelgradienten, häufiger auftritt. 97**

Bei der Überprüfung der einzelnen amplifizierten Spuren der untersuchten Substanzen entlang der Frequenzachse F1 wird der Unterschied in der Darstellung im Vergleich zu den Rohdaten deutlich (Abbildung 19). Durch die Verarbeitung der Daten in Matlab kann im Vergleich zu den ursprünglich erhaltenen NMR-Rohdaten ein markanter Intensitätszuwachs beobachtet

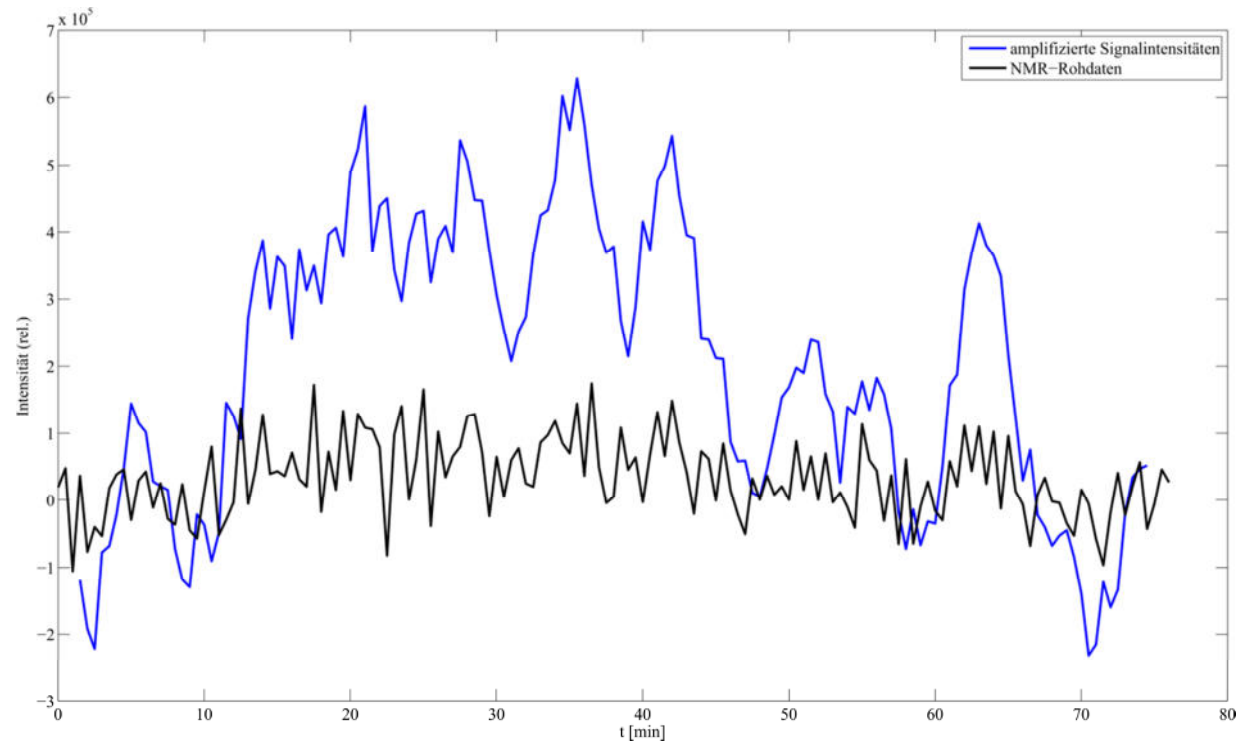

werden. Bei der Betrachtung der einzelnen Spuren wird deutlich, dass alle Substanzen, ob mit oder ohne Affinität zu WGA, in etwa dieselbe Retentionszeit von 20 Minuten aufweisen.

**Abbildung 19: In Matlab importierte und mit der moving window-Funktion verarbeitete NMR-Daten und deren Darstellung als einzelne Spur. Gezeigt ist die** *N***-Acetyl-Spur des** *N***-Acetyl-D-glucosamins. Im Vergleich zu den ursprünglich erhaltenen NMR-Rohdaten kann durch die Verarbeitung der Daten in Matlab ein markanter Intensitätszuwachs beobachtet werden. Bei der Betrachtung der Spuren wird deutlich, dass alle Substanzen in etwa dieselbe Retentionszeit von 20 Minuten aufweisen.** 

Auf diese Weise wurde das PRC-Programm zum ersten Mal unter realen Bedingungen getestet. Hierbei wurde unter anderem die Funktionsweise und -tüchtigkeit über einen längeren Zeitraum überprüft. Unter realen Bedingungen konnten Fehler gefunden und anschließend behoben werden. Außerdem stellte sich heraus, welche weiteren nützlichen Funktionen noch integriert werden sollten. Diese wurden im Anschluss programmiert und implementiert.

Die Testläufe zeigten, dass das LC-NMR-System funktioniert und die Aufnahme von Spektren möglich ist. Sie zeigten auch, dass das PRC-Programm, was die Grundfunktionen angeht, eine solide Basis aufweist. Währenddessen zeigte sich auch, dass für die Befüllung des kompletten LC-Systems samt Säule und NMR-Flusskopf bei einer Flussgeschwindigkeit von 120 µL/min etwa 30 Minuten benötigt werden. Das bedeutet, dass beim Befüllen des LC-Systems auch gleichzeitig der zum Arbeiten benötigte Druck aufgebaut wird.

Während der Testläufe stellte sich endgültig die Notwendigkeit heraus alle zusammen arbeitenden Teile zu synchronisieren. Bei den ersten Testläufen wurde die Synchronität bestmöglich von Hand hergestellt. Das gelang jedoch nie perfekt, so dass TopSpin und das

NMR-Spektrometer minimal asynchron zum PRC-Programm und dem LC-System in Betrieb waren. Somit war die Herstellung einer Verbindung zwischen TopSpin und dem PRC-Programm und die Synchronisierung aller Abläufe ein wichtiges Anliegen, das nachfolgend umgesetzt wurde.

Die Auswertung der erhaltenen Spektren zeigt, dass es keinen Unterschied in der Retention der jeweiligen Substanzen gibt. Das ist hauptsächlich mit der geringen Bindungsaffinität des Kohlenhydratmonomers zum Lektin begründet, so dass unter den gegebenen Bedingungen keine außerordentliche Trennleistung erwartet werden kann. Zu Testzwecken war dieser Aufbau ausreichend und hat gezeigt, dass LC-NMR-Experimente prinzipiell möglich sind.

#### *5.4.2.2 Synchrone stop-flow Lektinaffinitätschromatographie-NMR-Experimente*

Als Vorbereitung für synchrone *stop-flow* Lektinaffinitätschromatographie (LAC)-NMR-Experimente und um die Beziehung zwischen Konzentration, Verdünnung und Messdauer besser beurteilen zu können, wurde eine Verdünnungsreihe mit *N*-Acetyl-D-glucosamin angesetzt und NMR-spektroskopisch vermessen. Drei *N*-Acetyl-D-glucosamin-Lösungen unterschiedlicher Konzentration wurden *online* über eine Sambucus Nigra Agglutinin (SNA)-Säule mit Hilfe des NMR-Flusskopfes in das NMR-Spektrometer eluiert. Zusätzlich wurde zu Beginn der Messreihe einmal die Flussgeschwindigkeit variiert. *N*-Acetyl-D-glucosamin als Monosaccharid besitzt keine Affinität zu SNA und sollte als nicht bindende Substanz das allgemeine Flussverhalten mit abnehmender Konzentration demonstrieren. Aus den erhaltenen Daten sollten Parameter für die folgenden LAC-NMR-Experimente extrapoliert werden.

Für die Auswertung wurde die *N*-Acetylgruppe als das zuverlässigste Signal gewählt, weil es am intensivsten und dadurch am besten beobachtbar ist. In Abbildung 20 sind die nach der Prozessierung mit TopSpin erhaltenen Elutionsprofile der vier *stop-flow* LAC-NMR-Experimente dargestellt. Als erstes fällt sofort der markante Unterschied zwischen der roten und der blauen Kurve auf. Die geringere Flussgeschwindigkeit (blau,  $v_{flow}$ =120 µL/min) zeigte bei gleicher Konzentration eine Schulterbildung. Ein Grund dafür könnte sein, dass die Säule überladen ist. Möglicherweise kann die geringere Flussgeschwindigkeit bei geringerer Konzentration brauchbare Ergebnisse liefern. Trotzdem zeigen die rote Kurve und auch die weiteren Daten der Verdünnungsreihe bei höherer Flussgeschwindigkeit ( $v_{flow}$ =240 µL/min) eine immer gleich bleibende Qualität der erhaltenen Daten. Wegen der Vergleichbarkeit zwischen den Datensätzen wurde das Experiment mit der niedrigeren Flussgeschwindigkeit bei den folgenden Betrachtungen nicht weiter
berücksichtigt. Bei der höheren Flussgeschwindigkeit ist durch die gleichmäßige Elution keine Schulterbildung, eine höhere Intensität der Datenpunkte und etwas weniger Tailing festzustellen.

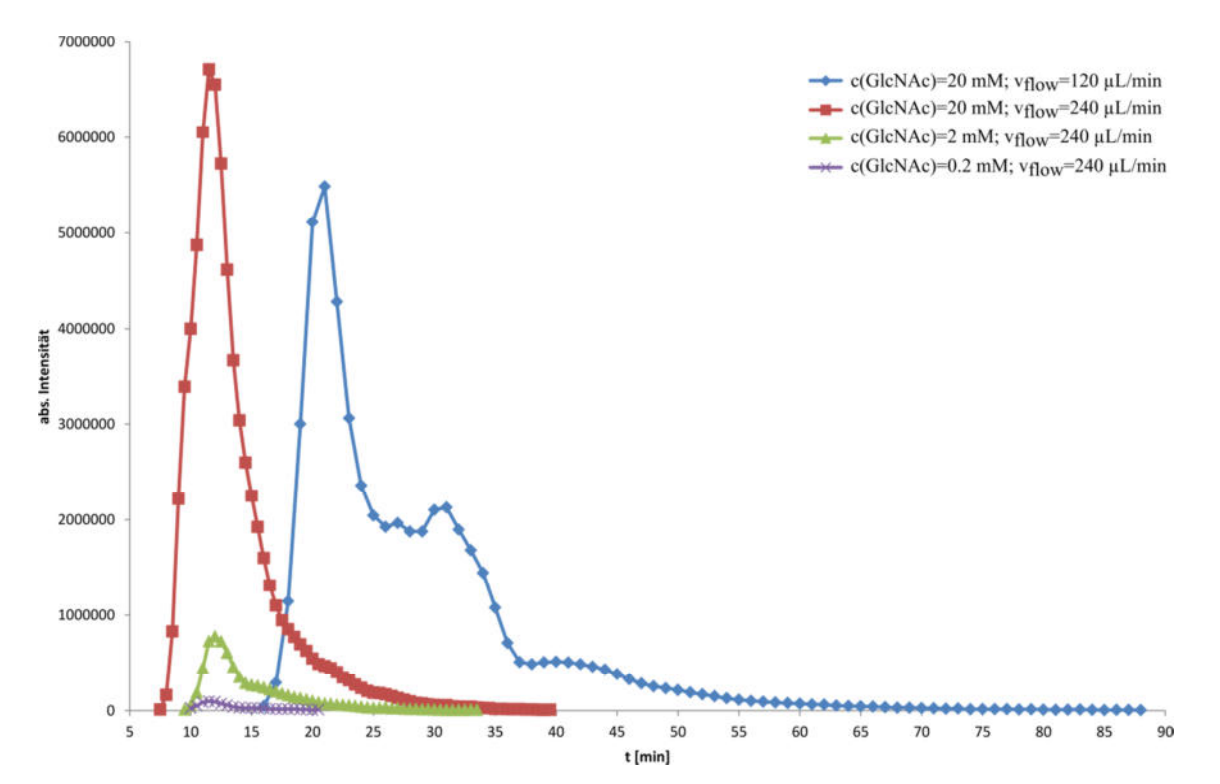

**Abbildung 20: Nach der Prozessierung erhaltene Elutionsprofile der vier** *stop-flow* **LAC-NMR-Experimente der**  *N***-Acetyl-D-glucosamin-Verdünnungsreihe. Die geringere Flussgeschwindigkeit (blau, v<sub>ßow</sub>=120 µL/min, t<sub>R</sub>=21 min) zeigte bei gleicher Konzentration eine Schulterbildung. Ein Grund dafür könnte sein, dass die Säule überladen ist. Die**  rote Kurve und auch die weiteren Daten der Verdünnungsreihe bei höherer Flussgeschwindigkeit (v<sub>low</sub>=240 µL/min, **tR=12 min) zeigen eine immer gleich bleibende Qualität. Bei der höheren Flussgeschwindigkeit ist durch die gleichmäßige Elution keine Schulterbildung, eine höhere Intensität der Datenpunkte und etwas weniger Tailing festzustellen. Die Zeitachse umfasst nur die Zeit, die für die Chromatographie benötigt wurde und berücksichtigt die Akquisitionszeit des NMR-Spektrometers nicht.** 

Der allgemein erkennbare Trend zeigt, dass die beobachtbare Menge an Datenpunkten abnimmt je weiter die Konzentration sinkt. Während für die Auswertung der roten Kurve 65 Datenpunkte zur Verfügung stehen, sind es für die grüne Kurve noch 49 Datenpunkte und für die violette Kurve nur noch 22 Datenpunkte. Auffallend ist außerdem der Verlauf aller Kurven, der sich in einen Peak-Teil und einen Tailing-Teil unterteilen lässt. Optisch sind die beiden Teile annähernd äquivalent. Der Peak-Teil lässt sich mit der Glockenform einer Gauss'schen Funktion beschreiben. Der Tailing-Teil der Kurve lässt sich wiederum mit einer exponentiellen Abnahmefunktion beschreiben. Um das Verhältnis zwischen Peak und Tailing bestimmen zu können, wurden in *Origin* die genannten Funktionen an die gemessenen Daten gefittet. Zusätzlich wurde ein GaussMod aus dem Repertoire der Fitting-Funktionen von *Origin* an die gemessenen Daten gefittet, der den gesamten Verlauf der Chromatographie erfasst. Anschließend wurden die Flächen unter den gefitteten Kurven integriert. Die

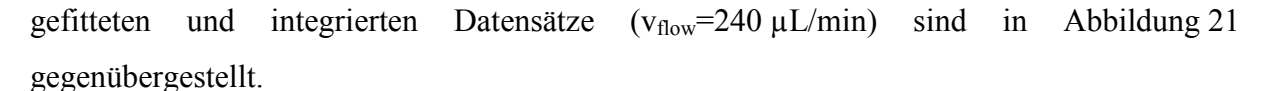

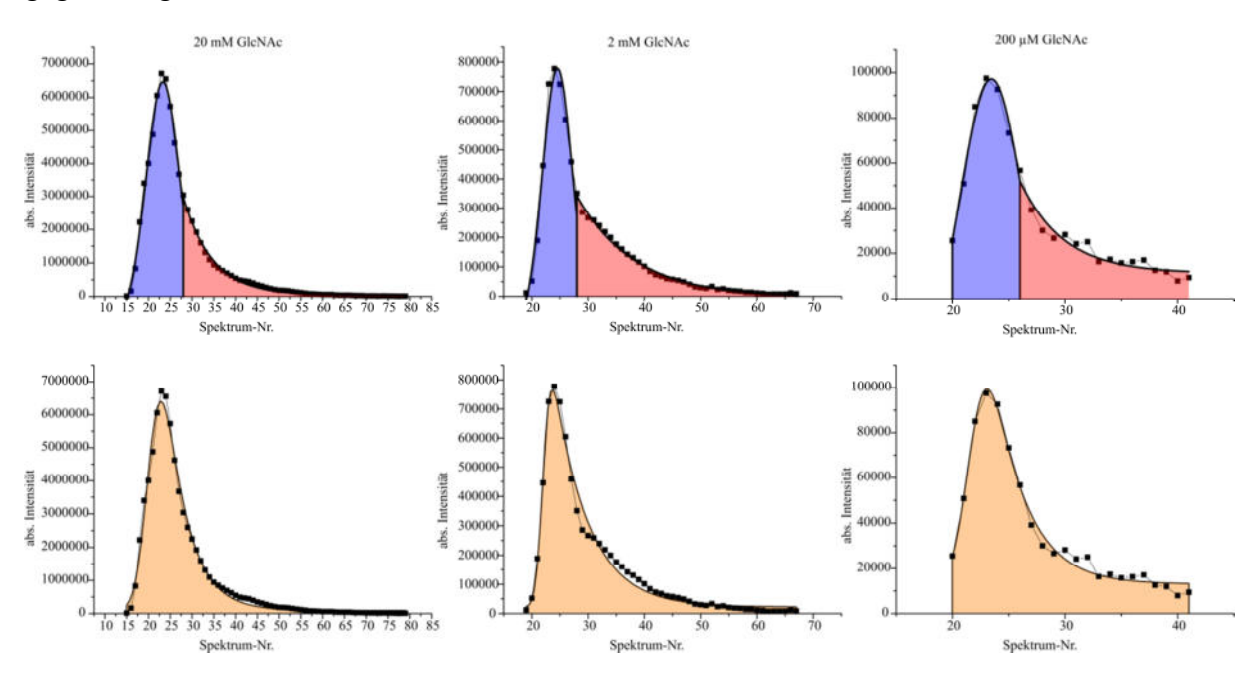

Abbildung 21: In Origin gefittete Datensätze der *N*-Acetyl-D-glucosamin-Verdünnungsreihe (v<sub>now</sub>=240 µL/min). In **der oberen Reihe sind in blau der Peak-Teil (Gauss'sche Funktion) und in rot der Tailing-Teil (exponentielle Abnahme) dargestellt. In der unteren Reihe ist in orange der GaussMod dargestellt, der den gesamten Verlauf des Chromatogramms erfasst. Wie gut der Fit ist, lässt sich an den Determinationskoeffizienten ablesen (korrigiertes R², Tabelle 6). Dieser stellt ein Maß für die Güte des Fits dar. Je näher dieser Wert an 1 liegt, umso besser ist der Fit. Bis auf marginale Unterschiede zwischen der Kombination aus Gauss'scher Funktion und exponentieller Abnahme und dem GaussMod passen sich sowohl die Kombination als auch der GaussMod dem Verlauf der Elutionskurven sehr gut an. Die Flächen unter den gefitteten Kurven wurden anschließend integriert und miteinander verglichen. So liegt das prozentuale Verhältnis von Peak zu Tailing zwischen 70:30 und 56:44 und beweist, dass mindestens 30 % der aufgetragenen Substanz sich während der Chromatographie als Tailing verteilen (Tabelle 6).** 

In der oberen Reihe sind in blau der Peak-Teil (Gauss'sche Funktion) und in rot der Tailing-Teil (exponentielle Abnahme) dargestellt. In der unteren Reihe ist in orange der GaussMod dargestellt. Die verwendeten Funktionen sind in Tabelle 19 (Kapitel 8.2) zusammengefasst dargestellt. Wie gut der Fit ist lässt sich an den Determinationskoeffizienten ablesen (korrigiertes R², Tabelle 6). Dieser stellt ein Maß für die Güte des Fits dar. Je näher dieser Wert an 1 liegt, umso besser ist der Fit. Bis auf marginale Unterschiede zwischen der Kombination aus Gauss'scher Funktion und exponentielle Abnahme und dem GaussMod passen sich sowohl die Kombination als auch der GaussMod dem Verlauf der Elutionskurven sehr gut an.

Die integrierten Flächen unter den Kurven wurden einander gegenüber gestellt und miteinander verglichen (Abbildung 21, Tabelle 6). So liegt das prozentuale Verhältnis von Peak zu Tailing zwischen 70:30 und 56:44 und beweist, dass mindestens 30 % der aufgetragenen Substanz sich während der Chromatographie im Tailing verteilen. Dadurch sinkt ebenfalls die Gesamtintensität des Peaks. Tailing kann auch schlechte Trenneffizienz bedeuten. Das kann dazu führen, dass die Substanz, welche in einer sehr geringen

#### Ergebnisse und Diskussion

Konzentration vorliegt und durch das Tailing sehr breit verteilt wird, unter das Detektionslimit sinkt oder von der Flanke des Peaks überdeckt wird. Der Vergleich der Summe der Integrale der Teilfunktionen mit dem Integral des GaussMod ergab eine Übereinstimmung von 100 %, so dass davon ausgegangen werden kann, dass die manuell gewählten Bereiche für die Teilfunktionen und jede Konzentration gut gewählt wurden.

| $\widehat{\mathbf{c}}$<br>c(GlcN.<br>Mm | $\widehat{\mathbf{c}}$<br>$[\text{nmol}]$<br>n(GlcN | ailing<br>Verhältnis<br>$($ % $)$<br>Peak: | R <sup>2</sup><br>igiertes<br>Gauss,<br>kor | R <sup>2</sup><br>exponentielle<br>Abnahme<br>korrigiertes | R <sup>2</sup><br>GaussMod<br>korrigiertes |
|-----------------------------------------|-----------------------------------------------------|--------------------------------------------|---------------------------------------------|------------------------------------------------------------|--------------------------------------------|
| 20                                      | 4000                                                | 70:30                                      | 0.9837                                      | 0.9948                                                     | 0.9903                                     |
| 2                                       | 400                                                 | 56:44                                      | 0.9473                                      | 0.9941                                                     | 0.9848                                     |
| 0.2                                     | 40                                                  | 58:42                                      | 0.9539                                      | 0.9213                                                     | 0.9858                                     |

**Tabelle 6: Zusammenfassung der Konzentrationen, Stoffmengen und einiger Fit-Daten der**  *N***-Acetyl-D-glucosamin-Verdünnungsreihe. Die Prozentuale Verteilung von Peak und Tailing zeigt deutlich, dass mindestens 30 % der aufgetragenen Substanz sich während der Chromatographie als Tailing verteilen. Dadurch sinkt ebenfalls die Gesamtintensität des Peaks. Tailing kann auch schlechte Trenneffizienz bedeuten. Das kann dazu führen, dass die Substanz, welche in einer sehr geringen Konzentration vorliegt und durch das Tailing sehr breit verteilt wird, unter das Detektionslimit sinkt oder in der Flanke des Peaks untergeht. Anhand der aufgelisteten Determinationskoeffizienten lässt sich ablesen, dass die durchgeführten Fits sehr gut waren.** 

Aus dem gesamten Verlauf der Chromatogramme wurde ein Bereich festgelegt, der den Hauptteil der Peaks aller mit  $v_{flow}$ =240  $\mu$ L/min durchführten Läufe umspannt (Tabelle 7). Der Hauptpeak umfasst je nach aufgetragener Stoffmenge zwischen 20 und 27 Fraktionen. Bei der Auswahl der Region wurde darauf geachtet, dass diese in etwa dem Elutionsprofil der geringsten Konzentration entspricht und die ausgewählten Datenpunkte ein S/N größer als 3 besitzen. Dafür wurden aus dem Datensatz der 20 mM *N*-Acetyl-D-glucosamin-Kurve 38 Datenpunkte und aus dem Datensatz der 2 mM *N*-Acetyl-D-glucosamin-Kurve 27 Datenpunkte entfernt. Auf diese Weise wurde auch ein wesentlicher Teil des Tailings bis einschließlich Spektrum 41 in der Region berücksichtigt. Anhand eines solchen Vergleichs der Elutionsprofile unterschiedlicher Konzentration wird deutlich, dass bei geringeren Konzentrationen Signale sehr schnell nicht mehr vom Rauschen unterschieden und deshalb vernachlässigt werden können. Durch den gewählten Ausschnitt ergibt sich für die 20 mM *N*-Acetyl-D-glucosamin-Lösung ein Verlust an Stoffmenge von 6 % und für die 2 mM *N*-Acetyl-D-glucosamin-Lösung ein Verlust von 10 % in Bezug auf die aufgetragene Gesamtmenge des *N*-Acetyl-D-glucosamins. Über die Signalintensitäten innerhalb der einzelnen Spektren wurde anschließend berechnet wie sich die jeweils injizierte Stoffmenge während der Chromatographie messbar verteilt. Daraus wiederum wurde eine prozentuale

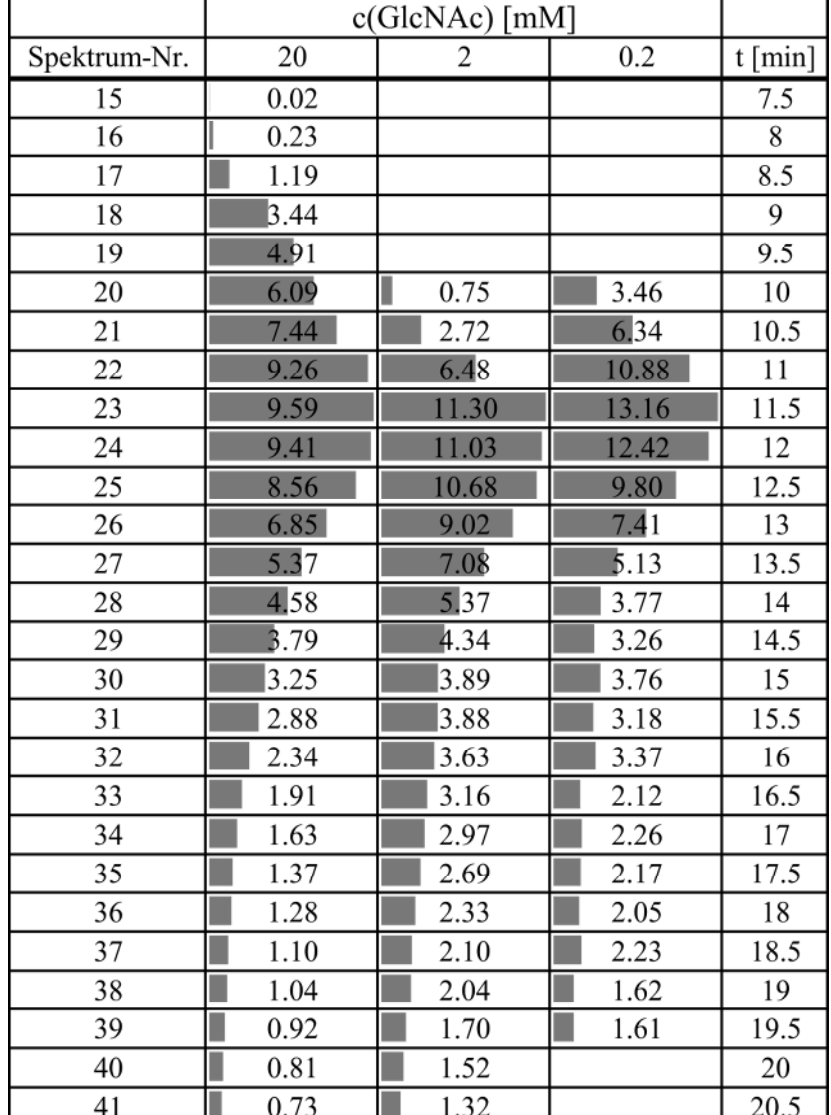

Verteilung der Stoffmenge berechnet, die verallgemeinert auf analoge LC-Experimente übertragen werden kann (Tabelle 7).

**Tabelle 7: Prozentuale Verteilung der Stoffmenge für die in Tabelle 6 angegebenen Stoffmengen der untersuchten**  *N***-Acetyl-D-glucosamin-Konzentrationen für vflow=240 µL/min. Alle untersuchten Konzentrationen zeigen ein recht einheitliches Elutionsverhalten. Aus dem gesamten Verlauf der Chromatogramme wurde ein Bereich festgelegt, der den Hauptteil der Peaks umspannt. Der Hauptpeak umfasst je nach aufgetragener Stoffmenge zwischen 20 und 27 Fraktionen. Bei der Auswahl der Region wurde darauf geachtet, dass diese in etwa dem Elutionsprofil der geringsten Konzentration entspricht und die ausgewählten Datenpunkte ein S/N größer als 3 besitzen. Durch den gewählten Ausschnitt ergibt sich für die 20 mM** *N***-Acetyl-D-glucosamin-Lösung ein Verlust an Stoffmenge von 6 % und für die 2 mM** *N***-Acetyl-D-glucosamin-Lösung ein Verlust von 10 % in Bezug auf die aufgetragene Gesamtmenge des**  *N***-Acetyl-D-glucosamins.** 

Aus den Daten der Kurve der 2 mM *N*-Acetyl-D-glucosamin-Lösung wurden einige Parameter berechnet, die das Chromatographiesystem beschreiben. Diese Konzentration wurde gewählt, weil sie einerseits näher an der später verwendeten Konzentration liegt und andererseits deutlich mehr Datenpunkte für die Auswertung bietet als die Kurve der 0.2 mM *N*-Acetyl-D glucosamin-Lösung. Der Symmetriefaktor oder Tailingfaktor (A<sub>S</sub>) ist ein Maß für die Peaksymmetrie. Ein idealer Peak in Form einer Gauss-Glocke hat einen Wert von 1. Bei Werten unter 1 ist hingegen Fronting ein ausgeprägtes Phänomen. Der berechnete Wert liegt bei  $A_s = 3.37$  und zeigt, dass im vorliegenden LC-System erhebliches Tailing vorhanden ist. Das stimmt mit den bisherigen Beobachtungen und Berechnungen überein. Nach der Totzeit-Faustregel konnte eine Totzeit von  $t_0$ =1.67 min berechnet werden. Das maximale Injektionsvolumen liegt bei V<sub>i</sub>=0.333 mL, wobei der Peak höchstens um 1 % verbreitert wird. Somit liegt das Volumen der verwendeten Probenschleife mit  $V_{Loop}$ =200 µL innerhalb eines akzeptablen Bereiches. Bei der Berechnung der theoretischen Böden bei asymmetrischen Peaks ergibt sich ein Wert von N=3.

Ausgehend davon, dass das Elutionsfenster der *N*-Glycane des Fetuins ansatzweise dem des *N*-Acetyl-D-glucosamins entspricht und 80 NMR-Experimente zur Erfassung der eluierenden *N*-Glycane ausreichen, müsste bei einer 10 %igen Belegung der Säule die reine NMR-Messdauer mehr als 6 Tage betragen, um für die Fraktionen mit der höchsten Konzentration ein S/N größer als 3 zu erreichen (Tabelle 8).

|  |    |    | Belegung [nmol]   Belegung [%]   NS   S/N>3   Experimentdauer [dd:hh] |
|--|----|----|-----------------------------------------------------------------------|
|  | 2k | 1a | 06:16                                                                 |
|  |    | 1a | 00:10                                                                 |

**Tabelle 8: Ausgehend davon, dass die Elutionsfenster der** *N***-Glycane des Fetuins ansatzweise dem des**  *N***-Acetyl-D-glucosamin entspricht und 80 NMR-Experimente zur Erfassung der eluierenden** *N***-Glycane ausreichen, wurden Belegung und Messdauer für mögliche** *stop-flow* **LAC-NMR-Experimente berechnet. Für eine 10 %ige Belegung müsste die Messdauer ausgehend von der Messdauer der** *N***-Acetyl-D-glucosamin-Verdünnungsreihe deutlich erhöht werden. Die Gesamtdauer des Experiments beliefe sich auf etwa eine Woche. Bei einer 50 %igen Belegung wäre eine kürzere Messdauer nötig, so dass ein Experiment innerhalb eines Tages durchzuführen wäre.** 

Es wurde als nicht praktikabel angesehen für eine Chromatographie mit einer Dauer von einer Stunde etwa eine Woche lang NMR-Experimente zu akquirieren, auch wenn üblicherweise beim Stoppen des Flusses keine gravierende Verschlechterung der chromatographischen Auflösung beobachtet wird.<sup>120</sup> Stattdessen wurde in Betracht gezogen durch eine Erhöhung der Konzentration der aufzutragenden *N*-Glycane das S/N zu erhöhen und so die Messzeit drastisch zu reduzieren. Auf diese Weise sollte es möglich sein LAC-NMR-Experimente wesentlich schneller durchzuführen.

# **5.5 Modellglycoprotein Fetuin**

Das Blutserum aller Wirbeltiere enthält in einer hohen Konzentration das Glycoprotein Fetuin, welches eine Masse von 48.4 kDa besitzt.<sup>172</sup> Die Aminosäuresequenz von Fetuin umfasst zwölf Cysteine, welche paarweise zu Disulfidbrücken verknüpft werden. Dadurch besitzt Fetuin eine kompakte Struktur mit geringen  $\alpha$ -helikalen Anteilen.<sup>173</sup> Außerdem sind

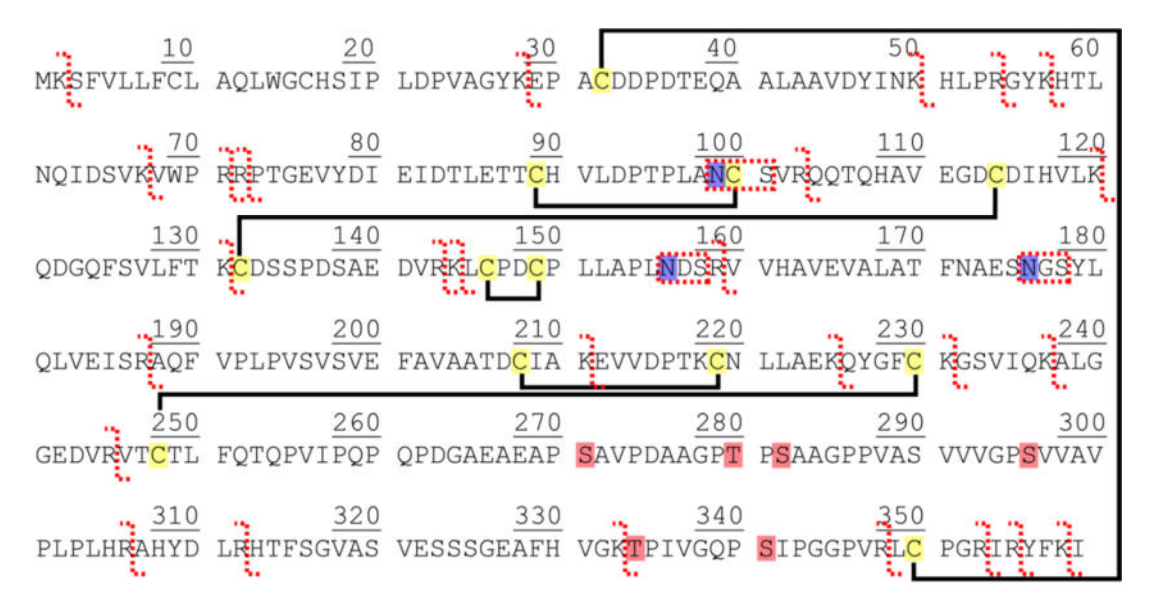

drei *N*-Glycosylierungsstellen sowie sechs *O*-Glycosylierungsstellen bekannt (Abbildung 22).<sup>64,174-176</sup>

**Abbildung 22: Dargestellt ist die Aminosäuresequenz des bovinen Fetuins P12763 aus der** *UniProt Knowledgebase* **(http://www.uniprot.org).<sup>64</sup> Die zwölf Cysteine (gelb unterlegtes C) sind über das gesamte Proteinrückgrat verteilt. Schwarze Linien symbolisieren die Disulfidbrücken zwischen den Cysteinen. Die drei** *N***-Glycosylierungsstellen (blau unterlegtes N) sowie sechs** *O***-Glycosylierungsstellen (rot unterlegtes S/T) sind in deutlich voneinander getrennten Arealen der Aminosäuresequenz lokalisiert.64,174-176 Die für die enzymatische Spaltung durch Trypsin verwendeten Stellen sind durch ein rot gestricheltes stilisiertes Z gekennzeichnet. Die von der PNGase F verwendete Konsensussequenz zur Erkennung von** *N***-Glycosylierungsstellen ist durch einen rot gestrichelten Kasten umrandet.** 

Die Kohlenhydratstrukturen werden seit mehreren Jahrzehnten analysiert und sowohl für den Teil der *N*-Glycane als auch den Teil der *O*-Glycane publiziert.<sup>149,177-182</sup> Seit den 1960er Jahren haben viele Forschungsgruppen nach und nach die auf dem Fetuin vorkommenden Glycoformen erforscht und beschrieben. Teilweise werden sogar fucosylierte oder partiell mit *N*-Glycolylneuraminsäure terminierte und tetraantennäre *N*-Glycane angeführt. Je nach Publikation kommen auf diese Weise 20 oder mehr *N*-Glycane zusammen.<sup>183-186</sup> Als Beispiel sei hier die Arbeit von Green *et al*. hervorgehoben, in der eine große Anzahl der vorkommenden *N*-Glycane dokumentiert ist (Tabelle 9). Zu vielen dieser *N*-Glycane sind <sup>1</sup>H-NMR-Spektren mit den dazugehörigen *structural reporter groups* in der SUGABASE hinterlegt.<sup>183</sup> Für die *N*-Glycane, welche für diese Arbeit von besonderem Interesse sind, ergeben sich allgemein die in Tabelle 9 gezeigten sialylierten Strukturen eines biantennären *N*-Glycans und zweier triantennärer *N*-Glycane. Bei der Betrachtung der Gesamtheit der *N*-Glycane resultiert daraus ein sehr komplexes Gemisch, welches eine analytische Herausforderung darstellt. Aufgrund dessen wurde Fetuin für diese Arbeit als Modellglycoprotein ausgewählt.

## Ergebnisse und Diskussion

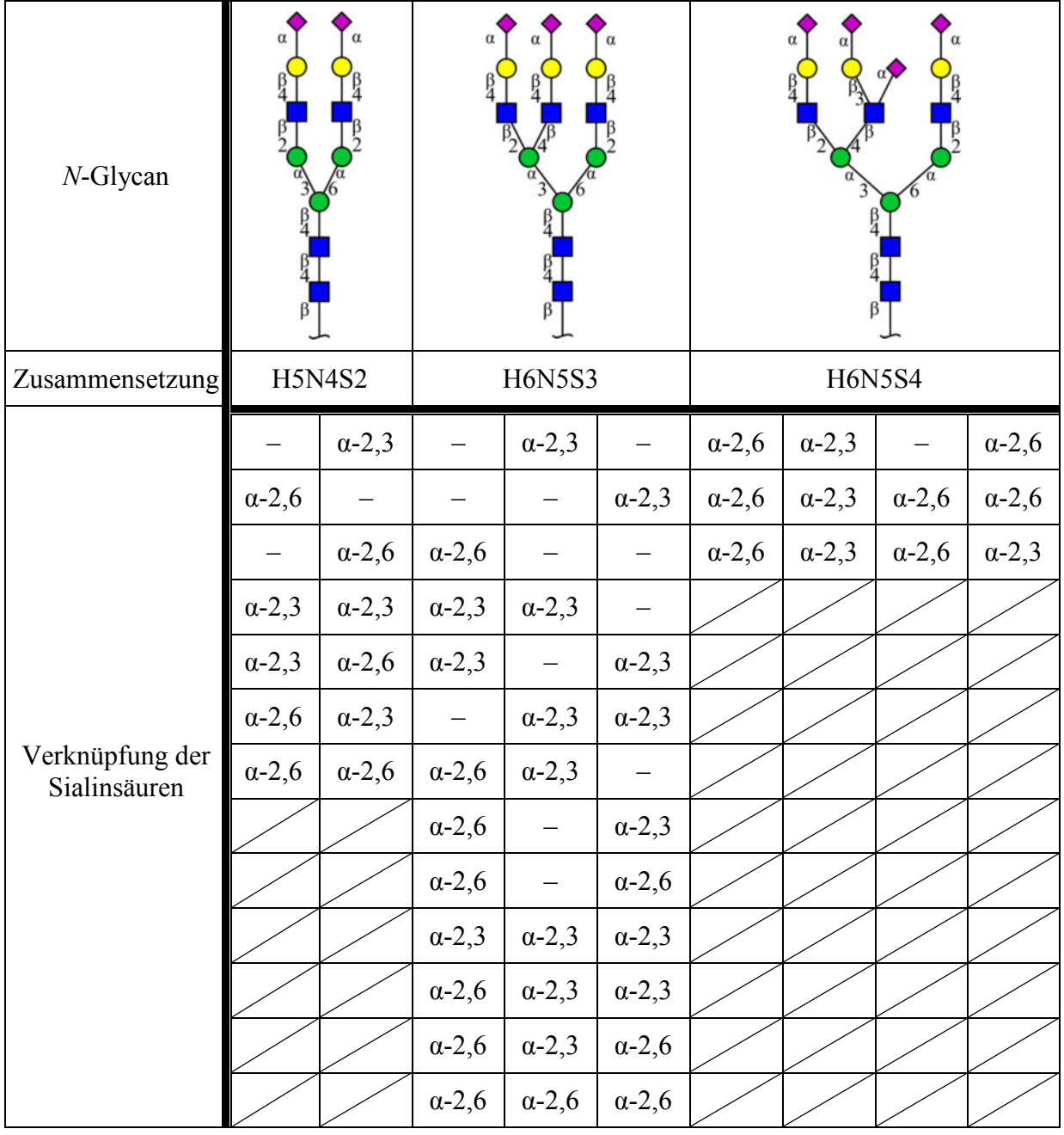

**Tabelle 9: In der Arbeit von Green** *et al***. ist eine große Anzahl der auf der Oberfläche des Fetuins vorkommenden**  *N***-Glycane samt vieler <sup>1</sup>H-NMR-Spektren und der dazugehörigen** *structural reporter groups* **dokumentiert. Tabellarisch ist hier die Summe aus 23** *N***-Glycanen zusammengefasst, welche sich sowohl durch die Anzahl als auch durch die Position der glycosidischen Bindung zu einer terminal gebundenen** *N***-Acetylneuraminsäure unterscheiden. Daraus ergibt sich eine Mikroheterogenität, welche die Komplexität des** *N***-Glycangemisches erhöht und die Herausforderung bei der Analyse des Gemisches stark ansteigen lässt. Ähnlich der abgebildeten Anzahl der jeweiligen Glycane liegt in der prozentualen Verteilung das triantennäre** *N***-Glycan mit 75.5 % ganz vorn, gefolgt vom biantennären** *N***-Glycan mit 16.8 %. An letzter Stelle befindet sich das triantennäre vierfach sialylierte** *N***-Glycan mit 7.7 %. Ein weiterer Unterschied zwischen dem maximal dreifach sialylierten und dem vierfach sialylierten** *N***-Glycan neben der zusätzlichen** *N***-Acetylneuraminsäure ist die Verknüpfung der Galactose am** *N***-Acetylglucosamin. Während beim dreifach sialylierten** *N***-Glycan an dieser Stelle eine β-1,4-glycosidische Bindung vorliegt, ist beim vierfach sialylierten** *N***-Glycan die Galactose β-1,3-glycosidisch mit dem** *N***-Acetylglucosamin verknüpft.<sup>183</sup> Abkürzungen: H = Hexose, N =** *N***-Acetylhexose, S = Sialinsäure (***N***-Acetylneuraminsäure).** 

Durch proteolytischen Verdau (Kapitel 8.3.2) und endoglycosidische Spaltung (Kapitel 8.3.3) wurden nach einer RP-SPE-Chromatographie (Kapitel 8.3.4) die komplexen *N*-Glycane des Fetuins erhalten. Um die *N*-Glycane des Fetuins mit den Einträgen aus der SUGABASE komplett vergleichen zu können, wurden vorbereitend die CCSD-Daten der *N*-Glycane aus der Publikation von Green *et al*. modifiziert indem *N*-Acetyl-D-glucosaminitol gegen *N*-Acetyl-D-glucosamin am reduzierenden Ende substituiert wurde (Kapitel 8.1.4.1). Anschließend erfolgte ein Vergleich zwischen diesen erstellten artifiziellen *N*-Glycanen und den Daten des *N*-Glycangemisches, die mittels *offline* NMR-Spektroskopie erhalten wurden. Des Weiteren sind vom Fetuinglycangemisch *offline* ESI-MS- und PGC-LC-MS-Messungen vorgenommen worden.

# **5.5.1** *offline* **<sup>1</sup>H-NMR-Experimente der Fetuinglycane**

Das abgespaltene komplexe Gemisch der *N*-Glycane des Fetuins wurde mittels <sup>1</sup>H-NMR-Spektroskopie analysiert. Der zentrale Teil des erhaltenen <sup>1</sup>H-NMR-Spektrums ist in Abbildung 23 zu sehen. Zum Vergleich wurde über das gemessene Spektrum ein berechnetes Spektrum eines triantennären *N*-Glycans mit vier *N*-Acetylneuraminsäuren aus der SUGABASE geplottet (CCSD AS918).

Dabei wird deutlich, dass nur die Bereiche der *structural reporter groups* des *N*-Glycangemisches von Interesse sind, welche hochfeld- und tieffeldverschoben von der *bulk region* aus gesehen liegen. Die *bulk region* selbst wird, wie im von Vliegenthart *et al.* eingeführten Konzept der *structural reporter groups,* bei allen weiteren Betrachtungen nicht mit einbezogen.<sup>133,134</sup> Die gezeigte Darstellung ist recht unübersichtlich und lässt aufgrund teils sehr unterschiedlicher Intensitäten der Signale des gemessenen Spektrums im Vergleich zum berechneten Spektrum keine genaueren Aussagen zu.

Mit Hilfe eines in Matlab geschriebenen Skriptes, welches die entsprechenden Bereiche der *structural reporter groups* ausschneidet und in einem subplot vereint darstellt, konnte ein Überblick potentiell vorhandener Glycane gewonnen werden. Zur besseren Veranschaulichung ist direkt im jeweiligen Ausschnitt des gemessenen NMR-Spektrums zusätzlich der von der chemischen Verschiebung passende Ausschnitt eines berechneten Spektrums eines *N*-Glycans mit Sialinsäuren aus der SUGABASE abgebildet (Abbildung 24). Außerdem wurde in Matlab ein automatisches *peak picking* basierend auf den Daten des *N*-Glycans aus der SUGABASE durchgeführt. Auf diese Weise ist der direkte Vergleich der eigenen Probe und eines *N*-Glycans oder auch eines *N*-Glycangemisches, welches zuvor berechnet werden kann, gut möglich. So lassen sich auf den ersten Blick Rückschlüsse ziehen, ob z.B. Sialinsäuren vorhanden sind und wenn ja, welcher Art sie sind und in welcher Position sie mit der Galactose verknüpft sind.

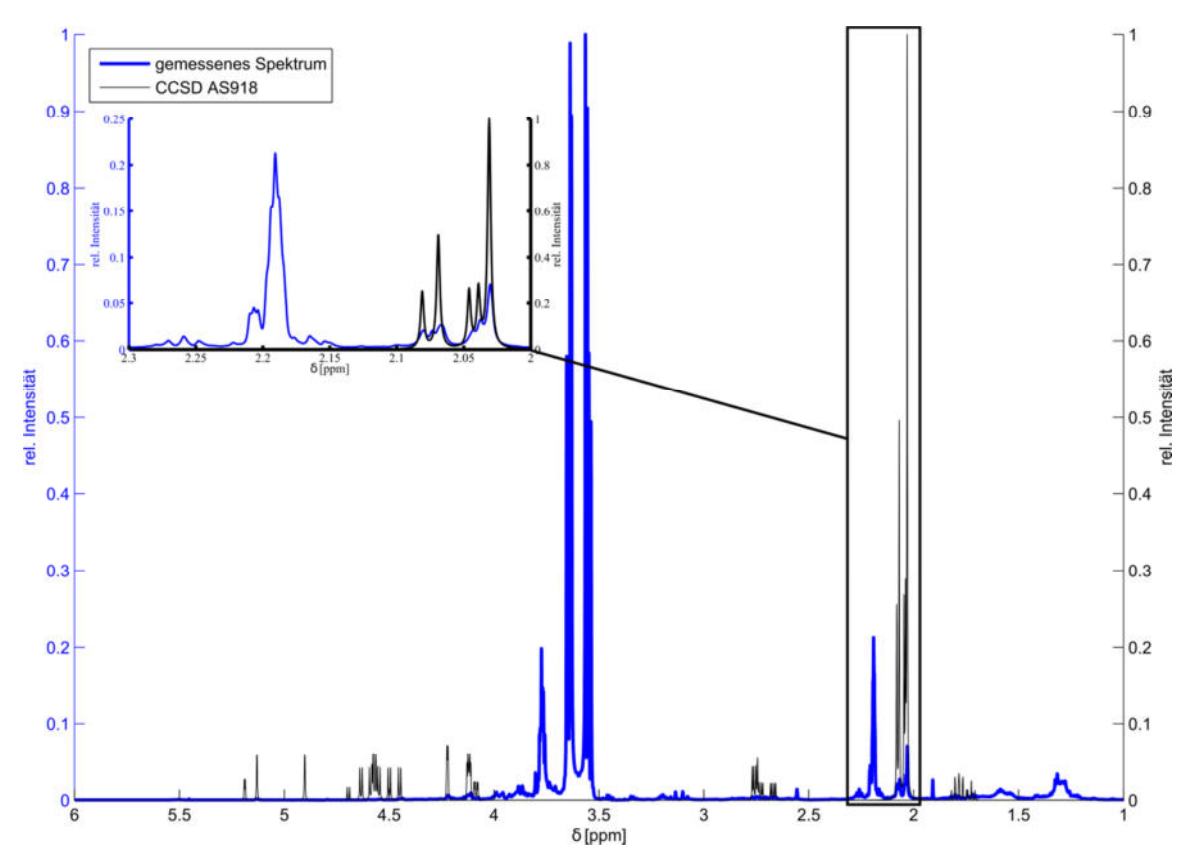

**Abbildung 23: Direkter Vergleich eines gemessenen und eines berechneten NMR−Spektrums in Matlab. Gegenübergestellt sind das Spektrum des Fetuinglycangemisches nach proteolytischer Abspaltung und die CCSD AS918. Die Signale der** *bulk region* **und des Glycerols aus der endoglycosidischen Spaltung dominieren das gemessene Spektrum, sind jedoch nicht von Interesse. Die** *structural reporter groups* **des** *N***-Glycangemisches liegen, von der** *bulk region* **aus gesehen, hochfeld- und tieffeldverschoben. Einzig gut erkennbar sind die** *N***-Acetylsignale zwischen 2.0 und 2.1 ppm. Diese Darstellung ist recht unübersichtlich und lässt aufgrund teils sehr unterschiedlicher Intensitäten der Signale des gemessenen Spektrums keine genaueren Aussagen zu.** 

Das *N*-Glycan mit der CCSD AS918 (Abbildung 24, schwarzes Spektrum) besitzt vier *N*-Acetylneuraminsäuren welche terminal α-2,3 am 1,6-Arm, α-2,3 und α-2,6 am 1,3-Arm und α-2,6 am β-1,4-verknüpften *N*-Acetyl-D-glucosamin des 1,3-Armes gebunden sind. Die Signale dieser *N*-Acetylneuraminsäuren decken die meisten Signale der äquatorial (H-3e, Bereich 2.6-2.8 ppm) und axial (H-3a, Bereich 1.6-1.9 ppm) liegenden H-3-Protonen der im *N*-Glycangemisch vorliegenden *N*-Acetylneuraminsäuren gut ab. Dabei zeigen die H-3a Protonen eine bessere Übereinstimmung als die H-3e Protonen. Dort bleibt eine Lücke zwischen den Signalen der H-3e der α-2,3 (2.757 und 2.731 ppm) und α-2,6 (2.67 ppm) verknüpften *N*-Acetylneuraminsäuren. Die *N*-Acetylsignale aller *N*-Acetyl-D-glucosamin- und *N*-Acetylneuraminsäuren-Einheiten befinden sich im Bereich zwischen 2.0 und 2.1 ppm und weisen auch eine Ähnlichkeit mit den Signalen der gemessenen Probe auf. Ebenso lassen die Ringprotonen und anomeren Protonen im Bereich zwischen 4.0 und 5.25 ppm eine gewisse Übereinstimmung erkennen. Zwar kann durch den Vergleich mit diesem *N*-Glycan eine gute

Übereinstimmung mit den *structural reporter groups* des gemessenen *N*-Glycangemisches erreicht werden, jedoch sind weitere Signale ohne Übereinstimmung vorhanden.

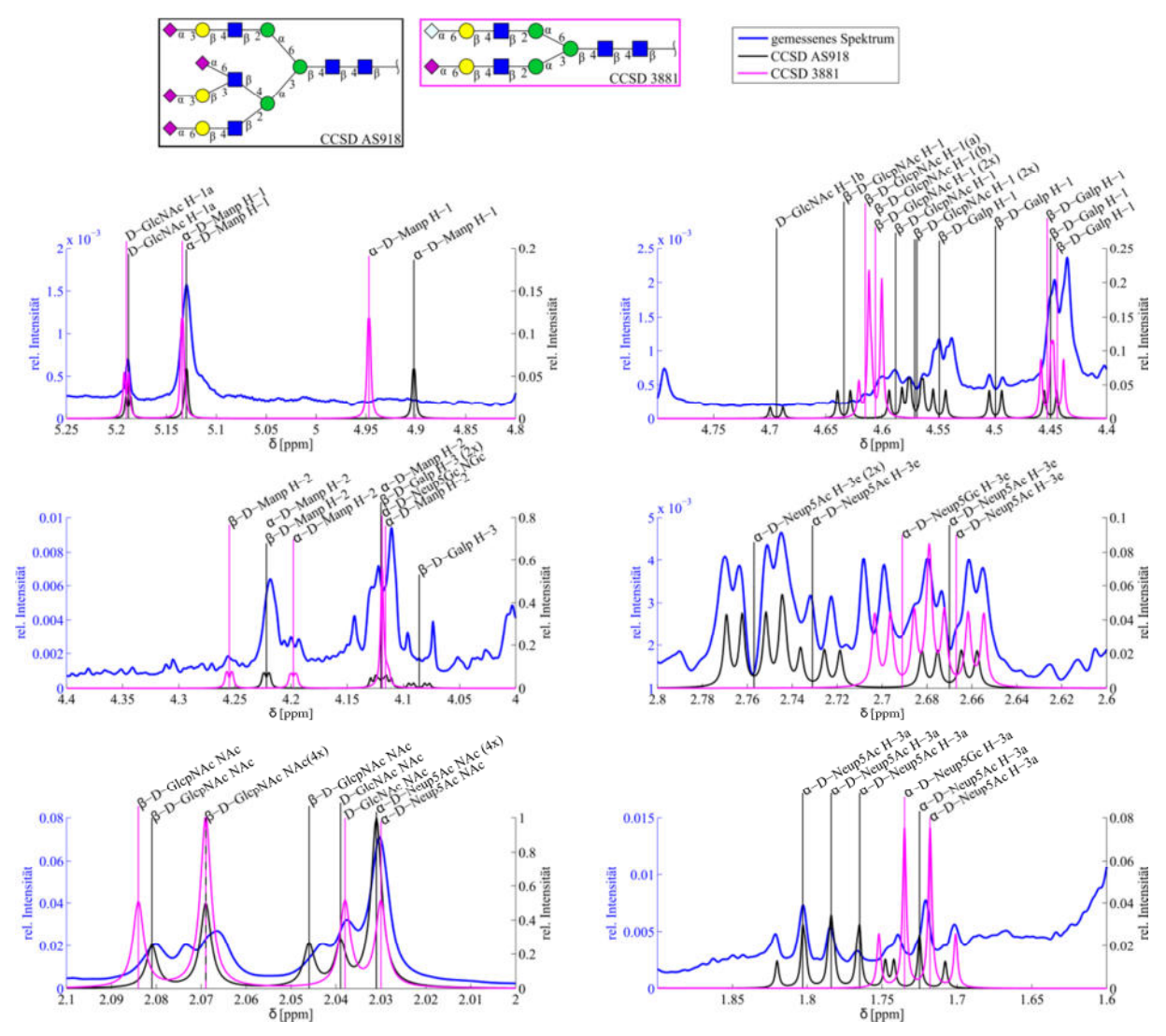

**Abbildung 24: Vergleich der** *structural reporter groups* **des <sup>1</sup>H-NMR-Spektrums des** *N***-Glycangemisches mit der CCSD AS918 (▬) und der CCSD 3881 (▬) in Matlab. Das** *N***-Glycan mit der CCSD AS918 besitzt vier**  *N***-Acetylneuraminsäuren. Die Signale dieser** *N***-Acetylneuraminsäuren decken die meisten Signale der äquatorial (H-3e, Ausschnitt von 2.6-2.8 ppm) und axial (H-3a, Ausschnitt von 1.6-1.9 ppm) liegenden H-3-Protonen der im**  *N***-Glycangemisch vorliegenden** *N***-Acetylneuraminsäuren gut ab. Dabei zeigen die H-3a Protonen eine bessere Übereinstimmung als die H-3e Protonen. Dort bleibt eine Lücke zwischen den Signalen der H-3e der α-2,3 (2.757 und 2.731 ppm) und α-2,6 (2.67 ppm) verknüpften** *N***-Acetylneuraminsäure. Die** *N***-Acetylsignale aller** *N***-Acetyl-Dglucosamin- und** *N***-Acetylneuraminsäuren-Einheiten befinden sich im Bereich zwischen 2.0 und 2.1 ppm und weisen auch eine Übereinstimmung mit den Signalen der gemessenen Probe auf. Ebenso lassen die Ringprotonen und anomeren Protonen im Bereich zwischen 4.0 und 5.25 ppm eine gewisse Übereinstimmung erkennen. Das** *N***-Glycan mit der CCSD 3881 besitzt terminal eine α-2,6-verknüpfte** *N***-Acetylneuraminsäure und eine α-2,6-verknüpfte**  *N***-Glycolylneuraminsäure und stellt weitere Übereinstimmungen mit den Signalen des** *N***-Glycangemisches her. Das Proton H-3e der** *N***-Glycolylneuraminsäure schließt die Lücke bei einer chemischen Verschiebung von 2.691 ppm zwischen den Signalen der Protonen H-3e der α-2,3 (2.757 und 2.731 ppm) und α-2,6 (2.67 ppm) verknüpften**  *N***-Acetylneuraminsäuren. Außerdem werden weitere Signale bei 4.615 und 4.606 ppm (β-D-GlcNAc, H-1, 2x, α, β) und bei 4.255 und 4.198 ppm (α-&β-D-Mannose, H-2) komplettiert.** 

Durch den Vergleich mit einem *N*-Glycan kann weder eine exakte Aussage über die Mengen gemacht werden, in denen die einzelnen Glycane im Gemisch vorliegen, noch können alle möglichen vorkommenden Signale aller *N*-Glycane im Gemisch zur Übereinstimmung gebracht werden.

Basierend auf den Funden in der Literatur wurden auch *N*-Glycane mit *N*-Glycolylneuraminsäuren im *N*-Glycangemisch vermutet. Da der Vergleich mit der CCDS AS918 nur einen Teil der gemessenen Signale erfasste, wurde für einen weiteren Vergleich ein *N*-Glycan mit terminal verknüpften *N*-Glycolylneuraminsäuren und *N*-Acetylneuraminsäuren in der SUGABASE gesucht. Das Ergebnis der Suche lieferte drei biantennäre *N*-Glycane (CCSD 3879, 3880 und 3881) mit einer passenden Zusammensetzung H5N4S1Sg1, wobei als Sialinsäuren je eine *N*-Acetylneuraminsäure und eine *N*-Glycolylneuraminsäure terminal am *N*-Glycan gebunden sind. Dabei sind die *N*-Glycolylneuraminsäuren immer α-2,6 an der Galactose verknüpft. Es sind keine triantennären *N*-Glycane mit sowohl terminal verknüpften *N*-Acetylneuraminsäuren als auch *N*-Glycolylneuraminsäuren in der SUGABASE vorhanden.

Das *N*-Glycangemisch wurde ebenfalls mit dem biantennären *N*-Glycan mit der CCSD 3881 verglichen (Abbildung 24, magentafarbenes Spektrum). Das *N*-Glycan besitzt terminal eine α-2,6-verknüpfte *N*-Acetylneuraminsäure und eine α-2,6-verknüpfte *N*-Glycolylneuraminsäure und stellt weitere Übereinstimmungen mit den Signalen des *N*-Glycangemisches her. Das Proton H-3e der *N*-Glycolylneuraminsäure schließt die Lücke bei einer chemischen Verschiebung von 2.691 ppm zwischen den Signalen der H-3e der α-2,3 (2.757 und 2.731 ppm) und α-2,6 (2.67 ppm) verknüpften *N*-Acetylneuraminsäuren. Außerdem werden weitere Signale bei 4.615 und 4.606 ppm (β-D-GlcNAc, H-1 (2x), α, β), bei 4.255 und 4.198 ppm  $(\alpha-\&\beta-D-Mannose, H-2)$  und bei 4.119  $(\alpha-D-Neu5Gc, NGc)$ komplettiert.

Ein anderes im Vergleich zur CCSD 3881 zusätzlich am *Core* fucosyliertes *N-*Glycan (CCSD B27283, nicht gezeigt) besitzt eine *N*-Glycolylneuraminsäure, welche terminal α-2,3 am 1,3-Arm verknüpft ist. Die chemische Verschiebung passt jedoch nicht zum gemessenen Spektrum, da das Signal des äquatorialen Protons H-3e noch weiter zum tiefen Feld (2.775 ppm) verschoben ist, als die vorhandenen Signale der H-3e Protonen der *N*-Acetylneuraminsäuren (2.757 ppm). Insofern passt die Verschiebung der α-2,6-verknüpften *N*-Glycolylneuraminsäure im Bereich von 2.685 ppm bis 2.691 ppm, je nach betrachtetem *N*-Glycan (CCSD 3879, 3880 oder 3881), gut mit den beobachteten Signalen überein. Die Variation der Verschiebung kommt durch die terminal verknüpfte *N*-Glycolylneuraminsäure am 1,3-Arm (niedrigere Verschiebung) oder am 1,6-Arm (höhere Verschiebung) des *Cores* des biantennären *N*-Glycans zustande.

Aus den gemessenen Daten, den Daten aus der SUGABASE und der Literatur lässt sich schlussfolgern, dass im vorliegenden Gemisch der Fetuinglycane neben den biantennären und triantennären *N*-Glycanen mit zwei bis vier Sialinsäuren möglicherweise auch *N*-Glycane mit α-2,6-verknüpften *N*-Glycolylneuraminsäuren vorliegen könnten, welche vermutlich am 1,6-Arm der *N*-Glycane gebunden sind. Die durchgeführten Vergleiche bestätigen, dass die Abspaltung der *N*-Glycane vom Glycoprotein gelungen ist. Überdies konnte ein erster Überblick über die im Gemisch vorhandenen *N*-Glycane erlangt und eine Übereinstimmung mit literaturbekannten Strukturen festgestellt werden.

## **5.5.2** *offline* **ESI-TOF-MS der Fetuinglycane**

Die aus der RP-SPE-Chromatographie erhaltenen *N*-Glycane wurden ohne weitere Reinigung mittels ESI-TOF-MS (Agilent, Direkteinspritzung) untersucht. Auf diese Weise konnte festgestellt werden, dass ausschließlich in den frühen Fraktionen der RP-Chromatographie *N*-Glycane enthalten waren. Durch die Elution der ersten Fraktionen mit Wasser, beinhalten die MS-Spektren eine große Anzahl verschiedener Massen. Diese lassen sich auf die Addukte mit verschiedenen Bestandteilen der Reaktionslösung (z.B. Glycerin und NH3, Kapitel 8.3.2 und 8.3.3) aus der Abspaltung des *N*-Glycangemisches zurückführen. So sind neben Massen wie  $[M+2H]^2$ <sup>+</sup> und  $[M+2Na]^2$ <sup>+</sup> und deren bis zu dreifach geladenen Mischaddukten auch Massen wie  $[M+Glycerin+2H+NH<sub>3</sub>]<sup>2+</sup> (H6N5S3: 1495.4985), [M-2H+4Na]<sup>2+</sup> (H5N4S2:$ 1156.3791) oder [M+H+2Na+4NH<sub>3</sub>]<sup>3+</sup> (H6N5S4: 997.6540) vorzufinden (Tabelle 10). Dabei entsteht eine Masse wie [M-2H+4Na]<sup>2+</sup> dadurch, dass zwei Protonen durch zwei Natriumkationen ersetzt werden. Dieses Salz eines *N*-Glycans wird ionisiert und erhält mit zwei weiteren Natriumkationen die Masse von 1156.3791 m/z.

Aus den erhaltenen MS-Spektren lassen sich die aus der Literatur<sup>183</sup> bekannten *N*-Glycane bestätigen. Bei genauer Betrachtung der Spektren der *N*-Glycane mit zwei und drei Sialinsäuren wird anhand der Signale in Abbildung 25 (Teilabbildung  $H6N5S3^*$ ,  $H6N5S3^*$ und H5N4S2) erkennbar, dass sowohl die *N*-Acetylneuraminsäure als auch die *N*-Glycolylneuraminsäure einen Teil der Zusammensetzung der gezeigten *N*-Glycane darstellt. Die jeweils intensiveren Peaks stellen die *N*-Glycane mit zwei bzw. drei *N*-Acetylneuraminsäuren dar. Die dazwischen liegenden weniger intensiven Peaks stellen Mischformen mit *N*-Acetylneuraminsäuren und *N*-Glycolylneuraminsäuren dar. Beispielsweise hat das triantennäre *N*-Glycan mit der Masse 1459.5049 m/z ([M+H+Na]<sup>2+</sup>) eine Zusammensetzung H6N5S2Sg1 und ist mit zwei *N*-Acetylneuraminsäuren und einer *N*-Glycolylneuraminsäure terminiert. Das biantennäre *N*-Glycan mit der Masse

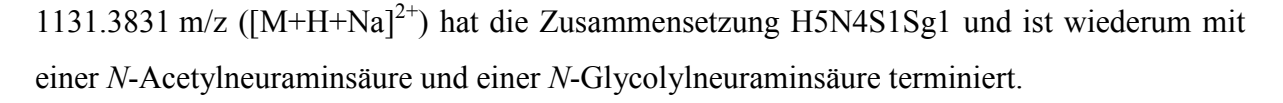

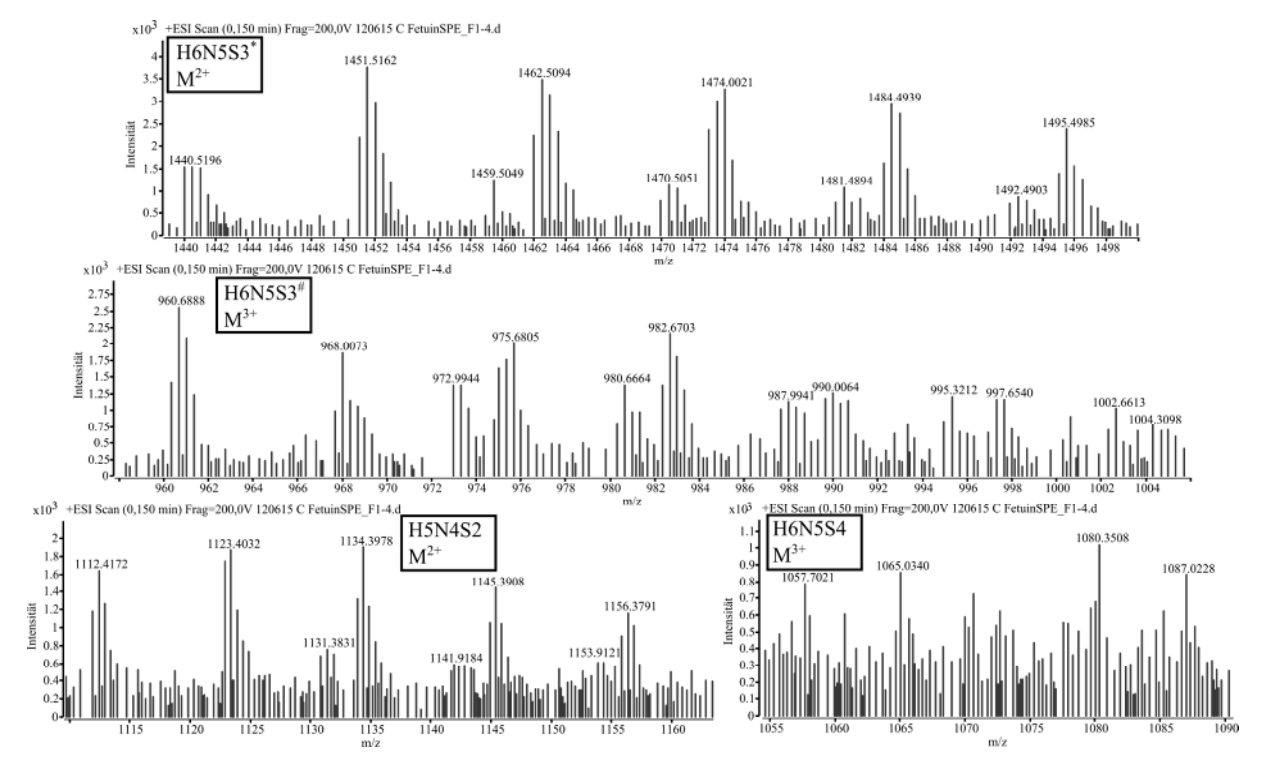

**Abbildung 25: ESI-MS-Spektren des tryptischen Reaktionsgemisches in** *MassHunter***. Die oberen zwei Teilabbildungen zeigen die triantennären** *N***-Glycane mit drei Sialinsäuren im zweifach (H6N5S3\* ) und dreifach (H6N5S3# ) geladenen Zustand. Die untere linke Teilabbildung zeigt die biantennären** *N***-Glycane (H5N4S2), während die untere rechte Teilabbildung das triantennäre** *N***-Glycan mit vier Sialinsäuren zeigt (H6N5S4). Bei genauer Betrachtung der Spektren der** *N***-Glycane mit zwei und drei Sialinsäuren wird anhand der Signale in Teilabbildung H6N5S3\* , H6N5S3# und H5N4S2 erkennbar, dass sowohl die** *N***-Acetylneuraminsäure als auch die**  *N***-Glycolylneuraminsäure einen Teil der Zusammensetzung der gezeigten** *N***-Glycane ausmacht. Die jeweils intensiveren Peaks stellen die** *N***-Glycane mit zwei bzw. drei** *N***-Acetylneuraminsäuren dar. Die dazwischen liegenden weniger intensiven Peaks stellen Mischformen mit** *N***-Acetylneuraminsäuren und** *N***-Glycolylneuraminsäuren dar. So besitzt ein** *N***-Glycan der Zusammensetzung H6N5S3 terminal zwei** *N***-Acetylneuraminsäuren und eine** *N***-Glycolylneuraminsäure. Das** *N***-Glycan mit der Zusammensetzung H5N4S2 wiederum ist mit einer**  *N***-Acetylneuraminsäure und einer** *N***-Glycolylneuraminsäure terminiert.** 

Rechnerisch beträgt der Abstand zwischen den jeweiligen *N*-Glycansignalen, die nur mit *N*-Acetylneuraminsäuren terminiert sind und denen, die gleichzeitig mit *N*-Acetylneuraminsäuren und *N*-Glycolylneuraminsäuren terminiert sind und ihren korrespondierenden Addukten, für dreifach geladene Massen annähernd 5.3 m/z und für zweifach geladene Massen annähernd 8 m/z. Leichte Abweichungen können sich durch die geringe Signalintensität ergeben. Teilweise treten die Signale gar nicht aus dem Rauschen hervor oder weisen eine nur geringfügig höhere Intensität als die Rauschsignale in dem betreffenden Bereich auf. Auf diese Weise kommt es zu Verschiebungen der Intensität der Signale, wodurch eine genaue Bestimmung eines Signals erheblich erschwert wird.

### Ergebnisse und Diskussion

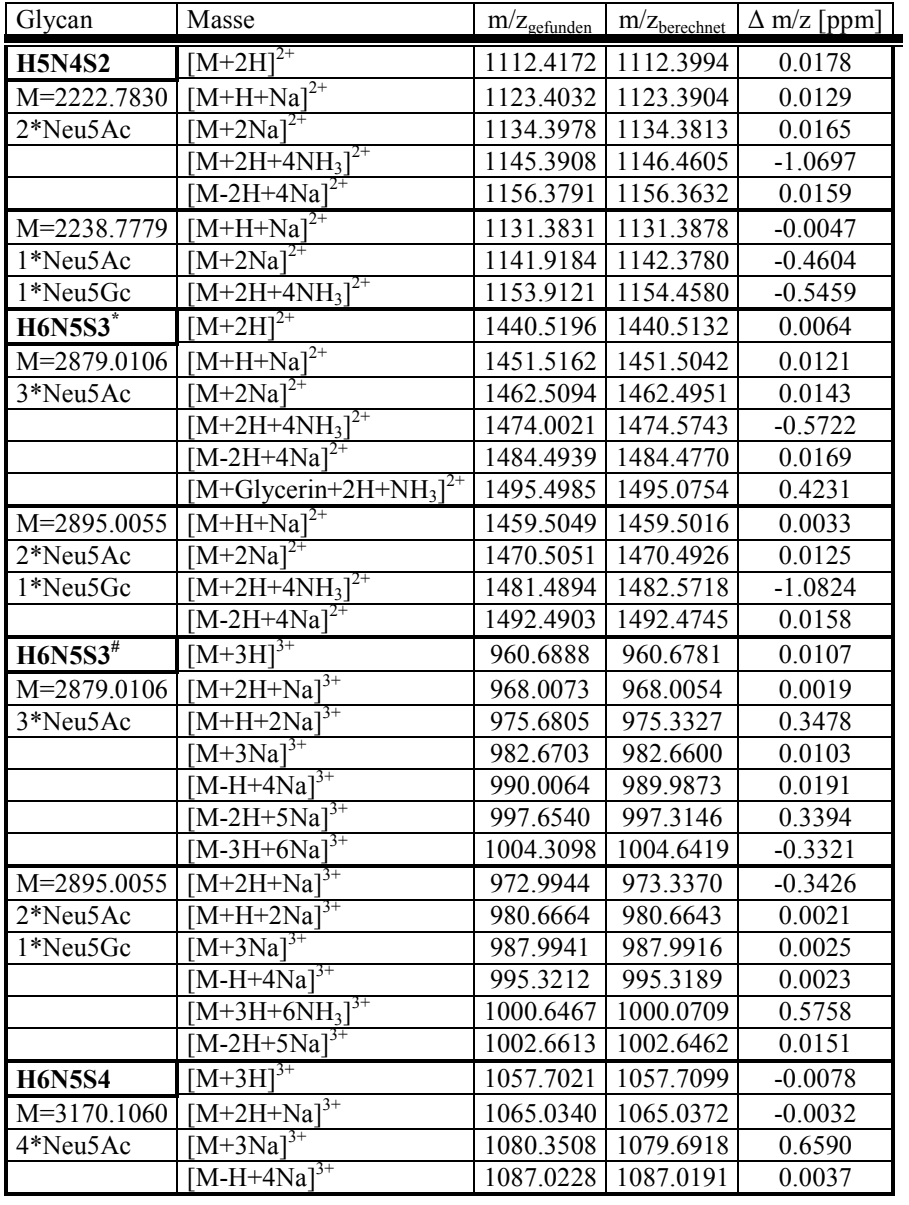

**Tabelle 10: Die MS-Spektren beinhalten eine große Anzahl verschiedener Massen, welche sich auf die Lösungsmittelreste aus der Vorbereitung des** *N***-Glycangemisches zurückführen lassen. So sind neben Massen wie [M+2H]2+ und [M+2Na]2+ und deren bis zu dreifach geladenen Mischaddukten auch Massen wie [M+Glycerin+2H+NH<sup>3</sup> ] 2+ (H6N5S3: 1495.4985), [M-2H+4Na]2+ (H5N4S2: 1156.3791) oder [M+H+2Na+4NH<sup>3</sup> ] 3+ (H6N5S4: 997.6540) vorzufinden. Dabei entsteht eine Masse wie [M-2H+4Na]2+ dadurch, dass zwei Protonen extrahiert und die Ladung durch zwei Natriumkationen ausgeglichen wird. Dieses Salz eines** *N***-Glycans wird ionisiert und erhält mit zwei weiteren Natriumkationen die Masse von 1156.3791 m/z. Rechnerisch beträgt der Abstand zwischen den jeweiligen** *N***-Glycansignalen, die nur mit** *N***-Acetylneuraminsäuren terminiert sind und die gleichzeitig mit** *N***-Acetylneuraminsäuren und** *N***-Glycolylneuraminsäuren terminiert sind, und ihren korrespondierenden Addukten, für M3+ annähernd 5.3 m/z und für M2+ annähernd 8 m/z. Leichte Abweichungen können sich durch die geringe Signalintensität ergeben. Teilweise treten die Signale gar nicht aus dem Rauschen hervor oder weisen eine nur geringfügig höhere Intensität als die Rauschsignale in dem betreffenden Bereich auf. Auf diese Weise kommt es zu Verschiebungen der Intensität der Signale, wodurch eine genaue Bestimmung eines Signals erheblich erschwert wird.** 

Die erhaltenen MS-Daten stehen in Übereinstimmung mit der Literatur, in der sialylierte *N-*Glycane am bovinen Fetuin mit *N*-Acetylneuraminsäuren und *N*-Glycolylneuraminsäuren beschrieben sind. Das Verhältnis der in der Literatur bestimmten Stoffmengen von *N*-Acetylneuraminsäuren und *N*-Glycolylneuraminsäuren liegt bei über 34:1.<sup>187,188</sup>

## **5.5.3 PGC-LC-MS der Fetuinglycane**

Die Analyse des Reaktionsgemisches mittels ESI-TOF-MS wurde durch die Anwesenheit der Bestandteile der Reaktionslösung erschwert, so dass anschließend die *porous graphitized carbon* (PGC)-LC-MS als weitere Methode für die Analyse des *N*-Glycangemisches verwendet wurde.

In Abbildung 26 (A) ist der TIC des tryptischen Reaktionsgemisches der PGC-LC-MS zu sehen. Bei der Auswertung der erhaltenen Daten wurden im Unterschied zu den ESI-TOF-MS-Daten mit Direkteinspritzung nur  $[M+nH]^{n^+}$  mit n=2,3 als Massen der vorliegenden *N*-Glycane detektiert. Als Folge dessen sind die erhaltenen EICs und deren zugrunde liegenden MS-Signale intensiver und bei jedem der gefundenen *N*-Glycane eindeutig zuweisbar. Das gesamte EIC eines biantennären *N*-Glycans mit zwei terminalen *N*-Acetylneuraminsäuren und einer Masse von 1112.3994 m/z ist in Abbildung 26 (B) gezeigt. Bei einer Retentionszeit von  $t_R$ =49.96 min konnte ein Peak und bei einer Retentionszeit von t<sub>R</sub>=69.60 min ein weiterer Peak des biantennären *N*-Glycans detektiert werden. Die triantennären *N*-Glycane eluieren nach den biantennären *N*-Glycanen. Dargestellt ist das EIC eines triantennären *N*-Glycans mit drei terminalen *N*-Acetylneuraminsäuren in Abbildung 26 (C). Bei jedem detektierten triantennären *N*-Glycan sind in dieser Region des Chromatogramms bis zu vier Peaks erkennbar. Die triantennären *N*-Glycane mit drei Sialinsäuren eluieren von t<sub>R</sub>=69.75 bis 72.53 min, während die triantennären *N*-Glycane mit vier Sialinsäuren bei etwa der gleichen Elutionszeit beginnen und erst bei 72.74 min aufhören zu eluieren. Das Elutionsverhalten ist auf die zunehmende Größe der *N*-Glycane und deren ansteigende Anzahl an Sialinsäuren und die damit einhergehenden Wechselwirkungen mit dem Säulenmaterial zurückzuführen. Deutlich zu sehen sind zwei kleine und zwei große Elutionspeaks. Jedem kleinen Peak folgt ein großer Peak. Sowohl die zwei Peaks der biantennären *N*-Glycane als auch die vier Peaks der triantennären *N*-Glycane deuten auf jeweils mehrere isomere *N*-Glycane hin. Diese resultieren aus den verschiedenen Kombinationen der α-2,3 oder α-2,6 terminal verknüpften *N*-Acetylneuraminsäuren und *N*-Glycolylneuraminsäuren.

Beim weiteren Vergleich der ESI-TOF-MS- und der PGC-LC-MS-Daten konnte festgestellt werden, dass mit beiden Methoden unterschiedliche Sialinsäurenkombinationen der *N*-Glycane detektiert wurden. Beim *N*-Glycan der Zusammensetzung H5N4S2 wurde mittels PGC-LC-MS nur das *N*-Glycan mit zwei terminal verknüpften *N*-Acetylneuraminsäuren, jedoch nicht das *N*-Glycan mit einer terminal verknüpften *N*-Acetylneuraminsäure und einer *N*-Glycolylneuraminsäure gefunden. Beim *N*-Glycan der Zusammensetzung H6N5S3 und H6N5S4 wurde mittels PGC-LC-MS jeweils noch eine weitere mögliche Sialinsäurenkombination detektiert. Die Ergebnisse sind in Tabelle 11 dargestellt.

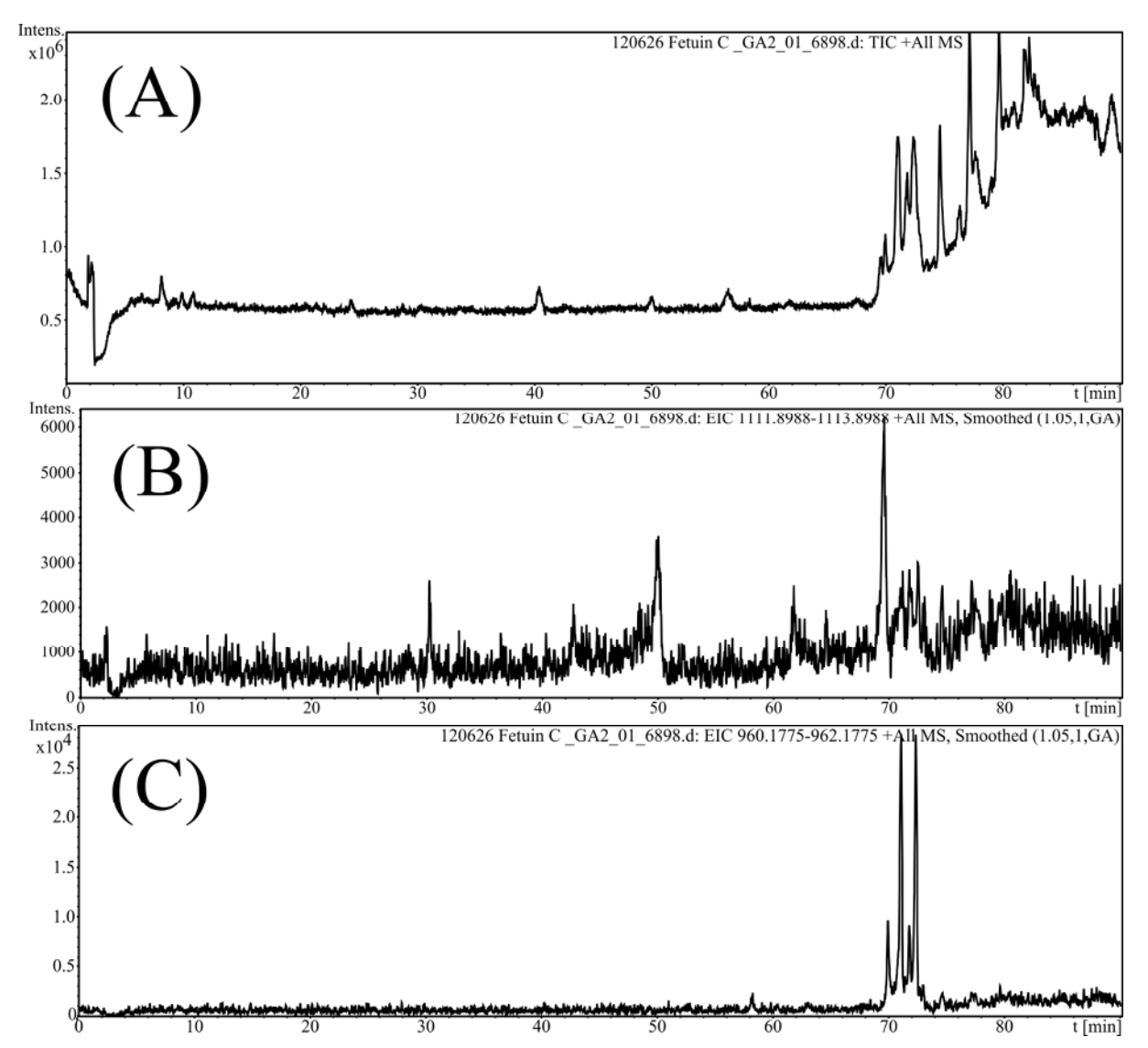

**Abbildung 26: Auswertung der erhaltenen PGC-LC-MS-Daten in** *DataAnalysis***. In (A) ist der TIC des tryptischen Reaktionsgemisches nach der PGC-LC-MS zu sehen. Das gesamte EIC des biantennären** *N***-Glycans mit zwei terminalen** *N***-Acetylneuraminsäuren ist in (B) gezeigt. Die Peaks des biantennären** *N***-Glycans konnten bei Retentionszeiten von tR=49.96 min und tR=69.60 min detektiert werden. Die triantennären** *N***-Glycane eluieren nach den biantennären** *N***-Glycanen. Es sind hierbei bis zu vier Peaks erkennbar (C). Die triantennären** *N***-Glycane mit drei Sialinsäuren eluieren von tR=69.75 bis 72.53 min, während die triantennären** *N***-Glycane mit vier Sialinsäuren bei etwa tR = 69.75 bis 72.74 min eluieren. Das Elutionsverhalten ist auf die zunehmende Größe der** *N***-Glycane und auf die höhere Anzahl an Sialinsäuren, verbunden mit stärkeren Wechselwirkungen mit dem Säulenmaterial, zurückzuführen. Dargestellt ist das EIC des** *N***-Glycans mit drei terminalen** *N***-Acetylneuraminsäuren. Deutlich zu sehen sind zwei kleine und zwei große Elutionspeaks. Sowohl die zwei Peaks beim biantennären** *N***-Glycan als auch die vier Peaks bei den triantennären** *N***-Glycanen deuten auf jeweils mehrere isomere** *N***-Glycane hin. Diese resultieren aus den verschiedenen Kombinationen der α-2,3 oder α-2,6 terminal verknüpften** *N***-Acetylneuraminsäuren und**  *N***-Glycolylneuraminsäuren.** 

Die Auswertung der erhaltenen ESI-TOF-MS- und PGC-LC-MS-Spektren bestätigt ihrerseits den Erfolg der Vorbereitung des *N*-Glycangemisches und geben neben den NMR-Daten einen ergänzenden Einblick in das zu analysierende *N*-Glycangemisch.

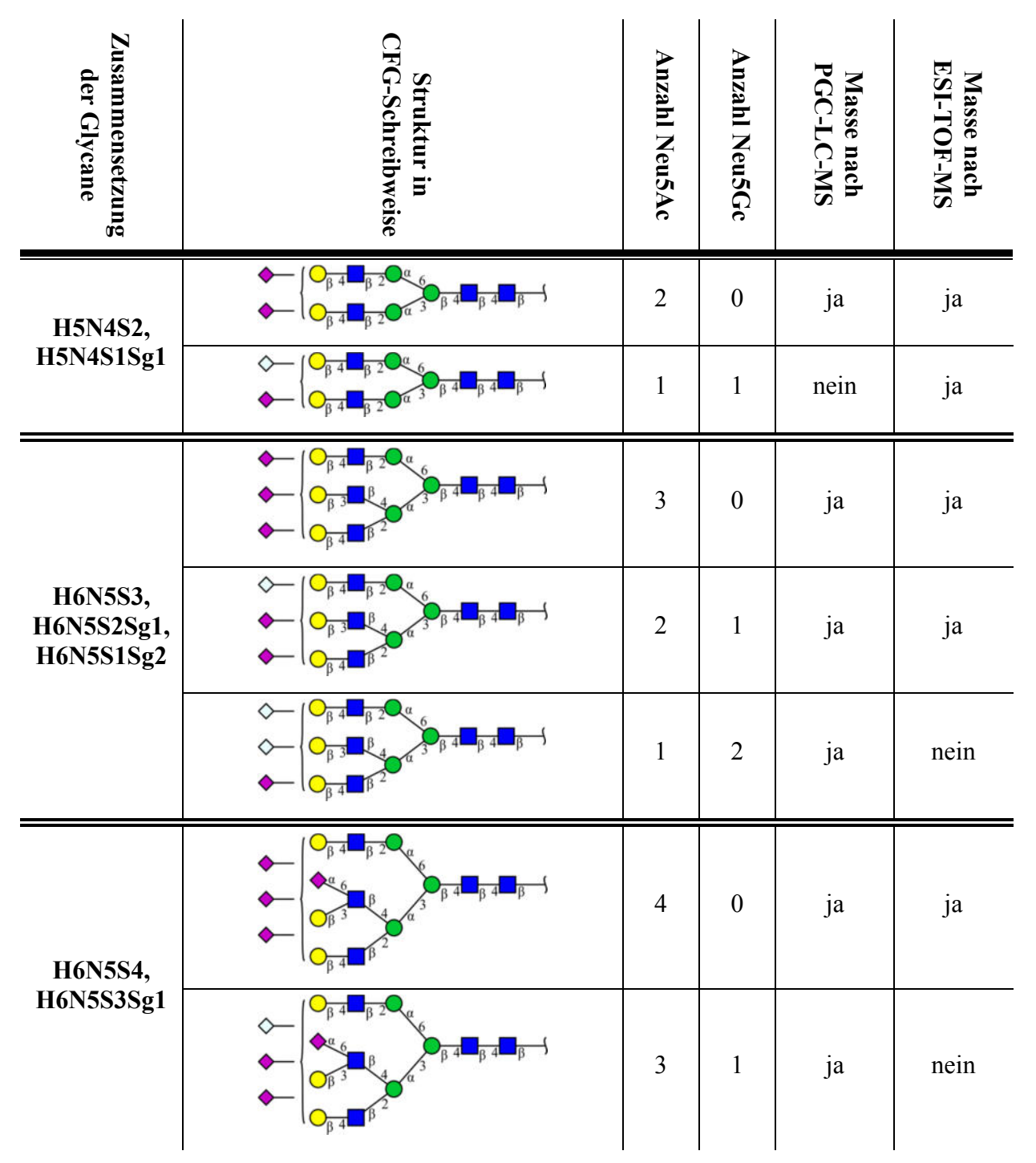

Ergebnisse und Diskussion

**Tabelle 11: Vergleich der in den ESI-TOF-MS- und den PGC-LC-MS-Datensätzen identifizierten** *N***-Glycane. Je Methode wurden unterschiedliche Sialinsäurenkombinationen der** *N***-Glycane detektiert. Beim** *N***-Glycan mit der Zusammensetzung H5N4S2 wurde mit PGC-LC-MS nur das** *N***-Glycan mit zwei terminal verknüpften**  *N***-Acetylneuraminsäuren, jedoch nicht das** *N***-Glycan mit einer terminal verknüpften** *N***-Acetylneuraminsäure und einer** *N***-Glycolylneuraminsäure, wie mit dem ESI-TOF-MS, gefunden. Beim** *N***-Glycan mit den Zusammensetzungen H6N5S3 und H6N5S4 wurde mit PGC-LC-MS jeweils noch eine weitere mögliche Sialinsäurenkombination detektiert, als mit dem ESI-TOF-MS.** 

Wie bereits in den Ergebnissen der NMR-Auswertung angedeutet, wurden Massen gefunden, die auf möglicherweise bisher unbekannte *N*-Glycane hinweisen. Lediglich das *N*-Glycan der Zusammensetzung H5N4S1Sg1 mit einer terminal verknüpften *N*-Acetylneuraminsäure und einer *N*-Glycolylneuraminsäure wurde in einer *Application Note* von Aich *et al.*

beschrieben.<sup>186</sup> Die größte Ähnlichkeit zu den *N*-Glycanen mit der Zusammensetzung H6N5S3 weisen die von Yoneda *et al.* aus dem Serum des Wildschweins (*Sus scrofa*) extrahierten *N*-Glycane mit der Zusammensetzung H6dH1N5S2Sg1 bzw. H6dH1N5S1Sg2 auf (zwei *N*-Acetylneuraminsäuren und eine *N*-Glycolylneuraminsäure bzw. eine *N*-Acetylneuraminsäure und zwei *N*-Glycolylneuraminsäuren).<sup>189</sup> Auch Bergwerff *et al.* beschreiben in ihrer Publikation zwei Strukturen triantennärer *N*-Glycane, isoliert aus dem humanen chimären Plasminogenaktivator K<sub>2</sub>tu-PA, die ebenso die Zusammensetzung H6dH1N5S2Sg1 besitzen (zwei *N*-Acetylneuraminsäuren und eine *N*-Glycolylneuraminsäure).<sup>190</sup> Diese triantennären *N*-Glycane besitzen jedoch eine zusätzliche Fucosylierung am *Core* (dH1). *N*-Glycane, die eine Struktur mit der Zusammensetzung H6N5S4 und terminale *N*-Glycolylneuraminsäuren aufweisen, sind zum Abschluss dieser Arbeit nicht literaturbekannt.

# **5.6** *online stop-flow* **Lektinaffinitätschromatographie-NMR-Experimente**

Es wurden *online stop-flow* Lektinaffinitätschromatographie (LAC)-NMR-Experimente mit dem *N*-Glycangemisch vom Fetuin und einer Sambucus Nigra Agglutinin (SNA)-Säule durchgeführt. Das *N*-Glycangemisch wurde zuerst mit  $D_2O \cong$  Vorlauf) und, falls erforderlich, danach mit Acetatpuffer (100 mM, pH=4.5) eluiert (≙ Hauptlauf). Die bei der Akquisition sukzessiv erhaltenen  $1D^{-1}H-NMR-S$ pektren wurden nach der Prozessierung zu einem 2D-Plot zusammengefügt (Abbildung 27). In dieser Übersicht des Vorlaufs der Chromatographie mit SNA, der im ersten *well plate* der LAC-NMR-Experimente fraktioniert gesammelt wurde, sind die Signale des Glycerols und der *bulk region*, mit einer Aussparung, in der Region der Wasserunterdrückung und weitere Signale zwischen 1 ppm und 2 ppm zu erkennen. Ab Minute 21 sind keine weiteren Signale zu erkennen. Darüber hinaus sind Spuren sichtbar, welche teilweise im gesamten 2D-Plot detektiert werden können. Die Signale bei 2 ppm konnten als *N*-Acetylsignale identifiziert werden. Einerseits erschweren die sehr intensiven, überlagernden Signale des Glycerols die Identifizierung weiterer Signale, andererseits könnte die Konzentration der Analyten zu gering sein, als dass die Signale ein ausreichendes S/N-Verhältnis erreichen, um identifiziert zu werden.

Die beobachteten Spuren bei 3.65, 2.06, 1.54 und 1.25-1.20 ppm konnten als Artefakte identifiziert werden, hervorgerufen durch die Lektinsäule, da sie unabhängig von der Elution aufgetragener Substanzen in allen <sup>1</sup>H-NMR-Spektren detektiert werden können. Im Fall der *N*-Acetylsignale führen die beobachteten Artefakte (2.06 ppm) in Verbindung mit einem geringen S/N dazu, dass in der Region vorkommende Glycansignale überlagert und stark verfälscht werden.

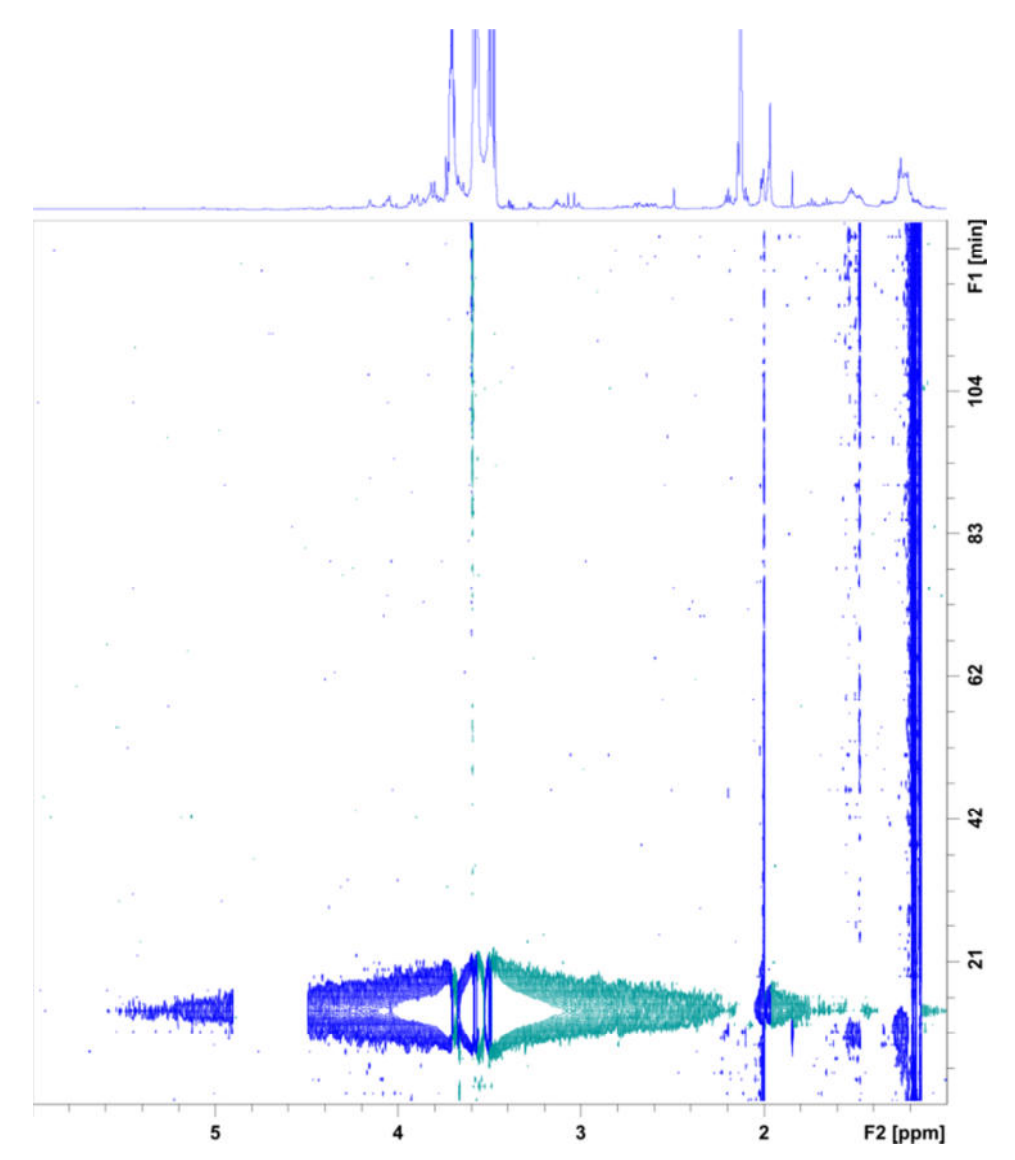

**Abbildung 27: Übersicht des Vorlaufs der Chromatographie mit SNA. Der 2D-Plot wurde in TopSpin erstellt. Die bei der Akquisition sukzessiv erhaltenen 1D-<sup>1</sup>H-NMR-Spektren des Vorlaufs wurden nach der Prozessierung zu einem 2D-Plot zusammengefügt. In dieser Übersicht sind die Signale des Glycerols mit einer Aussparung in der Region der Wasserunterdrückung und weitere Signale zwischen 1 ppm und 2 ppm zu erkennen. Ab Minute 21 sind keine weiteren Signale zu erkennen. Auffallend sind die Spuren, welche sich durch den gesamten 2D-Plot ziehen. Auch bei näherer Betrachtung des 2D-Plots konnten nur die** *N***-Acetylsignale bei 2 ppm identifiziert werden.** 

Um die Intensität für weitere Signale zu erhöhen, wurden acht chronologisch aufeinander folgende <sup>1</sup>H-NMR-Spektren mit der größten Intensität der Glycansignale in TopSpin aufsummiert. Dadurch wurden die Störungen, hervorgerufen durch die Artefakte, reduziert und die Intensität der Analytensignale vergrößert. Das Summenspektrum mit den Signalen der *N*-Glycane ist in Abbildung 28 (A) dargestellt. Durch die im Pulsprogramm verwendete Wasserunterdrückung ist im Bereich zwischen 4.4 und 5.2 ppm kein Signal sichtbar. Die hervorgehobenen Peaks (blauer Rahmen) erlauben einen Vergleich zu einem berechneten

Spektrum eines *N*-Glycans aus der SUGABASE-Datenbank (CCSD AS918, Abbildung 28 (B)). Während die *N*-Acetylsignale sehr gut erkennbar sind, ist die Interpretation der Signale sowohl bei den Protonen H-3e und H-3a der *N*-Acetylneuraminsäuren als auch bei den Signalen der Mannose (H-2) und Galactose (H-3) aufgrund des niedrigen S/N schwierig. Diese Signale sind im Vergleich zum simulierten Spektrum des *N*-Glycans aus der SUGABASE kaum als Signale zu erkennen, da sie sich nur gering vom Rauschen abheben.

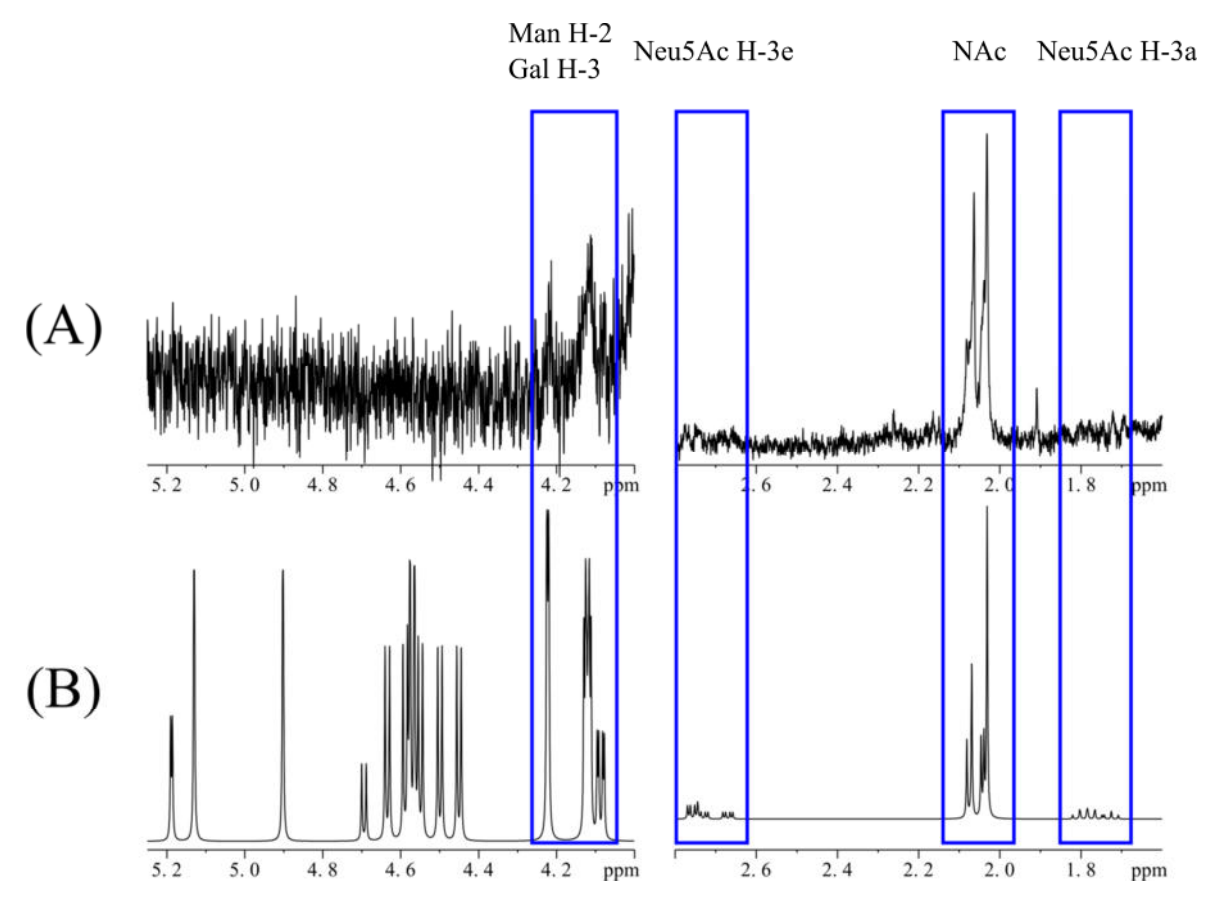

**Abbildung 28: Vergleich der Summe der erhaltenen LAC-NMR-Spektren (A) mit dem simulierten SUGABASE-Eintrag AS918 (B) in Matlab. Die** *N***-Acetylsignale sind sehr gut erkennbar. Die Interpretation der Signale sowohl bei den Protonen H-3e und H-3a der** *N***-Acetylneuraminsäuren und auch bei den Signalen der Mannose (H-2) und Galactose (H-3) ist aufgrund des niedrigen S/N schwierig. Bei den gezeigten LAC-NMR-Spektren wurden die acht Spektren mit der größten Intensität addiert. Dadurch wurden die Störungen, hervorgerufen durch die Artefakte, minimiert und die Intensität der Analyten vergrößert. Die** *bulk region* **ist nicht abgebildet. Durch die verwendete Wasserunterdrückung ist im Bereich zwischen 4.4 und 5.2 ppm kein Signal zu sehen.** 

Die <sup>1</sup>H-NMR-Spektren der Fraktionen aus der Chromatographie mit SNA, die im zweiten *well plate* der LAC-NMR-Experimente fraktioniert gesammelt wurden, sind identisch zum Vorlauf prozessiert worden. Hierbei konnten jedoch keine Signale identifiziert werden, die Fetuinglycanen zugeordnet werden könnten. Da in beiden Datensätzen das S/N-Verhältnis sehr gering ausfiel, wurden die Daten in Matlab importiert und mit Hilfe der moving window-Funktion verarbeitet, um die identifizierten wenig intensiven Signalintensitäten zu amplifizieren und weitere Signale sichtbar zu machen. Dabei wurde eine

vorher festgelegte Anzahl aufeinanderfolgender <sup>1</sup>H-NMR-Spektren (hier sieben; ≙"Fenster") zum Ausgangsspektrum addiert. Auf diese Weise wurden Signalintensitäten bei einer bestimmten Verschiebung größer, während Rauschen bei der Addition im Vergleich zu einem Signal nur unwesentlich an Intensität zunahm. Das zu addierende Spektrenfenster wandert durch den gesamten Spektrensatz hindurch, so dass nacheinander automatisiert alle NMR-Spektren des Datensatzes in ihrem S/N-Verhältnis durch Zusammenführung amplifiziert werden (Kapitel 8.1.2). Die nach der Anwendung der moving window-Funktion erhaltenen zweidimensionalen Gesamtübersichten vom Vorlauf und Hauptlauf enthielten keine weiteren Signale, als die bereits detektierten *N*-Acetylsignale. Um die Suche der Glycansignale effizienter zu gestalten, wurde der jeweilige gesamte Datensatz in kleinere Quadranten unterteilt, welche die potentiellen *structural reporter groups* sialylierter *N*-Glycane beinhalten (5.4-4.9, 5.0-4.4, 4.5-3.9, 3.0-2.4, 2.3-1.8 und 2.0-1.5 ppm). Anschließend wurden diese kleinen Bereiche nacheinander mit der moving window-Funktion analysiert.

Aufbauend auf den erhaltenen Resultaten wurde die Suche mittels gezielt angepasster Quadranten verfeinert. In den betrachteten Quadranten wurde die verfeinerte Suche auf Bereiche begrenzt, in denen die bereits im Kapitel 5.5.1 beschriebenen *N*-Glycansignale erwartet wurden (5.25-4, 2.8-2.6, 2.1-2 und 1.9-1.6 ppm). Im Anschluss daran wurden die betrachteten Quadranten noch weiter auf die Areale begrenzt, in denen Glycansignale der Mannose (H-2) und Galactose (H-3), der H-3e-Protonen der *N*-Acetylneuraminsäuren und die Signale der *N*-Acetylgruppen detektiert wurden (4.265-4.080, 2.815-2.630 und 2.105-2.010 ppm). Die vom Vorlauf erhaltenen Contour-Plots der von der chemischen Verschiebung optimal eingestellten moving window-Funktion sind in der Abbildung 29 dargestellt. Durch die Verwendung der moving window-Funktion konnten die *N*-Acetylsignale, die Signale der Protonen H-3e der *N*-Acetylneuraminsäuren und auch die Signale der Mannose (H-2) und Galactose (H-3) amplifiziert werden. Zur Verdeutlichung ist im jeweiligen Contour-Plot ein Ausschnitt des <sup>1</sup>H-NMR-Spektrums des *N*-Glycangemisches passend zum Ausschnitt als Projektion über den Contour-Plot gelegt. Die amplifizierten Signale zeigen sich als *Hotspots*, die aus dem Rauschen (bläulich dargestellt) in der Umgebung hervortreten. Die Verbreiterung der erhaltenen *Hotspots* ist durch die Anwendung der moving window-Funktion bedingt, in der die Spektrenaddition mit folgender Integration erfolgt und erleichtert die Detektion von *Hotspots*. Weder die Addition noch die numerische Integration nach der Trapezregel allein liefern ein vergleichbar amplifiziertes Spektrum als die Kombination beider Operationen. Die Signale der <sup>1</sup>H-NMR-Projektion des *N*-Glycangemisches stimmen mit den erhaltenen *Hotspots* überein. Jedoch wurden keine weiteren *Hotspots* gefunden, als für die Signale, die bereits in Abbildung 28 angedeutet sind. Ferner konnten auf diese Weise für den Hauptlauf der SNA-Affinitätschromatographie erneut keine *Hotspots* detektiert werden.

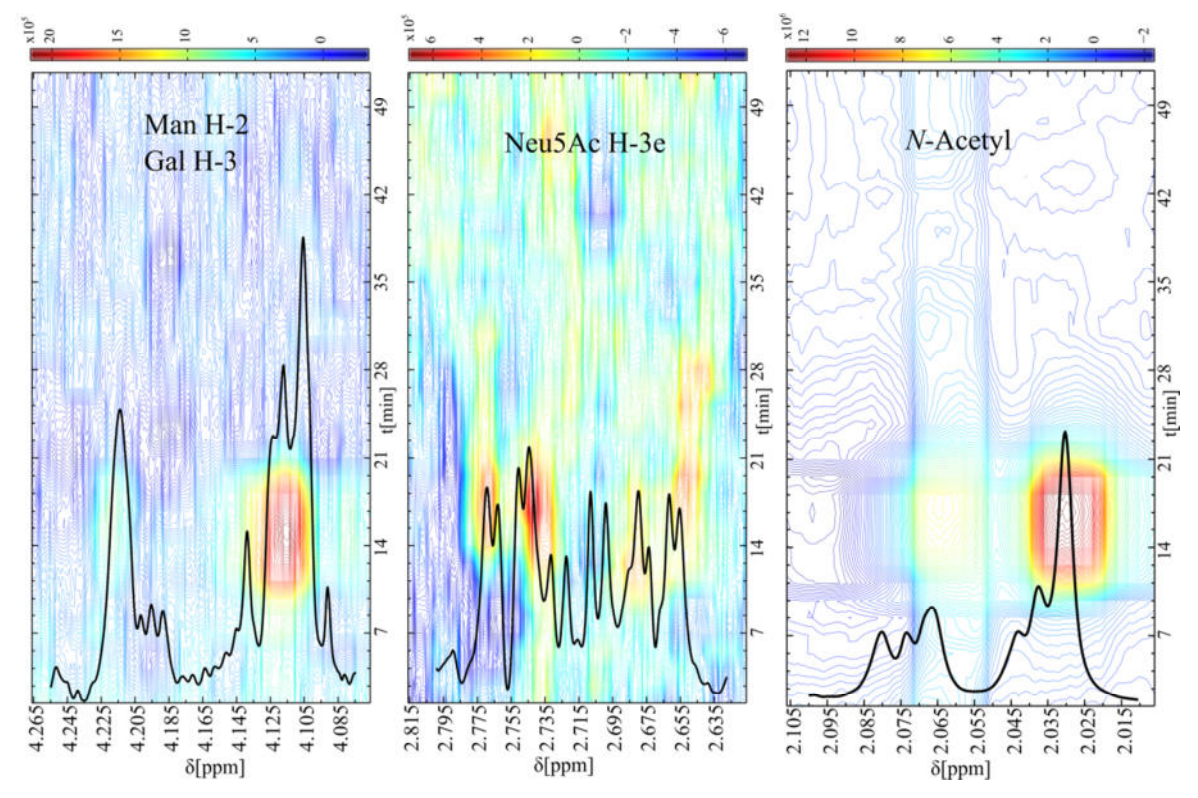

**Abbildung 29: Moving window-Contour-Plots der angepassten Quadranten aus dem Vorlauf der SNA-Affinitätschromatographie. Die amplifizierten Signale zeigen sich als** *Hotspots***, die aus dem Rauschen in der Umgebung hervortreten. Die Verbreiterung der erhaltenen** *Hotspots* **ist durch die Anwendung der moving window-Funktion bedingt. Zur Verdeutlichung der** *Hotspots* **ist ein zum Ausschnitt passendes <sup>1</sup>H-NMR-Spektrum des N-Glycangemisches als Projektion über den Contour-Plot gelegt. Die Signale des**  *N***-Glycangemisches stimmen mit den erhaltenen** *Hotspots* **gut überein. Im** *N***-Acetylbereich ist das störende Artefakt als Spur erkennbar und geht mit seiner Intensität in die Signale der** *N***-Acetylgruppen der** *N***-Acetyl-D-glucosamin-Einheiten zwischen 2.055 und 2.095 ppm ein. Die zwei erkennbaren** *Hotspots* **setzen sich aus den Signalen der**  *N***-Acetyl-D-glucosamin***-N***-Acetylprotonen und den Signalen der** *N***-Acetylneuraminsäure***-N***-Acetylprotonen zusammen. Der** *Hotspot* **mit den Signalen der** *N***-Acetylneuraminsäuren ist deutlich intensiver. Die amplifizierten Signale der H-3e-Protonen der** *N***-Acetylneuraminsäuren sind nach dem Einsatz der moving window-Funktion wesentlich besser zu erkennen als im 1D-Spektrum. Die Signale der α-2,3- und α-2,6-verknüpften**  *N***-Acetylneuraminsäuren sind als orangene bis rote** *Hotspot***s gut erkennbar. Auch die gemischten Signale der Mannose H-2- und Galactose H-3-Protonen bei 4.115 ppm sind sehr deutlich erkennbar. Das Signal mehrerer Mannose H-2-Protonen bei 4.216 ppm ist zwar etwas weniger deutlich erkennbar, jedoch ist es im Vergleich zum umgebenden Rauschen identifizierbar.** 

Da im zweiten Teil der Chromatographie auch mittels moving window-Funktion keine *N*-Glycane detektiert werden konnten, wurde die Säule unter harscheren Bedingungen mit 200 mM Essigsäurelösung gespült, um möglichweise sehr fest gebundene *N*-Glycane von der SNA-Säule zu eluieren (Kapitel 8.4.3.1). Die dabei erhaltenen Fraktionen und die bereits bei der Chromatographie gesammelten Lösungen wurden untersucht, wobei auch hier keine *N*-Glycansignale detektiert werden konnten.

Die detektierten Glycansignale im Vorlauf wurden bei einer Retentionszeit von 14 Minuten detektiert ( $v_{flow}$ =120 µL/min). Die Retentionszeit kommt durch Wechselwirkungen zwischen dem Lektin auf der Säule und den aufgetragenen Fetuinglycanen zustande. Jedoch beträgt die Dauer der NMR-Datenakquisition während des Vorlaufs 15 h 51 min und während des Hauptlaufs 1 d 7 h 42 min. Hinzu kommt die Dauer der Chromatographie von bis zu zwei Stunden. Dadurch ergibt sich eine sehr lange Verweildauer des Fetuinglycangemisches auf der Säule und im LC-System. Verbunden mit einer niedrigen Flussgeschwindigkeit führt dies zu einer Bandenverbreiterung in der Elution. Außerdem wurde konstruktionsbedingt eine sehr lange Kapillare zwischen der Lektinsäule und dem NMR-Spektrometer verwendet. Die daraus resultierende Diffusion im LC-System, sowie die unspezifischen Wechselwirkungen des Fetuinglycangemisches mit dem Säulenmaterial, könnten die Retentionszeit und die fehlende Trennung erklären.

Die Detektion der injizierten *N*-Glycane innerhalb der NMR-Daten des Hauptlaufs wurde durch das Acetat-Signal der zum Eluieren verwendeten Essigsäure im Hauptlauf der Chromatographie erheblich erschwert. Als eine vielversprechende Alternative für die Elution wurde die Oxalsäure betrachtet, da sie keine Protonen besitzt und ebenso eine Regulierung des pH-Wertes ermöglicht. Bei der aufgetragenen *N*-Glycanmenge konnten die Glycansignale der *N*-Acetylgruppen, der H-3e-Protonen der *N*-Acetylneuraminsäuren und die Signale der Mannose (H-2) und Galactose (H-3) detektiert werden. Dieser Versuch hat gezeigt, dass einerseits die konstruierte LAC-NMR-Apparatur insgesamt sehr gut funktioniert und andererseits aber die Durchführung einer *online stop-flow* Chromatographie unter den gewählten Bedingungen nicht praktikabel ist.

# **5.7** *offline* **Lektinaffinitätschromatographie-Experimente**

Da sich die Methode der *online* Lektinaffinitätschromatographie (LAC) als nicht praktikabel erwies, sollte nachfolgend eine Methode zur *offline* LAC entwickelt werden, um das Fetuinglycangemisch zu trennen und zu analysieren. Dazu sollten vorrangig die Charakteristika der Massenspektrometrie nach einer *offline* erfolgten Chromatographie ermittelt und anschließend die erhaltenen MS- und NMR-Daten analysiert und verglichen werden.

# **5.7.1** *offline* **Lektinaffinitätschromatographie-MS mit**  *N***-Acetylneuraminsäure**

Eine *offline* Lektinaffinitätschromatographie (LAC) wurde unter Verwendung von Lektinsäulen mit den immobilisierten Lektinen Maackia Amurensis Leukoagglutinin (MAL) und Sambucus Nigra Agglutinin (SNA) und *N*-Acetylneuraminsäure als Analyt durchgeführt. Bei der LAC mit MAL wurde mit ddH2O eluiert und die Fraktionen in einem *well plate* gesammelt. Bei der LAC mit SNA wiederum wurde mit ddH2O eluiert und die Fraktionen des Vorlaufs in einem *well plate* gesammelt. Danach wurde mit Oxalpuffer (125 mM, pH=4.5) eluiert und die Fraktionen in einem weiteren *well plate* gesammelt (≙ Hauptlauf). Das Kohlenhydratmonomer wurde als Modell verwendet, weil die terminalen *N*-Acetylneuraminsäure-Einheiten der *N*-Glycane ein ähnliches Ionisierungsverhalten aufweisen. Mit Hilfe des in das LC-System integrierten Fraktionssammlers wurden die Fraktionen in einem *well plate* mit 96 *Wells* gesammelt. Die gesammelten Fraktionen wurden im Anschluss mittels ESI-TOF-MS (Agilent) analysiert.

Der TIC jeder Fraktion der LAC mit MAL und SNA stellt die Daten dar, die durch die Analyse des in die Probenschleife injizierten Probenvolumens ohne weitere chromatographische Trennung erhaltenen wurden. Die Intensitäten der detektierten Massen der *N*-Acetylneuraminsäure (M=309.273 g/mol,  $[M+H]$ <sup>+</sup>=310.1133 m/z,  $[M+Na]^+=332.0952 \text{ m/z}$ ,  $[M-H^++2Na]^+=354.0771 \text{ m/z}$  wurden aus den Peaklisten der extrahierten Peakspektren der integrierten TICs manuell zusammengetragen. Diese Art der manuellen Analyse der Daten erwies sich als zeitaufwendig, obwohl eine ausreichend große Menge des Analyten aufgetragen wurde. Daher wurden mit dem Ziel einer automatisierten Auswertung großer, wiederkehrender Datenmengen die prozessierten MS-Daten aus *MassHunter* exportiert und in Matlab importiert. Zum Import und zur Auswertung der MS-Daten in Matlab wurde ein Skript entwickelt. Die Entwicklung dieses Skriptes beinhaltete die Wahl eines passenden Formates für den Export der Daten aus der Software des Herstellers, die Feinabstimmung der Parameter während der Auswertung bzw. der Suche der Massen und die Entwicklung einer aussagekräftigen Darstellung von Ergebnissen.

Abbildung 30 zeigt einen Auszug aus der iterativen Entwicklung des Auswertungsskriptes in Matlab. Am Beispiel der aus den Daten der SNA-Affinitätschromatographie erhaltenen Intensitäten der Masse des Natriumsalzes der *N*-Acetylneuraminsäure  $([M-H+2Na]^+=354.0771$  m/z) wird deutlich, welchen Einfluss der Wert der Toleranzgrenze

(*Cutoff*) auf die Suche nach einer Masse aufweist. Bei der Suche wird die Toleranzgrenze als maximale Abweichung um die zu suchende berechnete Masse definiert ( $[M+X]^{n^+}$  $\pm$ *Cutoff*).

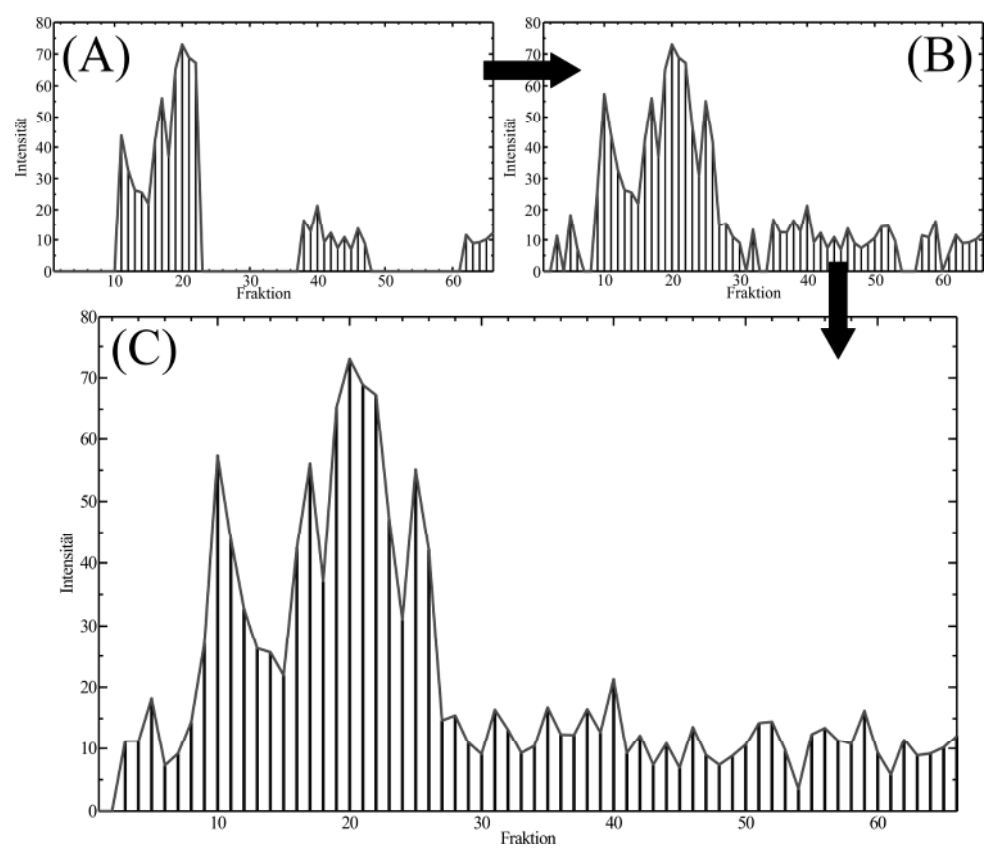

**Abbildung 30: Auszug aus der iterativen Entwicklung des Auswertungsskriptes in Matlab am Beispiel der SNA-Affinitätschromatographie (vflow=240 µL/min, VFrak=120 µL/min). Bei der Suche nach der Masse des Natriumsalzes der** *N***-Acetylneuraminsäure ([M-H+2Na]<sup>+</sup> =354.0771 m/z) wird die Toleranzgrenze, welche einen großen Einfluss auf das Ergebnis hat, als maximale Abweichung um die zu suchende berechnete Masse definiert ([M+X]n+±***Cutoff***). In (A) wurde innerhalb einer Toleranzgrenze von +0.005 m/z um die berechnete Masse gesucht, während in (B) innerhalb einer Toleranzgrenze von ±0.005 m/z um die berechnete Masse gesucht wurde. Beim Vergleich der zwei Teilabbildungen sind bei der Ausdehnung der Toleranzgrenze auf den negativen Bereich unverkennbar große Lücken geschlossen worden. Dennoch sind weitere kleinere Lücken im EIC zu sehen. In (C) wurde die Toleranzgrenze der Suchroutine auf ±0.01 m/z verdoppelt. Bei der Wahl dieser Toleranzgrenze ergibt sich ein vollständiges Gesamtbild des EICs.** 

Von Abbildung 30 (B) zu (A) wurde die Suchroutine optimiert, um die Massen innerhalb einer Toleranzgrenze von **±**0.005 m/z anstatt innerhalb einer Toleranzgrenze von **+**0.005 m/z um die berechnete Masse zu finden. Dieses Vorgehen wurde an den in jeder gängigen MS-Software verfügbaren Suchparameter angepasst (*Width* (Bruker *DataAnalysis*), *Single m/z expansion* (Agilent *MassHunter*), ≙±*Cutoff*), weil dort die zu suchende Masse immer mit einer diskreten Breite (symmetrisch oder asymmetrisch) analysiert wird. Beim Vergleich der Ausdehnung der Toleranzgrenze auch auf den negativen Bereich (+*Cutoff* auf ±*Cutoff*) sind unverkennbar große Lücken im EIC geschlossen worden. Dennoch sind weitere kleinere Lücken zu sehen. In Abbildung 30 (C) wurde die Toleranzgrenze der Suchroutine auf ±0.01 m/z verdoppelt. Bei der Wahl einer passenden Toleranzgrenze, ergibt sich ein vollständiges Gesamtbild des EICs, so dass die Toleranzgrenze der Suchroutine des Skripts

auch zukünftig entsprechend definiert wurde. Nach jeder automatisierten Suche in Matlab wurden die Ergebnisse noch einmal manuell überprüft.

In Abbildung 31 sind die EICs der detektierten Massen der *N*-Acetylneuraminsäure gegenübergestellt. Die EICs der detektierten Massen besitzen alle einen vergleichbaren Verlauf. Jedoch besitzt das EIC der Masse [M+H]<sup>+</sup> das am wenigsten intensive EIC, während das EIC der Masse [M+Na]<sup>+</sup> so viel Intensität besitzt, dass der Detektors zeitweise gesättigt wurde. Bei der Betrachtung des EICs des Ions [M-H+2Na]<sup>+</sup> zeigt das Maximum bei Fraktion 10 ( $t_R$ =10 min,  $v_{flow}$ =240 µL/min) den ersten beobachtbaren Peak. Da unterschiedliche Massen eines Kohlenhydrats auch teils sehr unterschiedliche Intensitäten aufweisen, wurden basierend auf dieser Beobachtung verschiedene mögliche Massen der Fetuinglycane mit Hilfe des Skripts gesucht.

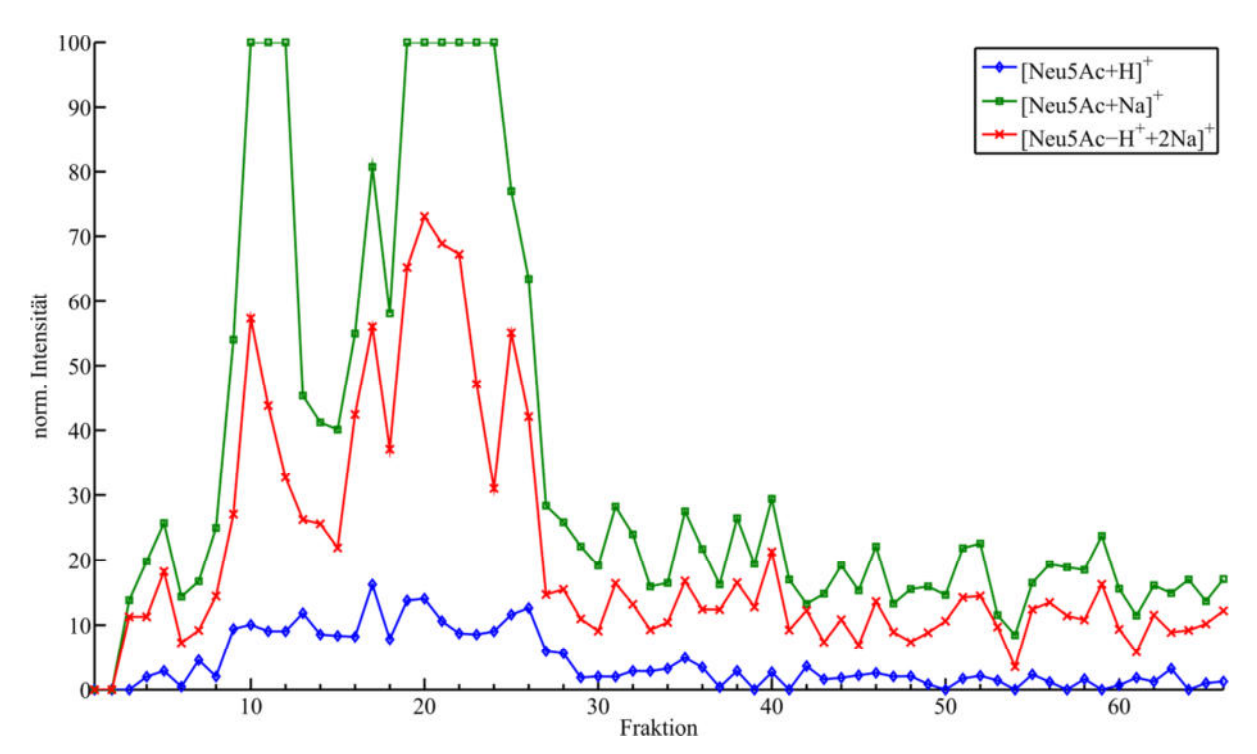

**Abbildung 31: Vergleich der EICs von** *N***-Acetylneuraminsäure nach einer SNA-Affinitätschromatographie in Matlab. Die detektierten Massen der** *N***-Acetylneuraminsäure sind [M+H]<sup>+</sup> =310.1133 m/z, [M+Na]<sup>+</sup> =332.0952 m/z und [M-H<sup>+</sup> +2Na]<sup>+</sup> =354.0771 m/z. Die EICs besitzen alle einen vergleichbaren Verlauf. Jedoch besitzt [M+H]<sup>+</sup> das am wenigsten intensive EIC, während [M+Na]<sup>+</sup> so viel Intensität besitzt, dass der Detektors zeitweise gesättigt wurde. Das EIC des Natriumsalzes [M-H+2Na]<sup>+</sup> verdeutlicht am besten den Elutionsverlauf der aufgetragenen**  *N***-Acetylneuraminsäure.** 

Die Daten für die Lektinaffinitätschromatographie mit MAL und *N*-Acetylneuraminsäure weisen einen sehr ähnlichen Verlauf der EICs im Vergleich zur Lektinaffinitätschromatographie mit SNA auf. In keiner der Fraktionen aus dem Hauptlauf der Lektinaffinitätschromatographie mit SNA, welches bei der Elution mit einem Oxalsäurepuffer gesammelt wurde, konnten die entsprechenden Massen der *N*-Acetylneuraminsäure detektiert werden. Das liegt darin begründet, dass

*N*-Acetylneuraminsäure kaum eine Affinität zu MAL oder SNA aufweist, ohne α-2,3 oder α-2,6 an Galβ1→4GlcNAc verknüpft zu sein. So ist die monovalente Wechselwirkung zwischen einem Protein und einem Kohlenhydrat typischerweise mit einer thermodynamischen Dissoziationskonstante  $(K_D)$  im Bereich von 0.1-10 mM eine vergleichsweise schwache Wechselwirkung.<sup>191</sup> Demzufolge ist wahrscheinlich die komplette Menge der *N*-Acetylneuraminsäure bereits in das erste *well plate* eluiert.

Auf der Grundlage dieser Versuche wurde eine Methode entwickelt mit deren Hilfe es möglich ist, Daten aus weiteren Lektinaffinitätschromatographien automatisiert zu analysieren und übersichtlich darzustellen.

# **5.7.2** *offline* **Lektinaffinitätschromatographie-MS mit Fetuinglycanen**

Mit den Erkenntnissen aus den Experimenten der *offline* Lektinaffinitätschromatographie (LAC) mit *N*-Acetylneuraminsäure und dem entworfenen Matlab-Skript zur automatisierten Auswertung von in *well plates* fraktionierten Proben wurde eine *offline* LAC unter Verwendung der Lektinsäulen mit den immobilisierten Lektinen Maackia Amurensis Leukoagglutinin (MAL) und Sambucus Nigra Agglutinin (SNA) und dem Fetuinglycangemisch durchgeführt. Anschließend wurden die in *well plates* fraktionierten Proben massenspektrometrisch Untersucht und die erhaltenen Daten sowohl in der jeweiligen Herstellersoftware als auch in Matlab analysiert.

## *5.7.2.1 Analyse der offline Lektinaffinitätschromatographie-MS-Daten mit Masshunter*

Nach der *offline* LAC wurden die *well plates* zuerst mit einem ESI-TOF-MS (Agilent) *offline* analysiert. Die Auswertung der ESI-TOF-MS-Daten nach der LAC mit MAL mit dem Agilent *MassHunter* ist in Abbildung 32 zu sehen. Oben ist der TIC der Fraktion 17 der LAC mit MAL dargestellt. Er repräsentiert die Daten, die durch die Analyse des in die Probenschleife injizierten Probenvolumens ohne weitere chromatographische Trennung erhaltenen wurden. Unten sind verschiedene EICs zweifach und dreifach geladener Massen des triantennären *N*-Glycans mit der Zusammensetzung H6N5S3 dargestellt (M=2879.0106 g/mol). Die erhaltenen EICs beschreiben in ihrer Form unspezifisch verlaufende Kurven ohne eindeutige Hinweise auf die untersuchten Glycanmassen. Bei näherer Betrachtung der den EICs zugrunde liegenden Massenspektren konnten keine Glycanmassen detektiert werden. Die Fraktion 17 steht hier stellvertretend für alle Fraktionen, welche nach analoger Analyse ähnliche oder identische Ergebnisse lieferten.

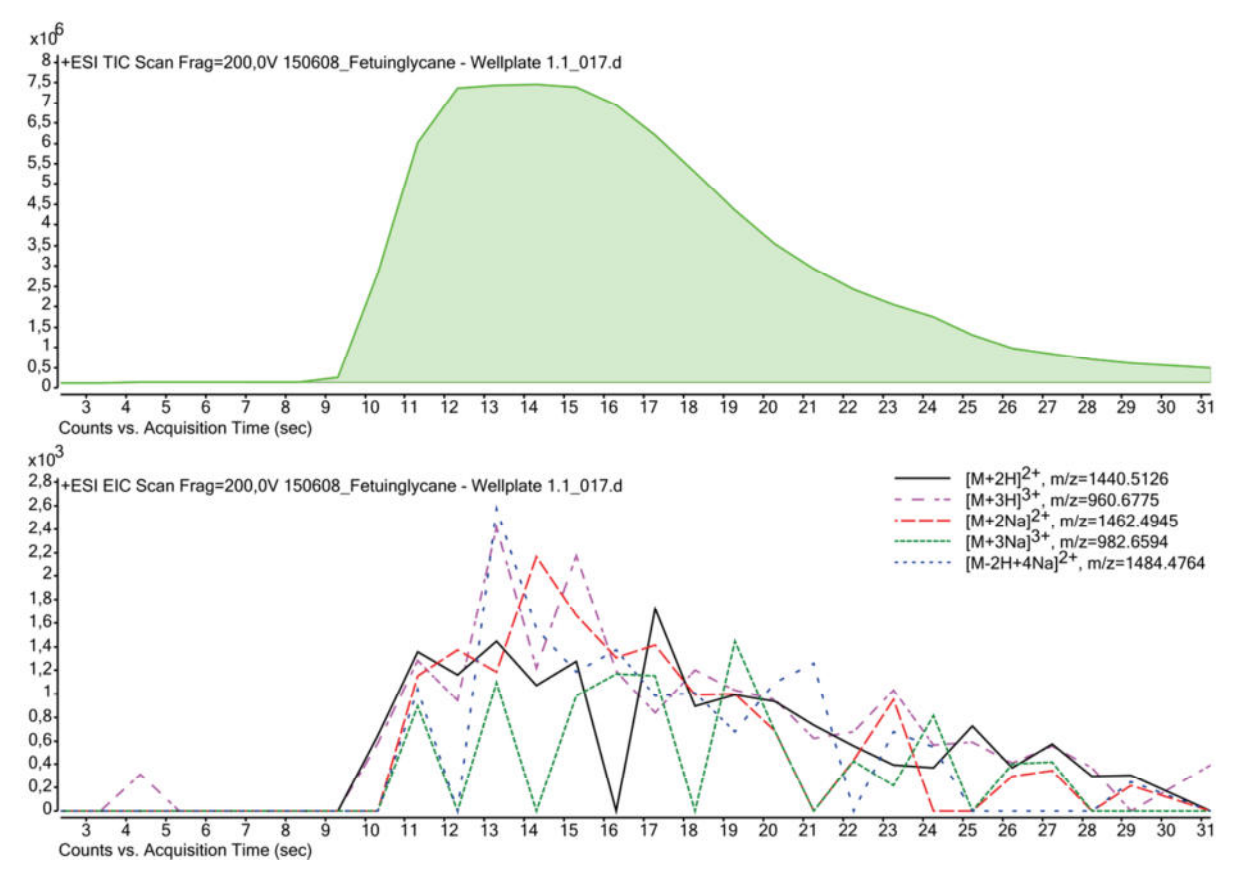

**Abbildung 32: Auswertung der ESI-TOF-MS-Daten (Fraktion 17) nach der** *offline* **LAC mit MAL mit Agilent**  *Masshunter***. Dargestellt sind der TIC und verschiedene EICs zweifach und dreifach geladener Massen des triantennären** *N***-Glycans mit der Zusammensetzung H6N5S3 (M=2879.0106 g/mol). Der TIC der Fraktion 17 der LAC mit MAL stellt die Daten dar, die durch die Analyse des in die Probenschleife injizierten Probenvolumens ohne weitere chromatographische Trennung erhaltenen wurden. Die erhaltenen EICs beschreiben in ihrer Form unspezifisch verlaufende Kurven und** *Spikes* **ohne eindeutige Hinweise auf die untersuchten Glycanmassen. Bei näherer Betrachtung der den EICs zugrunde liegenden Massenspektren konnten keine Glycanmassen detektiert werden. Die Fraktion 17 steht hier stellvertretend für alle umgebenden Fraktionen, welche nach analoger Analyse identische Ergebnisse lieferten.** 

Anschließend wurden die Daten in *MassHunter* vorbereitet, exportiert, anschließend in Matlab importiert und ausgewertet. Die EICs der monoisotopischen Massen für das triantennäre *N*-Glycan mit der Zusammensetzung H6N5S3 (M=2879.0106 g/mol) sind in Abbildung 33 zu sehen. Die EICs weisen nicht die erwartete Form einer Kurve auf, sondern beschreiben in ihrer Form schmale *Spikes*, die ein bis maximal zwei Fraktionen umspannen. Das Matlab-Skript wurde bezüglich der Darstellung der *MassHunter*-Datensätze optimiert und erweitert. Die Darstellung als bar-Graph (nicht gezeigt), welche Fraktions-Nummer, Intensität und die dazugehörige Masse ausgibt, legt nahe, dass beim vorliegenden S/N nicht mit Sicherheit davon ausgegangen werden kann, dass die detektierten Signale *N*-Glycanen zuzuordnen sind. Eine manuelle Kontrolle der MS-Daten in *MassHunter* bestätigt die Annahme und zeigt, dass den vorhandenen *Spikes* keine MS-Spektren zugrunde liegen. Die erhaltenen Ergebnisse sind für die *offline* LAC mit den Lektinen MAL und SNA identisch.

### Ergebnisse und Diskussion

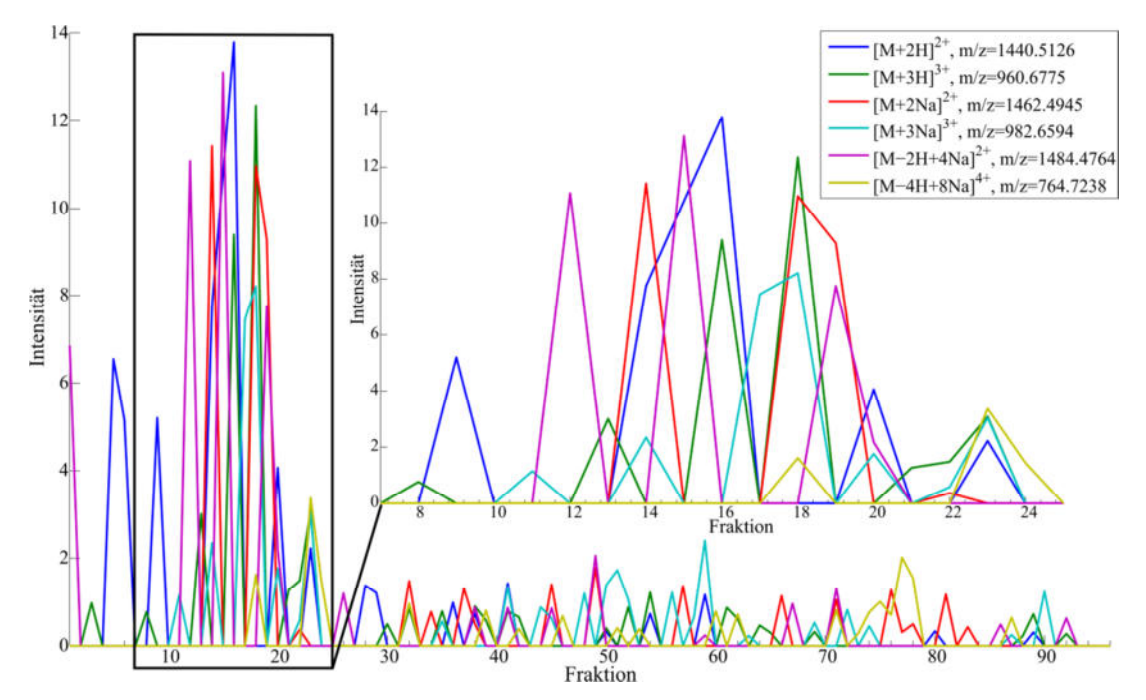

**Abbildung 33: Auswertung der ESI-TOF-MS-Daten (Agilent***, Masshunter***) nach der LAC mit MAL mit Matlab. Dargestellt sind verschiedene EICs zweifach, dreifach und vierfach geladener Massen des triantennären** *N***-Glycans mit der Zusammensetzung H6N5S3 (M=2879.0106 g/mol). Die erhaltenen EICs weisen nicht die erwartete Form einer Kurve auf, sondern beschreiben in ihrer Form schmale** *Spikes***, die ein bis maximal zwei Fraktionen umspannen. Der Bereich, in dem sich die detektierten** *Spikes* **häufen, wurde als Anhaltspunkt für das Vorliegen und für die Elution von Fetuinglycanen während der LAC angesehen.** 

Zwar sind die erhaltenen Ergebnisse insgesamt nicht ausreichend als Beweis für die Funktionsweise der *offline* LAC, jedoch wurde der Bereich, in dem sich die detektierten *Spikes* häufen, als Anhaltspunkt für das Vorliegen und für die Elution von Fetuinglycanen während der *offline* LAC angesehen.

## *5.7.2.2 Analyse der offline Lektinaffinitätschromatographie-MS-Daten mit DataAnalysis*

Im Anschluss an die Analyse der *offline* LAC-MS-Daten mit *Masshunter* wurden die Fraktionen aus den *well plates* mit einem ESI-q/TOF-MS (Bruker) *offline* analysiert, welches eine höhere Empfindlichkeit aufweist. Die erhaltenen MS-Daten wurden in *DataAnalysis* überprüft. Nach einer Integration unterschiedlich gewählter Bereiche des TICs (Abbildung 35 (A)) konnten teilweise keine eindeutigen Glycansignale detektiert werden. Die Beobachtungen zeigten, dass die Intensität des Rauschens im EIC zunahm und die Intensität der sichtbaren Signale abnahm je größer der zu integrierende Bereich gewählt wurde. Verglichen wurden dabei Teile des Peakbereichs des TICs, der Peakbereich des TICs und der gesamte TIC (Abbildung 34).

Um feststellen zu können, warum wider Erwarten bei der Betrachtung der unterschiedlichen EICs das S/N schwankt, wurden EICs auf unterschiedliche Weisen in *DataAnalysis* extrahiert.

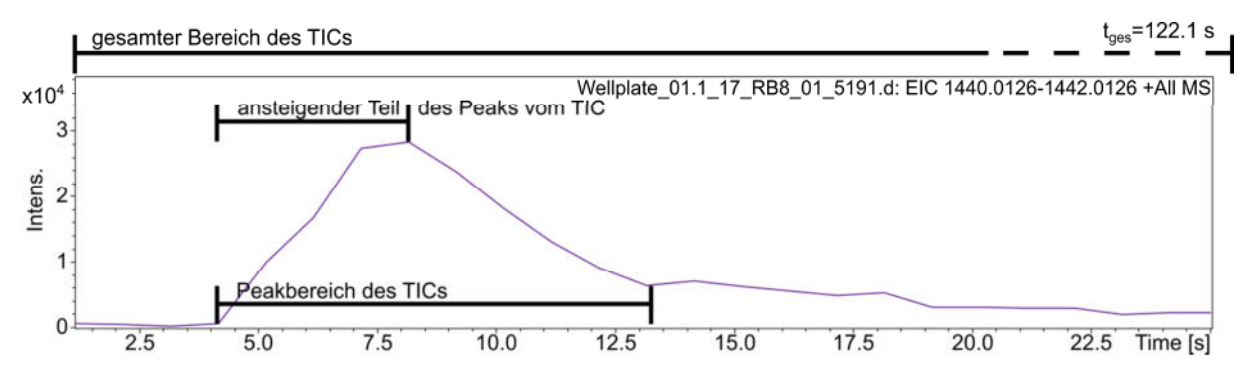

**Abbildung 34: Diskrete Bereiche, die für die Analyse der MS-Daten herangezogen wurden. Die Beobachtungen zeigten, dass die Intensität des Rauschens im EIC zunahm und die Intensität der sichtbaren Signale abnahm je größer der zu integrierende Bereich gewählt wurde. Verglichen wurden dabei Teile des Peakbereichs des TICs, der Peakbereich des TICs und der gesamte TIC. Der TIC nach der LAC mit MAL bzw. SNA stellt die Daten dar, die durch die Analyse des in die Probenschleife injizierten Probenvolumens ohne weitere chromatographische Trennung erhaltenen wurden.** 

Einerseits fand eine Extraktion von EICs mit einem Toleranzbereich von ±0.01 m/z um die berechneten monoisotopischen Massen statt. Grundsätzlich variierten die hierbei extrahierten EICs in der Zuverlässigkeit und wiesen eine hohe Falsch-negativ-Rate auf. Weiterhin folgte eine Extraktion von EICs mit einem Toleranzbereich von -0.5 bis +1.5 m/z, ausgehend von den berechneten monoisotopischen Glycanmassen, um auch den ersten Isotopenpeak zu erfassen. Auf diese Weise konnten die Signalintensitäten der intensivsten zum monoisotopischen Glycanpeak gehörenden Isotopenpeaks bei der Suche berücksichtigt werden und trugen mit ihrer Intensität zum EIC bei. Der Toleranzbereich wurde so gewählt, um nicht zu viel Rauschen beim Erstellen des EICs zu akkumulieren. Die erhaltenen EICs ähnelten dem zugrunde liegenden TIC sehr und waren daher bei der Auswertung nicht hilfreich (Abbildung 35 (B)). Eine minutiöse Untersuchung der MS-Daten offenbarte letztendlich, dass der Grund für die diffizile Auswertung in der Art der detektierten Daten begründet liegt. In den meisten Fällen, in denen *N*-Glycanmassen detektiert wurden, befindet sich innerhalb des gesamten TICs nicht mehr als ein Scan, in dem die gesuchten *N*-Glycansignale vorhanden sind (Abbildung 35, gestrichelte Linie, Scan Nr.5, t=5.2 s). In Abbildung 35 (C) ist ein Ausschnitt eines MS-Spektrums zu sehen, welches aus dem fünften Scan bei t=5.2 Sekunden des TICs der Fraktion 17 aus der LAC mit MAL stammt. Weder ein Scan davor noch ein Scan danach beinhaltet massenspektrometrische Daten, die eindeutig auf *N*-Glycanmassen deuten. Die Schärfe der Peaks der gemessenen Glycanmassen liegt bei 0.06 m/z und die Auflösung bei bis zu 58000 in Abhängigkeit von betrachteten *N*-Glycan (H6N5S4>H5N4S2>H6N5S3), so dass die vorliegenden Spektren als gut aufgelöst angesehen werden können. Laut den Herstellerangaben beträgt die Auflösung für Moleküle mit einer Masse um 300 Da vergleichsweise 80000.

#### Ergebnisse und Diskussion

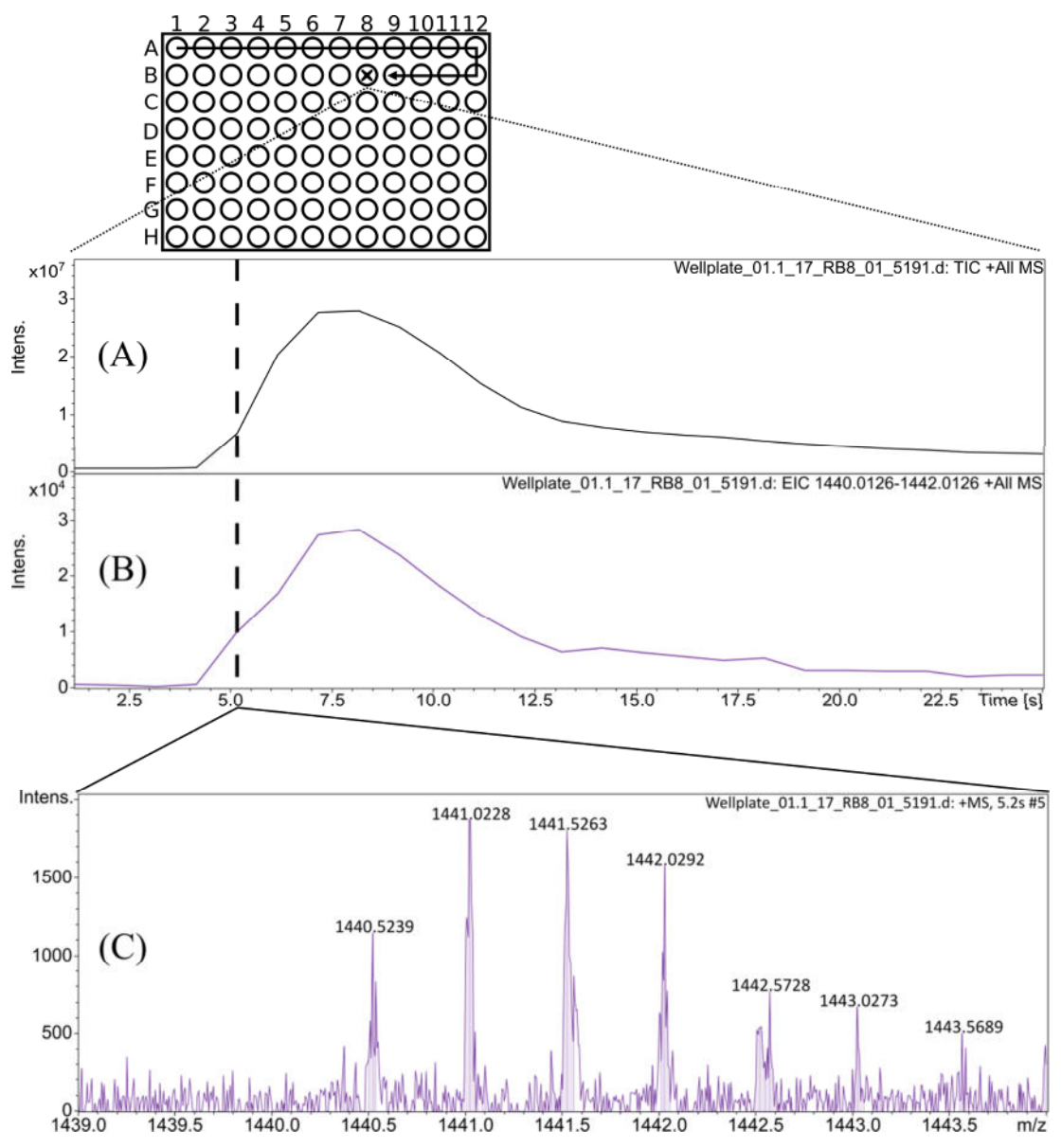

**Abbildung 35: Manuelle Überprüfung der ESI-TOF-MS-Daten (Bruker,** *DataAnalysis***). Betrachtet wird das triantennäre** *N***-Glycan mit der Zusammensetzung H6N5S3 (M=2879.0106 g/mol). (A) TIC der Fraktion 17 aus der LAC mit MAL und dem Fetuinglycangemisch. Der TIC stellt die Daten dar, die durch die Analyse des in die Probenschleife injizierten Probenvolumens ohne weitere chromatographische Trennung erhaltenen wurden. (B) Aus dem TIC extrahiertes EIC des** *N***-Glycans mit [M+2H]2+ von -0.5 bis +1.5 m/z um die** *N***-Glycanmasse. (C) MS-Spektrum des triantennären** *N***-Glycans mit der Masse [M+2H]2+. Die gestrichelte Linie markiert den einzigen Scan (Nr. 5, t=5.2 s), in dem** *N***-Glycansignale detektiert wurden.** 

Die gemachte Beobachtung, dass nur ein Scan massenspektrometrische Daten beinhaltet, hängt damit zusammen, dass der hier gezeigte TIC der Fraktion 17 der LAC mit MAL, so wie jeder *offline* aufgenommene TIC aus den LAC mit MAL und SNA, die Daten darstellt, die durch die Analyse des in die Probenschleife injizierten Probenvolumens ohne weitere chromatographische Trennung erhaltenen wurden. Hierbei trat keine weitere zeitabhängige Verteilung der Analyten im gesamten analytischen System auf den Weg zum Massenspektrometer auf.

#### *5.7.2.3 Analyse der offline Lektinaffinitätschromatographie-MS-Daten mit Matlab*

Die akquirierten MS-Daten wurden in *DataAnalysis* vorbereitet, exportiert und zur weiteren Analyse der Daten in Matlab importiert.

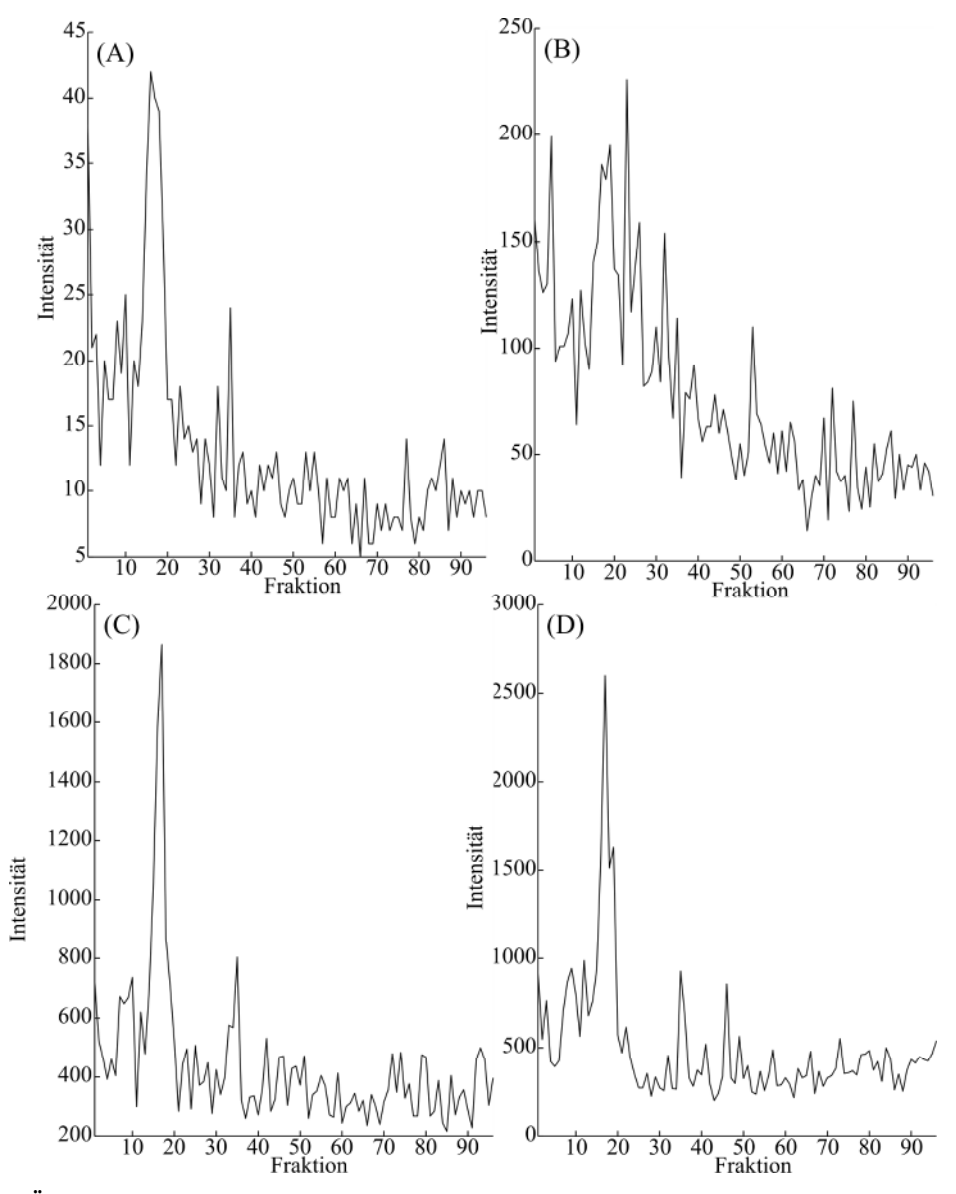

**Abbildung 36: Übersicht der erhaltenen EICs des triantennären** *N***-Glycans mit der Zusammensetzung H6N5S3 (M=2879.0106 g/mol) nach der LAC mit MAL (Bruker,** *DataAnalysis***) nach der Auswertung in Matlab. Die EICs wurden aus verschieden exportierten MS-Daten auf unterschiedlichen Wegen erhalten. Für die nachfolgend genannten extrahierten Bereiche siehe Abbildung 34. (A) Für die Auswertung wurde der gesamte Bereich des TICs und MS-Daten im \*.xy-Format herangezogen, (B) Für die Auswertung wurde lediglich der Peakbereich des TICs und MS-Daten im \*.xy-Format herangezogen, (C) Für die Auswertung wurde der gesamte Bereich des TICs und MS-Daten im \*.ascii-Format (***Line Spectra***) herangezogen, (D) Für die Auswertung wurde der ansteigende Teil des Peaks vom TIC und MS-Daten im \*.ascii-Format (***Profile Spectra***) herangezogen. Ausgehend von den analysierten \*.xy-Daten in (A) wurde eine Steigerung der detektierten Intensität um den Faktor 2.5 in (D) erreicht. Dargestellte Massen: A-C: m/z=1440.5126 ([M+2H]2+), D: m/z=960.6775 ([M+3H]3+).** 

Da die Auswertung der anfangs exportierten Daten im\*.xy-Format, das reine x-y-Wertepaare ohne weitere Prozessierung der Daten enthält, für eine Analyse alleine nicht ausreichend war, fand ferner der Export der MS-Daten als *Line Spectra* im \*.ascii-Format statt. Die *Line Spectra* werden von *DataAnalysis* unter der Verwendung eines internen *Cutoffs* bezüglich der

Intensität und unter Ausschluss aller Massen mit geringer und keiner Intensität gespeichert. Somit unterscheiden sich die *Line Spectra* von den reinen x-y-Wertepaaren durch eine in *DataAnalysis* erfolgte Prozessierung. Nach dem Import in Matlab fand die Auswertung der MS-Daten (\*.xy und \*.ascii) unter Berücksichtigung der berechneten monoisotopischen Massen statt. Die Auswertung der erhaltenen EICs zeigte je nach dem für die Analyse betrachteten Bereich (Abbildung 34) teils sehr variierende Intensitäten. Lagen der Suche alle Daten des gesamten TICs zugrunde (Abbildung 36 (A), \*.xy-Daten, S/N=2), so war die maximale Intensität des erhaltenen EICs um einen Faktor 1.15 niedriger als bei einer Suche, bei der ausschließlich die Fraktionen des Peakbereichs (t≈0 s bis 15 s) mit der größten Intensität zugrunde lagen (Abbildung 36 (B), \*.xy-Dateien, S/N=2.3). Bei der weiteren Analyse der MS-Daten im \*.ascii-Format (Abbildung 36 (C), *Line Spectra*, S/N=2.9) konnte wiederum ein weiterer Intensitätszuwachs um einen Faktor 1.26 festgestellt werden. Die gemachten Beobachtungen stimmen grundsätzlich mit der mathematischen Grundlage zur Berechnung des S/N überein. Wird für die Berechnung ein großer Bereich mit Rauschen gewählt, wird im Vergleich ein kleinerer S/N-Wert erhalten als der S/N-Wert, der mit einem wesentlich kleineren Bereich mit Rauschen berechnet wird.

Im Zusammenhang damit wurde die Beobachtung gemacht, dass Signale des Rauschens mit einer Masse im Toleranzbereich der gesuchten *N*-Glycanmasse, die nach dem Peakbereich des TICs mit der größten Intensität auftraten, stellenweise eine höhere Intensität besaßen als die bis dahin detektierten Signale einer gesuchten *N*-Glycanmasse. Diese Signale wurden vom Suchalgorithmus fälschlicherweise als die gesuchten Glycansignale registriert und führten so zu unvollständigen EICs. Die Entstehung solcher unvollständiger EICs wird bei der Betrachtung von Abbildung 37 deutlich. Dargestellt sind die mit einem *Cutoff* von ±0.01 um die berechneten monoisotopischen Glycanmassen in *DataAnalysis* extrahierten EICs (Fraktionen 1-20 der LAC mit MAL) der zweifach geladenen Masse  $[M+2H]^{2+}$  des triantennären *N*-Glycans mit der Zusammensetzung H6N5S3 (M=2879.0106 g/mol). In der *stacked view*-Darstellung ist am Beispiel der Masse m/z=1440.5126 gut zu erkennen, dass *Spikes*, welche lange nach dem Peak erscheinen (t>15 Sekunden), nicht nur eine hohe Intensität sondern auch teilweise eine höhere Intensität als die eigentlichen Massenpeaks innerhalb des Bereichs bis 20 Sekunden aufweisen und dadurch die Auswertung erschweren können. Bei dieser Betrachtung ist erkennbar, dass keine zeitabhängige Verteilung der Analyten im analytischen System auf den Weg zum Massenspektrometer auftrat. Weiterhin ist im Verlauf der Fraktionen 1 bis 20 ebenfalls kein eindeutiges konzentrationsabhängiges Profil erkennbar.

Nach der Suche in den *Line Spectra* im \*.ascii-Format wurde das Suchskript in Matlab erneut weiterentwickelt und an die neuen Anforderungen angepasst. Außerdem wurden die MS-Daten als *Profile Spectra* aus *DataAnalysis* exportiert*.* Die *Profile Spectra* beinhalten im Vergleich zu den *Line Spectra* alle m/z-Intensität-Wertepaare ungeachtet der registrierten Intensität. Dadurch sollten der interne *Cutoff* von *DataAnalysis* umgangen und alle Daten der Auswertung zur Verfügung gestellt werden.

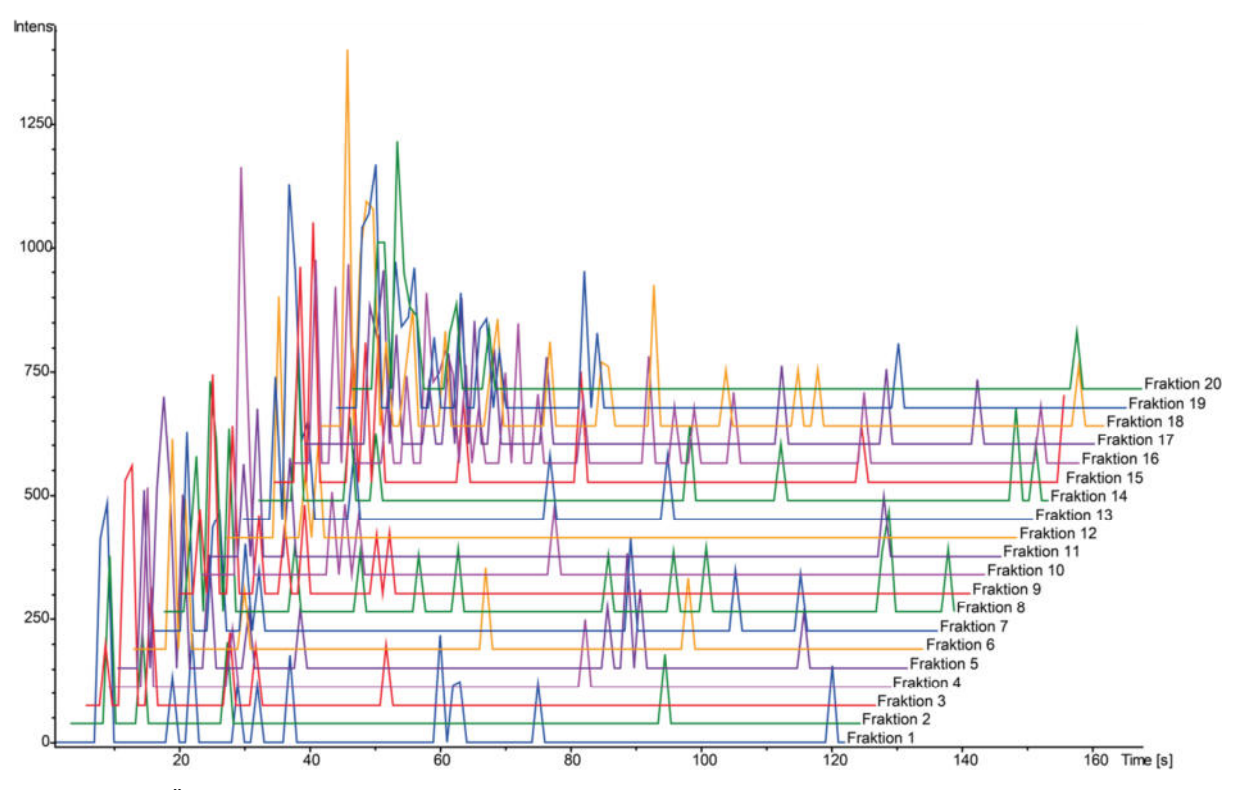

**Abbildung 37: Übersicht mittels** *DataAnalysis* **(Bruker) extrahierter EICs der Fraktionen 1-20 der LAC mit MAL im Matlab. Dargestellt sind die mit einem** *Cutoff* **von ±0.01 um die berechneten monoisotopischen Glycanmassen extrahierten EICs der zweifach geladenen Masse [M+2H] 2+ des triantennären** *N***-Glycans mit der Zusammensetzung H6N5S3 (M=2879.0106 g/mol). In der** *stacked view***-Darstellung ist am Beispiel der Masse m/z=1440.5126 gut zu erkennen, dass Spikes, welche lange nach dem Injektionspeak erscheinen (t>15 Sekunden), eine recht hohe Intensität beziehungsweise eine höhere Intensität als die eigentlichen Massenpeaks innerhalb des Injektionspeaks aufweisen und dadurch die Auswertung erschweren können. Bei dieser Betrachtung ist erkennbar, dass keine zeitabhängige Verteilung der Analyten im analytischen System auf den Weg zum Massenspektrometer auftrat (Zeitachse). Weiterhin ist im Verlauf der Fraktionen 1 bis 20 ebenfalls kein eindeutiges konzentrationsabhängiges Profil erkennbar.** 

Anschließend wurden die *Profile Spectra* nach dem Import in Matlab entweder im Hinblick auf die berechnete monoisotopische Masse oder den ersten Isotopenpeak analysiert, um alle möglichen Massen detektieren zu können. Für die Analyse der MS-Daten wurde nur der ansteigende Teil des Peaks bis zum jeweiligen Maximum des TIC-Peaks verwendet (Abbildung 34), um dem, beobachteten Phänomen entgegenzuwirken, dass Signale im Rauschen nach dem Peakmaximum eine höhere Intensität besitzen als *N*-Glycansignale. Dadurch konnte weiterhin eine Steigerung der detektierten Intensität innerhalb der EICs der dreifach geladenen Massen um den Faktor 1.72 erreicht werden (Abbildung 36 (D), S/N=5).

Ausgehend von den zuerst analysierten \*.xy-Daten wurde so eine Steigerung der detektierten Intensität um den Faktor 2.5 erreicht. Weiterhin dienten die EICs der dreifach geladenen Massen als weitere Kontrollinstanz der erhaltenen EICs der zweifach geladenen Massen.

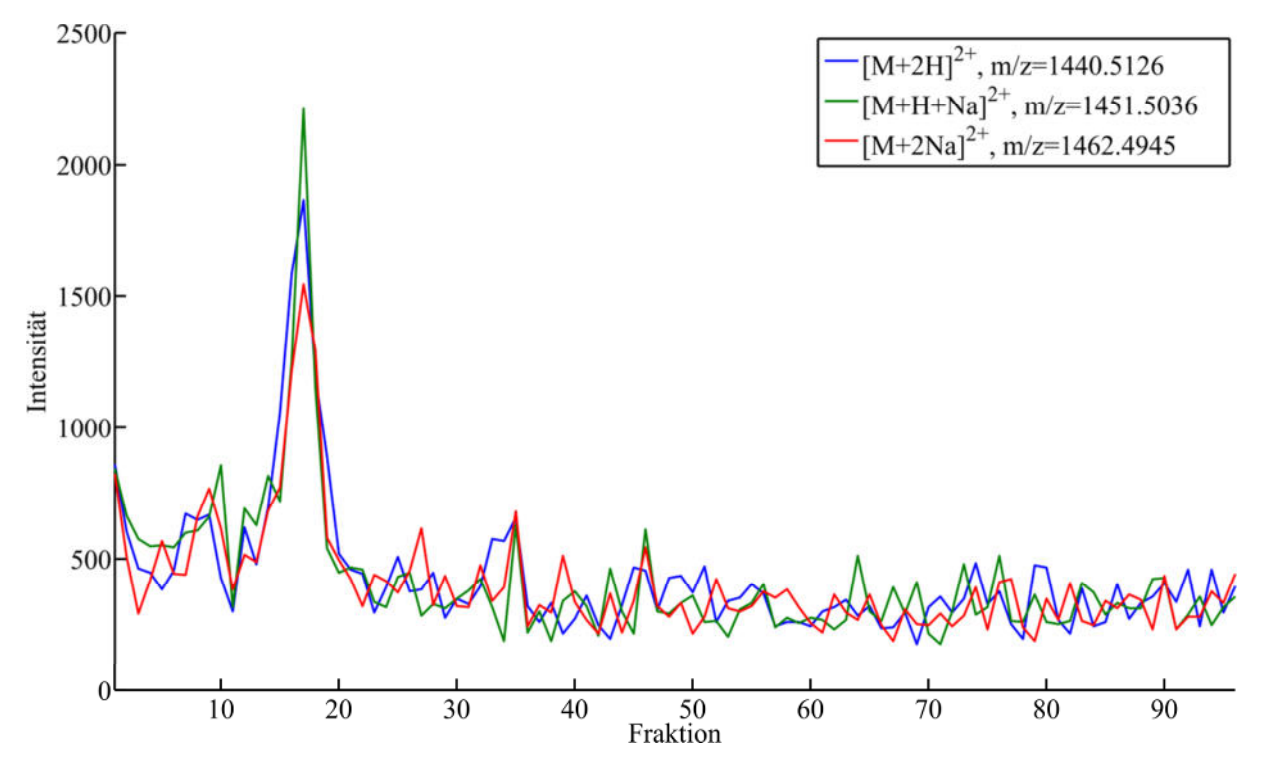

**Abbildung 38: Auswertung der ESI-TOF-MS-Daten (Bruker***, DataAnalysis***) nach der LAC mit MAL in Matlab. Dargestellt sind verschiedene EICs zweifach geladener Massen des triantennären** *N***-Glycans mit der Zusammensetzung H6N5S3 (M=2879.0106 g/mol). Die erhaltenen EICs weisen die erwartete Form einer Kurve auf und umspannen mehrere Fraktionen. Die Retentionszeit liegt bei 17 Minuten. Folgende Halbwertsbreiten ergeben sich für die beobachteten Massen: m/z=1440.5126: FWHM=3.21 min, m/z=1451.5036: FWHM=1.79 min und m/z=1462.4945: FWHM=3.21 min.** 

Mit Hilfe des optimierten Scanalgorithmus konnten vollständige EICs nach der LAC mit MAL erhalten werden (Abbildung 38). Die zuverlässig detektierten Massen sind bei allen *N*-Glycanen die mehrfach geladenen Massen  $[M+2H]^{2+}$ ,  $[M+H+Na]^{2+}$  und  $[M+2Na]^{2+}$ . Darüber hinaus konnten auch Massen von *N*-Glycanen mit n=3 detektiert werden. Die Summe der eluierenden *N*-Glycane unterscheidet sich sowohl durch die Anzahl als auch durch die Position der glycosidischen Bindung der terminal gebundenen N-Acetylneuraminsäuren. Auf diese Weise konnten *N*-Glycane mit terminal gebundenen *N*-Acetylneuraminsäuren mit den Zusammensetzungen H5N4S2, H6N5S2, H6N5S3 (Abbildung 39) und H6N5S4 massenspektrometrisch nachgewiesen werden. Es wurde ein Bereich betrachtet, in dem sich die Peaks aller EICs häufen. In diesem Bereich eluieren die Fetuinglycane während der LAC mit MAL recht konzertiert. Sowohl die Auswertung in *DataAnalysis* (Kapitel 5.7.2.2) als auch in Matlab bestätigt einen Elutionsbereich, der bei Fraktion 15 beginnt und bei Fraktion 20 endet. Das Peakmaximum, und somit auch die Retentionszeit, wurde auf t=17 Minuten bestimmt.

Neben den *N*-Glycanen mit terminal gebundenen *N*-Acetylneuraminsäuren wurden ebenfalls *N*-Glycane mit terminal gebundenen *N*-Glycolylneuraminsäuren nach der LAC mit MAL detektiert. Die extrahierten EICs besitzen eine teilweise sehr geringe Intensität. In den MS-Spektren wurde ein triantennäres *N*-Glycan mit der Zusammensetzung H6N5S2Sg1 mit zwei *N*-Acetylneuraminsäuren und mit einer *N*-Glycolylneuraminsäure (M=2895.0055 g/mol) detektiert. Bei dem *N*-Glycan wurden die dreifach geladenen Massen [M+2H+Na]<sup>3+</sup>  $(m/z=973.3364)$ ,  $[M+H+2Na]^{3+}$   $(m/z=980.6637)$  und  $[M+3Na]^{3+}$   $(m/z=987.9911)$  gefunden. Der Elutionsbereich ist mit dem Bereich der ausschließlich mit *N*-Acetylneuraminsäuren terminierten *N*-Glycane deckungsgleich. Auch die Retentionszeit liegt bei einem Peakmaximum von t=17 Minuten. Zwischen den mit unterschiedlichen Sialinsäuren terminierten *N*-Glycanen konnte keine Trennung erreicht werden.

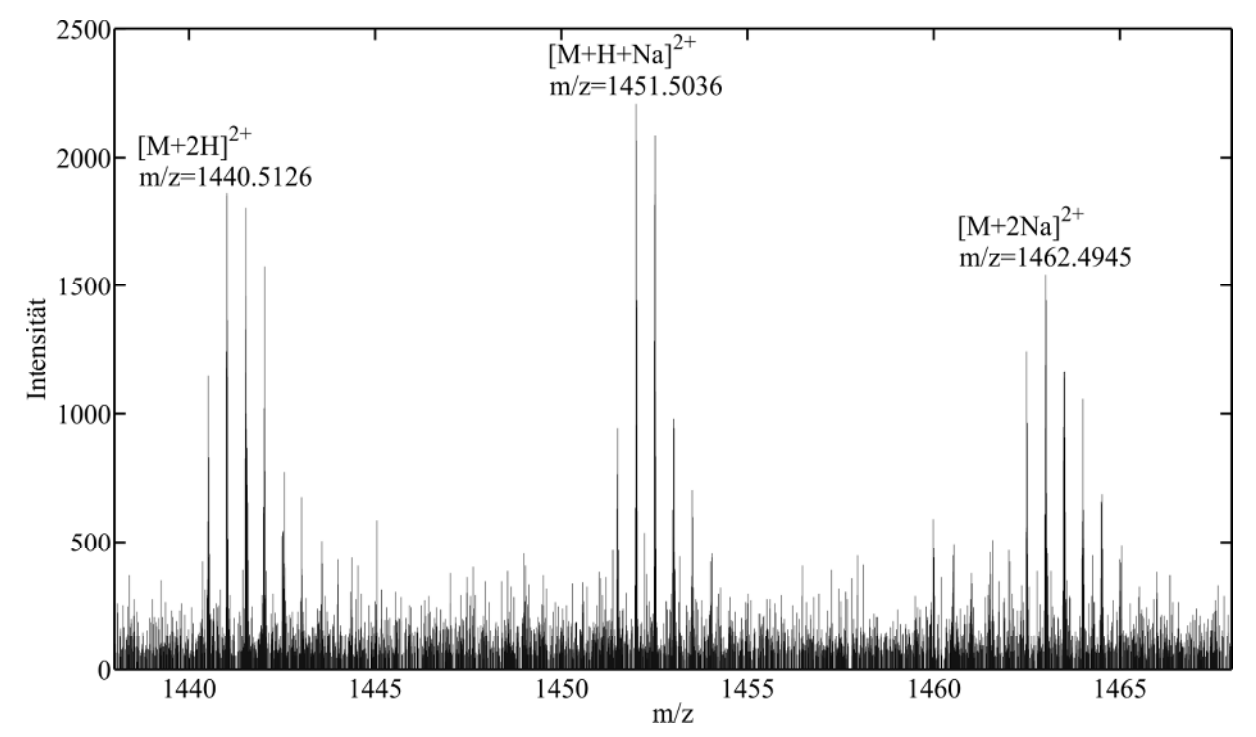

**Abbildung 39: MS-Spektrum des triantennären** *N***-Glycans mit der Zusammensetzung H6N5S3 (M=2879.0106 g/mol, drei** *N***-Acetylneuraminsäuren) in Matlab. MS-Spektren dieser Art stellen die Grundlage der bei der Auswertung der ESI-TOF-MS-Daten (LAC mit MAL) erhaltenen und in Abbildung 38 dargestellten EICs dar (Bruker***, DataAnalysis***). Dargestellt sind folgende Massen mit dem typischen Isotopenmuster: [M+2H]2+: m/z=1440.5126, [M+H+Na]2+: m/z=1451.5036, [M+2Na]2+: m/z=1462.4764.** 

Im Gegensatz zu den detektierten Massen in den Daten der LAC mit MAL konnten durch Anwendung der gleichen Methode auf die Daten der LAC mit SNA lediglich stark verrauschte Massenspektren erhalten werden. Die daraus resultierenden EICs wurden wahrscheinlich aus Artefakten des Rauschens konstruiert, welche sich in dem Elutionsbereich akkumuliert haben.
Insgesamt konnte gezeigt werden, dass die *offline* LAC mit immobilisierten Lektinen anwendbar ist. Auch die automatisierte Auswertung in Matlab, kombiniert mit der Auswertung in der jeweiligen Herstellersoftware, führt zu stabilen Ergebnissen.

## **5.7.3** *offline* **Lektinaffinitätschromatographie-NMR-Spektroskopie**

Die Fraktionen aus der Lektinaffinitätschromatographie (LAC) mit Maackia Amurensis Leukoagglutinin (MAL) in denen massenspektrometrisch Fetuinglycane nachgewiesen wurden, sowie sieben vorhergehende als auch fünf nachfolgende Fraktionen, wurden NMR-spektroskopisch analysiert. Die umliegenden Fraktionen wurden untersucht, da der Verlauf der EICs, je nachdem welches *N*-Glycan betrachtet wurde, Andeutungen kleiner Peaks um die Kernfraktionen zeigte. Zusätzlich wurden die Kernfraktionen des Peaks im EIC aus der LAC mit Sambucus Nigra Agglutinin (SNA) untersucht, um endgültig überprüfen zu können, ob in den vorliegenden Fraktionen Fetuinglycane gesammelt wurden.

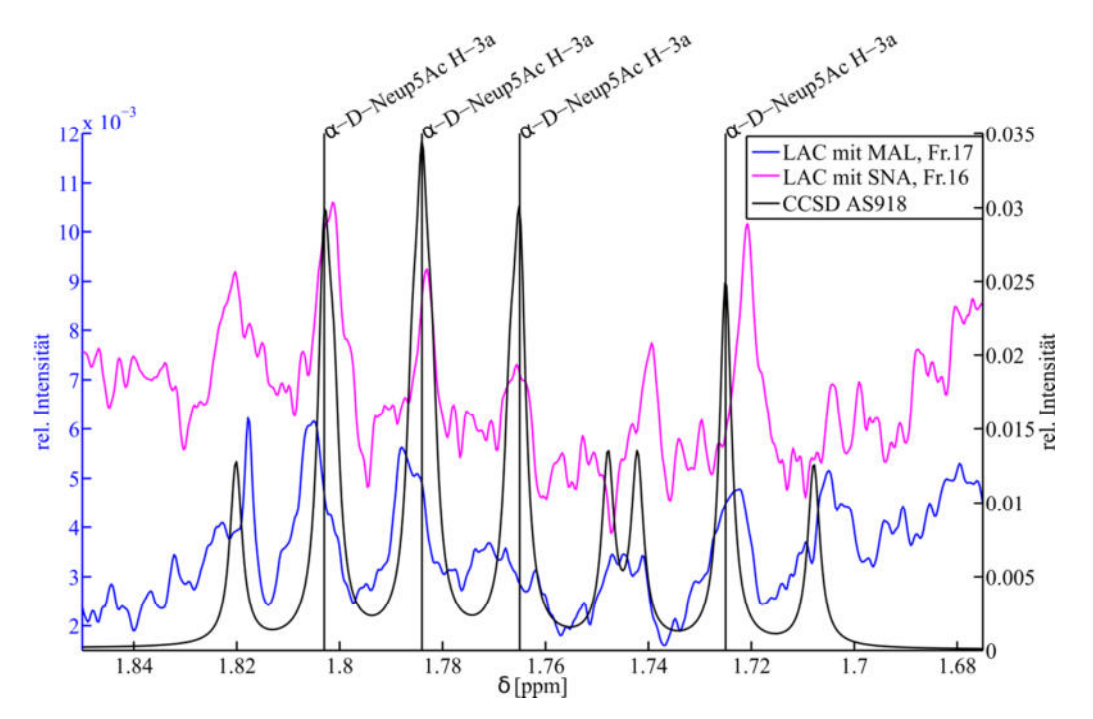

**Abbildung 40:** *Structural reporter group***-Bereich der H-3a-Protonen der** *N***-Acetylneuraminsäuren. Abgebildet sind die doppelt korrigierten NMR-Spektren der Fraktion 17 aus der LAC mit MAL und Fraktion 16 aus der LAC mit SNA in Matlab. Die Basislinie der NMR-Spektren wurde zusätzlich zu der in TopSpin durchgeführten Korrektur anschließend noch einmal in Matlab korrigiert, weil die Basislinienkorrektur in TopSpin für ganze NMR-Spektren kein befriedigendes Ergebnis lieferte und nur eine ausschnittweise Korrektur zu betrachtender Bereiche möglich wäre. Das** *N***-Glycan mit der CCSD AS918 wurde für den Vergleich ausgewählt, da es sich dabei um ein triantennäres**  *N***-Glycan mit vier** *N***-Acetylneuraminsäuren (Zusammensetzung H6N5S4) handelt, wovon zwei**  *N***-Acetylneuraminsäuren α-2,3 und zwei α-2,6 terminal gebunden sind. Durch den Vergleich mit diesem** *N***-Glycan können viele strukturelle Merkmale der Glycane auf einen Blick analysiert werden. Der Vergleich mit CCSD AS918 zeigt, dass in beiden Fällen auch nach der LAC ein Gemisch vorliegt, was an der glycosidischen Bindung der jeweiligen terminierenden** *N***-Acetylneuraminsäuren erkennbar ist. Allerdings zeigen die NMR-Spektren, dass die Gemische unterschiedlich zusammengesetzt sind.** 

Sowohl von den Fraktionen aus der LAC mit MAL als auch von den Fraktionen aus der LAC mit SNA wurden NMR-Spektren erhalten, die aus den Kernfraktionen der Peaks im EIC

stammen. Auf diese Weise konnten auch im ersten von zwei *well plates* der LAC mit SNA Fetuinglycane detektiert werden. Der *structural reporter group*-Bereich der H-3a-Protonen der *N*-Acetylneuraminsäuren aus den doppelt basislinienkorrigierten NMR-Spektren ist in Abbildung 40 dargestellt. Zum Vergleich wurden im selben Bereich die entsprechenden *structural reporter groups* des triantennären *N*-Glycans mit vier *N*-Acetylneuraminsäuren geplottet (CCSD AS918, Zusammensetzung H6N5S4). Der Vergleich zeigt, dass in beiden Fällen auch nach der LAC ein Gemisch aus mehreren *N*-Glycanen vorliegt. Erkennbar ist das an der Aufspaltung der H-3a-Protonen der terminierenden *N*-Acetylneuraminsäuren, die glycosidisch sowohl α-2,3 als auch α-2,6 terminal gebunden vorliegen.

Um sehr fest an die Lektine gebundene *N*-Glycane zu eluieren wurde nach der LAC wie vom Hersteller empfohlen, mit einer Lösung aus 10 % Methanol in PBS-Puffer eluiert. Auf diese Weise konnten einige *N*-Glycane von der Säule gewaschen werden, die fester gebunden wurden. Dadurch wurde eine teilweise Trennung erreicht, die mit einer Reduzierung der Mikroheterogenität in den einzelnen Fraktionen einhergeht. Dennoch konnten keine einzelnen *N*-Glycane gezielt aus dem Fetuinglycangemisch abgetrennt werden. Die Intensität der Peaks in den erhaltenen Fraktionen ist teils sehr gering, so dass nicht in jedem Bereich der *structural reporter groups* eine Auswertung vorgenommen werden konnte. Jede noch so kleine Verunreinigung ruft teils intensive Peaks hervor und erschwert in Verbindung mit der geringen Probenmenge die Auswertung erheblich. Außerdem erschwert die Unterdrückung der HDO-Resonanz die Auswertung.

Da sowohl die Auswertung der MS-Daten als auch die Auswertung der NMR-Daten positive Ergebnisse lieferte, wurde eine Methode, beziehungsweise ein mathematisches Verfahren benötigt, mit dessen Hilfe es möglich ist, das vorliegende, in der Mikroheterogenität reduzierte, *N*-Glycangemisch auf seine Bestandteile zu analysieren. Denn liegt ein Gemisch mindestens teilweise getrennt vor, kann anhand der 1D-<sup>1</sup>H-NMR-Spektren mit Hilfe des von Vliegenthart *et al.* eingeführten Konzeptes der *structural reporter groups* eine Analyse vorgenommen werden.<sup>133,134</sup>

# **5.8 Korrelation mit der Methode der kleinsten Fehlerquadrate**

Die aus den *offline* Lektinaffinitätschromatographie (LAC)-NMR-Experimenten erhaltenen Spektren sind mit in Matlab simulierten SUGABASE-Daten verglichen worden. Bei dem Vergleich wurden anfänglich sowohl mit *N*-Acetylneuraminsäure als auch mit *N*-Glycolylneuraminsäure terminierte *N*-Glycane betrachtet. Um in Matlab mit Hilfe der Methode der kleinsten Fehlerquadrate die gemessenen NMR-Spektren mit den in Matlab

simulierten SUGABASE-Daten zu korrelieren, wurde die Funktion lsqnonneg verwendet. Die Methode der kleinsten Fehlerquadrate ist das mathematische Standardverfahren zur Ausgleichungsrechnung. Der in Matlab verwendete Algorithmus fittet dabei die aus den Datenbankeinträgen simulierten Spektren gegen das untersuchte Spektrum.

## **5.8.1 Konstruktion eines Models zur Berechnung von lsqnonneg-Fits**

Die Betrachtung ganzer gemessener NMR-Spektren im Vergleich mit den simulierten *N*-Glycanspektren aus der SUGABASE wurde aufgrund der vorhandenen Verunreinigungen und der *bulk region* als nicht zuverlässig angesehen. Stattdessen wurde für die Berechnungen die gezielte Auswahl einzelner Regionen der *structural reporter groups* durchgeführt. Dafür wurden aus den akquirierten NMR-Spektren und den simulierten SUGABASE-Spektren identische Bereiche aus- und zurechtgeschnitten, um diese anschließend miteinander korrelieren und vergleichen zu können.

Zu Beginn der Ausgleichungsrechnungen wurden auch mit *N*-Glycolylneuraminsäure terminierte *N*-Glycane betrachtet, da diese sowohl vor als auch nach der LAC mit Maackia Amurensis Leukoagglutinin (MAL) mittels NMR-Spektroskopie und MS-Spektrometrie detektiert wurden. Die Berechnungen wurden sowohl nur mit den in der SUGABASE vorliegenden als auch zusätzlich mit den artifiziellen *N*-Glycanen durchgeführt, bei denen teilweise die terminalen *N*-Acetylneuraminsäuren gegen *N*-Glycolylneuraminsäuren substituiert worden sind, so dass durch alle möglichen Permutationen der vorgegebenen Bausteine 36 artifizielle *N*-Glycane mit einer und zwei N-Glycolylneuraminsäuren an den Antennen entstandenen (Kapitel 8.1.4.2). Die erhaltenen Zahlen für die mit *N*-Glycolylneuraminsäure terminierten *N*-Glycane standen im Widerspruch zu der beobachteten Intensität in den MS- und NMR-Spektren. Die erhaltenen Werte (~25 %) konnten zum einen mit der literaturbekannten Quantifizierung für die mit ausschließlich *N*-Acetylneuraminsäuren terminierten *N*-Glycane und den erhaltenen Spektren nicht in Einklang gebracht werden. Zum anderen sind in der Literatur keine konkreten Zahlen in Verbindung mit der Glycosylierung des Fetuins vorhanden, die nach einer Korrelation mittels lsqnonneg für eine vergleichende Quantifizierung herangezogen werden könnten. Daher wurden bei weiteren Ausgleichungsrechnungen ausschließlich mit *N*-Acetylneuraminsäuren terminierte *N*-Glycane aus der SUGABASE betrachtet.

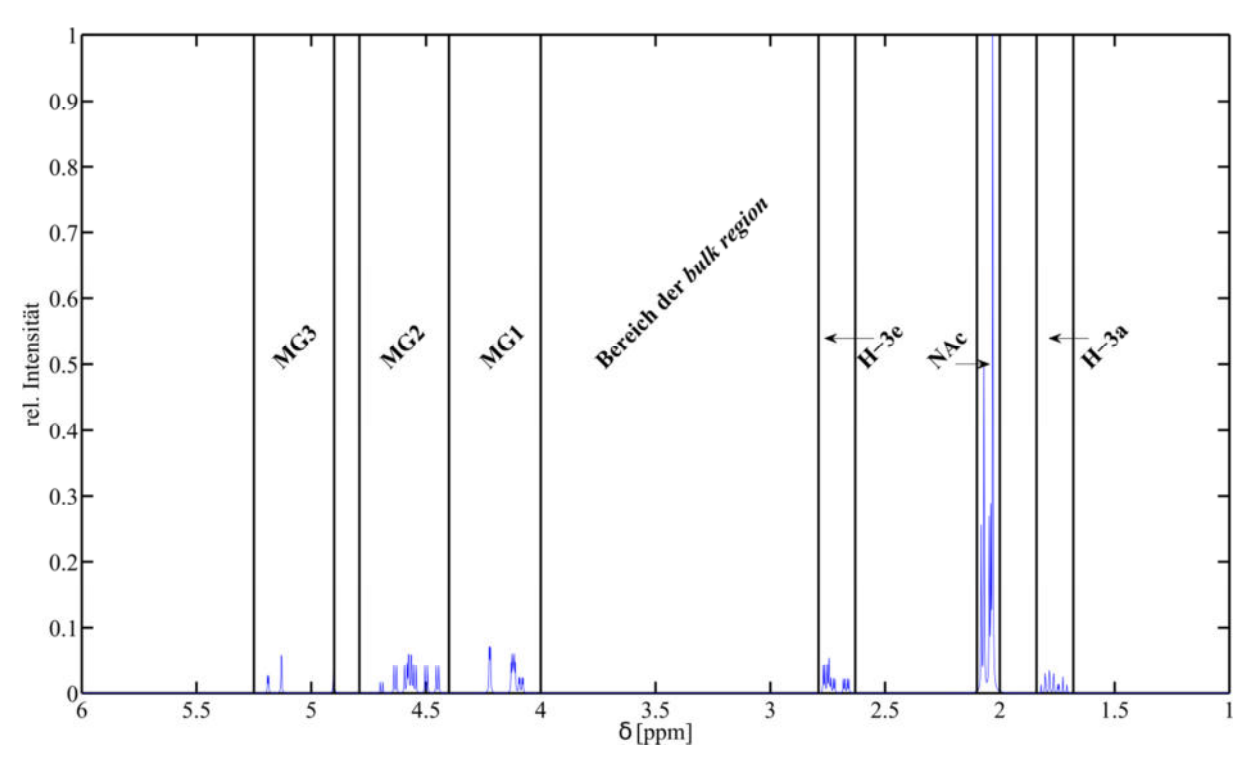

**Abbildung 41: Darstellung eines Spektrums des simulierten SUGABASE-Eintrags AS918. Hervorgehoben sind die verwendeten Bereiche, in denen die** *structural reporter groups* **vorliegen, in die alle verwendeten Spektren zugeschnitten wurden. Zu diesen Bereichen gehören sowohl die in denen die Protonen H-3a und H-3e der**  *N***-Acetylneuraminsäure liegen als auch der Bereich, in dem alle** *N***-Acetylgruppensignale versammelt sind. Der Bereich zwischen 5.25 ppm und 4.00 ppm, in dem die Protonen H-1, H-2 und H-3 der Mannose-,**  *N***-Acetyl-D-glucosamin- und Galactose-Kohlenhydrateinheiten liegen, wurde darüber hinaus in drei Teile gegliedert (MG1-3). Der Bereich der** *bulk region* **wurde bei der Auswertung nicht betrachtet. Chemische Verschiebung, die die genannten Bereiche umspannen: H-3a: 1.84 ppm bis 1.68 ppm, NAc: 2.10 ppm bis 2.00 ppm, H-3e: 2.79 ppm bis 2.63 ppm, MG1: 4.40 ppm bis 4.00 ppm, MG2: 4.79 ppm bis 4.40 ppm, MG3: 5.25 ppm bis 4.90 ppm.** 

Zusätzlich zu der Beobachtung, dass ein komplettes NMR-Spektrum andere Werte liefert, als ausgewählte Bereiche der *structural reporter groups*, konnte festgestellt werden, dass die erhaltenen lsqnonneg-Koeffizienten für betrachtete *N*-Glycane in einzelnen Regionen stark variieren. Dies hängt hauptsächlich mit der geringen Signalintensität zusammen. Bei der gleichzeitigen Betrachtung von zwei und mehr Regionen verändern sich die Koeffizienten weiterhin. Außer der niedrigen Intensität hat die Tatsache, dass in der vorliegenden Probe ein immer noch hoch komplexes *N*-Glycangemisch vorliegt, eine nicht zu unterschätzende Auswirkung. Dadurch überlagern sich viele Signale der vorhandenen *N*-Glycane aufgrund einer ähnlichen oder identischen chemischen Verschiebung. Um größere Ausreißer zu vermeiden, wurden folgend virtuelle Spektren erstellt. Virtuelle Spektren sind durch manuelle Auswahl kreierte, zusammengefügte oder verknüpfte Spektren mit einer variablen Anzahl an Bereichen mit *structural reporter groups* der untersuchten Glycane (Kapitel 8.1.11). Die verwendeten Bereiche sind in Abbildung 41 gezeigt. Angewandt auf die gemessenen NMR-Spektren und die simulierten SUGABASE-Spektren entstehen spektroskopische Datensätze, die in Matlab miteinander korreliert werden können. Durch die Untersuchung

unterschiedlich zusammengestellter virtueller Spektren wurde eine umfassendere Analyse der betrachteten Spektren durchgeführt.

Für die lsqnonneg-Berechnungen in Matlab wurden 18 verschiedene virtuelle Spektren mit den SUAGABSE-Einträgen *N*-Acetylneuraminsäure-terminierter *N*-Glycane korreliert. Die verwendeten *N*-Glycane stimmen größtenteils mit den *N*-Glycanen aus der Publikation von Green *et al.* überein (Kapitel 5.5). Die am häufigsten in der Literatur beschriebenen triantennären *N*-Glycane besitzen zwei Antennen an der α-1,3-verknüpften Mannose des *Cores*. Um weitere strukturelle Variationen während der Korrelation in Betracht zu ziehen, wurden zusätzlich zwei triantennäre *N*-Glycane mit zwei Antennen an der α-1,6-verknüpften Mannose des *Cores* in die Korrelation einbezogen. Das ergibt in Summe eine Anzahl von 17 *N*-Glycanen, die mit den gemessenen NMR-Spektren korreliert wurden.

Nach der Korrelation einzelner Bereiche wurden die erhaltenen Koeffizienten für eine Gewichtung der SUGABASE-Daten verwendet. In Abbildung 42 ist der Vergleich der Summe gemessener Spektren nach LAC mit MAL mit dem gewichteten simulierten Summenspektrum der SUGABASE-Spektren nach der lsqnonneg-Korrelation dargestellt. Die gezeigten Ausschnitte der NMR-Spektren verdeutlichen sowohl auf welche Art die unterschiedlichen Koeffizienten zustande kommen als auch die Notwendigkeit der Bildung größerer, aus mehreren Bereichen bestehender, virtueller Spektren, um die Zuverlässigkeit der Daten zu gewährleisten. Dabei wird die Abhängigkeit vom S/N und der Reinheit der Probe deutlich. Der Bereich der *N*-Acetyl-Gruppen besitzt erfahrungsgemäß ein ausgezeichnetes S/N und lässt sich daher zuverlässig fitten. Der Bereich der H-3e-Protonen der *N*-Acetylneuraminsäuren hat im Vergleich zum Bereich der *N*-Acetyl-Gruppen eine niedrigere Intensität. Sowohl die Korrelation als auch die anschließende Interpretation sind erschwert. Eine in diesem Bereich zentral liegende Verunreinigung musste vor der Korrelation entfernt werden, um die Berechnungen nicht zu verfälschen. Die noch vorhandenen Schultern des Peaks sind für die Korrelation von Bedeutung, da in diesen Bereichen Signale von H-3e-Protonen weiterer Sialinsäuren liegen können. Der Bereich der anomeren Protonen zwischen 5.25 ppm und 4.9 ppm ist einer der Bereiche mit dem niedrigsten S/N des gesamten Spektrums. Das S/N ist mit einem Wert von eins bis drei teilweise gerade ausreichend, um die vorgeschlagene Korrelation als korrekt zu akzeptieren.

#### Ergebnisse und Diskussion

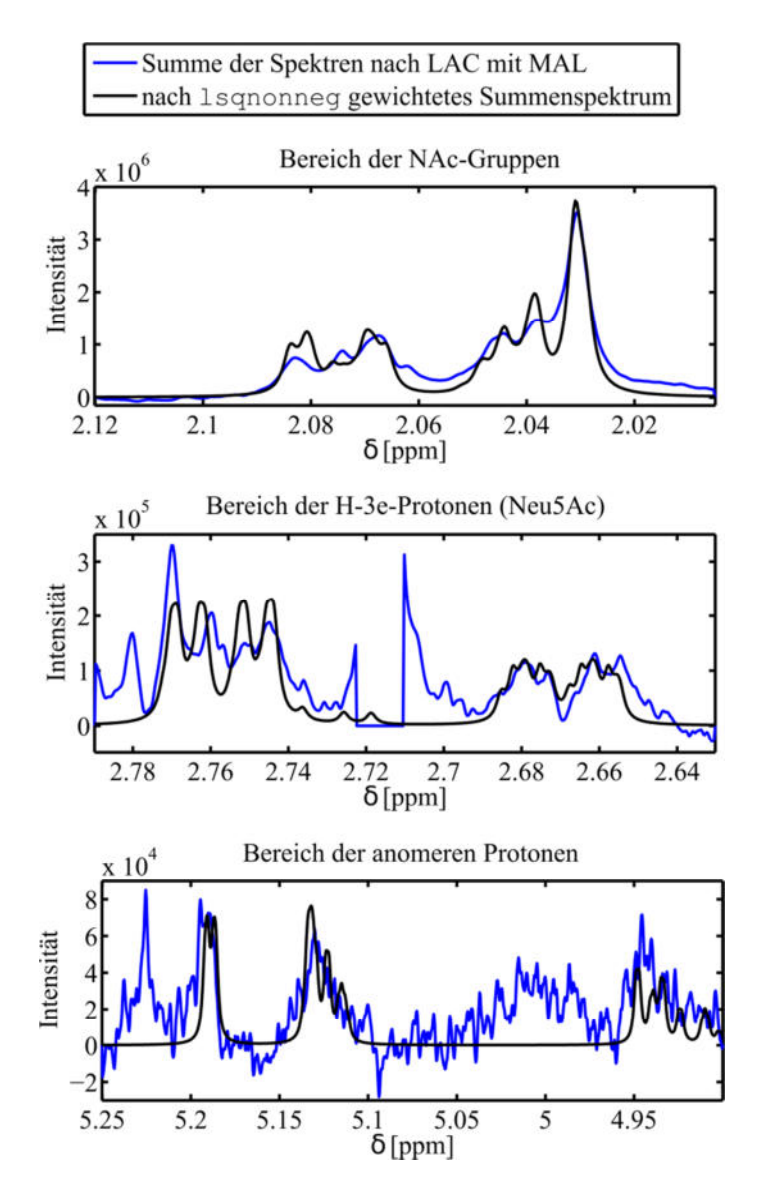

**Abbildung 42: Vergleich der Summe gemessener Spektren nach LAC mit MAL mit dem gewichteten simulierten Summenspektrum der SUGABASE-Spektren nach der lsqnonneg-Korrelation in Matlab. Der Bereich der**  *N***-Acetyl-Gruppen besitzt erfahrungsgemäß ein ausgezeichnetes S/N und lässt sich daher zuverlässig fitten. Der Bereich der H-3e-Protonen der** *N***-Acetylneuraminsäuren hat im Vergleich zum Bereich der** *N***-Acetyl-Gruppen eine niedrigere Intensität. Sowohl die Korrelation als auch die anschließende Interpretation sind erschwert. Eine in diesem Bereich zentral liegende Verunreinigung musste vor der Korrelation entfernt werden, um die Berechnungen nicht zu verfälschen. Die noch vorhandenen Schultern des Peaks sind für die Korrelation von Bedeutung, da in den Bereichen Signale von H-3e-Protonen weiterer Sialinsäuren liegen können. Der Bereich der anomeren Protonen zwischen 5.25 ppm und 4.9 ppm ist einer der Bereiche mit dem niedrigsten S/N des gesamten Spektrums. Das S/N ist mit einem Wert von eins bis drei teilweise gerade ausreichend, um die vorgeschlagene Korrelation als korrekt zu akzeptieren.** 

Um eine größere Sicherheit zu erlangen, wurden im Anschluss mittels der Methode der kleinsten Fehlerquadrate zu den virtuellen Spektren einzelner Bereiche der *structural reporter groups* zusätzlich Korrelationen unterschiedlich großer virtueller Spektren durchgeführt, die aus zwei bis vier und sechs Teilen der NMR-Spektren konstruiert wurden. Dabei wurde eine größere Menge konsistenter und stichhaltiger Koeffizienten generiert. Aus diesen Koeffizienten wurde die prozentuale Gewichtung der in der gemessenen Probe vorliegenden *N*-Glycane erhalten. In der weiteren Betrachtung fand ein Vergleich mit dem Spektrum des

Fetuinglycangemisches vor der LAC und der von Green *et al.* vorgeschlagenen Quantifizierung statt.

### **5.8.2 Auswertung der lsqnonneg-Korrelationskoeffizienten**

Für den Vergleich der erhaltenen Korrelationskoeffizienten wurden die *N*-Glycane nach ihrer Zusammensetzung gruppiert (Abbildung 43). Dabei wurde sowohl die unterschiedliche Anzahl an Antennen als auch die unterschiedliche Anzahl an *N*-Acetylneuraminsäuren der untersuchten *N*-Glycane berücksichtigt (Zusammensetzungen H5N4S2, H6N5S2, H6N5S3 und H6N5S4). Durch solch eine Gruppierung ermöglichen die berechneten Werte der prozentualen Gewichtung, die sich aus den Korrelationskoeffizienten ergibt, innerhalb der gewählten Gruppen eine Quantifizierung. Um den Vergleich besser vollziehen zu können wurden in Abbildung 43 ebenfalls die Werte aus der Literatur und die Werte der Probe des Fetuinglycangemisches vor der LAC identisch gruppiert dargestellt. Weiterhin sind die Strukturen der *N*-Glycane in der CFG-Schreibweise mit den dazugehörigen Verknüpfungen der *N*-Acetylneuraminsäuren am jeweiligen *N*-Glycan dargestellt.

Durch die Gruppierung wurden die erhaltenen, normierten Daten zusammengefasst (Tabelle 12) und ausgewählte *N*-Glycane im Kontext betrachtet. Die gezeigten Daten stellen die normierten Mittelwerte aller erhaltenen Quantifizierungen der jeweiligen *N*-Glycane über alle berechneten virtuellen Spektren dar , die jeweils durch manuelle Auswahl einer variablen Anzahl an Bereichen mit *structural reporter groups* der untersuchten Glycane zusammengefügt wurden (Kapitel 8.1.11.1). Die Daten wurden auf 100 % normiert, um die Werte mit der Literatur vergleichen zu können. Beim Vergleich beträgt die Summe der von Green *et al.* vorgeschlagenen Quantifizierung nicht 100 %. Die Differenz von 3.3 % ergibt sich einerseits aus dem Umstand, dass einige der von Green *et al.* genannten *N*-Glycane analytisch nicht nachgewiesen werden konnten. Dabei handelt es sich um drei einfach sialylierte biantennäre *N*-Glycane ( $\Sigma$ =2.2 %) und um drei einfach sialylierte triantennäre *N*-Glycane (∑=0.9 %). Diese *N*-Glycane wurden trotz vorhandener SUGABASE-Daten nicht in die abschließenden Korrelationen einbezogen. Andererseits existieren für ein zweifach sialyliertes biantennäres *N*-Glycan ( $\Sigma$ =0.1 %) und ein zweifach sialyliertes triantennäres *N*-Glycan (∑=0.1 %) aus der Publikation von Green *et al.* keine SUGABASE-Daten für eine Korrelationen. Von der Zusammensetzung wurden analoge *N*-Glycane aus der SUGABASE-Datenbank in die abschließenden Korrelationen einbezogen.

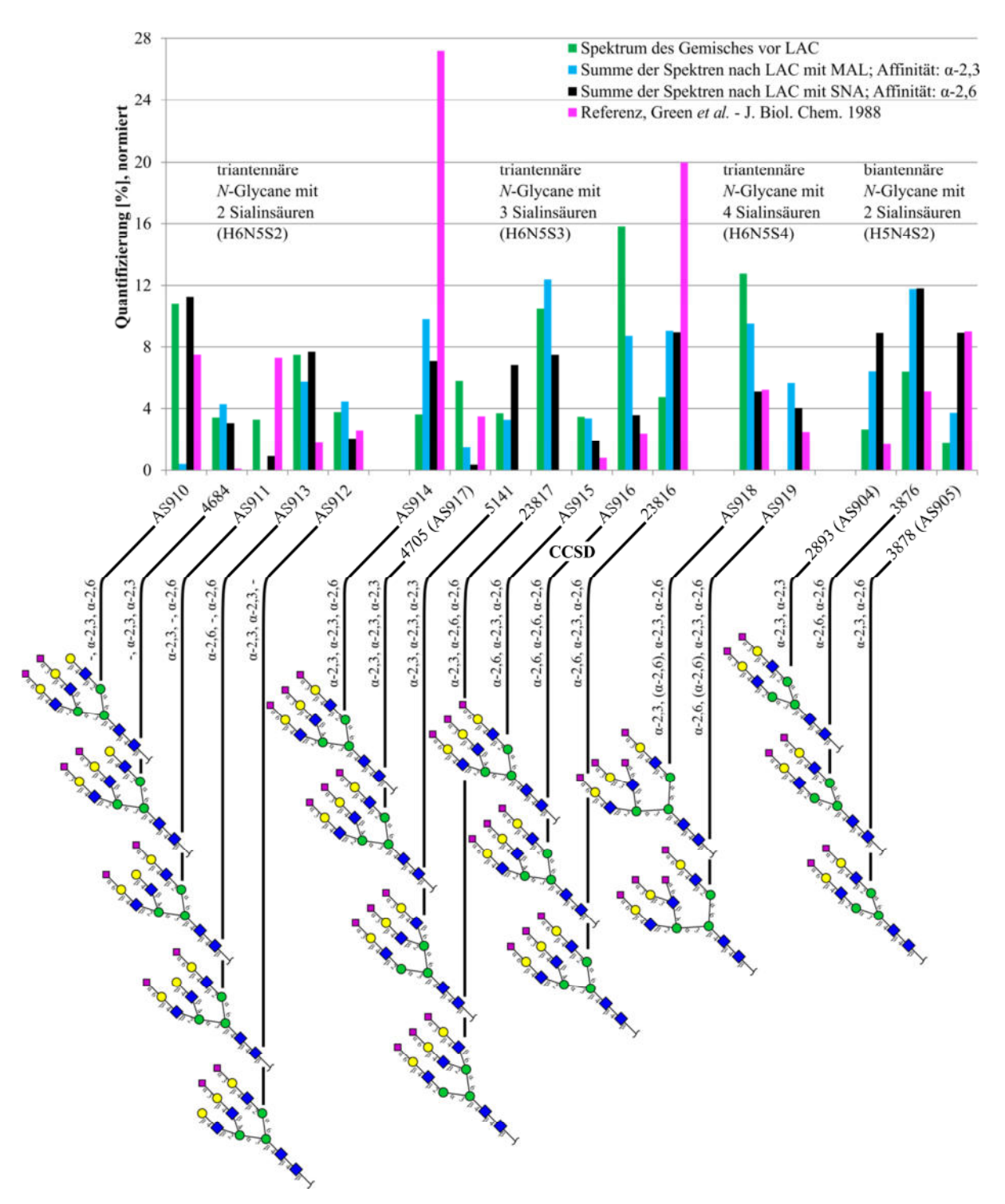

**Abbildung 43: Vergleich der mittels der Methode der kleinsten Fehlerquadrate erhaltenen Werte der normierten Quantifizierung für das Spektrum des Fetuinglycangemisches vor der LAC (■), Spektren nach der LAC mit MAL (■) und SNA (■) und den Literaturwerten von Green** *et al.* **(■). Für den Vergleich wurden die** *N***-Glycane nach ihrer Zusammensetzung gruppiert. Dabei wurde sowohl die unterschiedliche Anzahl an Antennen als auch die unterschiedliche Anzahl an** *N***-Acetylneuraminsäuren der untersuchten** *N***-Glycane berücksichtigt (Zusammensetzungen H5N4S2, H6N5S2, H6N5S3 und H6N5S4). Weiterhin sind die Strukturen der** *N***-Glycane in der CFG-Schreibweise mit den dazugehörigen Verknüpfungen der** *N***-Acetylneuraminsäuren unterhalb der jeweiligen CCSD dargestellt.** 

Einzelne *N*-Glycane tun sich beim Vergleich besonders hervor. Beim triantennären *N*-Glycan mit der CCSD 4684 (Zusammensetzung H6N5S2) fällt auf, dass die bei jeder Berechnung erhaltene Quantifizierung deutlich höher ausfällt als in der Literatur angegeben ist. Im Gegensatz dazu weist das triantennäre *N*-Glycan mit der CCSD AS914 (Zusammensetzung H6N5S3) wiederum bei jeder Berechnung eine deutlich geringer ausfallende Quantifizierung auf als in der Literatur angegeben. Werte wie die des triantennären *N*-Glycans mit der CCSD AS919 (H6N5S4) zeigen die Empfindlichkeit des in Matlab verwendeten Algorithmus. Bevor eine LAC durchgeführt wurde, konnte das *N*-Glycan wahrscheinlich rechnerisch nicht nachgewiesen werden. Jedoch ist es nach einer LAC nachweisbar und wird durch die Literatur bestätigt. Eine mögliche Erklärung für diese Werte, bezogen auf die LAC ist, dass in der Summe aller Fetuinglycane der Algorithmus aufgrund der vielen überlagerten Glycansignale nicht in der Lage ist alle Komponenten zu identifizieren. Erst nach der LAC, mit einhergehender Reduktion der Mikroheterogenität, kann mit Hilfe des Algorithmus eine tiefergehende Analyse vorgenommen werden, bei der bis dahin unentdeckte *N*-Glycane detektiert werden.

Eine weitere denkbare Erklärung beruht auf der Auswahl der zur Ausgleichsrechnung verwendeten *N*-Glycane. Nach den anfangs durchgeführten Berechnungen mit den mit *N*-Glycolylneuraminsäure terminierten *N*-Glycanen, wurden bei weiteren Ausgleichungsrechnungen ausschließlich mit *N*-Acetylneuraminsäuren terminierte *N*-Glycane aus der SUGABASE betrachtet. Das hat zur Folge, dass ein anderes Gemisch mit anderen Komponenten beziehungsweise mit nicht allen spektrometrisch und spektroskopisch beobachteten Komponenten zum Vergleich gegenüberstellt wurde. Durch das Auslassen von beispielsweise den CCSDs 3880 und 3881 ergeben sich Fehler, da die vorhandenen Signale mit den dazugehörigen Intensitäten im Spektrum anderen *N*-Glycansignalen der Datenbankeinträge zugeordnet werden können. Dadurch erhalten die zur Ausgleichungsrechnung ausgewählten *N*-Glycane, deren Signale bei der chemischen Verschiebung der Signale der *N*-Glycolylneuraminsäure terminierten *N*-Glycane liegen, rechnerisch eine höhere Quantifizierung, als sie vermutlich bei Anwesenheit der *N*-Glycolylneuraminsäure terminierten *N*-Glycane erhalten würden.

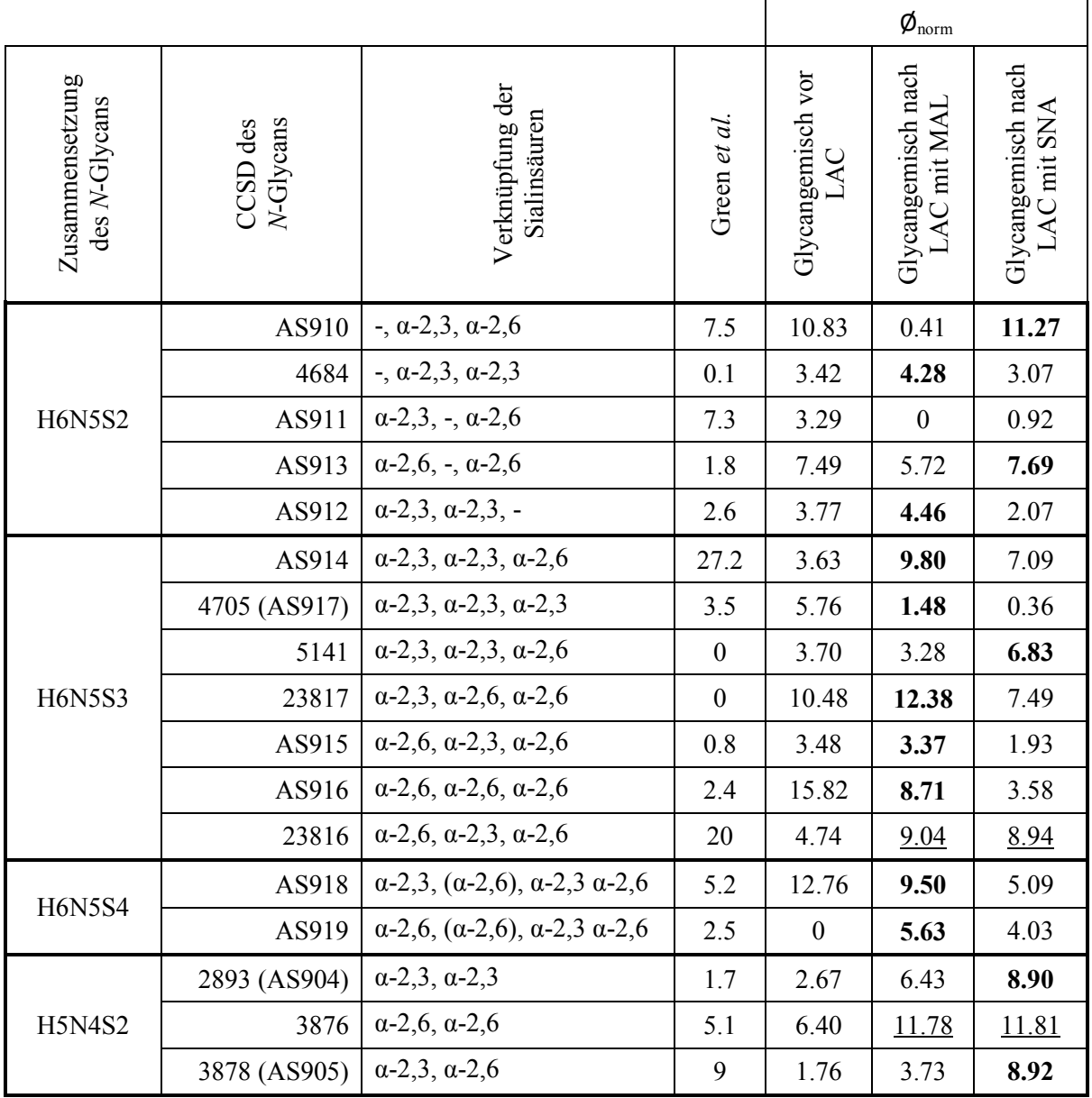

**Tabelle 12: Zusammenfassung der aus Ausgleichungsrechnung erhaltenen und für Abbildung 43 verwendeten normierten Werte. Die hier gezeigte Gruppierung ist auch in Abbildung 43 wiedergegeben. Die erhaltenen Werte für das Glycangemisch vor der LAC, nach der LAC mit MAL und nach der LAC mit SNA sind den Literaturwerten von Green** *et al.* **gegenübergestellt. Anhand der Zahlen lässt sich die erhaltene Quantifizierung leicht nachvollziehen. Die Verknüpfungen der Sialinsäuren an den** *N***-Glycanen sind zur Veranschaulichung der Ønorm-Werte gezeigt. Herbei deuten als Fett formatierte Ønorm-Werte auf eine höhere Affinität zu einem der beiden verwendeten Lektin hin, während unterstrichene Ønorm-Werte auf eine ausgeglichene Affinität zu beiden verwendeten Lektinen hinweisen.** 

Green *et al.* haben die *N*-Glycane in ihrer Arbeit mittels <sup>1</sup>H-NMR-Spektroskopie, kombiniert mit den Ergebnissen aus der Isotopenmarkierung mit <sup>3</sup>H, quantifiziert. Beim Vergleich der berechneten Werte ist auffällig, dass einige *N*-Glycane in größerer und andere *N*-Glycane in geringerer Menge vorhanden sind als in der Literatur. Außerdem wurden bei der Korrelation weitere triantennäre *N*-Glycane mit der CCSD 5141 und 23817 (Zusammensetzung H6N5S3) detektiert. Diese triantennären *N*-Glycane, welche zwei Antennen an der α-1,6-verknüpften Mannose des *Cores* aufweisen, erhalten bei jeder Korrelation Werte, die eine Quantifizierung zulassen. In der verwendeten Literatur ist diese Art der triantennären *N*-Glycane gar nicht

#### Ergebnisse und Diskussion

vorhanden. Das ist erstaunlich, da in der Publikation von Green *et al.* ebenfalls die *N*-Glycosylierung des Fetuins untersucht wurde, jedoch keine *N*-Glycane dieser Art beschrieben werden. Nach der Durchführung einer Ausgleichsrechnung innerhalb der Gruppe der 17 untersuchten *N*-Glycane mit sich selbst, wurde das Ergebnis erhalten, dass die CCSD 5141 und 23817 mit keinem anderen *N*-Glycan sondern ausschließlich mit sich selbst zu 100 % korrelieren. Das bedeutet, dass die *structural reporter groups* im Spektrum dieser *N*-Glycane in dieser Konstellation einzigartig sind und es daher möglich ist, dass die Interpretation der Werte eine Erweiterung der im Vergleich zur Literatur beschriebenen Mikroheterogenität zulässt. Auch hier darf nicht außer Acht gelassen werden, dass zum Beispiel Signale, welche durch das Auslassen *N*-Glycolylneuraminsäure terminierter *N*-Glycane im gemessenen Spektrum vorhanden sind, auch in diesem Falle gegen die Signale der zwei genannten simulierten SUGABASE-Einträge gefittet werden können, was zu einer Verschiebung der Gewichtung zu ihren Gunsten führen kann.

Wie bereits erwähnt zeigt der direkte Vergleich zwischen den Werten einzelner *N*-Glycane von Green *et al.* und den Werten einzelner *N*-Glycane des Fetuinglycangemisches vor und nach der LAC teils deutliche Unterschiede auf. Werden die berechneten Werte weiter aufsummiert und die Gesamtheit der Glycosylierung des Fetuins nach der Zusammensetzung der *N*-Glycane gruppiert betrachtet, so ergibt sich ein konsistenteres Bild. Ausgehend von der erhaltenen Quantifizierung (≙Mittelwert über alle virtuellen Spektren) wurden die Standardabweichung und der prozentuale Streuwert der Standardabweichung um den Mittelwert berechnet. Weiterhin wurde nach dem Zusammenfassen der *N*-Glycane in Gruppen die mittlere Standardabweichung über die Varianzen innerhalb der jeweiligen Gruppe der untersuchten *N*-Glycane berechnet. Die Varianz ist ein weiteres Streuungsmaß, welches die Verteilung von Werten um den Mittelwert kennzeichnet und ist das Quadrat der Standardabweichung. Weiter wurde der mittlere prozentuale Streuwert der Standardabweichung berechnet (Tabelle 13). Bei der Betrachtung der normierten Quantifizierung ergibt sich, dass die Summe aller triantennärer *N*-Glycane in der Literatur um 8.3 % geringer und die Summe aller biantennärer *N*-Glycane in der Literatur um 5.0 % höher ist, als im untersuchten Fetuinglycangemisch. Da die in den jeweiligen Gruppen erhaltenen Werte ähnlich groß sind wie die Literaturwerte, eignen sie sich für einen Vergleich.

|                                   |                                  | $\Sigma$ (H6N5S2) | $\Sigma$ (H6N5S3) | $\Sigma$ (H6N5S4) | Z(H6N5S[2,3,4]) | $\Sigma$ (H5N4S2) | $\Sigma$ (aller N-Glycane) |
|-----------------------------------|----------------------------------|-------------------|-------------------|-------------------|-----------------|-------------------|----------------------------|
|                                   | Green et al.                     | 19.3              | 53.9              | 7.7               | 80.9            | 15.8              | 96.7                       |
|                                   | Ø                                | 85.8              | 141.7             | 38.0              | 265.5           | 32.3              | 297.8                      |
|                                   | $R_{\rm n}$                      | 9                 | 15                | $\mathfrak{Z}$    |                 | $\overline{3}$    |                            |
|                                   | $\overline{\sigma}$              | 12.2              | 16.6              | 26.6              |                 | 10.9              |                            |
| Glycangemisch vor<br>LAC          | $R_{\sigma}$                     | 8.5               | 28.93             | 21.7              |                 | 12.7              |                            |
|                                   | $\overline{\sigma_{\theta/0}}$   | 64.3              | 46.1              | 57.1              |                 | 38.6              |                            |
|                                   | $\phi_{\text{norm}}$             | 28.8              | 47.6              | 12.8              | 89.2            | 10.8              | 100                        |
|                                   | Ø                                | 27.1              | 87.6              | 27.6              | 142.3           | 40.0              | 182.3                      |
| Glycangemisch nach                | $R_{\rm n}$                      | 15                | 8                 | 10                |                 | 11                |                            |
| LAC mit MAL                       | $\overline{\sigma}$              | 4.8               | 8.3               | 10.9              |                 | 6.7               |                            |
|                                   | $R_{\sigma}$                     | 6.42              | 10.94             | 0.86              |                 | 3.86              |                            |
|                                   | $\overline{\sigma_{\text{V}_0}}$ | 58.9              | 66.9              | 79.2              |                 | 48.4              |                            |
|                                   | $\phi_{\text{norm}}$             | 14.9              | 48.1              | 15.1              | 78.1            | 21.9              | 100                        |
|                                   | Ø                                | 58.5              | 84.8              | 21.3              | 164.6           | 69.3              | 234                        |
| Glycangemisch nach<br>LAC mit SNA | $R_{\rm n}$                      | 15                | 11                | $\overline{2}$    |                 | 10                |                            |
|                                   | $\overline{\sigma}$              | 4.2               | 12.0              | 10.5              |                 | 11.8              |                            |
|                                   | $R_{\sigma}$                     | 2.15              | 20.69             | 0.19              |                 | 6.34              |                            |
|                                   | $\overline{\sigma_{\%}}$         | 39.2              | 70.3              | 92.5              |                 | 39.3              |                            |
|                                   | $\pmb{\not\!\!D}_{norm}$         | 25.0              | 36.2              | 9.1               | 70.4            | 29.6              | 100                        |

**Tabelle 13: Zusammenfassung der erhaltenen Daten bezüglich der Quantifizierung [%] nach der Gruppierung ausgewählter** *N***-Glycane. Gezeigt sind pro jeweiligen Experiment die Quantifizierung je** *N***-Glycanzusammensetzung (Ø), die über alle in der Experimentgruppe vorhandenen** *N***-Glycane gemittelte Standardabweichung () sowie der dazugehörige mittlere prozentuale Streuwert der Standardabweichung (**%**) und die für den Vergleich auf 100 % normierte Quantifizierung (Ønorm). Weiterhin wurden die Spannweiten** *R***n der Anzahl erhaltener Koeffizienten und** *R***<sup>σ</sup> der Standardabweichungen ermittelt. Beim Vergleich beträgt die Summe der von Green** *et al.* **vorgeschlagenen Quantifizierung nicht 100 %. Die Differenz von 3.3 % ergibt sich einerseits aus dem Umstand, dass einige** *N***-Glycane analytisch nicht nachgewiesen werden konnten, die von Green** *et al.* **genannt werden. Andererseits existieren für ein zweifach sialyliertes biantennäres** *N***-Glycan und ein zweifach sialyliertes triantennäres** *N***-Glycan aus der Publikation von Green** *et al.* **keine SUGABASE-Daten für eine Korrelationen.** 

Neben den von Green *et al.* verwendeten Methoden zur Quantifizierung liegt ein weiterer Unterschied zur vorliegenden Arbeit in der für die Isolierung der untersuchten *N*-Glycane verwendeten Lektine. Während ihrer Untersuchungen setzten sie Concanavalin A (ConA), Phytohämagglutinin-L (PHA-L) und Ricinus Communis Agglutinin I (RCA<sub>I</sub>) für die

Isolierung der *N*-Glycane ein. Da die Affinitäten dieser Lektine andere sind als die von MAL und SNA (ConA: α-D-Mannosyl- und α-D-Glucosylgruppen; PHA-L: Galactose, *N*-Acetylglucosamin und Mannose; RCA<sub>I</sub>: Galactose oder *N*-Acetylgalactosamin), können Unterschiede im Vergleich der Zusammensetzung des Glycangemisches und Quantifizierung der *N*-Glycane auch je nach in dieser Arbeit verwendetem Lektin zu beobachten sein. Diese Werte können ebenfalls als eine Fehlerquelle betrachtet werden, die für eine Streuung zwischen den Literaturwerten und den berechneten Werten sorgt. Die erhaltenen, aufsummierten Werte der Quantifizierung streuen dabei, je nach verwendetem Lektin und betrachtetem *N*-Glycan ausgehend von den Literaturwerten und den Werten vor der LAC, in beide Richtungen. So ist die Menge triantennärer *N*-Glycane mit der Zusammensetzung H6N5S2 nach der LAC mit MAL mit 14.9 % fast um die Hälfte geringer als im ursprünglichen Fetuinglycangemisch und um 4.4 % geringer als in der Literatur. Der Unterschied zur Quantifizierung nach der LAC mit Sambucus Nigra Agglutinin (SNA) fällt dagegen mit einer Differenz von 3.8 % zu den Werten vor der LAC vergleichsweise gering aus. Auch nach der LAC ist der Wert um 5.7 % höher als der Literaturwert. Die berechneten Werte der biantennären N-Glycane mit der Zusammensetzung H5N4S2 zeigen in beiden Fällen nach der Durchführung der LAC eine große Steigerung in der Quantifizierung. Nach der LAC mit MAL ist der berechnete Wert um 11.1 % und nach der LAC mit SNA um 18.8 % höher als im ursprünglichen Fetuinglycangemisch. Die Werte sind im Vergleich um 6.1 % (MAL) und um 13.8 % (SNA) deutlich höher als der Literaturwert.Bei der weiteren Betrachtung der Werte in Tabelle 13 fallen einige Besonderheiten auf. Die Spannweite  $R_n$  der Anzahl erhaltener Koeffizienten variiert sowohl im jeweiligen betrachteten Experiment innerhalb der betrachteten *N*-Glycanzusammensetzungen als auch beim experimentübergreifenden Vergleich. Hier sind Spannweiten von minimal 2 bis maximal 15 zu beobachten. Hier wären für eine größere Konsistenz der berechneten Daten durchweg kleinere Spannweiten und eine größere Anzahl von Werten von Vorteil, jedoch aufgrund des vorliegenden komplexen Gemisches schwierig zu erhalten. Nach der Durchführung einer LAC wären konsistentere Werte mit einer geringeren Spannweite zu erwarten. Die für die einzelnen LAC mit MAL und SNA erhaltenen Werte weisen jedoch eine Streuung der Spannweite in beide Richtungen auf. Im Hinblick auf die *N*-Glycanzusammensetzung H6N5S3 verringern sich die Werte der Spannweiten deutlich nach jeder LAC. Bei den *N*-Glycanzusammensetzungen H5N4S2 und H6N5S2 wiederum erhöhen sich die Werte der Spannweiten nach jeder LAC. Bei der *N*-Glycanzusammensetzung H6N5S4 ist die Spannweite nach der LAC mit MAL erhöht und nach der LAC mit SNA geringfügig kleiner als vor der LAC. Die erhaltenen Spannweiten folgen keinem erkennbaren gemeinsamen Trend, obwohl sich die Anzahl der erhaltenen Koeffizienten nach jeder LAC etwa verdoppelt  $(n_{(Koeff, MAL)} * 2.1$  und  $n_{(Koeff, DNA)} * 1.8)$  und eine zuverlässigere Berechnungsgrundlage bietet.

Bei der Betrachtung der gemittelten Standardabweichungen zeigt sich wiederum ein stimmigeres Gesamtbild. Sowohl die gemittelten Standardabweichungen σ der Quantifizierungen je *N*-Glycanzusammensetzung als auch die dazugehörige Spannweite *R*<sup>σ</sup> der Standardabweichungen zeigen, dass die aus den Berechnungen erhaltenen Koeffizienten teils sehr unterschiedlich um den Mittelwert streuen. Jedoch sind sowohl <del>σ</del> als auch *R*<sub>σ</sub> innerhalb der betrachteten Zusammensetzungen der *N*-Glycane und auch beim experimentübergreifenden Vergleich vor der LAC immer höher als nach der jeweiligen LAC. Vor der LAC beträgt die gemittelte Standardabweichung der *N*-Glycane mit der Zusammensetzung H6N5S2 12.2 % und nach der LAC 4.8 % (MAL) und 4.2 % (SNA). Ähnliche, wenn auch etwa zweimal so hohe Werte sind bei den *N*-Glycanen mit der Zusammensetzung H6N5S4 vorzufinden. Dort beträgt σ vor der LAC 26.6 % und nach der LAC 10.9 % (MAL) und 10.5 % (SNA). Der Wert der gemittelten Standardabweichung der *N*-Glycane mit der Zusammensetzung H6N5S3 beträgt vor der LAC 16.6 %. Nach der LAC mit MAL liegt der Wert bei 8.3 % und nach der LAC mit SNA bei 12 %. Die Werte der *N*-Glycane mit der Zusammensetzung H5N4S2 nach der LAC mit MAL folgen einem ähnlichen Muster. Die gemittelte Standardabweichung nach der LAC mit MAL liegt unter dem Wert vor der LAC. Der Wert nach der LAC mit SNA ist zwar auch höher als nach der LAC mit MAL, jedoch liegt er über dem Wert der vor der LAC ermittelt wurde. Somit fallen alle Werte bis auf den letzten diskutierten Wert erwartungsgemäß aus und zeigen, dass nach jeder LAC eine erhöhte Anzahl an Koeffizienten erhalten wurde, die eine zuverlässigere Berechnungs- und Bewertungsgrundlage bietet. Der mittlere prozentuale Streuwert der Standardabweichung  $\overline{\sigma_{\%}}$  liegt über alle betrachteten Gruppen gesehen bei mindestens 38 % und beträgt teilweise maximal bis über 90 %. Ein damit verbundener höherer Wert der Standardabweichung verweist auf eine große Streubreite der Daten. Somit ist von der Aussage darüber, ob der Mittelwert der Verteilung einen geeigneten Erwartungswert darstellt, im gegebenen Fall durch hohe Standardabweichungen eine eher schlechte Repräsentativität gegeben. Wie bereits diskutiert wurde, könnte die Auswahl der *N*-Glycane für die Ausgleichsrechnung auch hier eine Rolle bei der Fehlerbetrachtung spielen. Außerdem beeinflusst und erschwert das niedrige S/N in den Spektren nach einer LAC vermutlich die Berechnung der Korrelationskoeffizienten.

#### *5.8.2.1 Interpretation der Korrelationskoeffizienten nach der Affinität der Lektine*

Das verwendete Lektin MAL ist ein Dimer, welches zwei Bindungsstellen besitzt und eine hohe Affinität zum Epitop Neu5Acα**2→3**Galβ1→4GlcNAc hat. Das Lektin SNA ist wiederum ein Tetramer mit zwei Bindungsstellen und besitzt eine hohe Affinität zum Epitop Neu5Acα**2→6**Gal/GalNAc. Entsprechend ihrer Affinität sollten Glycane mit einer größeren Anzahl an α-2,6-verknüpften *N*-Acetylneuraminsäuren nach der LAC mit SNA größere Werte aufweisen und Glycane mit einer größeren Anzahl an α-2,3-verknüpften *N*-Acetylneuraminsäuren nach der LAC mit MAL größere Werte aufweisen. Die *N*-Glycane treten gebündelter auf bzw. aus der Säule aus als Glycane, welche ohne bzw. mit einer geringeren Affinität zum Lektin gleichmäßig verteilt eluieren, weil sie bei der LAC häufiger mit dem komplementären Lektin wechselwirken und dabei akkumulieren. Das Prinzip wird durch die Beobachtung der untersuchten *N*-Glycane mit den CCDSs 4684, AS912 und AS914 untermauert, welche mehr oder ausschließlich α-2,3-verknüpfte *N*-Acetylneuraminsäuren aufweisen und eine höhere Affinität zu MAL besitzen. Auch *N*-Glycane wie das mit CCSD AS913, welche mehr oder ausschließlich α-2,6-verknüpfte *N*-Acetylneuraminsäuren aufweisen, besitzen eine höhere Affinität zu SNA (Tabelle 12).

In der Literatur dokumentierte Untersuchungen legen nahe, dass die Kohlenhydratketten am 1-3- und am 1-6-Arm komplexer *N*-Glycane Konformationsübergänge zwischen "gefalteten" und "ausgedehnten" Formen eingehen. Es gibt eine Anzahl von möglichen, bevorzugten Konformeren, die die *N*-Glycane einnehmen können. Dabei können sich die einzelnen Arme und der *Core* mit großen Freiheitsgraden sehr weit voneinander weg ("ausgedehnte" Form) oder aufeinander zu bewegen ("gefaltete" Form).192,193 So werden die Bindungsepitope eines *N*-Glycans, welches α-2,3- und α-2,6-verknüpfte *N*-Acetylneuraminsäuren besitzt, sowohl MAL als auch SNA derart präsentiert, dass es jeweils zu einem Bindungsereignis kommen kann. So wurde die Beobachtung gemacht, dass *N*-Glycane, welche α-2,3- zu α-2,6-verknüpfte *N*-Acetylneuraminsäuren im Verhältnis von 1:1 aufweisen (siehe CCSDs AS910, AS918 und 3878) offenbar je nach mehrheitlich vorliegendem Konformer mal mehr Affinität zu MAL und mal mehr Affinität zu SNA besitzen.

Die erhaltenen Werte für die *N*-Glycane mit den CCSDs AS916 und 2893 (AS904) sind widersprüchlich zu den Affinitäten der Lektine. Das *N*-Glycan mit der CCSD AS916 besitzt ausschließlich α-2,6-verknüpfte *N*-Acetylneuraminsäuren und weist nach der Ausgleichrechnung eine viel höhere Affinität zu MAL anstatt zu SNA auf. Das *N*-Glycan mit der CCSD 2893 (AS904) besitzt wiederum ausschließlich α-2,3-verknüpfte *N*-Acetylneuraminsäuren und weist nach der Ausgleichrechnung umgekehrt eine viel höhere Affinität zu SNA anstatt zu MAL auf. Ebenso sind die Werte der *N*-Glycane mit den CCSDs 23816 und 3876 nicht eindeutig, da trotz einer Vielzahl α-2,6-verknüpfter *N*-Acetylneuraminsäuren die erhaltenen Werte und somit die Affinität zu SNA und MAL nach der Ausgleichrechnung identisch sind.

Die Fehler, die bei der Berechnung der Korrelationskoeffizienten entstehen, bedingt durch die Auswahl der *N*-Glycane ohne *N*-Glycolylneuraminsäure, sind wohl die bedeutendsten, da alle weiteren Berechnungen und Vergleiche auf diesen erhaltenen Korrelationskoeffizienten basieren. Auch das niedrige S/N in den Spektren nach einer LAC kann die Berechnung der Werte beeinflussen. Bei der ausgedehnten Betrachtung wurde die Vielzahl an erhaltenen Korrelationskoeffizienten, von denen praktisch jeder seinen eigenen Fehler besitzt, immer wieder miteinander verrechnet. Bei funktionaler Verknüpfung zweier oder mehrerer Messwerte pflanzen sich die Fehler fort. Durch die Fehlerfortpflanzung kann angenommen werden, dass die endgültig betrachteten Werte mit einer noch größeren Unsicherheit behaftet sind, als die zu Beginn erhaltenen Korrelationskoeffizienten. Nichtsdestotrotz stellen diese intrinsischen Werte im Rahmen dieser Arbeit eine mathematische Grundlage dar, welche für das gewählte Modellsystem gut zu verwenden ist. Die erhaltenen Werte lassen darauf schließen, dass die Durchführung einer LAC zu einer Veränderung des komplexen Glycangemisches führt. Die Folge ist sowohl eine Reduktion der Anzahl betrachteter *N*-Glycane als auch des Umfangs der Daten und deren Komplexität. Letztendlich führt das dazu, dass eine Korrelation mit der Methode der kleinsten Fehlerquadrate zuverlässiger durchgeführt werden kann.

Nach der Durchführung einer *offline* LAC mit anschließender Analyse mittels NMR-Spektroskopie und MS-Spektrometrie wurden nach einer Korrelation mit der Methode der kleinsten Fehlerquadrate unter Verwendung von in Matlab simulierten SUGABASE-Daten unterschiedliche Ergebnisse, je nach verwendetem Lektin in der LAC, erhalten. Auf diese Weise war abschließend eine Quantifizierung der *N*-Glycane des Fetuins möglich.

# **5.9 Ausblick**

In dieser Arbeit konnte gezeigt werden, dass ein Lektinaffinitätschromatographie-(NMR-MS)-System zur *online*/*offline* Analyse von Glycangemischen geeignet ist. Die Ergebnisse dieser Arbeit können zur Optimierung der verwendeten Trennmethoden und analytischen Techniken genutzt werden. In diesem Abschnitt sollen Problemstellungen, die sich aus diesen Ergebnissen ergeben und weiterführende Experimente vorgestellt werden.

Mit Hilfe der Lektinaffinitätschromatographie konnte die Komplexität des Fetuinglycangemisches und respektive dessen Mikroheterogenität in geringem Maße reduziert werden. Eine darüber hinaus gehende Trennung des sehr komplexen Fetuinglycangemisches konnte nicht erreicht werden. Durch die Verwendung eines weniger komplexen, selbst zusammengestellten Glycangemisches und dessen Analyse könnte eine weitergehende Verfeinerung der chromatographischen Parameter vorgenommen werden. Eine Variation der Elutionsbedingungen beispielsweise könnte positiv dazu beitragen die Trennung des sehr komplexen Fetuinglycangemisches zu verbessern.

Während der *online stop-flow* NMR-Experimente stellte das niedrige Signal-Rausch-Verhältnis (S/N) eine Hürde dar. Die Verwendung von Cryotechnologie anstelle der konventionellen Technologie der Probenköpfe führt zu einer Verbesserung des S/N um einen Faktor von drei bis vier.<sup>92</sup> Auf diese Weise wird es möglich entweder dieselben Spektren mit drei bis vier Mal geringerer Substanzmenge zu erhalten oder die Akquisition der Daten um einen Faktor 9 bis 16 zu verkürzen ohne die Menge der Substanz zu verringern.<sup>126</sup> Durch den Einsatz eines Flussprobenkopfes mit Cryotechnologie wären *online stop-flow* NMR-Experimente denkbar, die in NMR-Spektren mit deutlich mehr Intensität resultieren würden. Außerdem könnte ein weiterer Intensitätszuwachs durch die Verwendung eines NMR-Spektrometers mit einer höheren Feldstärke, als in dieser Arbeit verwendet, erreicht werden.

Die Ergebnisse der massenspektrometrischen Untersuchungen bieten auch Potential zur Verbesserung. So könnte eine Optimierung der geräteabhängigen Parameter die Zerstäubung und Ionisierung der untersuchten Moleküle positiv beeinflussen. Bei gleichbleibender Intensität könnte die Verwendung des *selected ion monitoring* als Scanmethode zu einer signifikanten Erhöhung der Sensibilität führen, da hierbei die Auswahl des detektierten m/z-Bereiches deutlich eingegrenzt wird.

# **6 Zusammenfassung**

Die Interaktionen von kohlenhydratbindenden Proteinen mit Oligosacchariden sind sowohl bei pflanzlichen als auch in tierischen Organismen beispielsweise innerhalb der Immunabwehr oder bei der Verbreitung von Viren beteiligt.<sup>11,16,34</sup> Daher ist die Analyse von Glycanen ein wichtiges und herausforderndes Forschungsgebiet.

Das Ziel dieser Arbeit war es, anhand eines Modellsystems schrittweise ein Verfahren zum *Screening* von Oligosacchariden mittels Lektinaffinitätschromatographie (LAC) zu entwickeln. Das für die Arbeit verwendete Modellsystem besteht aus den kohlenhydratbindenden Proteinen Maackia Amurensis Leukoagglutinin (MAL) und Sambucus Nigra Agglutinin (SNA) sowie dem *N*-Glycangemisch, welches auf der Oberfläche des bovinen Fetuins präsentiert wird. MAL und SNA sind bekannte Glycorezeptoren, die eine Affinität zu *N*-Acetylneuraminsäure besitzen, die terminal an Galactose gebunden ist.<sup>51,54,55</sup> Im Modellsystem sollten *online stop-flow* NMR-Experimente durchgeführt und auf diese Weise ein Versuch unternommen werden, die Lektinaffinitätschromatographie und die NMR-Spektroskopie zur LAC-NMR-Spektroskopie zu kombinieren, welche für die Untersuchung der Interaktionen zwischen Glycorezeptoren mit Oligosacchariden sehr geeignet ist.

Nach der erfolgreichen Konstruktion des LC-Systems und der Programmierung einer maßgeschneiderten Software, samt einer GUI zur synchronen Steuerung der gesamten LAC-NMR-Apparatur, wurde das komplette System mit einem guten Ergebnis getestet. Anschließend wurden *online stop-flow* LAC-NMR-Experimente durchgeführt. Für die Detektion wurde die NMR-Spektroskopie *online* verwendet. Währenddessen konnte gezeigt werden, dass die konstruierte LAC-NMR-Apparatur grundsätzlich für die *online* Untersuchung von Glycangemischen geeignet ist. Die diffizile Auswertung und die Notwendigkeit der Verwendung einer moving window-Funktion zur Signalamplifikation, aufgrund des niedrigen S/N trotz *stop-flow* Modus, hat auch gezeigt, dass die Realisierung von *online stop-flow* LAC-NMR-Experimenten unter den gewählten Bedingungen durchführbar, jedoch nicht praktikabel ist.

Im Anschluss wurden *offline* LAC-Experimente, mit NMR- und MS-Spektrometer als *offline*-Detektoren, durchgeführt. Der modulare Aufbau des LC-Systems ermöglichte die Durchführung auch ohne angeschlossenes Spektrometer. Mit Hilfe der verwendeten komplementären Detektionstechniken konnte nach den *offline* LAC-Experimenten gezeigt werden, dass auch die *offline* LAC-Apparatur für die Untersuchung von Glycangemischen

#### Zusammenfassung

geeignet ist. Sowohl die NMR- als auch die MS-Daten zeigen nach der Analyse einen chromatographischen Bereich, in dem die nicht am Lektin gebundenen *N*-Glycane eluierten. Die erhaltenen Daten wurden mit der jeweiligen Herstellersoftware analysiert. Darüber hinaus fand eine Analyse der Daten in Form einer automatisierten Auswertung in Matlab statt. Da mehrere Geräte unterschiedlicher Hersteller mit ebenso unterschiedlicher Software verwendet wurden, wurden die Matlab-Skripte mit voranschreitender Methodenentwicklung iterativ angepasst und entsprechend den Bedürfnissen weiterentwickelt. Anhand der MS-Daten konnte gezeigt werden, dass die *offline* LAC mit immobilisierten Lektinen anwendbar ist. Auch die automatisierte Auswertung in Matlab, kombiniert mit der Auswertung in der jeweiligen Herstellersoftware, führt zu haltbaren Ergebnissen. Vor der LAC wurden *N*-Glycane mit terminal gebundenen *N*-Acetylneuraminsäuren mit den Zusammensetzungen H5N4S2, H6N5S3 und H6N5S4 und zusätzlich mit terminal gebundenen *N*-Glycolylneuraminsäuren der Zusammensetzung H5N4S1Sg1 (1 *N*-Glycolylneuraminsäure), H6N5S1Sg1-2 (1-2 *N*-Glycolylneuraminsäure(n)) und H6N5S3Sg1 (1 *N*-Glycolylneuraminsäure) massenspektrometrisch nachgewiesen. Nach der LAC wurden *N*-Glycane mit terminal gebundenen *N*-Acetylneuraminsäuren mit den Zusammensetzungen H5N4S2, H6N5S2, H6N5S3 und H6N5S4 und ein triantennäres *N*-Glycan mit der Zusammensetzung H6N5S2Sg1 mit einer terminal gebundenen *N*-Glycolylneuraminsäure massenspektrometrisch nachgewiesen. Auch die Auswertung der NMR-Daten ergab, dass in beiden Fällen der LAC auch nach der Chromatographie ein Gemisch aus mehreren *N*-Glycanen vorliegt. Erkennbar ist dieses beispielsweise an der Aufspaltung der terminierenden *N*-Acetylneuraminsäuren, die glycosidisch sowohl α-2,3 als auch α-2,6 gebunden vorliegen. Dadurch, dass Glycane an der Lektinsäule gebunden wurden und nicht ohne zusätzliche Maßnahmen eluierten, wurde eine teilweise Trennung des Fetuinglycangemisches erreicht, die mit einer Reduzierung der Komplexität und folglich auch der Mikroheterogenität einhergeht. Dennoch konnte anhand der 1D-<sup>1</sup>H-NMR-Spektren mit Hilfe des von Vliegenthart *et al.* eingeführten Konzeptes der *structural reporter groups* keine genaue Analyse vorgenommen werden.

Nichtdestotrotz konnte hier der sich ergänzende Informationsgehalt der verwendeten komplementären Techniken verdeutlicht werden, der dazu verwendet werden kann komplexe Glycangemische zu analysieren. Während in den MS-Daten Signale von *N*-Glycanen mit terminal gebundenen *N*-Glycolylneuraminsäuren massenspektrometrisch nachgewiesen wurden, konnte in der finalen Auswertung der NMR-Daten eine eindeutige Zuordnung diesbezüglich nicht vorgenommen werden. Wiederum konnten durch die Aufnahme von

#### Zusammenfassung

NMR-Spektren der Fraktionen aus der LAC mit SNA eindeutig Signale interpretiert werden, die *N*-Glycanen zugeordnet werden können. Die Auswertung der korrespondierenden MS-Daten ergab weniger belastbare EICs ohne nennenswerte Intensität.

Abschließend wurde eine 1sqnonneg-Korrelation der gemessenen 1D-<sup>1</sup>H-NMR-Spektren mit berechneten <sup>1</sup>H-NMR-Spektren aus der SUGABASE in Matlab durchgeführt. Auf diese Weise konnten die noch im Gemisch vorliegenden *N*-Glycane quantifiziert und mit dem vollständigen Gemisch vor LAC und den Literaturwerten von Green *et al.* verglichen werden. Aus einer variierenden Anzahl der Regionen mit *structural reporter groups* wurden virtuelle Spektren erstellt und mit Hilfe der Methode der kleinsten Fehlerquadrate mit der Literatur verglichen. Eine anschließend vorgenommene Gruppierung der untersuchten *N*-Glycane nach der Anzahl der Antennen und Anzahl der *N*-Acetylneuraminsäuren ermöglichte eine Quantifizierung in Bezug auf die berechnete prozentuale Gewichtung innerhalb der Gruppen. Einzelne *N*-Glycane taten sich hier besonders hervor. Das triantennäre *N*-Glycan mit der CCSD 4684 (H6N5S2) erhielt eine deutlich höher ausfallende Quantifizierung, während das triantennäre *N*-Glycan mit der CCSD AS914 (H6N5S3) wiederum eine deutlich geringer ausfallende Quantifizierung erhielt, als in der Literatur angegeben ist. Die triantennären *N*-Glycane mit der CCSD 5141 und 23817 (H6N5S3) sind in der verwendeten Literatur gar nicht beschrieben. Diese *N*-Glycane weisen zwei Antennen an der α-1,6-verknüpften Mannose des *Cores* auf und erhielten bei jeder Korrelation Werte, die eine Quantifizierung zulassen. Andere *N*-Glycane konnten erst nach einer erfolgten LAC nachgewiesen und durch die Literatur bestätigt werden. Das liegt vermutlich daran, dass in der Summe aller Fetuinglycane der Algorithmus nicht in der Lage ist alle Komponenten zu identifizieren. Erst nach der LAC mit einhergehender Reduktion der Mikroheterogenität kann mit Hilfe des Algorithmus eine tiefergehende Analyse vorgenommen werden, bei der bis dahin unentdeckte *N*-Glycane identifiziert werden.

Es konnte erfolgreich gezeigt werden, dass das Prinzip der Affinitätschromatographie mit *N*-Glycanen und Lektinen als Interaktionspartner und die NMR-Spektroskopie zur *online* LAC-NMR-Spektroskopie kombiniert werden können. Alternativ ist die *offline* LAC mit anschließender Detektion mittels NMR-Spektroskopie und Massenspektrometrie ebenso gut zur Analyse von Glycangemischen geeignet. Neben der Auswertung innerhalb der zum Analysegerät passenden Software ermöglicht eine automatisierte Auswertung in Matlab die Verarbeitung großer Datenmengen und eine Betrachtung der Daten aus anderen Perspektiven. Abschließend ist unter Verwendung der Methode der kleinsten Fehlerquadrate eine Quantifizierung der *N*-Glycane innerhalb des gewählten Glycangemisches möglich.

# **7 Summary**

Interactions between carbohydrate binding proteins and oligosaccharides play a key role in the organisms of higher plants or animals, e.g. in their immune defense or in the spreading of a virus.11,16,34 Therefore, analysis of glycans is an important and challenging area of research.

The aim of this study was to develop a stepwise screening procedure for oligosaccharides by means of lectin affinity chromatography. In order to achieve that aim carbohydrate binding proteins - Maackia amurensis leucoagglutinin (MAL) und Sambucus nigra agglutinin (SNA) were used for screening a mixture of *N*-glycans originating from the bovine serum fetuin. MAL and SNA are well known glycoreceptors that interact basically to terminal *N*-acetylneuraminic acid residues and strongly to oligosaccharides containing a terminal Neu5Ac $\alpha$ 2→3/6Galβ1→4GlcNAc sequence.<sup>51,54,55</sup> During the development of the procedure, lectin affinity chromatography and NMR-spectroscopy were hyphenated to obtain the LAC-NMR-spectroscopy. With this powerful analytical method, referring to the interactions between glycoreceptors and oligosaccharides, preferentially online stop-flow NMR-investigation should be conducted.

A LC system constructed for this purpose and a custom coded control program with a GUI for synchronized handling of the LC-NMR-device were tested successfully, performing online stop-flow LAC-NMR-experiments with direct detection and data acquisition during chromatography. Here it could be shown that the constructed LAC-NMR-device is suitable for online analysis of glycan mixtures. The difficult evaluation of the acquired data and the need for application of a moving window-function for amplification of signals with a low S/N despite the use of the stop-flow mode has also indicated that the implementation of online stop-flow LAC-NMR-experiments is possible but not feasible.

Following this, offline LAC-NMR-experiments with subsequent offline detection by Mass and NMR spectrometry were performed. The modular design of the constructed LC system facilitated separated chromatography and data acquisition. Applying the complementary analytical techniques, it could be shown that the modular offline LAC-NMR-device is as well suitable for analysis of glycan mixtures. Evaluating the acquired data, a common chromatographic region was located where *N*-glycans eluted, with no or low affinity to the respective lectin. The acquired data was evaluated with the manufacturer software as well as with automated Matlab scripts. Using equipment and software from different manufacturers, the utilized Matlab scripts were iteratively developed further and accordingly customized to meet the requirements throughout the whole method development. The acquired MS data

#### Summary

demonstrated that offline LAC with immobilized lectins is applicable and that data evaluation with automated Matlab scripts, combined with evaluation with the manufacturer software, leads to durable results. Prior to the LAC, *N*-glycans with two to four terminal bound *N*-acetylneuraminic acid residues (compositions: H5N4S2, H6N5S3 and H6N5S4) and additional *N*-glycans with one to two terminal bound *N*-glycolylneuraminic acid residues (compositions: H5N4S2 (1 *N*-glycolylneuraminic acid), H6N5S3 (1-2 *N*-glycolylneuraminic acid) and H6N5S4 (1 *N*-glycolylneuraminic acid)) were detected by mass spectrometry. Following the LAC, *N*-glycans with terminal bound *N*-acetylneuraminic acid residues with compositions such as H5N4S2, H6N5S2, H6N5S3 and H6N5S4 and a tribranched *N*-glycan with terminal bound *N*-glycolylneuraminic acid residue with the composition H6N5S3 were detected by mass spectrometry. Evaluation of the NMR data, too, revealed that in both cases of the LAC a glycan mixture is present after the completed chromatography. This is easily recognizable, e.g., by the chemical shifts of the present α-2,3 as well as α-2,6 terminal bound *N*-acetylneuraminic acid residues. A partial separation and a decrease in glycan mixture complexity and reduction of microheterogeneity were achieved, because of the fact that some *N*-glycans were tightly bound to the lectins column and did not elute using the predominant eluting conditions. However, the acquired  $1D^{-1}H-NMR$ -spectra could not be analyzed in detail applying the concept of "structural reporter groups" developed by Vliegenthart *et al.*.

Nevertheless, in this way the information obtained by these complementary analytical techniques was illustrated by investigating the available glycan mixture. While *N*-glycans with terminal bound *N*-glycolylneuraminic acid residues were clearly detected by mass spectrometry, an unambiguous assignment of NMR data could finally not be performed. On the other hand, acquired NMR data from several fractions of the LAC with SNA revealed definite signals from *N*-glycans, which in turn resulted in MS data with corresponding less reliable EICs without appreciable intensity.

Last of all the acquired  $1D^{-1}H\text{-NMR-spectra}$  were correlated with calculated 1D-<sup>1</sup>H-NMR-spectra from the SUGABASE in Matlab by using a 1sqnonneg-function. By application of this function the present *N*-glycans in the mixture were quantified and compared to the data from Green *et al.*. Virtual NMR-spectra, created by combining a varying number of the structural reporter group regions, were compared by the method of least squares. An arrangement of the evaluated *N*-glycans in groups by means of number of antennas and quantity of bound *N*-acetylneuraminic acid residues made a quantification possible relating to the calculated percentual emphasis within these groups, respectively. Individual investigated *N*-glycans showed different results in comparison with the results

#### Summary

from Green *et al.*. The triantennary type *N*-glycan with the CCSD 4684 (H6N5S2) got an appreciably higher quantification, while the triantennary type *N*-glycan with the CCSD AS914 (H6N5S3) got a considerably smaller quantification, compared to the literature. The triantennary type *N*-glycans with the CCSD 5141 and 23817 (H6N5S3) are not described in the used literature. These  $N$ -glycans have two antennas bound to the  $\alpha$ -1,6-linked mannose of the glycan core. After comparisons by the method of least squares, these *N*-glycans obtained values which allow for quantification. Other *N*-glycans were verified and confirmed not until after the completed LAC. The reason for this may be that the lsqnonnegalgorithm is incapable to identify all of the compounds in the initial glycan mixture. After a successful chromatography, accompanying a reduction of microheterogeneity, it is possible to conduct a deeper analysis and to identify hitherto undetected *N*-glycans.

All things considered, it seems reasonable to assume that the lectin affinity chromatography with *N*-glycans and corresponding lectins interacting with each other can be successfully combined with NMR-spectroscopy to yield online LAC-NMR-spectroscopy. Other than that offline LAC with subsequent offline detection by Mass and NMR spectrometry is as well suitable for analysis of glycan mixtures. A concatenation of data evaluation with the manufacturer software as well as with automated Matlab scripts allows for processing of large amounts of data and examination of the acquired data from distinct perspectives. Finally, the application of the method of least squares facilitates a reliable quantification of *N*-glycans within a complex glycan mixture.

# **8 Experimenteller Teil**

# **8.1 Programmieren in Matlab**

## **8.1.1 Import von NMR-Daten**

Die NMR-Daten wurden nach Prozessierung in TopSpin mit Hilfe der Funktion rbnmr.m in Matlab importiert (Nils Nyberg, SLU, 2001-05-02, nn@farma.ku.dk). In dem, um diese Funktion, geschriebenen Skript wurde eine Auswahl der zu importierenden Spektren getroffen, mit dem Ziel die importierte Datenmenge zu reduzieren und nur die zentralen eindimensionalen Experimentspektren mittels einer For-Schleife einzulesen. Anschließend wurden die eingelesenen Daten unter Verwendung des Ordnernamens als eindeutige Bezeichnung automatisch gespeichert (save, strcat). Die Kalibrierung in Matlab erfolgte entweder auf das Signal bei 2.225 ppm (Aceton), auf das Signal bei 8.450 ppm (Ameisensäure, kalibriert auf externes Aceton) oder auf das Signal bei 0.157 ppm (häufige Verunreinigung, kalibriert auf externes Aceton).

## **8.1.2 moving window-Funktion**

Auf die in Matlab importierten Daten (load) wurde eine moving window-Funktion angewandt. Die moving window-Funktion addiert eine vorher festgelegte Anzahl aufeinanderfolgender <sup>1</sup>H-NMR-Spektren zum Ausgangsspektrum und schreitet anschließend zum folgenden Spektrum, wo der Vorgang wiederholt wird. Auf diese Weise nehmen Signalintensitäten bei einer bestimmten Verschiebung durch Addition zu, während das Rauschen bei der Addition maximal mit √n an Intensität wächst. Das zu addierende Spektrenfenster wandert durch den gesamten Spektrensatz hindurch, so dass nacheinander automatisiert alle NMR-Spektren des Datensatzes in ihrer Intensität amplifiziert werden.

Die moving window-Funktion benötigt für die Verarbeitung eines Datensatzes eine Reihe von Parametern. Das Inkrement (t1v) für den zeitlichen Abstand zweier Experimente in Minuten - abhängig von den Parametern der Chromatographie - wird für die Darstellung der Zeitachse benötigt und liegt üblicherweise bei 0.5 oder 1 Minute. Die Größe des zu addierenden Spektrenfensters (iva) liegt erfahrungsgemäß bei einer Anzahl von 6 oder 7 aufeinanderfolgenden <sup>1</sup>H-NMR-Spektren. Die Spektren können nach erfolgter Addition als meshgrid dargestellt werden.

Auf die amplifizierten Daten wird zum Schluss eine numerische Integration nach der Trapezregel (trapz) angewandt, welcher folgende Funktion zugrunde liegt:

$$
\int_{a}^{b} f(x)dx \approx \frac{b-a}{2N} \sum_{n=1}^{N} (f(x_n) + f(x_{n+1}))
$$
\n
$$
= \frac{b-a}{2N} [f(x_1) + 2f(x_2) + \dots + 2f(x_N) + f(x_{N+1})], \text{ mit einem Abstand von } \frac{b-a}{N} \text{ zwischen}
$$
\nzwei Datenpunkten

*zwei Datenpunkten.* 

Die Einstellungen für die Integration beinhalten die Auswahl eines sinnvollen Bereiches in der Region zwischen 1.0 und 6.0 ppm, wobei der darzustellende Ausschnitt eine wählbare Größe von 0.1 bis 6.0 ppm annimmt. Bei der Auswahl des Bereiches werden die Grenzen durch einen hochfeldverschobenen Wert (instav) und einen tieffeldverschobenen Wert (inendv) in ppm festgelegt. Anschließend werden die Integrationsschrittweite (instev) und die Integrationsbreite (inwiv) in ppm gewählt. Werte für die Integrationsschrittweite liegen bei 0.1, 0.01 und 0.001, während die Werte für die Integrationsbreite 0.1 oder 0.01 betragen sollten.

| <b>Experiment</b>                           | t1v | iva | inwiv | instev | instav                  | inendy |
|---------------------------------------------|-----|-----|-------|--------|-------------------------|--------|
| asynchrone <i>stop-flow</i> LAC $(5.4.2.1)$ |     |     | 0.001 | 0.01   |                         |        |
| synchrone <i>stop-flow</i> LAC $(5.4.2.2)$  |     |     | 0.01  | 0.001  | variabel nach<br>Bedarf |        |
| online <i>stop-flow</i> LAC $(5.6)$         |     |     | 0.001 |        |                         |        |

**Tabelle 14: Übersicht der für die moving window-Funktion in Matlab verwendeten Parameter. Für die unterschiedlichen** *stop-flow* **LAC-Experimente wurden leicht angepasste Parameter für die Amplifizierung verwendet. Die Grenzen für den darzustellenden Bereich wurden variabel nach Bedarf ausgewählt, um eine bestmöglich Darstellung zu erreichen.** 

Durch eine feinere Kombination der beiden letzteren Parameter kann eine weitere Steigerung der Intensität und eine Glättung der dargestellten Kurven und 2D-Plots erreicht werden. Zusätzlich tritt dabei eine Verbreiterung der Signale auf, so dass Peaks oder *Hotspots* noch besser erkennbar sind. Die ausgewählten Werte für die Grenzen der Integration werden außerdem zur Darstellung beider Achsen verwendet. Dabei wird passend für den Ausschnitt die Einteilung für kleinere Bereiche feiner und für weite Bereiche gröber kalkuliert. Abschließend werden die amplifizierten Daten als 2D-Plot (contour) ausgegeben. Wahlweise können auch die amplifizierten Spuren einzeln als 1D-Graphen (plot) dargestellt werden.

### Experimenteller Teil

#### *8.1.2.1 online stop-flow Lektinaffinitätschromatographie-NMR-Experimente*

Für eine verfeinerte Suche nach *Hotspots* wurden die chromatographischen Datensätze der *online stop-flow* Lektinaffinitätschromatographie (LAC)-NMR-Experimente mit dem Fetuinglycangemisch und der Sambucus Nigra Agglutinin (SNA)-Säule zuerst gleichmäßig in kleinere Quadranten unterteilt. Die Zeitachse des Vorlaufs (128 EXPNOs) wurde in drei Teile und die Achse der Resonanzfrequenz in sechs Teile gegliedert, so dass 18 Quadranten entstanden. Die Zeitachse des Hauptlaufs (256 EXPNOs) wurde in fünf Teile und die Achse der Resonanzfrequenz in sechs Teile unterteilt, wodurch 30 Quadranten für eine Analyse zur Verfügung standen. Nach der Anwendung der moving window-Funktion wurden abschließend die zu untersuchenden Bereiche nach Bedarf engmaschiger bezüglich einer oder beider Achsen festgelegt und nochmals amplifiziert.

## **8.1.3 Generierung von SUGABASE-Daten**

In ihrer Promotionsarbeit hat Meike Fellenberg ein Skript in Matlab erstellt, mit dessen Hilfe es möglich ist ausgewählte Einträge mittels eindeutiger CCSD-Nummer aus der SUGABASE als x-y-Datensatz zu exportieren und daraus ein <sup>1</sup>H-NMR-Spektrum für den Vergleich zu generieren.<sup>194</sup>

Nach der Ausführung des Skriptes wurde die Protonen-Resonanzfrequenz auf 700 MHz und die Linienbreite auf LB=1 Hz festgelegt. Wahlweise konnten eine CCSD oder mehrere CCSDs simultan verarbeitet werden. Im Regelfall wurden nur einzelne CCSD-Einträge exportiert. Nach der Eingabe der benötigten CCSD-Nummer und der Wahl eines eindeutigen Dateinamens in der Form *CCSD*, wurde der Datensatz gespeichert. Der Dateiname der \*.mat-Datei wurde vom vorangestellten Datum und einer nachfolgenden eins bereinigt. Beispielsweise wurde für die CCSD-Nummer 5141 die \*.mat-Datei mit einem Dateinamen der Form 01-Feb-2017\_5141\_1.mat erhalten und abschließend mit dem bereinigten Dateinamen 5141.mat gespeichert.

## **8.1.4 Erstellung artifizieller** *N-***Glycane**

Für den Vergleich gemessener <sup>1</sup>H-NMR-Spektren mit den in der SUGABASE hinterlegten Daten, müssen die gespeicherten Daten der chemischen Verschiebungen der Signale aus der SUGABASE in die Form eines <sup>1</sup>H-NMR-Spektrums überführt werden. Dies konnte mit Hilfe eines Skriptes bewerkstelligt werden, welches Meike Fellenberg in ihrer Promotionsarbeit entwickelte. Jedoch mussten eingangs die in der SUGABASE vorhandenen *N*-Glycane modifiziert werden, die für diese Arbeit von Bedeutung sind.

Die im Rahmen dieser Arbeit erstellten artifiziellen *N*-Glycane sind nicht im eigentlichen Sinne künstlich, werden allerdings hier so genannt, da sie in der Form teilweise gar nicht in der SUGABASE hinterlegt sind. Die kreierten artifiziellen *N*-Glycane ermöglichen die Berechnung der passenden <sup>1</sup>H-NMR-Spektren aus der SUGABASE heraus. Diese Spektren können auf diese Weise für einen Vergleich mit eigenen <sup>1</sup>H-NMR-Spektren genutzt werden.

# *8.1.4.1 Substitution von* **N***-Acetyl-D-glucosaminitol gegen* **N***-Acetyl-D-glucosamin am reduzierenden Ende*

Die Mehrheit der Daten der in Kapitel 5.5 genannten *N*-Glycane aus der Publikation von Green *et al.* sind in der SUGABASE vorhanden, besitzen jedoch am reduzierenden Ende eine *N*-Acetyl-D-glucosaminitol-Einheit (GlcNAc-ol). Das Alditol entstand unter reduzierenden Bedingungen während der radioaktiven Markierung der vom Fetuin abgespaltenen *N*-Glycane und deren abschließenden Aufarbeitung mit Natriumborhydrid. Die in dieser Arbeit vom Fetuin erhaltenen *N*-Glycane besitzen eine nicht weiter modifizierte *N*-Acetyl-D-glucosamin-Einheit am reduzierenden Ende. Dadurch ergeben sich in den jeweiligen <sup>1</sup>H-NMR-Spektren Unterschiede in den Verschiebungen der Signale der *structural reporter groups* der terminalen Kohlenhydrateinheit, so dass kein kompletter Vergleich der *N*-Glycane möglich ist.

Ein weiterer Grund für die Modifikation der *N*-Glycane ist, dass in der gesamten SUGABASE nur eine geringe Anzahl weiterer sialylierter *N*-Glycane vorhanden ist, um die Gesamtheit der vom Fetuin abgespaltenen *N*-Glycane annähernd analysieren und identifizieren zu können. Eine manuelle Suche ergab eine Summe aus elf *N*-Glycanen, bei denen von einfach sialylierten biantennären, bis zu dreifach sialylierten triantennären *N*-Glycanen, unterschiedliche Spezies vertreten waren.

Für einen Vergleich der terminalen Kohlenhydrateinheit wurden insgesamt drei bi- und vier triantennäre, voll sialylierte *N*-Glycane aus der SUGABASE ausgesucht, die eine *N*-Acetyl-D-glucosamin-Einheit am reduzierenden Ende besitzen, und auf die Abweichung der chemischen Verschiebungen der *structural reporter groups* der *N*-Acetyl-D-glucosamin-Einheit untersucht. Die je Proton vorhandenen chemischen Verschiebungen sind in Tabelle 15 zusammengefasst. Aus den Werten wurde jeweils der Mittelwert für die Protonen H-1α, H-1β und die Protonen der *N*-Acetylgruppe gebildet. Die zusätzlich berechnete Standardabweichung für die erhaltenen Werte legt nahe, dass die Mittelwerte mit einer sehr geringen Streuung versehen sind. Daher wurden als chemische Verschiebungen für die Protonen der artifiziellen *N*-Acetyl-D-glucosamin-Einheit die aus allen Werten gebildeten Mittelwerte definiert.

| <b>CCSD</b>                                    |     |      |  |             | 2893 3876 3878 4705 5141 23816 23817                                                              | Ø           |  |
|------------------------------------------------|-----|------|--|-------------|---------------------------------------------------------------------------------------------------|-------------|--|
| <b>D-GlcNAc</b>                                |     |      |  |             | H-1 $\alpha$   5.182   5.189   5.19   5.19   5.19   5.189   5.189   5.188   0.003                 |             |  |
| <b>Proton(en),</b> H-1 $\beta$   4.692   4.694 |     |      |  | 4.695 4.695 |                                                                                                   | 4.694 0.001 |  |
| $\delta$ [ppm]                                 | NAc | 2.04 |  |             | $\vert 2.038 \vert 2.038 \vert 2.038 \vert 2.038 \vert 2.039 \vert 2.039 \vert 2.039 \vert 0.001$ |             |  |

**Tabelle 15: Vergleich von insgesamt sieben bi- und triantennärer, voll sialylierter** *N***-Glycane aus der SUGABASE. Alle** *N***-Glycane besitzen eine** *N***-Acetyl-D-glucosamin-Einheit am reduzierenden Ende. Nur die chemischen Verschiebungen der** *structural reporter groups* **der** *N***-Acetyl-D-glucosamin-Einheit je Proton wurden untersucht. Aus den Werten wurde jeweils der Mittelwert für die Protonen H-1α, H-1β und die Protonen der** *N***-Acetylgruppe gebildet. Die zusätzlich berechnete Standardabweichung für die erhaltenen Werte legt nahe, dass die Mittelwerte mit einer sehr geringen Streuung versehen sind.** 

Für die einfach bis vierfach sialylierten *N*-Glycane aus der Publikation von Green *et al.* wurden die Signale des *N*-Acetyl-D-glucosaminitol (δ [ppm]: H-2: 4.236 ppm, NAc: 2.057 ppm) der zuvor kopierten Einträge durch die berechneten Mittelwerte der artifiziellen *N*-Acetyl-D-glucosamin-Einheit ersetzt. Anschließend wurden die modifizierten Einträge in die SUGABASE eingefügt. Zur Unterscheidung der veränderten Strukturen von den ursprünglichen Einträgen der SUGABASE, wurde eine eigene Nomenklatur festgelegt und die *N*-Glycane mit der zunehmenden Anzahl der Sialinsäuren fortlaufend nummeriert. Die CCSD-Nummern der artifiziellen *N*-Glycane mit der CCSD-Nummer des unveränderten *N*-Glycans und der jeweiligen Zusammensetzung sind in der Tabelle 16 zusammengefasst.

Der Vergleich zwischen dem <sup>1</sup>H-NMR-Spektrum des *N*-Glycangemisches des Fetuins und der zwei korrespondierenden Einträge CCSD 2996 und AS918 (H6N5S4, vierfach sialyliertes triantennären *N*-Glycan) ist in Abbildung 44 dargestellt. Um die originalen *N*-Glycane von Green *et al.* darstellen zu können, musste eine Datei mit einer Auswahl von Kohlenhydratmonomeren (24-Oct-2011 residues standard.mat) modifiziert werden. Dazu wurde manuell die Kohlenhydrateinheit D-GlcNAc-ol eingefügt, so dass das Skript von M. Fellenberg die Berechnung des Spektrums aus den Daten der SUAGABASE durchführen konnte.

| <i>I</i> - Oryuan Zusannichscizung |      | Original $CCD$   $CCD$ artifizielles N-Glycan |
|------------------------------------|------|-----------------------------------------------|
| <b>H5N4S1</b>                      | 2866 | AS901                                         |
| <b>H5N4S1</b>                      | 2869 | AS902                                         |
| <b>H5N5S1</b>                      | 2870 | AS903                                         |
| <b>H5N4S2</b>                      | 2901 | AS904                                         |
| <b>H5N4S2</b>                      | 2903 | AS905                                         |
| <b>H6N5S1</b>                      | 2929 | AS906                                         |
| <b>H6N5S1</b>                      | 2931 | AS907                                         |
| <b>H6N5S1</b>                      | 2935 | AS908                                         |
| <b>H6N5S1</b>                      | 4663 | AS909                                         |
| <b>H6N5S2</b>                      | 2953 | AS910                                         |
| <b>H6N5S2</b>                      | 2956 | AS911                                         |
| <b>H6N5S2</b>                      | 2958 | AS912                                         |
| <b>H6N5S2</b>                      | 2960 | AS913                                         |
| <b>H6N5S3</b>                      | 2969 | AS914                                         |
| <b>H6N5S3</b>                      | 2972 | AS915                                         |
| <b>H6N5S3</b>                      | 2973 | AS916                                         |
| <b>H6N5S3</b>                      | 2975 | AS917                                         |
| <b>H6N5S4</b>                      | 2996 | AS918                                         |
| <b>H6N5S4</b>                      | 3003 | AS919                                         |

*N*-Glycan Zusammensetzung original CCSD

**Tabelle 16: Zusammenfassung der artifiziellen** *N***-Glycane mit dem unveränderten** *N***-Glycan und der jeweiligen Zusammensetzung. Für die einfach bis vierfach sialylierten** *N***-Glycane aus der Publikation von Green** *et al.* **wurden die Signale des** *N***-Acetyl-D-glucosaminitol (δ [ppm]: H-2: 4.236 ppm, NAc: 2.057 ppm) durch die berechneten Mittelwerte der artifiziellen** *N***-Acetyl-D-glucosamin-Einheit ersetzt. Anschließend wurden die zuvor aus der SUGABASE kopierten Einträge wieder in diese eingefügt. Zur Unterscheidung der veränderten Strukturen von den ursprünglichen Einträgen der SUGABASE, wurde eine eigene Nomenklatur festgelegt und die** *N***-Glycane mit der zunehmenden Anzahl der Sialinsäuren fortlaufend nummeriert.** 

In Abbildung 44 sind drei Ausschnitte der *structural reporter groups* zu sehen, die von der Modifikation des reduzierenden Endes betroffen sind. Im Bereich der *N*-Acetylgruppen ist deutlich zu erkennen, dass das *N*-Acetyl-Signal des *N*-Acetyl-D-glucosaminitols (2.057 ppm) genau zwischen zwei Arealen des gemessenen *N*-Glycangemisches ohne Übereinstimmung mit den Signalen liegt, während das *N*-Acetyl-Signal der artifiziellen *N*-Acetyl-D-glucosamin-Einheit gut ins Gesamtbild passt. Auch das Signal des Protons H-2 des *N*-Acetyl-D-glucosaminitols (4.236 ppm) besitzt keine Entsprechung im gemessenen <sup>1</sup>H-NMR-Spektrum des *N*-Glycangemisches. Wiederum besitzt das Signal des Protons H-1α der artifiziellen *N*-Acetyl-D-glucosamin-Einheit im <sup>1</sup>H-NMR-Spektrum des *N*-Glycangemisches ein entsprechendes Signal.

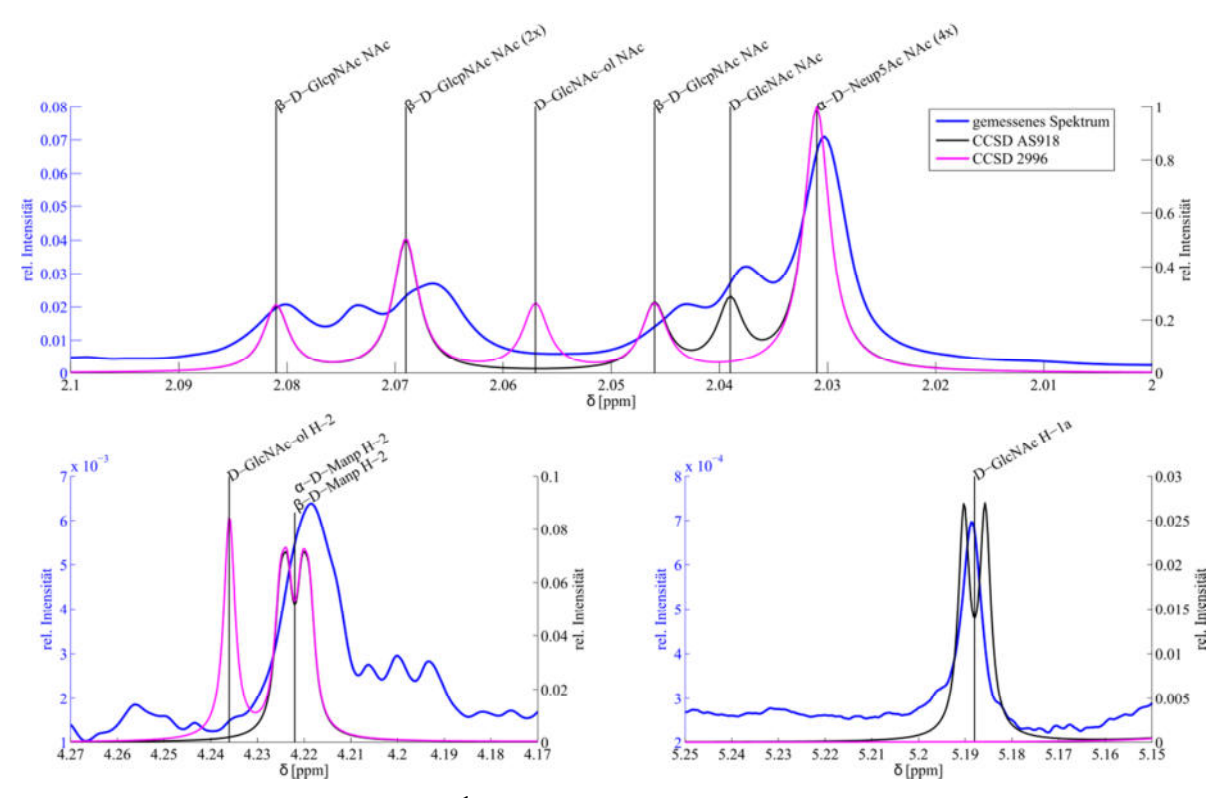

**Abbildung 44: Vergleich zwischen dem <sup>1</sup>H-NMR-Spektrum des** *N***-Glycangemisches des Fetuins und der zwei korrespondierenden Einträge CCSD 2996 und AS918 in Matlab (H6N5S4, vierfach sialyliertes triantennären**  *N***-Glycan). Zu sehen sind drei Ausschnitte der** *structural reporter groups***, die von der Modifikation des reduzierenden Endes betroffen sind. Im Bereich der** *N***-Acetylgruppen ist deutlich zu erkennen, dass das** *N***-Acetyl-Signal des**  *N***-Acetyl-D-glucosaminitol (2.057 ppm) genau zwischen zwei Arealen des** *N***-Glycangemisches ohne Übereinstimmung mit den Signalen liegt, während das** *N***-Acetyl-Signal der artifiziellen** *N***-Acetyl-D-glucosamin-Einheit gut ins Gesamtbild passt. Auch das Signal des Protons H-2 des** *N***-Acetyl-D-glucosaminitol (4.236 ppm) besitzt keine Entsprechung im <sup>1</sup>H-NMR-Spektrum des** *N***-Glycangemisches. Wiederum hat das Signal des Protons H-1α der artifiziellen** *N***-Acetyl-D-glucosamin-Einheit im <sup>1</sup>H-NMR-Spektrum des** *N***-Glycangemisches ein Pendant.** 

Somit sind die artifiziellen *N*-Glycane sowohl für den manuellen als auch für einen automatisierten rechnerischen Vergleich deutlich besser geeignet als die originalen *N*-Glycane von Green *et al.* Die Abweichungen zwischen den Verschiebungen sind minimal, so dass die gemessenen Spektren besser mit den simulierten Spektren der artifizielle *N*-Glycane als mit denen der reduzierten *N*-Glycane von Green *et al.* übereinstimmen.

## *8.1.4.2 Substitution von terminalen N-Acetylneuraminsäuren gegen*  **N***-Glycolylneuraminsäure*

Da die Menge der *N*-Glycane, die mit *N*-Glycolylneuraminsäure terminiert sind, in der SUGABASE sehr begrenzt ist, wurde für einen Vergleich mit den gemessenen Proben ein Satz von 36 artifiziellen triantennären *N*-Glycanen erstellt, die mit ein bis zwei *N*-Glycolylneuraminsäuren terminiert sind. Als Grundbausteine wurden die *N*-Glycane mit den CCSDs AS914 (5x), AS917 (8x), 4705 (1x), 5141 (8x), 23816 (4x) und 23817 (10x) verwendet. Die *N*-Glycane besitzen alle die Zusammensetzung H6N5S3. Es wurde davon ausgegangen, dass im Fetuinglycangemisch nur α-2,6-verknüpfte *N*-Glycolylneuraminsäuren

vorhanden sind (Kapitel 5.5.1). Daher wurden nur die Bindungspositionen der *N*-Glycolylneuraminsäuren an den jeweiligen Antennen und relativ dazu außerdem die Möglichkeiten bezüglich der glycosidischen Bindung der *N*-Acetylneuraminsäuren variiert. In einigen Fällen wurden die *N*-Glycangrundbausteine direkt verwendet. Dazu wurde die entsprechende Anzahl an *N*-Acetylneuraminsäuren durch eine bis zwei *N*-Glycolylneuraminsäuren ersetzt. In anderen Fällen wurde zusätzlich eine weitere *N*-Acetylneuraminsäure von der glycosidischen Bindung angepasst ( $\alpha$ -2,3 $\leftrightarrow \alpha$ -2,6, Index MOD an der originalen CCSD) und anschließend die entsprechende Anzahl an *N*-Acetylneuraminsäuren durch eine bis zwei *N*-Glycolylneuraminsäuren ersetzt. Außerdem wurden die Informationen der Galactose-Bausteine angepasst, an die die Sialinsäuren angeknüpft sind.

Die Prozedur der Analyse der spektroskopischen Daten wurde, analog zur Vorgehensweise bei der Substitution von *N*-Acetyl-D-glucosaminitol gegen *N*-Acetyl-D-glucosamin, am reduzierenden Ende der *N*-Glycane durchgeführt (Kapitel 8.1.4.1). Dafür wurden die Veränderungen der chemischen Verschiebung der *structural reporter groups* der Galactose-, *N*-Acetylneuraminsäure- und *N*-Glycolylneuraminsäure-Kohlenhydrateinheiten analysiert. Für die Betrachtung der chemischen Verschiebung der Sialinsäuren und Galactosen wurden aus der SUGABASE die biantennären *N*-Glycane mit den CCSDs 3855, 3879, 3880 ,3881, 3882, 42851, B27282, B27283, 21706, 3862, 3863, 2893, 3876, 3878, 5226, AS904, AS905 und die triantennären *N*-Glycane mit den CCSDs 4705, 5141, 4684, 23816, 23817, AS910, AS911, AS912, AS913, AS914, AS915, AS916, AS917 untersucht. Diese *N*-Glycane sind sowohl mit *N*-Acetylneuraminsäuren als auch mit *N*-Glycolylneuraminsäuren terminiert. Darunter sind *N*-Glycane, die sowohl zwei Antennen an der α-1,3-verknüpften Mannose des *Cores* als auch zwei Antennen an der α-1,6-verknüpften Mannose des *Cores* besitzen. Zusätzlich wurden die spektroskopischen Daten aus der Publikation von Bergwerff *et al.* betrachtet, um die gesammelten Daten α-2,6-verknüpfter Sialinsäuren, mit Daten von α-2,3-verknüpfter Sialinsäuren an triantennären *N*-Glycanen abzugleichen.<sup>190</sup>

#### Experimenteller Teil

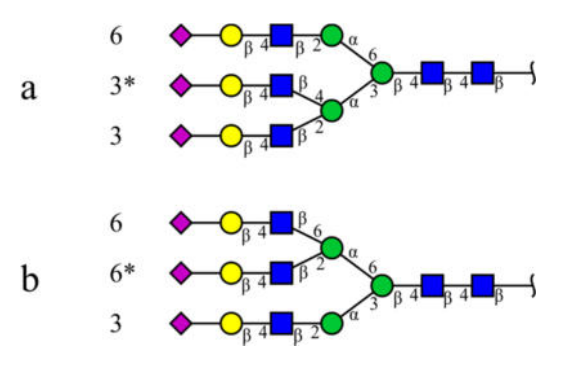

**Abbildung 45: Die zwei** *N***-Glycangrundgerüste, die bei der Substitution der betrachteten Kohlenhydrateinheiten verwendet wurden. Alle später mit dem Zusatz 'a' gekennzeichneten** *N***-Glycane besitzen zwei Antennen an der α-1,3-verknüpften Mannose des** *Cores* **(Kodierung 63\*3) während alle mit 'b' gekennzeichneten** *N***-Glycane zwei Antennen an der α-1,6-verknüpften Mannose des** *Cores* **besitzen (Kodierung 66\*3).** 

Die erhaltenen Daten sind in Tabelle 17 zusammengefasst. Dabei entsteht einerseits eine Gliederung der Daten der chemischen Verschiebung bezüglich der Grundgerüste. Die *N*-Glycane, die zwei Antennen an der α-1,3-verknüpften Mannose des *Cores* besitzen, bilden den Block mit der Kodierung 63\*3. Die *N*-Glycane, die zwei Antennen an der α-1,6-verknüpften Mannose des *Cores* besitzen, bilden den Block mit der Kodierung 66\*3. Andererseits entsteht eine weitere Gliederung hinsichtlich der Bindung der jeweiligen Kohlenhydrateinheiten an den unterschiedlichen Antennen der zwei Grundgerüste (Abbildung 45). Alle mit dem Zusatz 'a' gekennzeichneten artifiziellen *N*-Glycane besitzen zwei Antennen an der α-1,3-verknüpften Mannose des *Cores* (Abbildung 45, a, 63\*3) während alle mit 'b' gekennzeichneten artifiziellen *N*-Glycane zwei Antennen an der α-1,6-verknüpften Mannose des *Cores* besitzen (Abbildung 45, b, 66\*3).

Ausgehend von den ausgewählten Grundgerüsten mit der entsprechenden Kodierung, wurden in den SUGABASE-Daten der zugrundeliegenden triantennären *N*-Glycane die entsprechenden chemischen Verschiebungen substituiert. Die durch alle möglichen Permutationen der vorgegebenen Bausteine entstandenen *N*-Glycane mit einer und mit zwei *N*-Glycolylneuraminsäuren sind in Tabelle 18 zusammengefasst.

| <b>Betrachtetes</b><br>Grundgerüst | Kodierung | betrachteter<br>Antennen | betrachtete<br>Protonen | $\alpha$ -2,3-verknüpfte<br>Neu5Ac, $\delta$ [pm] | $\alpha$ -2,6-verknüpfte<br>Neu5Ac, $\delta$ [pm] | a-2,6-verknüpfte<br>Neu5Gc, $\delta$ [pm] |                                      |
|------------------------------------|-----------|--------------------------|-------------------------|---------------------------------------------------|---------------------------------------------------|-------------------------------------------|--------------------------------------|
|                                    |           | $63*3$                   | b-D-Galp                | $H-3$<br>$H-1$                                    | 4.547<br>4.115                                    | 4.444<br>4.115                            | 4.451<br>4.12                        |
| $\frac{1}{4}$                      |           |                          | a-D-Neup5Ac/Gc          | $H-3a$<br>$H-3e$<br>NAc/NGc                       | 1.798<br>2.755<br>2.03                            | 1.715<br>2.671<br>2.03                    | 1.735<br>2.690<br>4.119              |
|                                    |           | $63*3$                   | b-D-Galp                | $H-3$<br>$H-1$                                    | 4.547<br>4.115                                    | 4.444<br>4.115                            | 4.449<br>4.11                        |
|                                    | $63*3$    |                          | a-D-Neup5Ac/Gc          | $H-3a$<br>$H-3e$<br>NAc/NGc                       | 1.798<br>2.755<br>2.03                            | 1.715<br>2.671<br>2.03                    | 1.735<br>2.685<br>4.118              |
|                                    |           | $63*3$                   | b-D-Galp                | $H-3$<br>$H-1$                                    | 4.547<br>4.115                                    | 4.444<br>4.115                            | 4.449<br>4.11                        |
| $\beta$                            |           |                          | a-D-Neup5Ac/Gc          | $H-3a$<br>$H-3e$<br>NAc/NGc                       | 1.798<br>2.755<br>2.03                            | 1.715<br>2.671<br>2.03                    | 1.735<br>2.685<br>4.118              |
|                                    |           | $66*3$                   | b-D-Galp                | $H-3$<br>$H-1$                                    | 4.547<br>4.115                                    | 4.444<br>4.115                            | 4.451<br>4.12                        |
|                                    | 66*3      |                          | a-D-Neup5Ac/Gc          | $H-3a$<br>$H-3e$<br>NAc/NGc                       | 1.798<br>2.755<br>2.03                            | 1.715<br>2.671<br>2.03                    | $\overline{1.735}$<br>2.690<br>4.119 |
|                                    |           | $66*3$                   | b-D-Galp                | $H-3$<br>$H-1$                                    | 4.547<br>4.115                                    | 4.444<br>4.115                            | 4.449<br>4.11                        |
| 4                                  |           |                          | a-D-Neup5Ac/Gc          | $H-3a$<br>$H-3e$<br>NAc/NGc                       | 1.798<br>2.755<br>2.03                            | 1.715<br>2.671<br>2.03                    | 1.735<br>2.685<br>4.118              |
|                                    |           |                          | b-D-Galp                | $H-3$<br>$H-1$                                    | 4.547<br>4.115                                    | 4.444<br>4.115                            | 4.449<br>4.11                        |
|                                    |           | 66*3                     | a-D-Neup5Ac/Gc          | $H-3a$<br>$H-3e$<br>NAc/NGc                       | 1.798<br>2.755<br>2.03                            | 1.715<br>2.671<br>2.03                    | 1.735<br>2.685<br>4.118              |

**Tabelle 17: Zusammenfassung der Daten chemischer Verschiebungen für die Erstellung artifizieller** *N***-Glycane. Für die Betrachtung der chemischen Verschiebung der Sialinsäuren und Galactosen wurden aus der SUGABASE die biantennären** *N***-Glycane mit den CCSDs 3855, 3879, 3880 ,3881, 3882, 42851, B27282, B27283, 21706, 3862, 3863, 2893, 3876, 3878, 5226, AS904, AS905 und die triantennären** *N***-Glycane mit den CCSDs 4705, 5141, 4684, 23816, 23817, AS910, AS911, AS912, AS913, AS914, AS915, AS916, AS917 untersucht. Darunter sind** *N***-Glycane, die sowohl zwei Antennen an der α-1,3-verknüpften Mannose des Cores als auch zwei Antennen an der α-1,6-verknüpften Mannose des Cores besitzen. Es entsteht einerseits eine Gliederung der Daten der chemischen Verschiebung bezüglich der Grundgerüste. Die** *N***-Glycane, die zwei Antennen an der α-1,3-verknüpften Mannose des** *Cores* **besitzen, bilden den Block mit der Kodierung 63\*3. Die** *N***-Glycane, die zwei Antennen an der α-1,6-verknüpften Mannose des** *Cores* **besitzen, bilden den Block mit der Kodierung 66\*3. Andererseits entsteht eine weitere Gliederung hinsichtlich der jeweiligen Kohlenhydrateinheiten an den unterschiedlichen Antennen der zwei Grundgerüste.** 

# Experimenteller Teil

| Kodierung | Struktur in CFG-<br>Schreibweise | original<br><b>CCSD</b>  | CCSD, artifizielles<br>$N$ -Glycan | Bindung der<br>Sialinsäuren |  |
|-----------|----------------------------------|--------------------------|------------------------------------|-----------------------------|--|
| $63*3$    | ◇                                | AS917                    | AS950a                             | $2,6-2,3-2,3$               |  |
|           |                                  | AS914                    | AS951a                             | $2,6-2,3-2,6$               |  |
|           |                                  | 4705 <sub>MOD</sub>      | AS952a                             | $2,6-2,6-2,3$               |  |
|           |                                  | $AS914_{MOD}$            | AS953a                             | $2,6-2,6-2,6$               |  |
|           |                                  | 5141                     | AS950b                             | $2,6-2,3-2,3$               |  |
|           |                                  | 23817 <sub>MOD</sub>     | AS951b                             | $2,6-2,3-2,6$               |  |
| 66*3      |                                  | $5141_{MOD}$             | AS952b                             | $2,6-2,6-2,3$               |  |
|           |                                  | 23817                    | AS953b                             | $2,6-2,6-2,6$               |  |
|           |                                  | AS917                    | AS954a                             | $2,3-2,6-2,3$               |  |
|           |                                  | AS914                    | AS955a                             | $2,3-2,6-2,6$               |  |
| 63*3      |                                  | $\overline{AS917_{MOD}}$ | AS956a                             | $2,6-2,6-2,3$               |  |
|           |                                  | 23816                    | AS957a                             | $2,6-2,6-2,6$               |  |
|           |                                  | 5141                     | AS954b                             | $2,3-2,6-2,3$               |  |
|           |                                  | 23817                    | AS955b                             | $2,3-2,6-2,6$               |  |
| 66*3      |                                  | $AS917_{MOD}$            | AS956b                             | $2,6-2,6-2,3$               |  |
|           |                                  | 23817 <sub>MOD</sub>     | AS957b                             | $2,6-2,6-2,6$               |  |
|           |                                  | AS917                    | AS958a                             | $2,3-2,3-2,6$               |  |
|           |                                  | $AS914_{MOD}$            | AS959a                             | $2,3-2,6-2,6$               |  |
| $63*3$    |                                  | 23816                    | AS960a                             | $2,6-2,3-2,6$               |  |
|           |                                  | 23816 <sub>MOD</sub>     | AS961a                             | $2,6-2,6-2,6$               |  |
|           |                                  | 5141                     | AS958b                             | $2,3-2,3-2,6$               |  |
| 66*3      |                                  | 23817                    | AS959b                             | $2,3-2,6-2,6$               |  |
|           |                                  | $5141_{MOD}$             | AS960b                             | $2,6-2,3-2,6$               |  |
|           |                                  | 23817 <sub>MOD</sub>     | AS961b                             | $2,6-2,6-2,6$               |  |
| $63*3$    |                                  | AS917                    | AS970a                             | $2,6-2,3-2,6$               |  |
|           |                                  | AS917 <sub>MOD</sub>     | AS971a                             | $2,6-2,6-2,6$               |  |
| 66*3      |                                  | 5141                     | AS970b                             | $2,6-2,3-2,6$               |  |
|           |                                  | 23817                    | AS971b                             | $2,6-2,6-2,6$               |  |
| $63*3$    |                                  | AS917                    | AS972a                             | $2,6-2,6-2,3$               |  |
|           |                                  | AS914                    | AS973a                             | $2,6-2,6-2,6$               |  |
| 66*3      |                                  | 5141                     | AS972b                             | $2,6-2,6-2,3$               |  |
|           |                                  | 23817                    | AS973b                             | $2,6-2,6-2,6$               |  |
| $63*3$    |                                  | AS917                    | AS974a                             | $2,3-2,6-2,6$               |  |
|           |                                  | 23816                    | AS975a                             | $2,6-2,6-2,6$               |  |
|           |                                  | 23817                    | AS974b                             | $2,3-2,6-2,6$               |  |
| 66*3      |                                  | 23817 <sub>MOD</sub>     | AS975b                             | $2,6-2,6-2,6$               |  |

**Tabelle 18: Die durch alle möglichen Permutationen der vorgegebenen Bausteine entstandenen artifiziellen** *N***-Glycane mit einer und zwei** *N***-Glycolylneuraminsäuren.** 

## **8.1.5 Erstellung der** *peak picking***-Daten für automatisierte Beschriftungen**

Vorbereitend für die Erstellung von *peak picking*-Daten für eine automatisierte Beschriftung wurden die Daten eines Glycans aus der SUGABASE ausgewählt und ohne Kopfzeile in einer Textdatei gespeichert. Nach dem Start des Skriptes und der Eingabe der zum Glycan zugehörigen CCSD-Nummer, findet die Verarbeitung der Informationen statt, die aus der Textdatei eingelesen werden (fopen, textscan). Hierbei werden Leerzeichen entfernt, griechische Buchstaben an entsprechender Stelle eingefügt, wo nötig Zeichen tiefgestellt und für den Fall, dass ein Apostroph in der Zeichenfolge vorkommt, die Daten entsprechend für die Ausgabe in Matlab vorbereitet (regexprep).

Aus den zusammengestellten und bereinigten Informationen werden für jedes Signal zwei Zeilen mit Informationen generiert (strcat). Die erste Zeile enthält eine Linie, die als Objekt an Stelle der chemischen Verschiebung des Signals in die Abbildung eingefügt wird. Die zweite Zeile enthält die zusammengesetzte Beschreibung des Signals (z.B. \alpha-D-Neup5Ac H-3a), die an Stelle der chemischen Verschiebung des Signals in die Abbildung oberhalb der zuvor eingezeichneten Linie eingefügt wird. Alternativ wird in der zweiten Zeile die Beschreibung des Signals um die Verknüpfungsreihenfolge des jeweiligen Kohlenhydratmonomers im Glycan ergänzt (z.B. \alpha-D-Neup5Ac H-3a, Link:3,4,2,6,4,4).

Die generierten *peak picking*-Daten werden abschließend nach aufsteigender chemischer Verschiebung sortiert und automatisch als Textdateien gespeichert (fopen, fprintf). Die drei gespeicherten Dateien beinhalten zum einen nur die Beschreibung des Signals (CCSD.txt), zum zweiten die Beschreibung des Signals mit der Verknüpfungsreihenfolge des jeweiligen Kohlenhydratmonomers im Glycan (CCSD\_Link.txt) und zuletzt die vom Skript eingelesenen Rohdaten (CCSD\_roh.txt).

## **8.1.6 Vergleich eigener Spektren mit simulierten SUGABASE-Spektren**

Für einen reibungslosen Einsatz des Skriptes, zum Plotten und Vergleichen von eigenen Spektren und simulierten Spektren aus der SUGABASE, wurden sowohl die SUGABASE-Daten als auch die *peak picking*-Daten aller interessanten CCSD-Nummern präpariert und nach vorkommenden Kohlenhydratmonomeren, wie *N*-Acetylneuraminsäure oder *N*-Glycolylneuraminsäure, gruppiert gespeichert.

Am Anfang werden sowohl die NMR-Daten des gemessenen Spektrums als auch die ausgewählten SUGABASE-Daten vom Skript eingelesen (load) und falls nötig die gemessenen NMR-Daten kalibriert (findpeaks, max). Anschließend werden die *peak picking*-Daten eingelesen (fopen, textscan) und sofort zeilenweise in Linien- und Beschreibungs-Variablen gebündelt (sscanf). Danach werden die Spektren auf unterschiedliche Art geplottet (Gesamtübersicht, *structural reporter groups* einzeln, Variationen von subplots) und bei einem genauen Vergleich mit den *peak picking*-Daten vervollständigt (eval). Wahlweise können die erzeugten Abbildungen automatisiert gespeichert werden (FIG\_2\_EPS(ext)).

## **8.1.7 automatisierter Export von Bildern mit FIG\_2\_EPS**

Die eigens programmierte Funktion zum Exportieren von Bildern kann separat aufgerufen oder in einem Skript als Befehl verwendet werden. Die Funktion kann sowohl auf manuell geöffnete \*.fig-Dateien als auch auf Bilder angewendet werden, die durch ein Skript im Augenblick erstellt wurden. Dazu wird aus der Bildbeschreibung der Name extrahiert (get) und von Sonderzeichen bereinigt (strrep). Abschließend wird das Bild im aktuell aktiven Verzeichnis wahlweise als .eps-, .fig- oder .png-Datei gespeichert (saveas). Diese Auswahl wird vom Benutzer durch die Übergabe eines Parameters an die Funktion vorgenommen. Aufgerufen mit der Variablen ext=.eps, speichert die Funktion FIG\_2\_EPS(ext) eine *Encapsulated Postscript*-Datei im aktiven Verzeichnis.

### **8.1.8 Basislinienkorrektur**

NMR-Spektren, bei denen die Basislinienkorrektur in TopSpin kein befriedigendes Ergebnis lieferte, wurden nach dem Import in Matlab weiteren Basislinienkorrekturen unterzogen. Das hat den Vorteil, dass das gesamte Spektrum auf einmal korrigiert werden kann. In TopSpin wäre nur eine ausschnittweise Korrektur der zu betrachtenden Bereiche möglich, bei der anschließend ein großer Teil des Spektrums dephasiert und völlig unkorrigiert vorliegt, was die Basislinie angeht.

Die NMR-Basisliniendaten wurden in Matlab eingelesen (load). Die Basislinie mit allen vorhandenen Signalen wurde zuerst mit Hilfe der Funktion msbackadj korrigiert. Dazu wurden optimierte Parameter bezüglich der Größe des zu korrigierenden Ausschnitts (*WindowSize*=500) und der Schrittweite (*StepSize*=wf, mit wf = @(mz) 200 + .001 .\* mz) an die Funktion übergeben.
Anschließend erfolgte eine weitere lineare Korrektur der Basislinie mit Hilfe manuell bestimmter Parameter. Dazu wurde visuell die Abweichung der eingelesenen Basislinie von der reellen Nulllinie (y1, y2) und der zu korrigierende Bereich auf der Resonanzfrequenzachse ermittelt (x1, x2). Mithilfe eines Differenzenquotienten und der Verwendung der Koordinaten eines Punktes konnten auf diese Weise vorbereitend der y-Achsenabschnitt und die Steigung einer linearen Korrekturgeraden analog zu einer allgemeinen Geradengleichung bestimmt werden. Mit der erhaltenen linearen Korrekturgeraden wurde eine etwaige Steigung der Basislinie ausgeglichen. Abschließend wurden die korrigierten Daten wieder als komplette NMR-Datensätze gespeichert (save).

### **8.1.9 Import und Auswertung der** *offline***-MS-Daten (***Masshunter***)**

Die aus *MassHunter Qualitative Analysis* (Agilent) exportierten MS-Daten, wurden auf eine korrekte Formatierung überprüft, bevor sie in Matlab importiert wurden. Durch manuelles Betrachten der einzelnen Dateiinhalte wurde festgestellt, dass Komma als Trennzeichen verwendet wird. Daher musste eine Substitution von Komma gegen Punkt vorgenommen werden, um die Daten verwertbar in Matlab importieren zu können. Um eine derartige Substitution vornehmen zu können, wurde das gesamte Verzeichnis mit den MS-Daten, die die integrierten und exportierten Fraktionen darstellen, über memmapfile (*Create memory map to a file*) in Matlab eingelesen. Dieser Befehl erzeugt eine Karte der Datei(en) im Speicher des PCs. Dabei wird die gesamte Datei oder ein Teil davon, den Speicheradressen von Matlab zugeordnet. Dadurch sind einerseits die Lese- und Schreibgeschwindigkeit deutlich erhöht. Andererseits kann auf diese Weise in Matlab dynamisch auf die Daten zugegriffen werden. So lassen sich die Daten bearbeiten und verändern, ohne die teils sehr großen Datenmengen in den *Workspace* von Matlab zu laden. In den so verfügbar gemachten Daten, wurden mit Hilfe einer For-Schleife alle Trennzeichen in jeder Fraktion von Komma (uint8(',')) in Punkt (uint8('.')) umgewandelt. Nach der Vorbereitung erfolgte der Import (importdata) aller MS-Daten eines *well plates* ordnerweise als Dateien im \*.asr-Format. Das \*.asr-Format beinhaltet einen *Header*, gefolgt von Wertepaaren aus m/z-Wert und Intensität, als x-y-Koordinaten. Mit dem Argument nheaderlines der Importfunktion wurden der *Header* und die MS-Daten getrennt eingelesen.

Vor der Durchführung des Suchvorgangs erfolgte als nächstes die Definition der zu suchenden Massen. Die definierten Arrays von 1xG double, mit G=Anzahl gesuchter Massen, beinhalteten die zuvor berechneten, erwarteten Massen von *N*-Glycanen. An dieser Stelle besteht die Möglichkeit sowohl die Menge als auch die Art (z.B.  $M^{2+}$  oder  $M^{3+}$ ) der zu

suchenden Massen festzulegen. Danach wurde eine geeignete Toleranzgrenze (Grenzw=0.01;) um die zu suchenden *N*-Glycanmassen festgelegt und die Suche gestartet. Mittels mehrerer verschachtelter For-Schleifen und If-Anweisungen wurde jeweils eine *N*-Glycanmasse im Bereich von Masse±Grenzw in einem *well* gesucht und im Falle eines positiven Fundes die Masse und die dazugehörige Intensität notiert. Anschließend wurde aus den erhaltenen m/z-Intensitäts-Paaren eines *wells* das Wertepaar mit der höchsten Intensität als das repräsentative Wertepaar gespeichert. Der Vorgang wurde für die gesamte Anzahl an *wells* im *well plate* für die jeweilige *N*-Glycanmasse wiederholt, bis ein komplettes EIC erhalten wurde. Dieser Suchvorgang wurde für alle zu Beginn definierten *N*-Glycanmassen nacheinander durchgeführt. Die erhaltenen Werte wurden mittels save gespeichert.

Die erhaltenen EICs konnten einzeln als plot-Graph dargestellt werden. Zu wenig intensive oder leere EICs wurden mit Hilfe eines *Cutoffs* bezüglich der detektierten Intensität verworfen. Zusätzlich konnten die detektierten Massen eines *N*-Glycans zusammenfassend in einem plot-Graph mit *Cutoff* dargestellt werden.

Die Darstellung der jeweiligen EIC-Daten als bar-Graph mit *Cutoff*, bei dem Annotationen (text) an den Balken in Form eines m/z-Intensitäts-Wertepaars und der jeweiligen Fraktion festgehalten wurden, diente der Plausibilitätsprüfung der erhaltenen Werte. Zu diesem Zweck konnte auch ein Ausschnitt eines MS-Spektrums im Bereich einer gesuchten *N*-Glycanmasse aus einem *well* als bar-Graph geplottet werden.

# **8.1.10Import und Auswertung der** *offline***-MS-Daten (***DataAnalysis***)**

### *8.1.10.1 Import und Auswertung von \*.xy-Daten*

Für den Import der aus *DataAnalysis 4.0* (Bruker) exportierten \*.xy-Daten ist keine weitere Vorbereitung nötig, da sie nur aus m/z-Intensitäts-Wertepaaren bestehen. Daher konnten die MS-Daten ohne Umwege mittels importdata in Matlab importiert werden.

Vor der Durchführung des Suchvorgangs erfolgte zunächst die Definition der zu suchenden Massen. Die definierten Arrays von 1xG double, mit G=Anzahl gesuchter Massen, beinhalteten die zuvor berechneten, erwarteten Massen von *N*-Glycanen. An dieser Stelle besteht die Möglichkeit sowohl die Menge als auch die Art (z.B.  $M^{2+}$  oder  $M^{3+}$ ) der zu suchenden Massen festzulegen. Danach wurde eine geeignete Toleranzgrenze (Grenzw=0.01;) um die zu suchenden *N*-Glycanmassen festgelegt und die Suche gestartet. Mittels mehrerer verschachtelter For-Schleifen und If-Anweisungen wurde jeweils eine

*N*-Glycanmasse im Bereich von Masse±Grenzw in einem *well* gesucht und im Falle eines positiven Fundes die Masse und die dazugehörige Intensität notiert. Anschließend wurde aus den erhaltenen m/z-Intensitäts-Paaren eines *wells* das Wertepaar mit der höchsten Intensität als das repräsentative Wertepaar gespeichert. Der Vorgang wurde für die Anzahl an *wells* im *well plate* für die jeweilige *N*-Glycanmasse wiederholt, bis ein komplettes EIC erhalten wurde. Dieser Suchvorgang wurde für alle zu Beginn definierten *N*-Glycanmassen nacheinander durchgeführt. Die erhaltenen Werte wurden mittels save gespeichert.

Die erhaltenen EICs konnten einzeln als plot-Graph dargestellt werden. Leere oder zu wenig intensive EICs wurden mit Hilfe eines *Cutoffs* bezüglich der detektierten Intensität verworfen. Zusätzlich konnten die jeweiligen Massen eines *N*-Glycans zusammenfassend in einem plot-Graph mit *Cutoff* dargestellt werden.

Die Darstellung der jeweiligen EIC-Daten als bar-Graph mit *Cutoff*, bei dem Annotationen (text) an den Balken in Form eines m/z-Intensitäts-Wertepaars und der jeweiligen Fraktion festgehalten wurden, diente der Plausibilitätsprüfung der erhaltenen Werte. Zu diesem Zweck konnte auch ein Ausschnitt eines MS-Spektrums im Bereich einer gesuchten *N*-Glycanmasse aus einem *well* als bar-Graph geplottet werden. Weiterhin besteht die Möglichkeit, eine Übersicht von MS-Spektren in einem subplot darzustellen. Auf diese Weise werden alle MS-Spektren, die einem EIC zugrunde liegen, im subplot zusammengefasst gezeigt und können zur Überprüfung herangezogen werden.

#### *8.1.10.2 Import von \*.ascii-Daten – Allgemeines*

Für den Import von \*.ascii-Daten wurden in Matlab weitere Importroutinen entworfen. Die sonst verwendeten Dateiformate für den Export von MS-Daten verwenden einen zu Beginn des Dokuments befindlichen oder auch gar keinen *Header*. Nachfolgend sind in der Datei die m/z-Intensitäts-Paare untereinander gespeichert, so dass diese spaltenweise importiert werden können. Die \*.ascii-Daten aus *DataAnalysis 4.0* (Bruker) wiederum besitzen pro Zeile einen *Header*, an den sich die MS-Daten in Form aneinander gereihter m/z-Intensitäts-Paare anschließen (Abbildung 46). Daher war es notwendig neue Importroutinen für die vorliegenden Datenmatrizen zu entwerfen, die einerseits in der Lage sind mit dem veränderten Datenformat und andererseits mit den teils sehr großen Datenmengen umzugehen.

 $0.0194 +$  ESI ms1 - line, 100, 0000-2799.9998,8024, 95,8879 124, 95,9758 136,96,3598 160,96,5710 164, […] 0.03605,+,ESI,ms1,-,line,100.0000-2799.9998,7803,96.9501 180,97.5973 124,99.1152 128,99.5872 116, […] 0.0527,+,ESI,ms1,-,line,100.0000-2799.9998,7757,95.3627 116,96.9166 140,97.3559 116,97.3803 124, […] 0.06935,+,ESI,ms1,-,line,100.0000-2799.9998,8722,95.2237 288,95.2645 112,95.6955 128,96.7217 164, […] 0.086,+,ESI,ms1,-,line,100.0000-2799.9998,28501,94.9611 116,95.2509 128,95.4660 132,95.4867 124, […] 0.10265,+,ESI,ms1,-,line,100.0000-2799.9998,45036,94.9611 136,94.9792 132,95.0269 120,95.1296 148, […] 0.119317,+,ESI,ms1,-,line,100.0000-2799.9998,49656,95.0148 168,95.0230 152,95.0501 168,95.0942 112, […] 0.135967,+,ESI,ms1,-,line,100.0000-2799.9998,49365,94.9596 312,94.9989 188,95.1271 112,95.1989 176, […] 0.152617,+,ESI,ms1,-,line,100.0000-2799.9998,48470,95.0818 168,95.2147 112,95.3537 164,95.4035 132, […] 0.169267,+,ESI,ms1,-,line,100.0000-2799.9998,45708,94.9864 112,95.0577 132,95.1534 112,95.2298 124, […] […]

**Abbildung 46: Ausschnitt der aus** *DataAnalysis 4.0* **(Bruker) exportierten MS-Daten als** *Line Spectra* **im \*.ascii-Format. Der Header am Anfang jeder Zeile beinhaltet folgende Informationen:** *RetentionTime, Polarity, IonisationMethod, msLevel, SpectraType, ScanRange, PeaksCount***. An den Header schließen sich die MS Daten in Form aneinander gereihter m/z-Intensitäts-Paare an, die durch Komma getrennt sind.** 

#### *8.1.10.3 Import und Auswertung von \*.ascii-Daten – Line Spectra*

Vor dem Import der aus *DataAnalysis 4.0* (Bruker) exportierten MS-Daten in Matlab, wurden die MS-Daten auf eine korrekte Formatierung überprüft. Durch manuelles Betrachten der einzelnen Dateiinhalte wurde festgestellt, dass Komma und Leerzeichen zugleich als Trennzeichen benutzt werden. Daher musste eine Substitution von Leerzeichen gegen Komma vorgenommen werden, um die Daten einheitlich und verwertbar in Matlab importieren zu können. Um eine derartige Substitution vornehmen zu können, wurde das gesamte Verzeichnis mit den MS-Daten, die die integrierten und exportierten Fraktionen beinhalten, über memmapfile (*Create memory map to a file*) in Matlab eingelesen. Dieser Befehl erzeugt eine Karte der Datei(en) im Speicher des PCs. Dabei wird die gesamte Datei oder ein Teil davon den Speicheradressen von Matlab zugeordnet. Dadurch sind einerseits die Leseund Schreibgeschwindigkeit deutlich erhöht. Andererseits kann auf diese Weise in Matlab dynamisch auf die Daten zugegriffen werden. So lassen sich die Daten bearbeiten und verändern, ohne die teils sehr großen Datenmengen in den *Workspace* von Matlab zu laden. In den so verfügbar gemachten Daten wurden mit Hilfe einer For-Schleife alle Trennzeichen in jeder Fraktion von Leerzeichen (uint8(,,)) in Komma (uint8(,,')) umgewandelt.

Nach der Vorbereitung erfolgte der Import aller MS-Daten eines *well plates* ordnerweise mit Hilfe einer Kombination aus importdata und dlmread. Der mit importdata eingelesene *Header* wurde mit cellfun und @strcmp bereinigt und in einer Variablen zwischengespeichert. Die MS-Daten wurden mittels dlmread unter Ausschluss des *Headers* eingelesen und in eine verwertbare Form umgeschrieben, die nur m/z-Werte mit einer Intensität größer Null in Spalten beinhaltet. Anschließend wurden die *Header*-Daten und MS-Daten in einer gemeinsamen Variablen vereint und gespeichert (save).

Die Auswertung und Darstellungsmöglichkeiten der \*.ascii-Daten der *Line Spectra* wurden analog zu der Auswertung von \*.xy-Daten gehandhabt.

#### *8.1.10.4 Import und Auswertung von \*.ascii-Daten – Profile Spectra*

Die Vorbereitung der MS-Daten der *Profile Spectra* wurde analog zu den \*.ascii-Daten der *Line Spectra* durchgeführt.

Die MS-Daten wurden anschließend mit Hilfe von fopen und textscan in Matlab importiert. Die Daten wurden als Zeichenketten zeilenweise bis zum Zeilenende eingelesen  $(s \sin \nu)$ . Durch eine Erhöhung der maximalen Länge (, BufSize ', 16773120) einer verarbeitbaren Zeichenkette war das Einlesen derart großer Datenmengen möglich. Dabei wurden nur die relevanten Zeilen eingelesen, die den detektierten Peak im TIC darstellen (Headerlines', 20). Die als Zeichenketten eingelesenen Daten wurden zur weiteren Verarbeitung verfügbar gemacht, indem die Zeichenketten in Zellen umgewandelt wurden (cellstr). Unter Verwendung des einheitlichen Trennzeichens wurden die einzelnen Informationen in *Header* und Werte unterteilt (regexp, split). Die einzelnen Informationen wurden in einer neuen Variablen verknüpft abgelegt (vertcat). Der *Header* wurde extrahiert, in einer separaten Variablen gespeichert und aus dem Gesamtdatensatz entfernt. Die im Anschluss vorliegenden reinen MS-Daten in Form von Zeichenketten wurden in Gleitkommazahlen umgewandelt (reshape, sscanf, sprintf) und in eine verwertbare Form umgeschrieben, die nur m/z-Werte mit einer Intensität größer Null in Spalten beinhaltet. Danach wurden die *Header*-Daten und MS-Daten in einer Variablen gespeichert (save). Mit Hilfe des Arguments version  $, -v7.3$ ' konnten auch sehr große \*.mat-Dateien (>1 GB) gespeichert werden.

Die Auswertung der \*.ascii-Daten der *Profile Spectra* wurde im Vergleich zu den vorigen Versionen verfeinert. Nach der Definition der zu suchenden Massen und der Festlegung einer Toleranzgrenze analog zu der Auswertung der \*.xy-Daten wurden einerseits die Peakmaxima der untersuchten TICs ermittelt. Die Suche sollte demnach nur bis zum Peakmaximum vollzogen und die danach folgenden Daten nicht für die Suche verwendet werden. Andererseits wurde die Möglichkeit sowohl zur Suche nach monoisotopischen Peaks (isotop=0;) als auch nach Isotopenpeaks  $(M^{2+}$  isotop=0.5;,  $M^{3+}$  isotop=0.33;) implementiert, um die meist intensiveren Isotopenpeaks ebenfalls bei der Suche erfassen zu können.

Die anschließende Suche der definierten *N*-Glycanmassen verlief analog zu der Suche innerhalb der \*.xy-Daten. Auch die Darstellungsmöglichkeiten der \*.ascii-Daten der *Profile Spectra* wurden analog zu denen der \*.xy-Daten verwendet.

# **8.1.11Ausgleichungsrechnung mit der Methode der kleinsten Fehlerquadrate**

Die bereits aus TopSpin importierten und basislinienkorrigierten Daten wurden mittels uiimport(,-file') in Matlab eingelesen. Zu der in TopSpin vorgenommenen Kalibrierung, fand eine zusätzliche Kalibrierung mittels findpeaks auf einen prominenten Peak bei 0.157 ppm statt. Danach erfolgte der Import der SUGABASE-Daten mit evalin. Dabei wurden die bereits vorbereitend generierten Daten relevanter *N*-Glycane (Kapitel 8.1.3) verwendet. Die SUGABASE-Daten der eingelesenen *N*-Glycane wurden für die folgenden Berechnungen in einer Variablen zusammengefasst (vertcat). Für die Ausgleichungsrechnungen stehen drei Gruppen von *N*-Glycanen zur Auswahl. Die erste Gruppe besteht aus *N*-Glycanen, die nur mit *N*-Acetylneuraminsäure terminiert sind. Die zweite und dritte Gruppe besteht aus *N*-Glycanen, die sowohl mit *N*-Acetylneuraminsäure als auch mit *N*-Glycolylneuraminsäure terminiert sind. Gruppe Zwei beinhaltet nur drei, bereits in der SUGABASE vorkommende, mit *N*-Glycolylneuraminsäure terminierte *N*-Glycane, während die dritte Gruppe um die in Kapitel 8.1.4.2 beschriebenen artifiziellen *N*-Glycane weiter ergänzt wurde.

Es folgte eine Anpassung (find) des bei der Berechnung betrachteten Ausschnitts der gemessenen NMR-Spektren an die spektrale Breite der SUGABASE-Daten, die einen Ausschnitt von 6 ppm bis 1 ppm umspannt.

Weiterhin wurden alle vorliegenden Spektren in die Bereiche zugeschnitten, in denen die *structural reporter groups* vorliegen. Dazu gehören sowohl die Bereiche in denen die Protonen H-3a und H-3e der *N*-Acetylneuraminsäure liegen als auch der Bereich, in dem alle *N*-Acetylgruppensignale versammelt sind. Der Bereich zwischen 5.25 ppm und 4.00 ppm, in dem die Protonen H-1, H-2 und H-3 der Mannose-, *N*-Acetyl-D-glucosamin- und Galactose-Kohlenhydrateinheiten liegen, wurde darüber hinaus in drei Teile gegliedert (MG1-3). Folglich wurden aus den vorliegenden Spektren folgende Bereiche für die Berechnungen zugeschnitten:

**B1:** H-3a: 1.84 ppm bis 1.68 ppm **B4:** MG1: 4.40 ppm bis 4.00 ppm **B2:** <u>NAc:</u> 2.10 ppm bis 2.00 ppm **B5: MG2:** 4.79 ppm bis 4.40 ppm **B3:** <u>H-3e:</u> 2.79 ppm bis 2.63 ppm **B6: MG3:** 5.25 ppm bis 4.90 ppm

In den gemessenen NMR-Spektren wurden der Bereich der Protonen H-3e mit einer Aussparung von 2.72 ppm bis 2.71 ppm und der Bereich MG1 mit einer Aussparung von 4.18 ppm bis 4.08 ppm versehen. Dies sollte einer Verfälschung der Berechnungen durch Verunreinigungen entgegenwirken. Die Länge der zugeschnittenen Bereiche der gemessenen NMR-Spektren und der berechneten SUGABASE-Spektren wurden aneinander angepasst, da die Länge der Vektoren für eine Berechnung identisch dimensioniert sein muss. Um *Spikes* bei der graphischen Darstellung zu vermeiden, wurden der erste und der letzte Datenpunkt eines jeden Bereichs gleich Null gesetzt. Diese Modifikation ist für die Kalkulation nicht von Bedeutung. Passend zu den Bereichen der spektroskopischen Daten der *structural reporter groups* wurden auch Abschnitte der Achse der chemischen Verschiebung für die spätere graphische Darstellung äquivalent präpariert.

Um in Matlab mit Hilfe der Methode der kleinsten Fehlerquadrate die gemessenen NMR-Spektren mit den in Matlab simulierten SUGABASE-Daten zu korrelieren, wurde die Funktion lsqnonneg ohne weitere Optionen verwendet. Die Methode der kleinsten Fehlerquadrate ist das mathematische Standardverfahren zur Ausgleichungsrechnung (auch Fit genannt). Ziel dieser mathematischen Optimierungsmethode ist, für eine Reihe von Messdaten die unbekannten Parameter einer vorgegebenen Funktion zu bestimmen. Dazu werden die Parameter dieser Messreihe numerisch bestimmt, indem die Summe der quadratischen Abweichungen der Kurve von den beobachteten Punkten minimiert wird.

Im ersten Schritt der durchgeführten Berechnungen wurden die Koeffizienten aus dem Fitting der SUGABASE-Daten an die gemessenen Daten erhalten. Der Vektor, welcher die Koeffizienten enthält, multipliziert mit den SUGABASE-Daten, minimiert das betrachtete Gleichungssystem gegen Null und zeigt auf diese Weise welche *N*-Glycane in der gemessenen NMR-Probe vorliegen. Durch die Bildung der Differenz der eigenen Daten und der mit den Koeffizienten gewichteten SUGABASE-Daten, werden Daten zur visuellen Qualitätskontrolle erhalten. Je glatter das Differenzspektrum ist, umso besser ist die Ausgleichungsrechnung. Die erhaltenen Koeffizienten wurden außerdem in Prozente umgerechnet, mit deren Hilfe eine Quantifizierung möglich ist. Dazu wurden die einzelnen Koeffizienten in Bezug zu der Summe aller Koeffizienten betrachtet.

Zu Beginn wurde das gesamte gemessene NMR-Spektrum mit den SUGABASE-Daten gefittet. Für eine differenzierte Betrachtung der Daten wurden im Anschluss Fits der Bereiche der einzelnen *structural reporter groups* durchgeführt.

Anschließend fand eine Überprüfung der aus den berechneten Koeffizienten kalkulierten Prozentwerte der sechs Bereiche der *structural reporter groups* statt (B1 bis B6). Dabei wurde überprüft, ob der numerische Datentyp-Wert ungleich NaN ist (*Not a Number*, isnan). Basierend auf diesen Ergebnissen wurden Fits von virtuellen Spektren durchgeführt. Dazu wurden automatisiert alle Daten der zugeschnittenen Bereiche mit Zahlen als Ergebnis zu virtuellen Spektren zusammengefügt. Der Vorgang wurde gleichermaßen für die gemessenen Daten als auch für die berechneten SUGABASE-Daten durchgeführt. Danach erfolgte eine Korrelation mittels lsqnonneg.

Für eine noch differenziertere Betrachtung der Daten wurden virtuelle Spektren mit Hilfe einer manuellen Auswahl der vorliegenden Bereiche für die Korrelation zusammengestellt. Hierzu wurden jeweils die zurechtgeschnittenen Daten der eigenen Spektren, der berechneten SUGABASE-Daten und der Achse der chemischen Verschiebung zusammengefasst und in je einer Variablen vorgelegt. Mittels listdlg wurde eine an die Aufgabenstellung angepasste Dialogbox mit einer Auswahlliste der einzelnen *structural reporter groups* Bereiche erstellt. Hier kann eine beliebige Auswahl bezüglich der in einer Korrelation mittels lsqnonneg verwendeten Ausschnitte eines virtuellen Spektrums getroffen werden. Die ausgewählten Bereiche (mindestens ein Bereich und maximal sechs Bereiche) werden bei Bestätigung automatisch zusammengefügt und anschließend korreliert.

Jegliche über lsqnonneg korrelierten Daten können als (sub)plot-Graph dargestellt werden. Auf diese Weise ist ein Vergleich der gemessenen Daten mit den SUGABASE-Daten, die mit den berechneten Koeffizienten gewichtet wurden, oder auch mit der aus diesen Daten gebildeten Differenz möglich.

Abschließend wurden alle aus den Koeffizienten berechneten Prozentwerte für die untersuchten *N*-Glycane in einer Variablen zusammengefasst. Die Überschriften der Spalten geben an, welche spektralen Bereiche korreliert wurden, während die Zeilenbeschriftung das jeweils korrelierte *N*-Glycan aus der SUGABASE auflistet. Die berechneten Ergebnisse wurden mittels save gespeichert.

### *8.1.11.1 Quantifizierung und Literaturvergleich*

Die aus den lsqnonneg-Berechnungen erhaltenen Prozentwerte der Daten des *N*-Glycangemisches vor der Lektinaffinitätschromatographie (LAC) und der Daten der mittels MS bestätigten Fraktionen nach der LAC wurden mit der Literatur verglichen. Dazu wurden virtuelle Spektren mit folgenden Zusammensetzungen automatisch erzeugt: B:1, B:2, B:3,

B:4, B:5, B:6, B:1,2, B:1,3, B:1,4, B:2,3, B:2,4, B:3,4, B:1,2,3, B:1,2,4, B:1,3,4, B:2,3,4, B:1,2,3,4, B:1,2,3,4,5,6. Danach wurde aus allen berechneten Prozentwerten über die virtuellen Spektren je *N*-Glycan der Mittelwert gebildet und dieser anschließend normiert. Die normierten Mittelwerte stellen eine Möglichkeit der Quantifizierung für die gemessenen Proben dar und wurden mit den Werten der Quantifizierung aus der Publikation von Green *et al.* verglichen. Zusätzlich wurde ein normierter Quotient ermittelt, der dem Verhältnis von berechneten, normierten Mittelwerten zu Literaturwerten entspricht. Der Quotient stellt eine Bewertung des Vergleichs der erhaltenen Werte mit der Literatur dar. Grundsätzlich bedeutet ein kleiner Quotient, dass der erhaltene Wert näher an dem Wert aus der Literatur liegt.

Die normierten Mittelwerte dienten einer abschließenden Gruppierung der untersuchten *N*-Glycane, bei der sowohl die unterschiedliche Anzahl an Antennen als auch die unterschiedliche Anzahl an Neuraminsäuren berücksichtigt wurde.

# **8.2 Origin**

## **8.2.1 Kurvenanpassung der** *N***-Acetyl-D-glucosamin-Verdünnungsreihe**

Die in Excel zusammengefassten chromatographischen Daten der Lektinaffinitätschromatographie (LAC)-NMR-Experimente (Kapitel 5.4.2.2) wurden in Origin importiert und mit Hilfe des Fit-Funktionsmanagers (*Shortcut* F9) einer Kurvenanpassung unterzogen. Dazu wurden aus dem Repertoire von Origins *Basic Functions* die Gauß-Funktion, eine exponentielle Abnahmefunktion und aus dem Bereich *Chromatography* der GaussMod verwendet. Der GaussMod stellt eine, speziell für die Chromatographie mit einer exponentiellen Funktion modifizierte Gauß-Funktion dar. Die verwendeten Funktionen sind in Tabelle 19 zusammengefasst.

Für jede der *N*-Acetyl-D-glucosamin-Konzentrationen bei einer Flussgeschwindigkeit vflow=240 µL/min (20 mM, 2 mM und 0.2 mM) wurde in Origin ein Fit durchgeführt. Der GaussMod diente dabei der Erfassung der Gesamtfläche unter der Kurve. Die einzelnen Funktionen wurden für die unterschiedlichen Abschnitte des Chromatogramms herangezogen. Den Hauptteil des Peaks beschreibt die Gauß-Funktion am besten und für die Beschreibung des Tailings ist eine exponentielle Abnahmefunktion adäquat. Für die einzelnen Funktionen wurde manuell der Bereich festgelegt, in dem die Kurvenanpassung vorgenommen werden sollte. Der GaussMod verwendete den gesamten chromatographischen Verlauf für die Kurvenanpassung. Abschließend wurden die Flächen unter den einzelnen Kurven integriert und die Integrale miteinander verglichen.

Gauß-Funktion  
\n
$$
y = y_0 + \left(\frac{A}{\left(w \times \sqrt{\frac{\pi}{2}}\right)}\right) \times e^{\left(-2 \times \left(\frac{(x - x_c)}{w}\right)^2\right)}
$$
\nexponentielle  
\nAbnahmefunktion  
\nGaussMod  
\n
$$
y = y_0 + \frac{A}{t_0} \times e^{\left(\frac{1}{2} \times \left(\frac{w}{t_0}\right)^2 - \left(\frac{x - x_c}{t_0}\right)\right) \times \frac{\left(erf\left(\frac{x}{\sqrt{2}}\right) + 1\right)}{2}} \text{mit } z = \frac{x - x_c}{w} - \frac{w}{t_0}
$$

**Tabelle 19: Zusammenfassung der in Origin für die Kurvenanpassung der** *N***-Acetyl-D-glucosaminitol-Verdünnungsreihe verwendeten Funktionen. Die Gauß-Funktion und die exponentielle Abnahmefunktion wurden für die unterschiedlichen Abschnitte des Chromatogramms herangezogen. Den Hauptteil des Peaks beschreibt die Gauß-Funktion am besten und für die Beschreibung des Tailings ist eine exponentielle Abnahmefunktion adäquat. Für die einzelnen Funktionen wurde manuell der Bereich festgelegt, in dem die Kurvenanpassung vorgenommen werden sollte. Der GaussMod stellt eine speziell für die Chromatographie mit einer exponentiellen Funktion modifizierte Gauß-Funktion dar und verwendete den gesamten chromatographischen Verlauf für die Kurvenanpassung.** 

# **8.3 Allgemeine Arbeitsvorschriften**

## **8.3.1 Entgasen von Wasser**

Angeregt durch die Literaturquellen<sup>195-197</sup> wurde in einem 250 mL Stickstoff-Rundkolben mit Durchgangshahn bidestilliertes Wasser (ddH2O) entgast. Der Kolben wurde mit ddH2O gefüllt und evakuiert. Anschließend wurde der Durchgangshahn verschlossen und der Kolbeninhalt mit flüssigem Stickstoff eingefroren. Der Durchgangshahn wurde nach dem Einfrieren wieder geöffnet und der Kolben weiter evakuiert. Dabei taute das ddH2O wieder auf. Um den Auftauvorgang etwas zu beschleunigen wurde der Kolben mit Inhalt mit Hilfe eines Wasserbades mild erwärmt. Ausgehend vom Evakuieren, über das Einfrieren und unter Vakuum auftauen lassen wurde der Zyklus drei Mal wiederholt, um das entgaste ddH2O zu erhalten.

### **8.3.2 tryptischer Verdau des Fetuins**

Für den tryptischen Verdau wurden folgende Lösungen frisch angesetzt und direkt verwendet: 50 mM Ammoniumbicarbonat (ABC), 10 mM Dithiothreitol (DTT) in ABC, 20 mM Iodacetamid (IAA) in ABC, 8 M Harnstoff in ABC, 1 M Ammoniumhydroxid, Trypsin (1:20, 5  $\%$  w/w) in ABC.

Zwei Ansätze wurden parallel durchgeführt, welche sich in der Denaturierung des Glycoproteins unterscheiden.

In einem Ansatz wurde die Denaturierung des Glycoproteins chemisch durchgeführt.<sup>156</sup> Dazu wurde 1 mg Fetuin in 100 µL ABC gelöst, mit 50 µL Harnstoff versetzt und 30 Minuten bei

37 °C denaturiert. Danach wurden 20 µL DTT hinzugegeben und die Reaktionslösung weitere 30 Minuten bei 37 °C inkubiert. Anschließend wurden 100 µL IAA dazugegeben und die Lösung eine Stunde bei RT im Dunkeln inkubiert. Abschließend wurde die Lösung mit 200 µL ABC verdünnt, so dass die Harnstoffkonzentration weniger als 2 mM betrug. Nach der Zugabe von Trypsin wurde 16 Stunden bei 37 °C inkubiert.

In einem weiteren Ansatz wurde die Denaturierung des Glycoproteins mit Hilfe von Hitze durchgeführt.<sup>198</sup> Dazu wurde 1 mg Fetuin in 100 µL ABC gelöst und fünf Minuten bei 100 °C im Wasserbad denaturiert. Nachdem die Lösung abgekühlt war, wurde, falls nötig, der pH-Wert auf 8-8.5 mit Ammoniumhydroxidlösung eingestellt. Abschließend wurde Trypsin dazugegeben und die Reaktionslösung 16 Stunden bei 37 °C inkubiert.

## **8.3.3 Abspaltung der Fetuinglycane mittels PNGase F**

Von den Glycopeptiden des Fetuins aus dem tryptischen Verdau wurden die *N*-Glycane abgespalten. Dazu wurde nach Reaktionsende das Trypsin fünf Minuten bei 100 °C im Wasserbad deaktiviert. Nach der Zugabe von 0.1 % Natriumazid, sowie 1 µL PNGase F (≙ 1 U) wurde das Reaktionsgemisch 48 Stunden bei 37 °C inkubiert.<sup>198</sup> Durch den großen Überschuss der PNGase F war keine weitere Zugabe nötig. Abschließend wurden die Reaktionsgefäße in flüssigem Stickstoff eingefroren und bei –20 °C bis zur Reinigung aufbewahrt.

### **8.3.4 RP-SPE-Chromatographie**

Für die Reinigung des nach der Abspaltung der *N*-Glycane mittels PNGase F erhaltenen Reaktionsgemisches wurde eine RP-SPE-Chromatographie durchgeführt. Dazu wurden etwa 2 mL RP-Kieselgel in eine mit einem porösen Frittenboden ausgestattete Säule eingefüllt.

Die Säule wurde vorbereitend konditioniert. Die Konditionierung erfolgte erst mit 5 mL H2O dest., dann mit 5 mL Acetonitril, danach mit 5 mL Ethanol und abschließend mit 10 mL H2O dest.. Die zu reinigende Probe wurde unter Zugabe von 200 µL H2O dest. und nach kurzem Durchmischen aufgetragen. Das Reaktionsgefäß wurde anschließend einmal mit 100 µL H2O dest. gespült und das Volumen auf die Säule aufgetragen. Die Elution fand mit Hilfe eines Gradienten aus Eluent A (H<sub>2</sub>O dest.)/Eluent B (Acetonitril) statt: 100/0 (4 mL)  $\rightarrow$ 50/50  $(4 \text{ mL}) \rightarrow 0/100$   $(4 \text{ mL})$ . Die gesammelten Fraktionen je 1 mL wurden *in vacuo* getrocknet. Auf diese Weise konnten Peptidfragmente entfernt werden, die die weitere Trennung mittels LAC und die darauf folgende Analyse erschwert hätten.

Für eine nachfolgend stattfindende SPE wurde die Säule erst mit 5 mL Acetonitril und dann mit 5 mL H2O dest. gespült. Am Ende der Chromatographie wurde die Säule ebenso gespült, trocken gepustet und mit Verschlussfolie verschlossen.<sup>150</sup>

# **8.3.5 Anreichern von Glycanen mit** *Carbon Micropipette Tips*

Die Supel-Tips™ *Carbon Micropipette Tips* sind aus einer aus Polypropylen bestehenden Micropipettenspitze mit einem Volumen von 10 µL zusammengesetzt, welche an der Spitze mit einem Material mit einer Partikelgröße von 50-60 µm gefüllt ist, das aus *graphitized carbon* besteht. Die durchschnittliche Porengröße beträgt 175 Å. Außerdem sind vom Hersteller urheberrechtlich geschützte Haftstoffe beigesetzt.

Für die Anreicherung von Oligosacchariden aus dem tryptischen Verdau wurde die vom Hersteller empfohlene generelle Methode verwendet. Anfangs wurde die zu verwendende Micropipettenspitze fest auf einer kompatiblen 10 µL-Mikroliterpipette montiert. Anschließend wurde die Luft aus dem Material durch zweimaliges Spülen mit je 10 µL Acetonitril (100 %) ersetzt. Als nächstes wurde die Spitze dreimal mit ddH2O gewaschen, um das Acetonitril zu entfernen. Um die Oligosaccharide aus 20 µL der Probe zu extrahieren, wurde eine Reihe von zehn Zyklen durchgeführt, bei denen die Probe in die Micropipettenspitze eingezogen und wieder aus der Spitze entlassen wurde. Abschließend wurde fünfmal mit 10 µL eines Gemisches aus 5 mM Ammoniumacetat (pH=8.3) und Acetonitril (70:30) eluiert, die angereicherten Glycane in einem Reaktionsgefäß gesammelt und mittels ESI-TOF-MS analysiert.

# **8.3.6 Reinigung von** *well plates*

Zur Reinigung von *well plates* wurden diese zwei Mal mit 1800 mL H2O dest. für 30 Minuten in einem Becherglas bei 300 rpm gerührt. Danach wurden sie einmal mit Ethanol gespült. Abschließend wurden die *well plates* noch einmal mit ddH2O abgespült und gründlich getrocknet.

# **8.3.7 Überführung von Proben zwischen** *well plates* **und NMR-Röhrchen**

# Überführung von Proben ins NMR-Röhrchen

Die zu analysierenden Fraktionen aus den *well plates* wurden in Reaktionsgefäße überführt und die *wells* je nach Restmenge der Probe im *well*, 2-3 Mal mit 350 µL ddH<sub>2</sub>O gespült und die Volumina vereinigt. Die Reaktionsgefäße in geringer Anzahl wurden gefriergetrocknet.

Reaktionsgefäße in großer Anzahl wurden *in vacuo* getrocknet. Die trockenen Proben wurden in D2O gelöst. Um den Lösungsvorgang zu beschleunigen wurden die Proben mehrere Minuten gerührt und 5-10 Minuten im Ultraschallbad behandelt. Anschließend wurden die Proben erneut *in vacuo* getrocknet. Danach wurden die Proben in D<sub>2</sub>O gelöst, mehrere Minuten gerührt, 5-10 Minuten im Ultraschallbad behandelt und abschließend in die NMR-Röhrchen überführt und anschließend noch einmal im Ultraschallbad behandelt.

#### Überführung von Proben ins well plate

Um die einzeln entnommenen Proben aus den *well plates* mit den Fraktionen im *well plate* zu vereinen wurden die Proben aus den NMR-Röhrchen entnommen und die Röhrchen zwei Mal mit 200 µL ddH2O ausgewaschen. Sowohl die in Reaktionsgefäßen vereinigten Volumina der einzelnen Proben als auch die *well plates* wurden *in vacuo* getrocknet. Die getrockneten Proben in den Reaktionsgefäßen wurden in 240 µL ddH2O gelöst und ins *well plate* überführt. Die restlichen Proben im *well plate* wurden danach in 240 µL ddH<sub>2</sub>O gelöst. Das komplett gefüllte *well plate* wurde bei Bedarf mit Hilfe einer Schüttelmaschine bei 200 rpm für 2-5 h durchmischt. Das Durchmischen wurde durch zusätzliches Auf- und Abpipettieren der Fraktionen mit einer Mikroliterpipette noch weiter beschleunigt.

## **8.3.8 Entsalzen von Proben**

Zum Entsalzen von Proben wurden *Microsep*™ *Advance Centrifugal Devices* nach Anweisung des Herstellers verwendet. Die verwendeten Zentrifugenröhrchen mit konischem Boden weisen einen MWCO (*molecular weight cut-off*, Ausschlussgrenze) von 1000 Da auf. Die während der Zentrifugation empfohlene g-Kraft liegt zwischen 5000 und 7500 x g, bei einer typischen Zentrifugationsdauer von 30 bis 90 Minuten. Die molekulare Masse der zu entsalzenden Biomoleküle sollte im Bereich von 3000 bis 10000 Da liegen.

Zum Entsalzen wurden die Proben in 5 mL ddH2O gelöst, 1 Minute mit einem Ultraschallbad behandelt, in weiteren 5 mL ddH2O gelöst und verbleibende Partikel durch einen Spritzenfilter entfernt. Die Lösung wurde anschließend in ein *Centrifugal Device* gegeben und 10 Mal bei 5500 rpm (7500 x g) für 30 Minuten filtriert. Die salzfreien Proben wurden in Mikroreaktionsgefäße überführt und die *Centrifugal Devices* mit ausreichend ddH2O befüllt, um die Membran nicht austrocknen zu lassen und abschließend beides kühl gelagert aufbewahrt.

# **8.4 Gerätespezifische Vorschriften**

## **8.4.1 Einbau des LC-NMR-Flusskopfes**

Zuerst wurde überprüft, ob sich noch eine Probe im Spektrometer befindet. Befand sich eine Probe im Spektrometer, wurde der Lock ausgeschaltet und die Probe entfernt. Mittels wsh, eingegeben in der Kommandozeile von TopSpin, wurde der aktuelle Shim gespeichert. Über die Eingabe von edte wurde ein Fenster zur Konfiguration der Temperatur geöffnet. Dort wurde der *probe heater* ausgeschaltet. Der Stickstoffgasstrom wurde von 535 L/h auf 400 L/h eingestellt. Nachdem der *probe heater*, die Stickstoffleitung und alle Kabel vom NMR-Kopf entfernt worden waren, wurde dieser aus dem Spektrometer entnommen. Die Temperatureinheit wurde aus dem normalen Kopf ausgebaut und in den Flusskopf wieder eingebaut. Danach konnte unter Beachtung der richtigen Ausrichtung der komplette Flusskopf in das Spektrometereingesetzt werden. Es folgte der Anschluss des *probe heater*, der Stickstoffleitung und aller Kabel. Danach konnte der *probe heater* eingeschaltet werden. Über die Eingabe von edhead wurde ein Fenster zur Konfiguration des aktuellen NMR-Kopfes geöffnet und der LC-NMR-Flusskopf als der Gegenwärtige definiert. Vorbereitend konnten mittels rsh vorhandene Shimparameter früherer Experimente für den Flusskopf geladen werden. Anschließend wurden die korrekten Kapillaren des LC-Systems am Eingang und Ausgang des Flusskopfes befestigt und der Zugang zum Raum zwischen LC-System und NMR-Spektrometer eingeschränkt, um das LC-System zu schützen. Abschließend wurde das PRC-Programm gestartet, das LC-System initiiert und sowohl das komplette LC-System als auch der Flusskopf für 30 Minuten gespült. Nach dem Shimmen auf eine  $D_2O$ -Probe war das NMR-Spektrometer für den Einsatz im *flow* LC-NMR-Modus bereit.

## **8.4.2 Ausbau des LC-NMR-Flusskopfes**

Vor dem Ausbau des LC-NMR-Flusskopfes wurde der aktuelle Shim durch die Eingabe von wsh in der Kommandozeile von TopSpin gespeichert. Vor dem Ausbau wurde der Flusskopf außerdem für 10 Minuten mit ddH2O salzfrei gespült. Sowohl die Kapillare am Eingang als auch die Kapillare am Ausgang des Flusskopfes wurden entfernt und die beiden Anschlüsse für Kapillaren des Flusskopfes mit zwei Stopfen verschlossen. Über die Eingabe von edte wurde ein Fenster zur Konfiguration der Temperatur geöffnet. Dort wurde der *probe heater* ausgeschaltet. Der Stickstoffgasstrom wurde von 400 L/h auf 535 L/h eingestellt. Nachdem der *probe heater*, die Stickstoffleitung und alle Kabel entfernt worden waren, wurde der NMR-Flusskopf aus dem Spektrometer entnommen. Die Temperatureinheit musste aus dem

Flusskopf ausgebaut und in den normalen Kopf wieder eingebaut werden. Danach konnte der komplette NMR-Kopf in das Spektrometer, unter Beachtung der richtigen Ausrichtung, eingesetzt werden. Es folgte der Anschluss aller Kabel, des *probe heater* und der Stickstoffleitung. Der *probe heater* wurde eingeschaltet. Über die Eingabe von edhead wurde ein Fenster zur Konfiguration des aktuellen NMR-Kopfes geöffnet und der NMR-Kopf als der Gegenwärtige definiert. Mittels rsh konnten vorhandene Shimparameter für den normalen Kopf geladen werden. Abschließend wurde das Spektrometer auf eine 2 mM Saccharoseprobe geshimmt und war für die Verwendung von 5 mm Probenröhrchen bereit.

### **8.4.3 Aufnahme und Prozessierung von NMR-Spektren**

Alle NMR-Daten wurden entweder mit einem Avance700 oder einem DRX500 gemessen. Die Substanzen wurden jeweils in Mengen von 200 µL D<sub>2</sub>O in 3 mm NMR-Probenröhrchen und 600 µL in 5 mm NMR-Probenröhrchen gemessen. Während der Lektinaffinitätschromatographie (LAC)-NMR-Experimente wurde am DRX500 ein Tripelresonanz-Flussprobenkopf mit einem aktiven Volumen von 120 µL verwendet. Zur Unterdrückung der HDO-Resonanz wurde eine *excitation sculpting* Pulssequenz nach Shaka *et al.* verwendet.<sup>199</sup> Der selektive Rechteckpuls (P12) wurde mit einer Länge von 2 ms eingesetzt. Alle Daten wurden mit einer spektralen Breite (SW) von 10 ppm, mit 32k Datenpunkten (SI) und einem Relaxationsdelay (D1) von 1 s aufgenommen. Referenziert wurde auf internes oder externes Aceton ( $\delta$ =2.225 ppm). Etwaige Abweichungen sind in Tabelle 20 zusammengefasst.

Die Prozessierung, ob manuell für einzelne Spektren oder automatisiert für einen großen Spektrensatz, umfasste grundsätzlich eine exponentielle Multiplikation der FIDs mit anschließender Fourier-Transformation (efp), eine automatische Phasenkorrektur (apk) und eine automatische Basislinienkorrektur (abs). Wenn nicht anders vermerkt, wurde für die Prozessierung eine Linienbreite (LB) von 1 Hz verwendet. Für pseudo-2D-NMR-Spektren wurde analog die Befehlskette xf2;xf2p;abs2 verwendet, da in der Dimension F2 die Daten der gemessenen 1D-<sup>1</sup>H-NMR-Spektren liegen und die Achse F1 den zeitlichen Verlauf der Chromatographie darstellt.

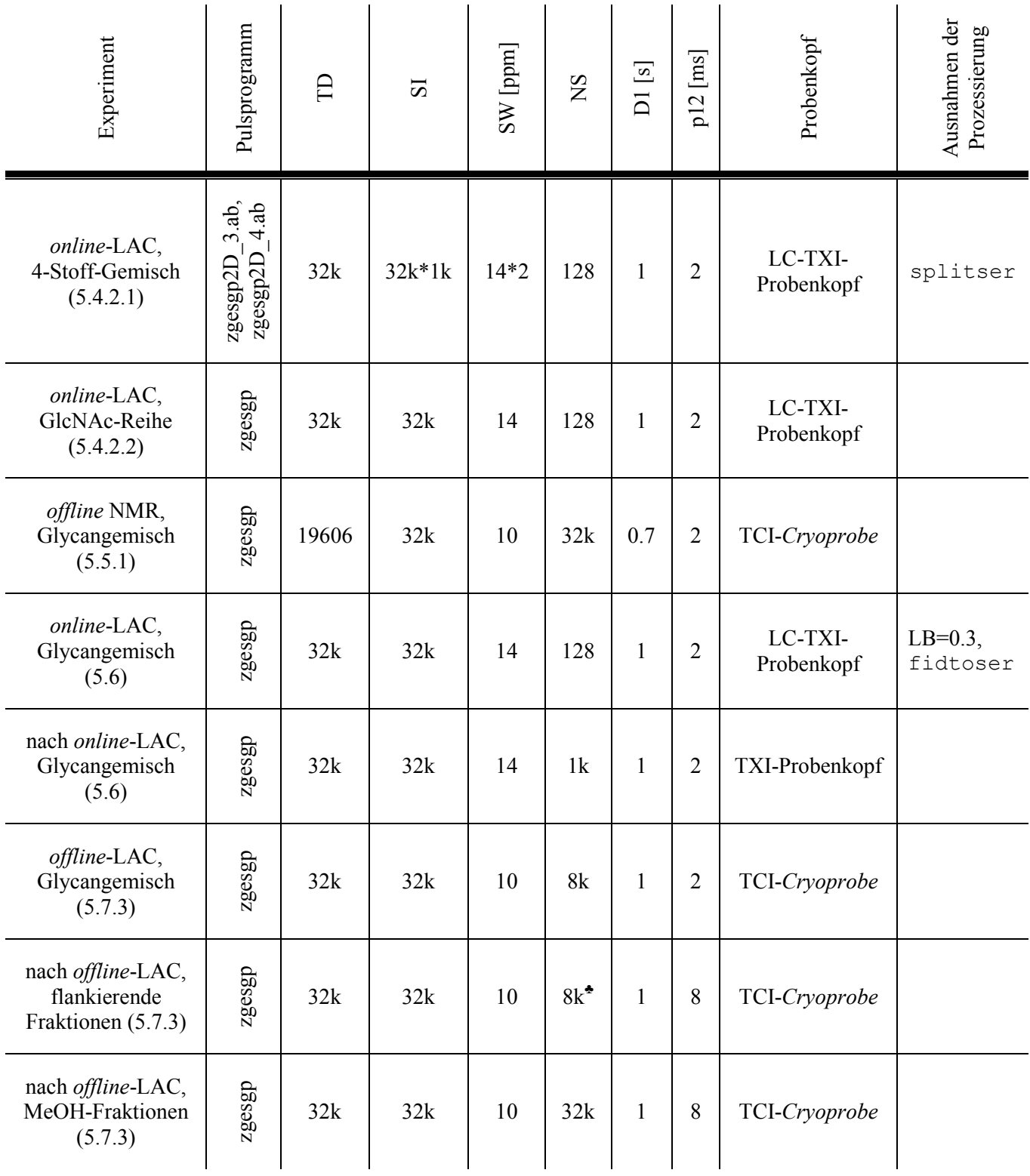

**Tabelle 20: Zusammenfassung der verwendeten NMR-Parameter für die Akquisition und Prozessierung der NMR-Daten.Für Fraktion 8 bis 10 wurden acht <sup>1</sup>H-NMR-Spektren mit NS=1k, wahlweise über adsu oder über .md, in TopSpin aufsummiert (Symbol ♣).** 

### *8.4.3.1 online stop-flow Lektinaffinitätschromatographie-NMR-Experimente*

Zur Durchführung der *online* Lektinaffinitätschromatographie (LAC) wurde vor Beginn jeder Chromatographie das LC-System aufgebaut, bestehend aus Pumpe, Injektionsventil, Lektinsäule, Relaisbox mit Magnetventil und dem NMR-Flussprobenkopf. Sowohl die

passenden Kapillaren als auch die benötigten Kabel zwischen den Geräten wurden angeschlossen (Abbildung 47). Bei der *online* LAC wurde eine Verbindung zum NMR-PC mit angeschlossenem NMR-Spektrometer hergestellt. In TopSpin wurde während der *online* LAC ein AU-Programm ausgeführt, welches die Kommunikation zum Steuer-PC herstellt und die Spektrenakquisition veranlasst. Die während der *online* LAC für das PRC-Programm verwendeten Parameter sind in Tabelle 21 zusammengefasst.

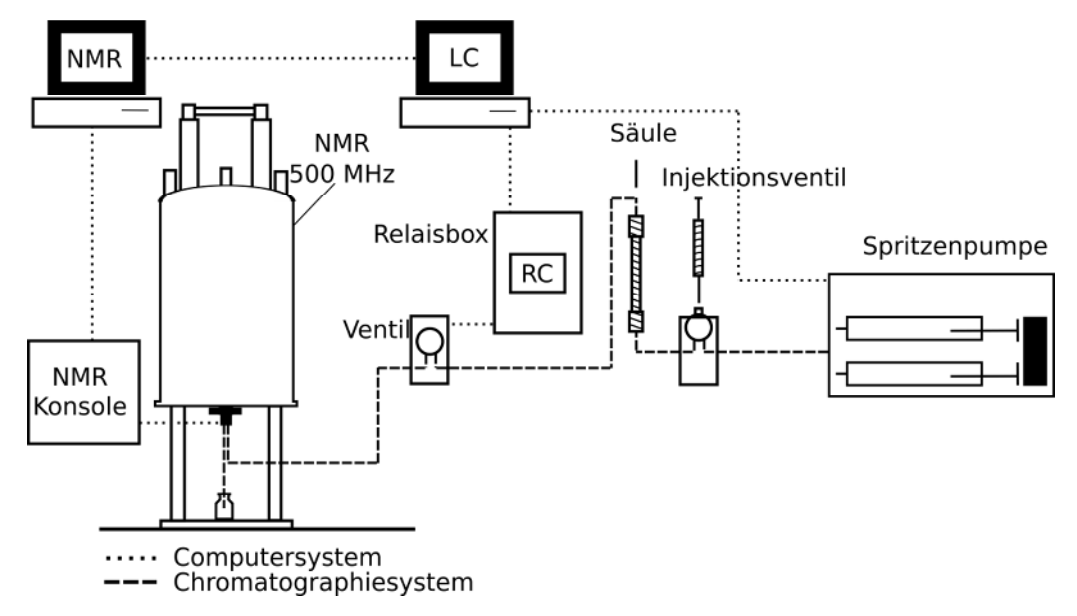

**Abbildung 47: Schematische Darstellung des LC-System während einer** *online* **LAC. Das LC-System für die** *online* **LAC besteht aus Pumpe, Injektionsventil, Lektinsäule, Relaisbox mit Magnetventil und dem NMR-Flussprobenkopf. Das aus diesen Teilen konstruierte Chromatographiesystem (▬ ▬ ▬) wird vom Computersystem (▪ ▪ ▪ ▪ ▪) gesteuert. Bei der** *online* **LAC wurde eine Verbindung zum NMR-PC mit angeschlossenem NMR-Spektrometer hergestellt. In TopSpin wurde während der** *online* **LAC ein AU-Programm ausgeführt, welches die Kommunikation zum Steuer-PC herstellt und die Spektrenakquisition veranlasst.** 

Die Lektinaffinitätschromatographie wurde in Anlehnung an die Literatur durchgeführt.<sup>200</sup> Dabei wurde die LAC mit Weizenkeimagglutinin (WGA) in Elution und Regeneration und die LAC mit Sambucus Nigra Agglutinin (SNA) in Vorlauf, Elution und Regeneration gegliedert. Die untersuchten Proben wurden im Laufe der *online stop-flow* LAC mittels NMR-Spektroskopie analysiert.

Zu Beginn der LAC mit WGA wurde die Säule an die Raumtemperatur akklimatisiert und danach 30 Minuten mit D<sub>2</sub>O gespült. Anschließend wurde die Säule beladen und mit D<sub>2</sub>O eluiert.

Die SNA-Säule wurde ebenfalls zu Beginn der LAC an die Raumtemperatur akklimatisiert und danach 30 Minuten mit D<sub>2</sub>O gespült. Anschließend wurde die Säule beladen und mit D<sub>2</sub>O eluiert. Falls erforderlich wurde danach mit Acetatpuffer (100 mM, pH=4.5) eluiert.

Um an den Lektinen sehr fest gebundene *N*-Glycane zu eluieren wurde verfahren, wie vom Hersteller empfohlen. Für maximal 20 Minuten wurde die Lektinsäule *offline* mit einer 200 mM Essigsäurelösung gespült. Die gesammelten Proben wurden *offline* mittels NMR-Spektroskopie analysiert.

Im Anschluss an jede Chromatographie wurde die Säule für eine Stunde mit PBS-Puffer (10 mM, pH=7.2,  $v_{flow}$ =240 µL/min) equilibriert und danach im Kühlschrank aufbewahrt. Nach Beendigung aller *online* LAC-Experimente wurde das LC-System frei von Salzen gespült, belüftet und abgebaut. Abschließend wurde der NMR-Flussprobenkopf durch einen normalen NMR-Probenkopf ersetzt.

|                 |                               |                  |              | Parameter für PRC-Programm |                 |             |                             |                           |
|-----------------|-------------------------------|------------------|--------------|----------------------------|-----------------|-------------|-----------------------------|---------------------------|
| Lektin          | Analyt                        | n(Analyt) [nmol] | Belegung [%] | $v_{flow}$ [ $\mu$ L/min]  | Gesamtdauer [h] | DELTA [sec] | Experimentdauer<br>$[\sec]$ | Experimente<br>Anzahl der |
| <b>WGA</b>      | $N$ -Acetyl-D-<br>glucosamin# | 40800            | 4891         | 120                        | 22.1            | 60          | 413                         | 156                       |
| <b>SNA</b>      | $N$ -Acetyl-D-<br>glucosamin  | 4000             | 19048        | 120                        | 18              | 60          | 446                         | 128                       |
| <b>SNA</b>      |                               | 4000             | 19048        | 240                        | 16.9            | 30          | 446                         | 128                       |
| <b>SNA</b>      |                               | 400              | 1905         | 240                        | 16.9            | 30          | 446                         | 128                       |
| <b>SNA</b>      |                               | 40               | 190          | 240                        | 16.9            | 30          | 446                         | 128                       |
| SNA,<br>Vorlauf | Fetuinglycane                 | 10               | 47           | 120                        | 18              | 60          | 446                         | 128                       |
| SNA,<br>Elution |                               |                  |              | 120                        | 36              | 60          | 446                         | 256                       |

**Tabelle 21: Zusammenfassung von Art und Menge der während der** *online stop-flow* **LAC verwendeten Analyten und der für das PRC-Programm verwendeten Parameter. Die Lektinaffinitätschromatographie wurde in Anlehnung an die Literatur durchgeführt.<sup>200</sup> Dabei wurde die LAC mit WGA in Elution und Regeneration und die LAC mit SNA in Vorlauf, Elution und Regeneration gegliedert. Zum Vergleich befanden sich in der aufgetragenen Lösung Ethylenglycol (179 mM), Dimethylsulfoxid (200 mM) und Glucose (204 mM) (Symbol #).** 

Die bei der LAC mit WGA erhaltenen 2D-Daten wurden mittels splitser in Topspin in einzelne <sup>1</sup>H-1D-NMR-Spektren zerlegt, standardisiert prozessiert und anschließend sowohl in TopSpin als auch in Matlab ausgewertet.

Die <sup>1</sup>H-1D-NMR-Spektren der LAC mit SNA und *N*-Acetyl-D-glucosamin wurden standardisiert prozessiert. Anschließend wurde mittels dpl die angezeigte Region der chemischen Verschiebung von 2.03-1.93 ppm gespeichert und mit pps ein *peak picking*

durchgeführt. Auf diese Weise wurden die Intensitäten des *N*-Acetyl-Peaks pro Fraktion erhalten. Ergänzend wurde mit Hilfe des AU-Programms sinocal (verwendete Paramater: NOISF1=9.988, NOISF2=8.007, SIG F1=2.05, SIG F2=1.95) das S/N-Verhältnis in der betrachteten Region bestimmt. Aus den erhaltenen Werten wurden sowohl die prozentuale Massenverteilung als auch die Verteilung von Peak zu Tailing bestimmt.

Die <sup>1</sup>H-1D-NMR-Spektren der LAC mit SNA und dem *N*-Glycangemisch wurden standardisiert prozessiert. Anschließend wurden aus den 1D-NMR-Spektren pseudo-2D-Plots erstellt. Außerdem erfolgte die weitere Verarbeitung der NMR-Daten in Matlab.

#### *8.4.3.2 offline Lektinaffinitätschromatographie-NMR-Experimente*

Nach der Durchführung der *offline* Lektinaffinitätschromatographie (LAC) wurden die Proben aus den *well plates* in NMR-Röhrchen überführt und am Avance700 unter Verwendung der in Tabelle 20 zusammengefassten Parameter vermessen und standardisiert prozessiert.

#### *8.4.3.3 Erstellen von pseudo-2D-Plots*

Um einen pseudo-2D-Plot aus einer Reihe von sukzessiv akquirierten  $1D^{-1}H\text{-NMR-Spektren}$ zu erzeugen, wird vorbereitend mit dem Befehl wra ein neuer leerer 2D-Datensatz in TopSpin erstellt. Unter der Verwendung der Befehle td, 1 td, 2s td und 1s td werden die Dimensionen des neu erstellten 2D-Datensatzes festgelegt, passend zu der Menge der akquirierten 1D-<sup>1</sup>H-NMR-Spektren. Mit dem neu erstellten 2D-Datensatz als aktives Spektrum wird der Befehl fidtoser ausgeführt. Daraufhin wird der Name des zu verarbeitenden Datensatzes eingegeben und danach das erste Experiment der Messreihe (EXPNO) mit entsprechender Prozessierungsnummer (PROCNO) definiert. Abschließend wird die gesamte Anzahl der akquirierten 1D-<sup>1</sup>H-NMR-Spektren bestätigt und der pseudo-2D-Plot in TopSpin erstellt. Zur Prozessierung des zusammengefügten pseudo-2D-Plots werden die Befehle xf2; xf2p; abs2 verwendet, da in der Dimension F2 die Daten der gemessenen 1D-<sup>1</sup>H-NMR-Spektren liegen und die Achse F1 den zeitlichen Verlauf der Chromatographie darstellt.

#### *8.4.3.4 Verwendung des Plot Editor*

Der Plot Editor ist ab Version 3.2 von TopSpin in einer gut verwendbaren Edition verfügbar und wird über den Befehl plot bei Ansicht eines geöffneten NMR-Spektrums gestartet. Zu Beginn wird das *Plot Portfolio*, entweder manuell mittels Ziehen und Ablegen, oder aus einer Dropdown-Liste über den Menüpunkt *Load collection from multiple display mode*, mit den

vorbereiteten darzustellenden NMR-Spektren befüllt. Anschließend wird das passende Layout aus einer Dropdown-Liste über den Menüpunkt *Open* und dem sich darauf öffnenden Fenster als Layout-Datei ausgewählt (Format \*.xwp). Für eine übersichtliche Darstellung von 1D-<sup>1</sup>H-NMR-Spektren bieten sich die Layouts *Multidisplay* oder *Stacked* an. Nach der Auswahl des Layouts können die sichtbaren importierten Spektren in ihrer Darstellung editiert werden. So können die Parameter bezüglich der Grenzwerte beider Achsen zum Eingrenzen des dargestellten Ausschnitts, die Farbe und Schriftart der Spektren und Achsen sowie das Offset zwischen den ausgewählten Spektren (nur bei *Stacked*) definiert werden. Das bearbeitete Spektrum wird über den Menüpunkt *File*, dann *Export…* als \*.pdf-Datei gespeichert und kann final mit einem professionellen Programm zum Erstellen und Bearbeiten von Vektorgrafiken editiert und als hochwertige Bilddatei exportiert werden.

## **8.4.4** *offline* **ESI-TOF-MS der Fetuinglycane**

Einzelne Fetuinglycanproben aus dem tryptischen Verdau wurden an einem ESI-TOF-MS der Firma Agilent Technologies (6224, Modi: Direkteinspritzung, LC-MS, Massenbereich: 110-3200 m/z), gekoppelt an eine HPLC 1200 Series, ohne die Verwendung einer Säule analysiert. Die Flussgeschwindigkeit bei der Probennahme und der Direkteinspritzung betrug 200 µL/min. Hierbei wurde ein Volumen von 3 µL injiziert. Als Lösungsmittel wurde Acetonitril, versetzt mit 0.1 % Ameisensäure, verwendet. Zur Kalibrierung wurde ein ESI Tuning Mix aus Phosphazinen verwendet. Die MS-Spektren wurden im *positive ion mode* aufgenommen, wobei die Spannung an der Kapillare 4000 V betrug. Der Zerstäuber der Ionenquelle arbeitete mit einem Druck von 2.07 bar, mit einer Gastemperatur von 300 °C und einem Gasfluss von 10 L/min. Die spektrale Breite betrug 400-3200 m/z bei einer Samplingrate von 1 Hz.

Die erhaltenen Daten wurden in *MassHunter Qualitative Analysis* (Agilent) ausgewertet. Dazu wurden die TICs manuell nach Spektren durchsucht, die Signale von zuvor berechneten *N*-Glycanmassen enthalten und die entsprechenden Bereiche der Spektren als \*.emf-Datei gespeichert, um final mit einem professionellen Programm zum Erstellen und Bearbeiten von Vektorgrafiken editiert und als hochwertige Bilddatei exportiert zu werden.

# **8.4.5 PGC-LC-MS der Fetuinglycane**

Die zu untersuchenden Proben wurden vorbereitend mit Hilfe von *Supel-TipsTM Carbon Micropipette Tips* von Salzen befreit und mit *N*-Glycanen angereichert. Das im Anschluss für die Chromatographie aus der Probe entnommene Injektionsvolumen betrug 5 µL.

Die Akquisition der LC-MS-Daten fand im *positive ion mode* mit einem ESI-q/TOF (MAXIS, Bruker) statt, welches mit einer UPLC (Dionex Ultimate 3000 UPLC) ausgestattet ist. Die Spannung an der Kapillare betrug 5000 V. Der Zerstäuber der Ionenquelle arbeitete mit einem Druck von 4 bar, mit einer Gastemperatur von 190 °C und einem Gasfluss von 8 L/min. Die spektrale Breite betrug 50-2200 m/z bei einer Samplingrate von 1 Hz.

Die Chromatographie wurde nach einer Methode von Pabst *et al.* mit einer HyperCarb™-Säule durchgeführt (Thermo-Fischer, 4.6x150 mm, 3 µm Partikelgröße). Die Elution fand bei einer Flussgeschwindigkeit von 200 µL/min und einer Säulentemperatur von 40 °C mit Hilfe eines Gradienten aus Eluent A (65 mM Ammoniumformiat, pH 3)/Eluent B (Acetonitril) statt: 0 min, 2 % B, 2 min, 9 % B, 65 min, 17 % B, 75 min, 40 % B, 80 min, 90 % B, 85 min 90 % B, 90 min 2 % B.

Die Auswertung der akquirierten Daten fand in *DataAnalysis 4.0* (Bruker) statt. Zur Kalibrierung wurde eine Kombination aus einer *lock mass* und einem Tuning Mix aus Phosphazinen verwendet. Die EICs wurden in einem Bereich von -0.5 bis +1.5 m/z um den monoisotopischen Glycanpeak der zuvor berechneten *N*-Glycanmassen extrahiert. Auf diese Weise konnten die Signalintensitäten der meisten zum monoisotopischen Glycanpeak gehörenden Isotopenpeaks bei der Suche berücksichtigt werden und trugen mit ihrer Intensität zum EIC bei. Bereiche der Spektren, die Signale von zuvor berechneten *N*-Glycanmassen enthielten, wurden als \*.emf-Datei gespeichert, um final mit einem professionellen Programm zum Erstellen und Bearbeiten von Vektorgrafiken editiert und als hochwertige Bilddatei exportiert zu werden.

## **8.4.6** *offline* **Lektinaffinitätschromatographie**

Zur Durchführung der *offline* Lektinaffinitätschromatographie (LAC) wurde vor Beginn jeder Chromatographie das LC-System, bestehend aus Pumpe, Injektionsventil, Lektinsäule, Relaisbox mit Magnetventil und dem Fraktionssammler, aufgebaut. Sowohl die passenden Kapillaren als auch die benötigten Kabel zwischen den Geräten wurden angeschlossen (Abbildung 48). Bei der *offline* LAC wurde anstelle des PCs mit angeschlossenem NMR-Spektrometer ein gewöhnlicher PC verwendet. Auf diesem PC ist TopSpin installiert. In TopSpin wurde während der *offline* LAC eine modifizierte Version des AU-Programms ausgeführt. Dabei wurde eine Aufnahme von NMR-Experimenten simuliert, indem die Codezeilen, welche die Akquisition der Spektren veranlassen, durch eine Wartezeit von zwei Sekunden substituiert wurden. Weiterhin stellt das AU-Programm wie vorgesehen die Kommunikation zum Steuer-PC her. Die während der *offline* LAC für das PRC-Programm verwendeten Parameter sind in Tabelle 22 zusammengefasst.

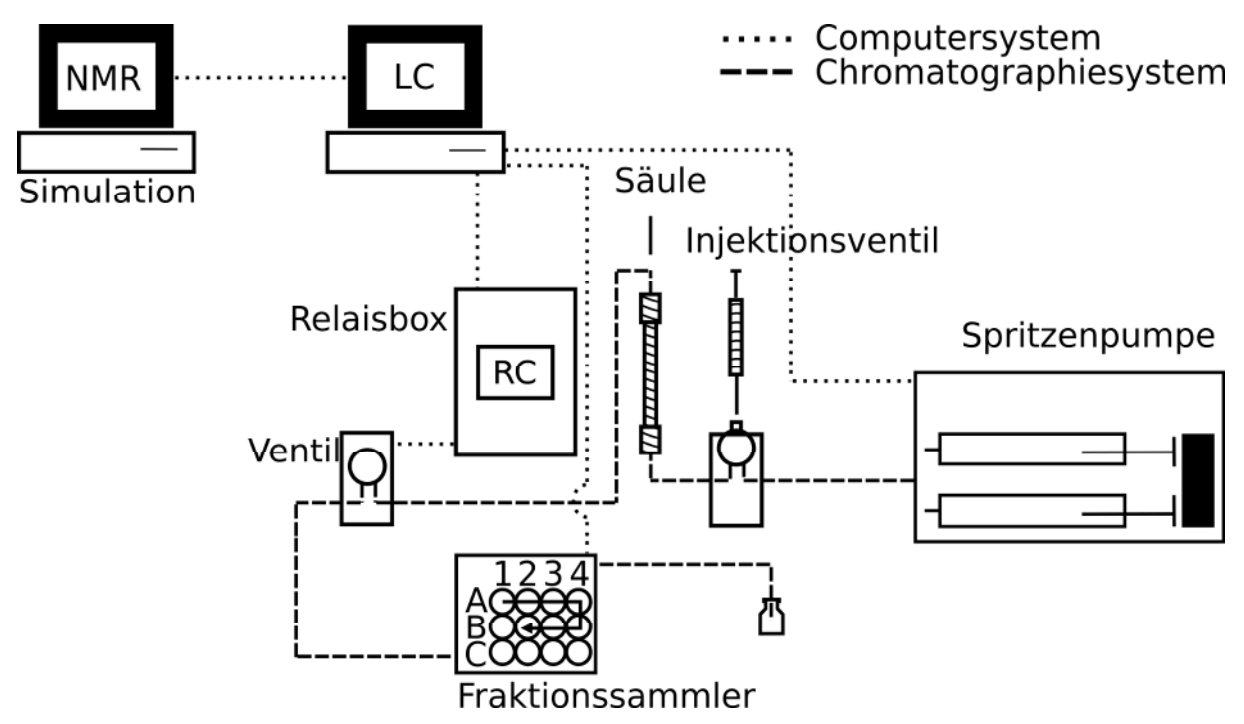

**Abbildung 48: Schematische Darstellung des LC-System während einer** *offline* **LAC. Das LC-System für die** *offline* **LAC besteht aus Pumpe, Injektionsventil, Lektinsäule, Relaisbox mit Magnetventil und dem Fraktionssammler. Das aus diesen Teilen konstruierte Chromatographiesystem (▬ ▬ ▬) wird vom Computersystem (▪ ▪ ▪ ▪ ▪) gesteuert. Bei der** *offline* **LAC wurde anstelle des PCs mit angeschlossenem NMR-Spektrometer ein gewöhnlicher PC verwendet. Auf diesem PC ist TopSpin installiert. In TopSpin wurde während der** *offline* **LAC eine modifizierte Version des AU-Programms ausgeführt. Dabei wurde eine Aufnahme von NMR-Experimenten simuliert, indem die Codezeilen, die die Akquisition der Spektren veranlassen, durch eine Wartezeit von zwei Sekunden substituiert wurden. Weiterhin stellt das AU-Programm wie vorgesehen die Kommunikation zum Steuer-PC her.** 

Die Lektinaffinitätschromatographie wurde in Anlehnung an die Literatur durchgeführt.<sup>200</sup> Dabei wurde die LAC mit Maackia Amurensis Leukoagglutinin (MAL) in Elution und Regeneration und die LAC mit Sambucus Nigra Agglutinin (SNA) in Vorlauf, Elution und Regeneration gegliedert.

Zu Beginn der LAC mit MAL wurde die Säule an die Raumtemperatur akklimatisiert und danach 30 Minuten mit ddH2O gespült. Anschließend wurde die Säule beladen, mit ddH2O eluiert und die Fraktionen in einem *well plate* gesammelt.

Die SNA-Säule wurde ebenfalls zu Beginn der LAC an die Raumtemperatur akklimatisiert und danach 30 Minuten mit ddH2O gespült. Anschließend wurde die Säule beladen, mit ddH2O eluiert und die Fraktionen des Vorlaufs in einem *well plate* gesammelt. Danach wurde mit Oxalpuffer (125 mM, pH=4.5) eluiert und die Fraktionen in einem weiteren *well plate* gesammelt.

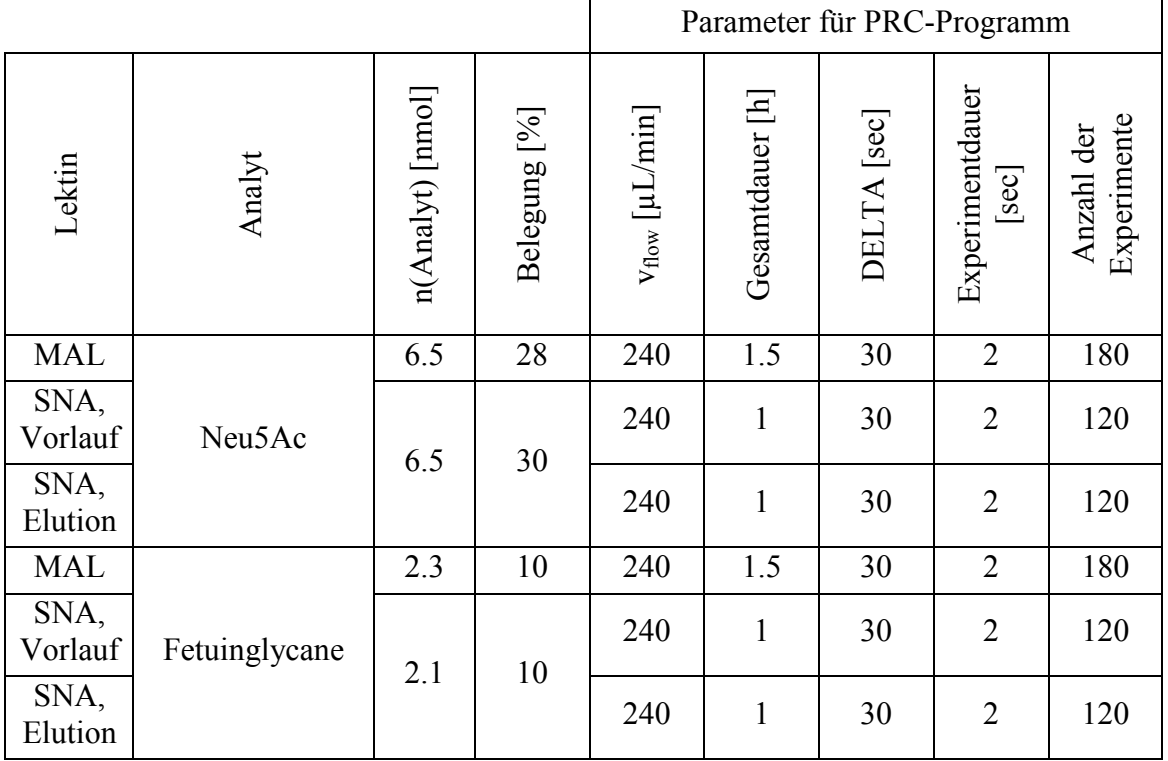

**Tabelle 22: Zusammenfassung der Art und Menge der während der** *offline* **LAC verwendeten Analyten und der für das PRC-Programm verwendeten Parameter. Die Lektinaffinitätschromatographie wurde in Anlehnung an die Literatur durchgeführt.<sup>200</sup> Dabei wurde die LAC mit MAL in Elution und Regeneration und die LAC mit SNA in Vorlauf, Elution und Regeneration gegliedert.** 

Um an den Lektinen sehr fest gebundene *N*-Glycane zu eluieren, wurde wie vom Hersteller empfohlen verfahren. Mit einer Lösung aus 10 % Methanol in PBS-Puffer wurde für maximal 20 Minuten die Lektinsäule gespült ( $v_{flow} = 500 \mu L/min$ ). Im Anschluss an jede Chromatographie wurde die Säule für eine Stunde mit PBS-Puffer (10 mM, pH=7.2,  $v_{flow}$ =450 µL/min) equilibriert und danach im Kühlschrank aufbewahrt.

Nach Beendigung aller *offline* LAC-Experimente wurde das LC-System frei von Salzen gespült, "gelüftet" und abgebaut. Die gesammelten Proben wurden im Anschluss mittels Massenspektrometrie und NMR-Spektroskopie analysiert. Die Auswertung der erhaltenen Daten erfolgte teils mittels Herstellersoftware, teils in Matlab.

# **8.4.7** *offline* **Lektinaffinitätschromatographie-Massenspektrometrie**

## *8.4.7.1 Vorbereitung und Export der offline MS-Daten (MassHunter)*

Sowohl die *N*-Acetylneuraminsäure- als auch die Fetuinglycanfraktionen, getrennt mittels *offline* Lektinaffinitätschromatographie (LAC), wurden an einem ESI-TOF-MS der Firma Agilent Technologies (6224, Modi: Direkteinspritzung, LC-MS, Massenbereich: 110- 3200 m/z), gekoppelt an eine HPLC 1200 Series, ohne die Verwendung einer Säule, analysiert. Die Flussgeschwindigkeit bei der Probennahme aus dem *well plate* und der

Direkteinspritzung betrug 100 µL/min. Hierbei wurde ein Volumen von 5 µl injiziert. Als Lösungsmittel wurde Wasser, versetzt mit 0.1 % Ameisensäure, verwendet. Zur Kalibrierung wurde ein ESI Tuning Mix aus Phosphazinen verwendet. Die MS-Spektren wurden im *positive ion mode* aufgenommen, wobei die Spannung an der Kapillare 4000 V betrug. Der Zerstäuber der Ionenquelle arbeitete mit einem Druck von 2.07 bar, mit einer Gastemperatur von 300 °C und einem Gasfluss von 10 L/min. Die spektrale Breite betrug 300-3200 m/z bei einer Samplingrate von 1 Hz.

Die erhaltenen Daten wurden zu Beginn in *MassHunter Qualitative Analysis* (Agilent) ausgewertet. Um einer Fragmentierung der TICs in mehrere Teilpeaks entgegen zu wirken, wurden vorab Einstellungen im *Method Explorer* bezüglich der Integration vorgenommen. Als Integrator wurde *ChemStation* ausgewählt. Weiterhin wurden unter *Events* die Parameter *Area Reject* auf 300000 (für *N*-Acetylneuraminsäure) bzw. auf 150000 (für das *N*-Glycangemisch) und *Peak Width* auf 0.4 eingestellt.

Nach einer Integration der TICs erfolgten die Extraktion von Peakspektren und EICs und eine manuelle Suche nach den Massen der *N*-Acetylneuraminsäure. Die manuelle Auswertung der MS-Spektren der Fetuinglycanfraktionen erfolgte analog zur Auswertung der MS-Spektren der *N*-Acetylneuraminsäurefraktionen.

Um die Auswertung zu vereinfachen und zu automatisieren, erfolgte der Export der vorbereiteten MS-Daten als \*.asr-Dateien. Im Anschluss darauf wurden die Daten in Matlab importiert und für eine umfassende Zusammenfassung der chromatographischen Daten automatisiert analysiert.

### *8.4.7.2 Vorbereitung und Export der offline MS-Daten (DataAnalysis)*

Nach einer Trennung mittels *offline* Lektinaffinitätschromatographie (LAC) fand die Datenakquisition der in *well plates* fraktionierten Fetuinglycanproben im *positive ion mode* mit einem ESI-q/TOF (MAXIS, Bruker) statt, welches mit einer UPLC (Dionex Ultimate 3000 UPLC) ausgestattet ist. Es wurde keine Säule verwendet und der Säulenofen wurde auf 25 °C temperiert. Die Proben wurden aus einem *well plate* mit einem Offset von 5 mm für den Autosampler entnommen und ein Volumen von 10 µL bei einer Flussgeschwindigkeit von 250 µL/min direkt in das Massenspektrometer injiziert. Das verwendete Lösungsmittel bestand aus ddH2O, versetzt mit 0.1 % Ameisensäure. Die Spannung an der Kapillare betrug 5000 V. Der Zerstäuber der Ionenquelle arbeitete mit einem Druck von 3 bar, mit einer Gastemperatur von 180 °C und einem Gasfluss von 6 L/min. Die spektrale Breite betrug 100- 2800 m/z bei einer Samplingrate von 1 Hz.

Die Auswertung der akquirierten Daten fand zu einem Teil in *DataAnalysis 4.0* (Bruker) statt. Zur Kalibrierung wurde eine Kombination aus einer *lock mass* und einem Tuning Mix aus Phosphazinen verwendet. Um Signalintensität anzuhäufen, wurden unterschiedlich gewählte Bereiche des TICs – gesamter TIC, Peakbereich des TICs, Teile des Peakbereichs des TICs – integriert und die Glycanmassen manuell gesucht. Anschließend fand einerseits die Extraktion von EICs mit einem Toleranzbereich von ±0.01 m/z um die berechneten monoisotopischen Glycanmassen statt. Andererseits wurden EICs mit einem Toleranzbereich von -0.5 bis +1.5 m/z um die berechneten monoisotopischen Glycanmassen extrahiert.

Darüber hinaus wurden die gesamten Daten (TIC) pro Fraktion als xy-Daten und als *Line Spectra* bzw. als *Profile Spectra* im Format einer \*.ascii-Datei exportiert, um nach einem Import in Matlab die Auswertung zu vereinfachen und zu automatisieren.

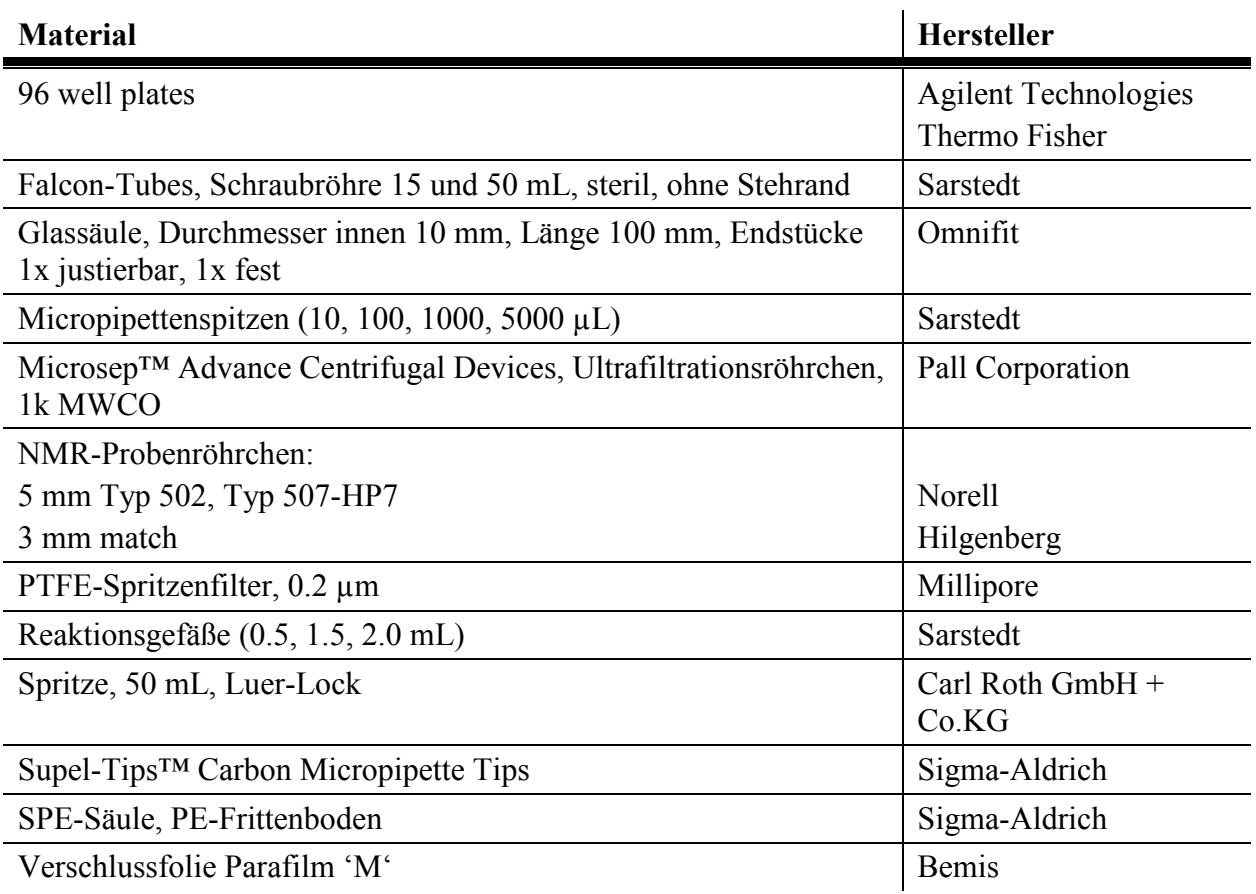

# **8.5 Verwendete Materialien**

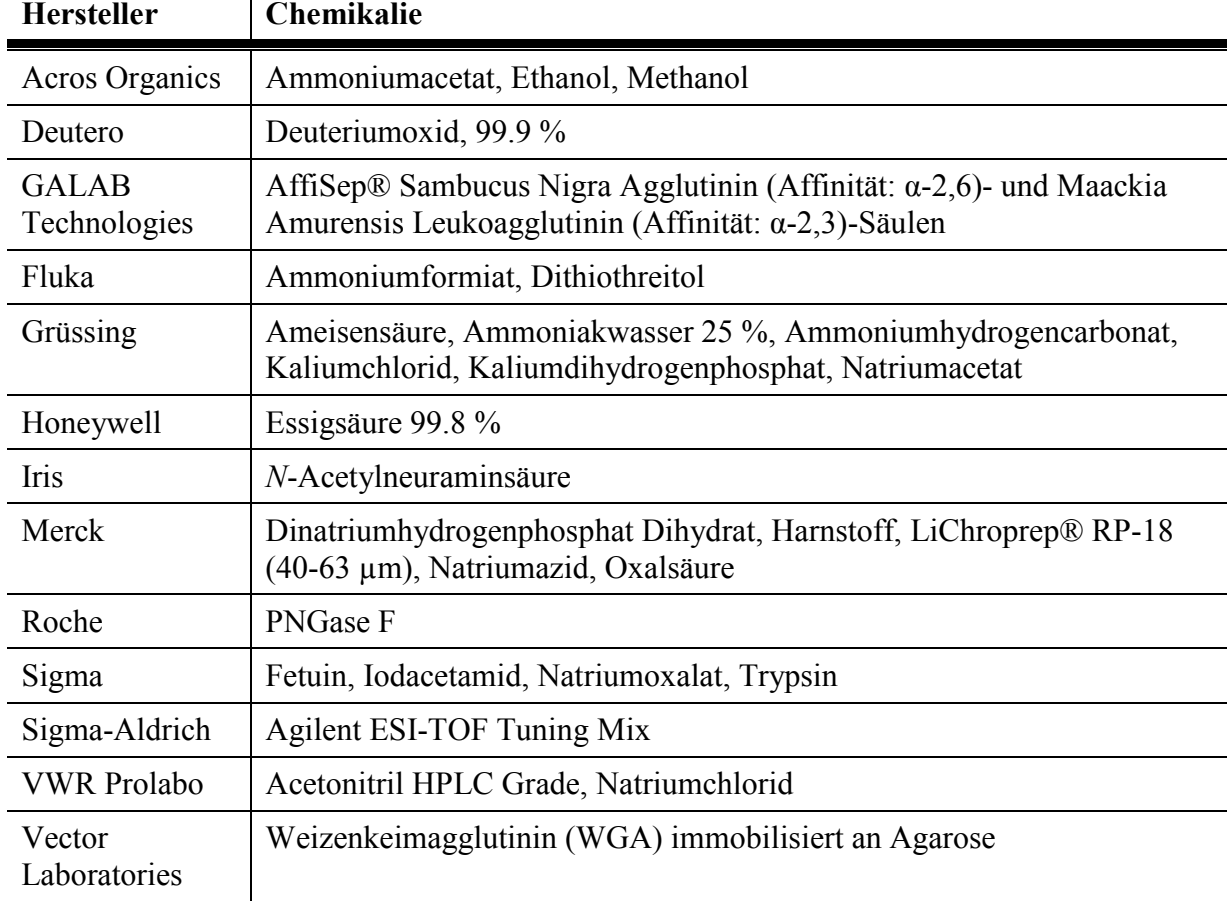

# **8.6 Verwendete Chemikalien**

# **8.7 Pufferlösungen**

Alle verwendeten Pufferlösungen wurden vor der Verwendung durch einen Spritzenfilter mit einer Porengröße von 0.2 µm filtriert.

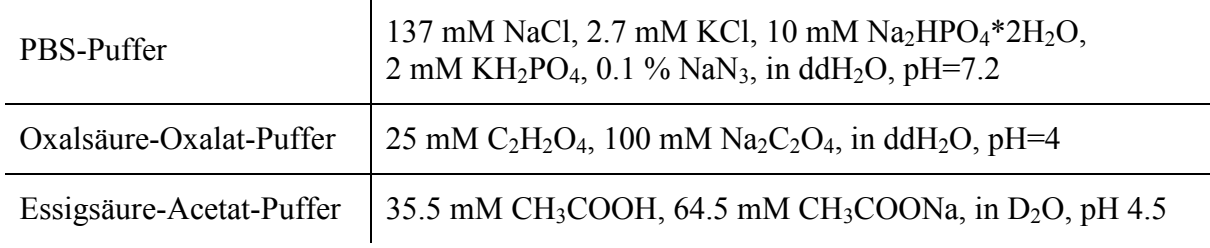

# **8.8 Verwendete Geräte**

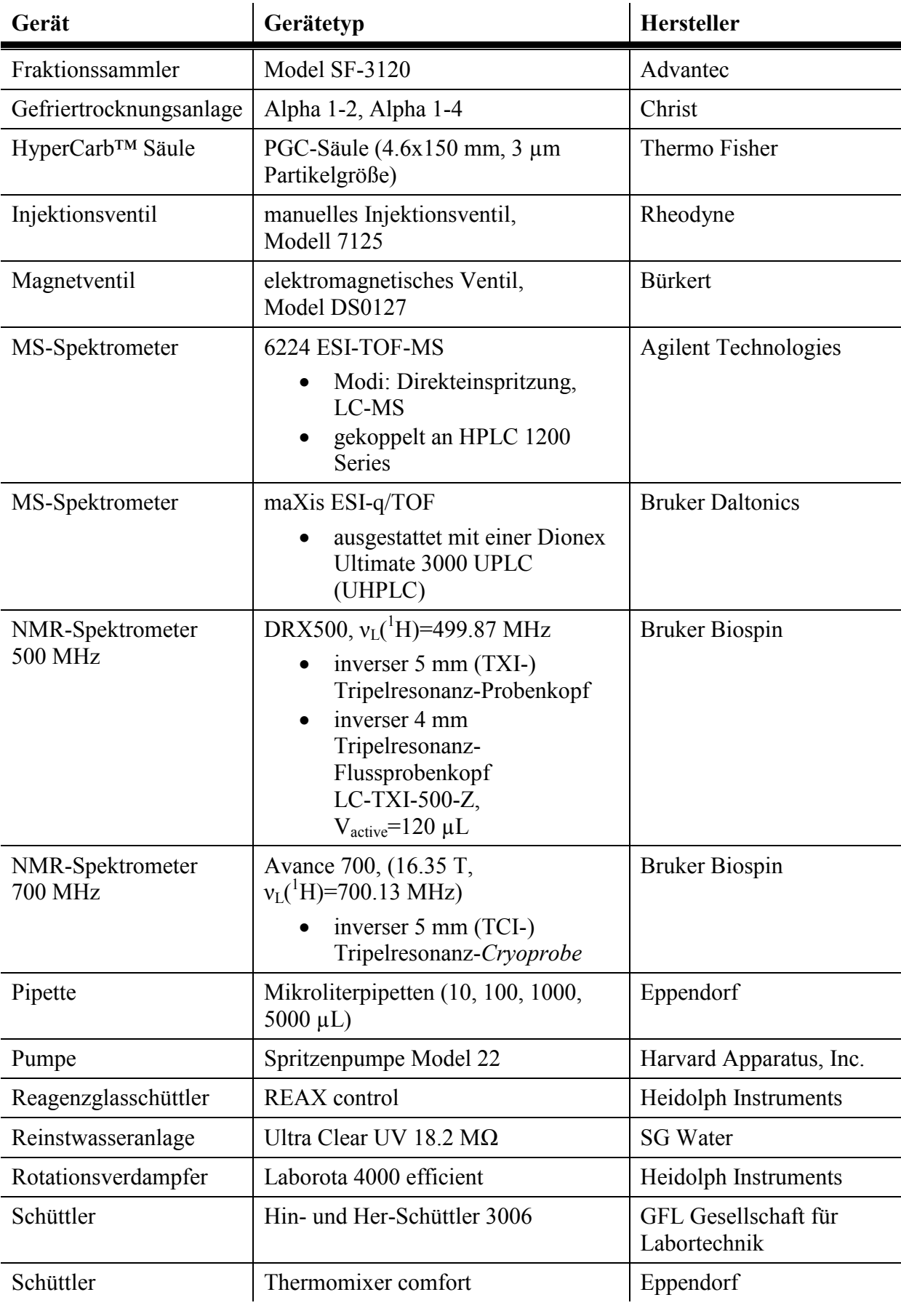

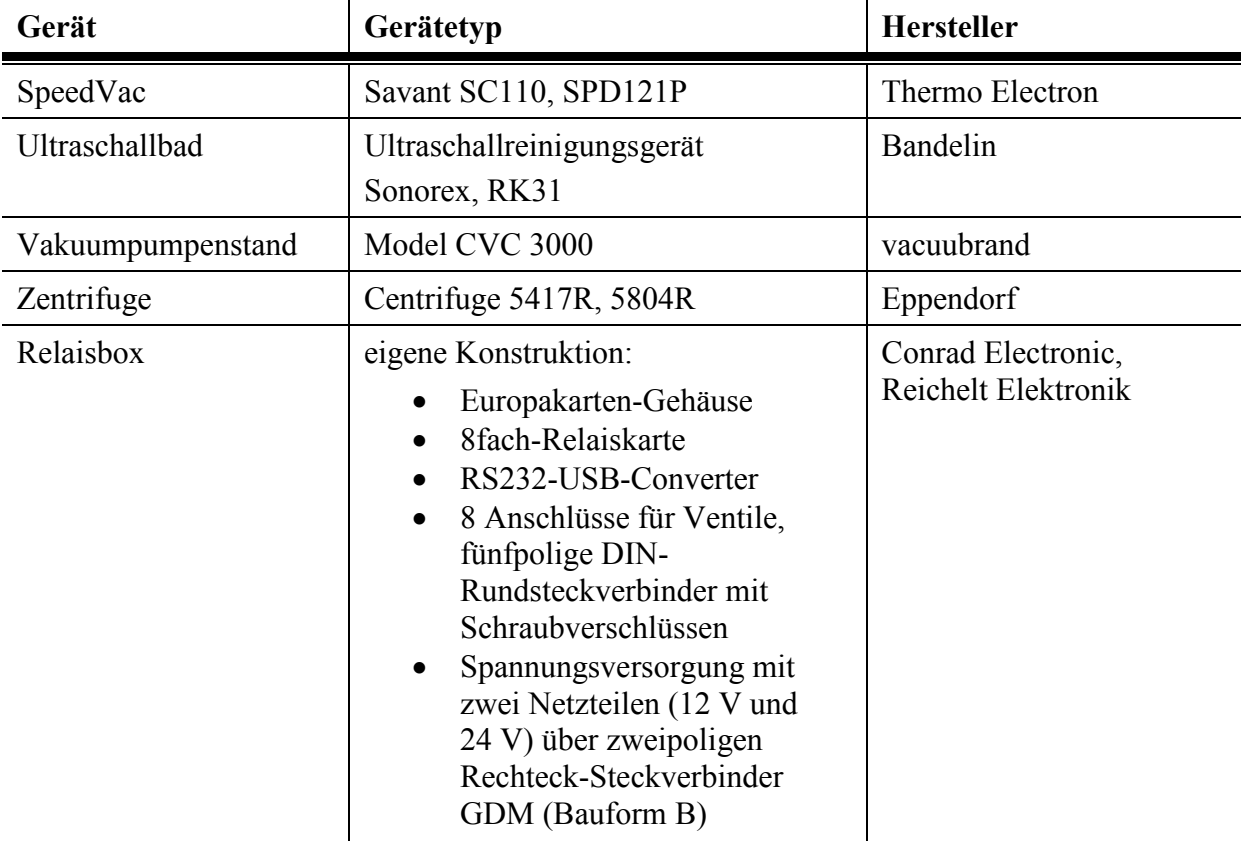

# **8.9 Verwendete Software**

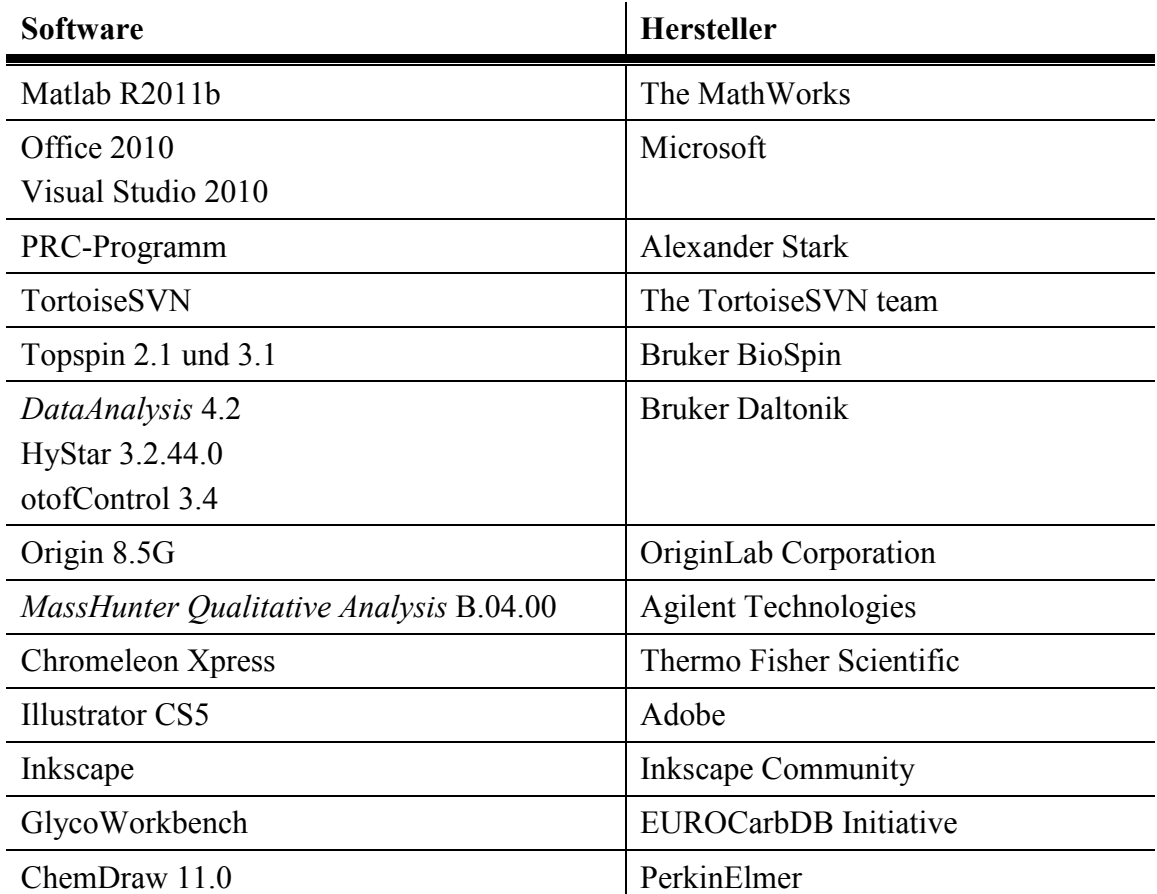

# **8.10Modifizierte AU- und Pulsprogramme**

# **8.10.1prc\_ts\_lcnmr.vFINAL.cpp**

```
/***-*-C++-*-****************************************************/ 
/* prc_ts_lcnmr 12.01.2012 */
/****************************************************************/ 
/* Short Description : */ 
/* AU program to synchronise following hardware: */\begin{array}{ccc} \n\overline{\smash{\big)}\ x & - & \text{Harvard Pump} & 22 \\
\end{array} + /<br>
\begin{array}{ccc} \n\overline{\smash{\big)}\ x & \text{ = } & \text{relais box} \\
\end{array}\frac{1}{2} \frac{1}{2} - relais box \frac{1}{2} \frac{1}{2} \frac{1}{2} \frac{1}{2} \frac{1}{2} \frac{1}{2} \frac{1}{2} \frac{1}{2} \frac{1}{2} \frac{1}{2} \frac{1}{2} \frac{1}{2} \frac{1}{2} \frac{1}{2} \frac{1}{2} \frac{1}{2} \frac{1}{2} \frac{1}{2} \frac{1}{2}\frac{1}{2} \frac{1}{2} - rocker valve
/* with Topspin and the spectrometer => stop-flow-experiments */<br>/* in automation with acquisition of data done repeatedly */
   in automation with acquisition of data done repeatedly
/****************************************************************/ 
/* Keywords : */<br>/* I.C-NMR. svringe pump. rocker_valve */* */* */
     LC-NMR, syringe pump, rocker valve
/****************************************************************/ 
/* Description/Usage : */ 
     /* #### add description here #### */ 
/****************************************************************/ 
\begin{array}{ccc} \n\text{/*} & \text{Author}(s) & \text{ :} \\
\text{/*} & \text{Name} & \text{ : Alexander Stark} \\
\end{array}Name : Alexander Stark
/* Organisation: Universität Hamburg */ 
/* Email : alexander.stark@chemie.uni-hamburg.de */ 
/****************************************************************/ 
\frac{7}{7} Name Date Modification: \frac{x}{7} ast 20120112 created \frac{x}{7}/* ast 20120112 created */ 
/* ast 20150504 working version */ 
/****************************************************************/ 
AUERR = prc_ts_lcnmr(curdat, cmd); 
QUITMSG("--- prc_ts_lcnmr finished ---") 
# include < inc / exptUtil > 
  /* utilities for printing and calculation 
   of experiment time */ 
   /*This include-file resolves RS232 communication*/ 
  #include < lib / lib tty.h >
   /*This include-file holds boolean vars*/ 
   #include < stdbool.h > 
   /** allg: eine Funktion liefert beim erfolgreichen Aufruf (0) 
 und bei Misserfolg bzw. Fehler (-1)**/
  TTY DEVICE StarkDevice;
bool InitOKAY; 
bool ExpOKAY; 
bool ExpEndOKAY; 
bool StartExp; 
bool AllEnd; 
bool BrkTru; 
int scans; 
FILE * StreamWriter;
int StarkUnitICOL()
```

```
/* init & config & open & lock tty device */{ 
  /* tty = pointer to tty device
  configfile = name of configuration file 
  timeout = maximum wait time in seconds for open/read/write 
 default device = name of default device or NULL, necessary for
tty config() only */if (tty init( & StarkDevice, "rs232 device\stark unit", 5, NULL) == -1) {
   Proc_err(ERROR_OPT, "StarkUnitICOL:\nInitialisierung des COM-Ports
fehlgeschlagen\n %s\n", tty errmsg());
    return -1; 
   } 
  /* tty config(tty, unit, device, stty, remote, info)
   tty = pointer to tty device 
  unit = name of unit connected to tty device 
  device = name of device 
  stty = stty commands string 
  remote = flag = 0 if local, !=0 if remote
 info = string containing other info */if (tty config( & StarkDevice, "rs232 device\stark unit", "COM1", "9600
cs8 ixon -cstopb -parenb hupcl cread clocal icanon opost onlcr", 0, NULL) 
== -1) {
   Proc err(ERROR OPT, "StarkUnitICOL:\nKonfigurieren des COM-Ports
fehlgeschlagen\n %s\n", tty errmsg());
    return -1; 
   } 
  if (tty open( & StarkDevice) == -1) {
   Proc_err(ERROR_OPT, "StarkUnitICOL:\nÖffnen des COM-Ports
fehlgeschlagen\n %s\n", tty errmsg());
    return -1; 
   } 
  if (tty lock( & StarkDevice) == -1) {
   Proc err(ERROR OPT, "StarkUnitICOL:\nSperren des COM-Ports
fehlgeschlagen\n %s\n", tty errmsg());
    return -1; 
  } 
  return 0; 
} 
int StarkUnitUC() 
/* unlock & close tty_device */ 
{ 
  if (tty unlock( & StarkDevice) == -1) {
     Proc_err(ERROR_OPT, "StarkUnitUC:\nEntsperren des COM-Ports 
fehlgeschlagen\n \sqrt[8]{s}\n", tty errmsg());
    return -1; 
   } 
  if (tty close( & StarkDevice) == -1) {
     Proc_err(ERROR_OPT, "StarkUnitUC:\nSchliessen des COM-Ports 
fehlgeschlagen\n \sqrt[8]{s}\n", tty errmsg());
    return -1; 
   } 
  return 0; 
}
```

```
static int StarkUnitSenden(TTY_DEVICE * StarkDevice, char * command)
/* tty puts: write a NULL terminated string to device; excluding
terminating NULL 
TTY DEVICE StarkDevice;
const *str; */ 
{ 
   char sendbuff[6]; 
   /* Check for legal argument */ 
   if (StarkDevice == NULL || command == NULL) { 
   Proc_err(ERROR_OPT, "StarkUnitSenden: null argument\n");
     return -1; 
   } 
  /* Proc_err(ERROR_OPT, "command: %s\n", command); */
  strncpy(sendbuff, command, 3); /* copy command to locale var */
  /* Proc_err(ERROR_OPT,"sendbuff 1: \frac{1}{8}s\n", sendbuff); */
  strcat(sendbuff, \overline{\mathbf{u}}); /* append line terminators CR & LF */
  /* Proc_err(ERROR_OPT, "sendbuff 2: %s\n", sendbuff); */
  if (tty puts(StarkDevice, sendbuff) == -1) {
   Proc_err(ERROR_OPT, "StarkUnitSenden(%s)\n %s\n", command,
tty errmsg());
    return -1;
   } 
  return 0; 
} 
static int StarkUnitEmpfangen(TTY_DEVICE * StarkDevice, char * COMBuff)
/* tty gets: read a NULL terminated string from device
TTY DEVICE StarkDevice
char *str *str unsigned int size */
unsigned int
{ 
 char inoutbuff[BUFSIZ];
 char * locres = inoutbuff;
  int readbuff, error, returnval = 0; 
   /* Check for legal argument */ 
   if (StarkDevice == NULL || COMBuff == NULL) { 
   Proc err(ERROR OPT, "StarkUnitEmpfangen: null argument\n");
     return -1; 
   } 
  * COMBuff = 0;inoutbuff[0] = 0;while (!(error = tty gets(StarkDevice, inoutbuff, BUFSIZ))) {
     readbuff = strlen(locres); 
    if (locres[readbuff - 1] == '\n\cdot) {
       strcat(COMBuff, locres); 
       break; 
     } 
    if (locres[readbuff - 1] == '\rightharpoonup r') {
     locres[readbuffer - 1] = ' \0'; } 
     strcat(COMBuff, locres); 
   } 
   if (error) { 
    if (tty errcode() == TTY TIMEOUT ERROR) {
       if (BrkTru == TRUE) {
```

```
/*Show status("Bypass Timeout");*/
       } else { 
        Proc_err(INFO_OPT, "Error => TTYGETS:\n%s\n", tty_errmsq());
       } 
     } else { 
      Proc_err(INFO_OPT, "Error => TTYGETS:\n"
         "Cannot read from the device STARKUNIT!\n%s\n", 
        tty errmsg());
     } 
    returnval = -1;
   } else { 
    if (locres[readbuff - 2] == '\rightharpoonup r')
      locres[readbuffer - 2] = ' \0'; else 
      locres[readbuffer - 1] = ' \0'; } 
   return returnval; 
} 
char * StarkUnitExpCheck(char * COMBuff) 
/* check incoming strings and return commands and switch boolean vars */ 
{ 
  char KAYin[] = "KAY";char PRUin[] = "PRU";
  char PENin[] = "PEN";char AENin[] = "AEN";
   char PRCin[] = "PRC"; 
  //char ERRarr[] = "ERR";char TSNout[j] = "TSN";char EENout[] = "EEN";
  char KAYout [] = "KAY";
   char ERUout[] = "ERU"; 
  //char ERR[] = "ERR"; int switchbuff = 0; 
   unsigned char expcheck[BUFSIZ]; 
   char switchout[4]; 
   strcpy(expcheck, COMBuff); 
   if (strncmp(expcheck, KAYin, 3) == 0) 
     switchbuff = 1; 
   else if (strncmp(expcheck, AENin, 3) == 0) 
    switchbuff = 2;
   else if (strncmp(expcheck, PRUin, 3) == 0) 
    switchbuff = 3;
   else if (strncmp(expcheck, PENin, 3) == 0) 
    switchbuff = 4;
   else if (strncmp(expcheck, PRCin, 3) == 0) 
    switchbuff = 5;
   switch (switchbuff) { 
   case 1: //KAY 
     if (InitOKAY == TRUE) { 
       strcpy(switchout, KAYout); 
       InitOKAY = FALSE; 
      break; 
     } else if (ExpOKAY == TRUE) { 
       StartExp = TRUE; 
       strcpy(switchout, EENout); 
       break; 
     } else if (ExpEndOKAY == TRUE) {
```

```
\text{AllEnd} = \text{FALSE:} strcpy(switchout, KAYout); 
       break; 
     } 
   case 2: //AEN 
     { 
       strcpy(switchout, KAYout); 
       ExpEndOKAY = TRUE; 
       AllEnd = TRUE; 
       break; 
     } 
   case 3: //PRU 
     { 
       strcpy(switchout, KAYout); 
      ExpOKAY = FALSE; break; 
     } 
   case 4: //PEN 
     { 
       strcpy(switchout, ERUout); 
      ExpOKAY = TRUE; break; 
     } 
   case 5: //PRC 
     { 
       strcpy(switchout, TSNout); 
       break; 
     } 
   default: 
     { 
      Proc_err(ERROR_OPT, "Switch: %s", COMBuff);
      \overline{y} /*switchout = "NIX";*/
       break; 
     } 
   } /* Ende switch */ 
  /* Proc_err(ERROR_OPT, "Switch: %s", switchout); */
   return switchout; 
} 
int StarkUnitStreamWriter(char * COMBuff) 
/* Streamwriter zur Analyse der bool. Schalter und des COMBuffers */ 
{ 
  char streamout1[13] = \{\};
  char streamout2[13] = {\mathbf{u} \sim \sim \sim \sim \sim \sim \sim \sim \sim \ln \mathbf{u} }; 
  unsigned char expcheck[4];
  strncpy(expcheck, COMBuff, 3);
  /* Proc_err(ERROR_OPT, "* %s\n", expcheck); */
   /* Bitte Pfad und StreamWriternamen anpassen */ 
   StreamWriter = fopen("D:\\Users\\astark\\Desktop\\TSoutput.txt", "a+"); 
   if (NULL == StreamWriter) { 
   printf("Konnte StreamWriter \"TSoutput.txt\" nicht öffnen!\n");
     return -1; 
   } 
   /* sprintf(streamout1, "InitOKAY:%d\n",InitOKAY);
   fputs(streamout1, StreamWriter); 
  sprintf(streamout1, "ExpOKAY: %d\n", ExpOKAY);
   fputs(streamout1, StreamWriter);
```

```
sprintf(streamout1, "ExpEndOKAY: %d\n", ExpEndOKAY);
   fputs(streamout1, StreamWriter); 
  sprintf(streamout1, "StartExp: %d\n", StartExp);
   fputs(streamout1, StreamWriter); 
  sprintf(streamout1, "AllEnd: %d\n", AllEnd);
   fputs(streamout1, StreamWriter); 
  sprintf(streamout1, "BrkTru: %d\n", BrkTru);
   fputs(streamout1, StreamWriter); */ 
  sprintf(streamout1, "Scans: %d\n", scans);
   fputs(streamout1, StreamWriter); 
   /* sprintf(streamout1, "COMBuff: %s\n",expcheck);
  fputs(streamout1, StreamWriter); */ 
   /* sprintf(outbuff2, "%s\n",Schalter3); */ 
  fputs(streamout2, StreamWriter); 
  fclose(StreamWriter); 
  return 0; 
} 
/******************************************************/ 
/***************** das Hauptprogramm ******************/ 
/******************************************************/ 
int prc_ts_lcnmr( 
 char * curdat, /* current data path name */
  char * cmd /* eventual command on spec. line */ 
) { 
  char COMBuff[BUFSIZ]; 
  char * COMptr; 
  /* char antwort [13] = {}; */
  int i1; 
 char inoutbuff[BUFSIZ];
   /*** Initialisierungsvorgang ***/ 
   /* COM-Port von TS aus */ 
  if (StarkUnitICOL() == -1)Proc err(ERROR OPT, "COM-Port Error (ICOL) \n %s\n", tty errmsg());
    return -1; 
   ABORT
   } 
   /* Kommunikation zur Gegenstelle */ 
   InitOKAY = TRUE; 
 BrkTru = TRUE do { 
    Show status("\sim Warte auf PRC \sim");
   ssleep(1);
   } 
 while (StarkUnitEmpfangen( & StarkDevice, COMBuff) == -1); /* "PRC" */
 BrkTru = FALSE;
  /* StarkUnitStreamWriter(COMBuff); */ 
  COMptr = StarkUnitExpCheck(COMBuff); 
  /* Proc_err(ERROR_OPT, "COMptr: s\sin", COMptr); */
  if (StarkUnitSenden( & StarkDevice, COMptr) == -1) /* "TSN" */ { 
    Proc_err(ERROR_OPT, "'StarkUnitSenden' konnte nicht schreiben\n %s\n",
tty_errmsg()); 
     return -1;
```

```
 } 
  do { 
     if (StarkUnitEmpfangen( & StarkDevice, COMBuff) == -1) { 
     Proc err(ERROR OPT, "'StarkUnitEmpfangen' konnte nicht lesen\n %s\n",
tty errmsg());
      return -1; 
     } 
   } 
 while (strncmp(COMBuff, "KAY", 3) != 0); /* OKAY */ /* StarkUnitStreamWriter(COMBuff); */ 
  COMptr = StarkUnitExpCheck(COMBuff); 
  if (StarkUnitSenden( & StarkDevice, COMptr) == -1) /* "KAY" */ {
   Proc_err(ERROR_OPT, "'StarkUnitSenden' konnte nicht schreiben\n %s\n",
tty_errmsg()); 
     return -1; 
   } 
   do { 
     if (StarkUnitEmpfangen( & StarkDevice, COMBuff) == -1) { 
     Proc_err(ERROR_OPT, "'StarkUnitEmpfangen' konnte nicht lesen\n %s\n",
tty \text{errmsq}(\cdot) ;
      return -1; 
     } 
   } 
 while (strncmp(COMBuff, "KAY", 3) != 0); /* OKAY */ /* 
  Wenn bis hier angekommen sollte die Initialisierung abgeschlossen 
  sein und TopSpin mit PRC kommunizieren können! 
   */ 
  i1 = Proc err(QUESTION OPT, "Initialisierung erfolgreich.\n"
     "\nAlle nötigen Einstellungen für Pumpe\n" 
     "und Relaisbox & Ventil vorgenommen?\n" 
     "\nWeitermachen mit den Experimenten? (OK)" 
     "\nOder alles abbrechen? (Cancel)"); 
  if (i1 == ERR OK) {
    /* Proc_err(ERROR_OPT, "GETSTRING: %s", antwort); */
    ExpEndOKAY = FALSE; AllEnd = FALSE; 
    ExpOKAY = FALSE; StartExp = FALSE; 
    BrkTru = TRUE: do { 
     Show status("\sim Warte auf PRU \sim");
      ssleep(1);
     } 
    while (StarkUnitEmpfangen( & StarkDevice, COMBuff) == -1);
    BrkTru = FALSE; /* purge run */ /* StarkUnitStreamWriter(COMBuff); */ 
     COMptr = StarkUnitExpCheck(COMBuff); 
    if (StarkUnitSenden( & StarkDevice, COMptr) == -1) /* "KAY" */ {
     Proc_err(ERROR_OPT, "'StarkUnitSenden' konnte nicht schreiben [A2]\n
%s\n", tty_errmsg());
       return -1;
```

```
 } 
     do { 
      Show status("Pumpe an & Ventil auf");
      /* do
\{ if (StarkUnitEmpfangen(&StarkDevice,COMBuff) == -1) 
\{Proc_err(ERROR_OPT, "'StarkUnitEmpfangen' konnte nicht lesen\n %s\n",
tty errmsg());
       return -1; 
 } 
 } 
      while (strncmp(COMBuff, "PEN", 3) != 0); */
      BrkTru = TRUE; do { 
        Show status("\sim Warte auf PEN \sim");
        ssleep(1);
 } 
      while (StarkUnitEmpfangen( & StarkDevice, COMBuff) == -1);
       BrkTru = FALSE; /*purge end*/ 
       /* StarkUnitStreamWriter(COMBuff); */ 
       COMptr = StarkUnitExpCheck(COMBuff); 
       if (StarkUnitSenden( & StarkDevice, COMptr) == -1) /* "ERU" */ { 
        Proc err(ERROR OPT, "'StarkUnitSenden' konnte nicht schreiben
[B2]\n\in \mathscr{S}\n\setminus n, tty_errmsg());
        return -1;
       } 
       do { 
         if (StarkUnitEmpfangen( & StarkDevice, COMBuff) == -1) { 
          Proc err(ERROR OPT, "'StarkUnitEmpfangen' konnte nicht lesen
[C1]\n\in \text{ss}\n\mid \text{try} \n\equiv 0);
           return -1; 
         } 
       } 
      while (strncmp(COMBuff, "KAY", 3) != 0); /* OKAY */
       /* StarkUnitStreamWriter(COMBuff); */ 
       COMptr = StarkUnitExpCheck(COMBuff); /* ohne Wert zuzuweisen, da nur 
bool-Schalter umspringt */ 
       do { 
        Show status("Warte auf PRC-Programm");
        s = e^{-}(1);
       } 
      while (StartExp == FALSE);
      Show status("Pumpe aus & Ventil zu");
       /* es folgt die Datenakquisition */ 
       /* GETCURDATA */ 
       /* SETCURDATA; */ 
       ZG; 
       IEXPNO;
```
```
 /* SETCURDATA */ 
      /* Show status("ZG läuft");
      scans += 1;ssleep(10); */
       /* Simulation eines Experiments */ 
       COMptr = StarkUnitExpCheck(COMBuff); 
      /* if (StarkUnitSenden(&StarkDevice, "EEN") == -1) COMptr */
       if (StarkUnitSenden( & StarkDevice, COMptr) == -1) { 
       Proc err(ERROR OPT, "'StarkUnitSenden' konnte nicht schreiben
[C2] \n\ %s\n", tty errmsg());
       return -1;
 } 
       StartExp = FALSE; 
       /* StarkUnitStreamWriter(COMBuff); */ 
      /* do
\{ if (StarkUnitEmpfangen(&StarkDevice,COMBuff) == -1) 
\{Proc_err(ERROR_OPT,"'StarkUnitEmpfangen' konnte nicht lesen [D1]\n
\sin", tty errmsg());
       return -1; 
 } 
 } 
      while ((strncmp(COMBuff, "PRU", 3) != 0) || (strncmp(COMBuff, "AEN",
3) != 0); */
      BrkTru = TRUE; do { 
       Show status("\sim Warte auf PRU / AEN \sim");
       ssleep(1);
 } 
      while (StarkUnitEmpfangen( & StarkDevice, COMBuff) == -1);
      BrkTru = FALSE; /*purge run (PRU) oder all end (AEN) */
       /* StarkUnitStreamWriter(COMBuff); */ 
       COMptr = StarkUnitExpCheck(COMBuff); 
      if (StarkUnitSenden( & StarkDevice, COMptr) == -1) /* "KAY" */ {
       Proc_err(ERROR_OPT, "'StarkUnitSenden' konnte nicht schreiben
[D2]\n\in \mathcal{S}\n, tty errmsg());
        return -1; 
       } 
     } 
    while (ExpEndOKAY == FALSE);
     /** abschliessender Check am Ende aller Experimente **/ 
    d \cap {
      Show status("Warte auf PRC-Ende");
      ssleep(1); 
     } 
    while (AllLEnd == FALSE);
    /* Proc_err(ERROR_OPT, "Anzahl aller gemessenen Experimente:\n %d\n",
scans); */ } else { 
    /* Proc_err(ERROR_OPT, "GETSTRING: %s", antwort); */
```

```
 /* nicht vergessen COM-Port zu schliessen etc.: */ 
    StarkUnitUC();
     /* an dieser Stelle wird das AU-P. verlassen */
    ABORT 
   } 
  if (StarkUnitUC() == -1)Proc_err(ERROR_OPT, "COM-Port Error (UC)\n %s\n", tty_errmsg());
     return -1; 
     ABORT 
   } 
  return 0; 
}
```
### **8.10.2zgesgp2D\_3.ab**

```
;zgesgp 
;avance-version (02/05/31) 
;1D sequence 
;water suppression using excitation sculpting with gradients 
;T.-L. Hwang & A.J. Shaka, J. Magn. Reson., 
; Series A 112 275-279 (1995) 
prosol relations=<triple> 
#include <Avance.incl> 
#include <Grad.incl> 
#include <Delay.incl> 
"p2=p1*2" 
"d12=20u" 
"d11=30m" 
"DELTA=d20-((d1+aq)*(ns+ds))-302u-470m-p1*5-p16*4-p12*2" 
1 ze 
2 4u 
   30m 
3 d12 pl1:f1 BLKGRAD 
   d1 
   p1 ph1 
   50u UNBLKGRAD 
   p16:gp1 
   d16 pl0:f1 
   (p12:sp1 ph2:r):f1 
   4u 
   d12 pl1:f1 
   p2 ph3 
   4u 
   p16:gp1 
   d16 
   50u 
   p16:gp2 
   d16 pl0:f1
```
 (p12:sp1 ph4:r):f1 4u d12 pl1:f1 p2 ph5 4u p16:gp2 d16 go=3 ph31 4u BLKGRAD d11 wr #0 if #0 ze DELTA lo to 2 times td1 exit  $ph1=0$ ph2=0 1 ph3=2 3 ph4=0 0 1 1 ph5=2 2 3 3 ph31=0 2 2 0 ;pl0 : 120dB ;pl1 : f1 channel - power level for pulse (default) ;sp1 : f1 channel - shaped pulse 180 degree ;p1 : f1 channel - 90 degree high power pulse ;p2 : f1 channel - 180 degree high power pulse ;p12: f1 channel - 180 degree shaped pulse (Squa100.1000) [2 msec] ;p16: homospoil/gradient pulse ;d1 : relaxation delay; 1-5 \* T1 ;d12: delay for power switching [20 usec] ;d16: delay for homospoil/gradient recovery ;d20: delay between start of different 1D spectra ;vd : variable delay, taken from vd-list ;NS: 8 \* n ;DS: 4 ;td1: number of experiments = number of delays in vd-list ;FnMODE: undefined ;use gradient ratio: gp 1 : gp 2 ; 31 : 11 ;for z-only gradients: ;gpz1: 31% ;gpz2: 11% ;use gradient files: ;gpnam1: SINE.100 ;gpnam2: SINE.100 ;define VDLIST ;this pulse program produces a ser-file (PARMOD = 2D)

;\$Id: t1ir,v 1.8.10.1 2004/11/23 15:08:14 ber Exp \$

### **8.10.3zgesgp2D\_4.ab**

```
;zgesgp 
;avance-version (02/05/31) 
;1D sequence 
;water suppression using excitation sculpting with gradients 
;T.-L. Hwang & A.J. Shaka, J. Magn. Reson., 
; Series A 112 275-279 (1995) 
prosol relations=<triple> 
#include <Avance.incl> 
#include <Grad.incl> 
#include <Delay.incl> 
"p2=p1*2" 
"d12=20u" 
"d11=30m" 
"DELTA=(d20-60m-8u)-((d1+aq+3m+190.433u+p1*5+p16*4+p12*2+d16*4)*(ns+ds))"
1 ze 
2 4u 
30m 
3 d12 pl1:f1 BLKGRAD 
d1p1 ph1 
50u UNBLKGRAD 
p16:gp1 
d16 pl0:f1 
(p12:sp1 ph2:r):f14u 
d12 pl1:f1 
p2 ph3 
4u 
p16:gp1 
d16 
50u 
p16:gp2 
d16 pl0:f1 
(p12:sp1 ph4:r):f1 
4u 
d12 pl1:f1 
p2 ph5 
4u 
p16:gp2 
d16 
go=3 ph31 
4u BLKGRAD 
d11 wr #0 if #0 ze 
DELTA 
lo to 2 times td1 
exit 
ph1=0
```
ph2=0 1 ph3=2 3 ph4=0 0 1 1 ph5=2 2 3 3 ph31=0 2 2 0 ;pl0 : 120dB ;pl1 : f1 channel - power level for pulse (default) ;sp1 : f1 channel - shaped pulse 180 degree ;p1 : f1 channel - 90 degree high power pulse ;p2 : f1 channel - 180 degree high power pulse ;p12: f1 channel - 180 degree shaped pulse (Squa100.1000) [2 msec] ;p16: homospoil/gradient pulse ;d1 : relaxation delay; 1-5 \* T1 ;d12: delay for power switching [20 usec] ;d16: delay for homospoil/gradient recovery ;d20: delay between start of different 1D spectra ;vd : variable delay, taken from vd-list ;NS: 8 \* n ;DS: 4 ;td1: number of experiments = number of delays in vd-list ;FnMODE: undefined %; use gradient ratio:  $qp 1 : qp 2$ <br> $(31 : 11)$ ;  $31:$ ;for z-only gradients: ;gpz1: 31% ;gpz2: 11% ;use gradient files: ;gpnam1: SINE.100 ;gpnam2: SINE.100 ;define VDLIST ;this pulse program produces a ser-file (PARMOD = 2D) ;\$Id: t1ir,v 1.8.10.1 2004/11/23 15:08:14 ber Exp \$

# **9 Toxikologische Daten**

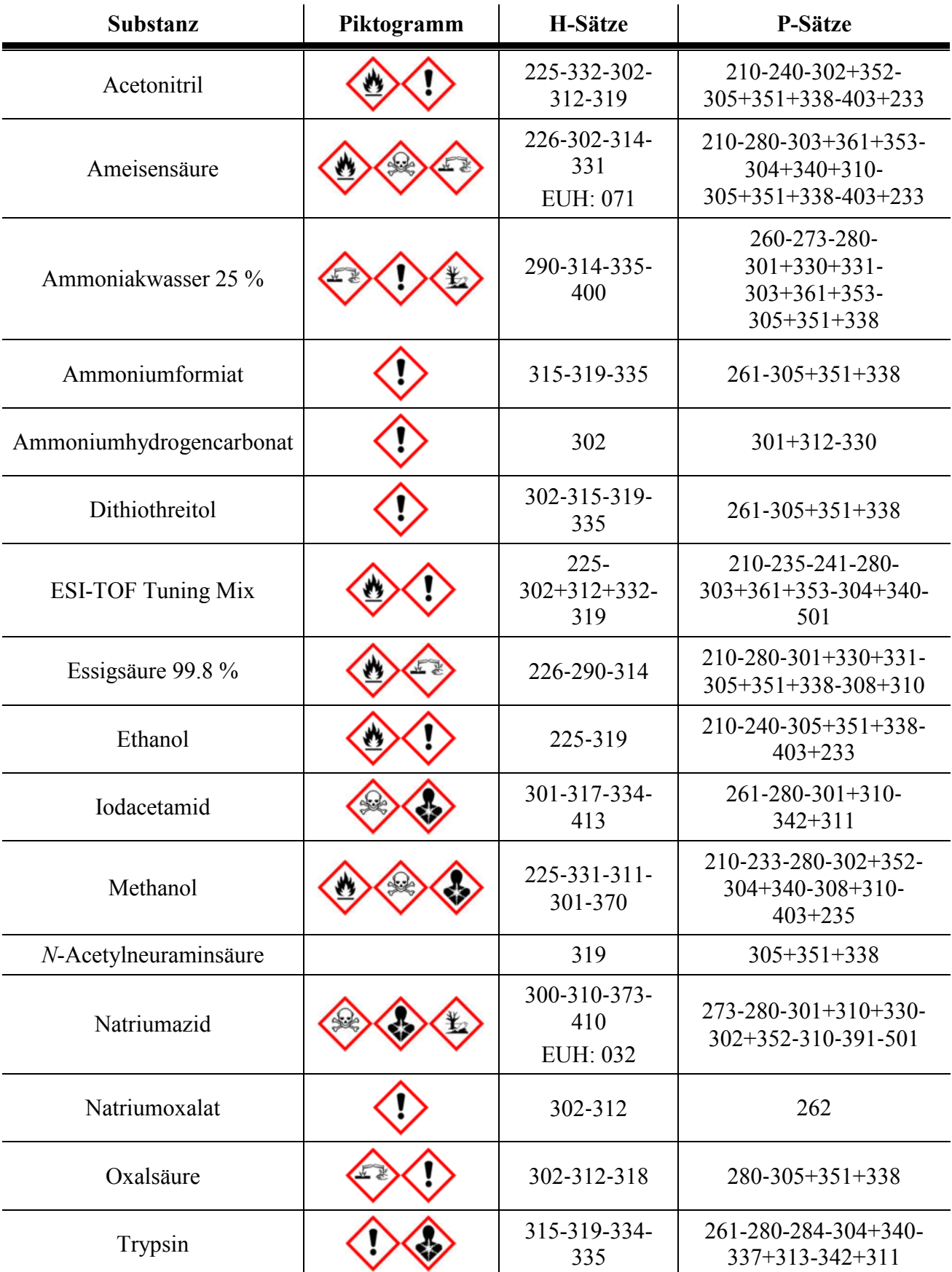

### **10Literaturverzeichnis**

- 1. Varki, A.; Cummings, R. D.; Esko, J. D.; Freeze, H. H.; Stanley, P.; Bertozzi, C. R.; Hart, G. W.; Etzler, M. E.; Eds., *Essentials of Glycobiology*. 2nd edition; Cold Spring Harbor (NY): Cold Spring Harbor Laboratory Press, **2009**, Ch. 1, 2, 5, 6, 8, 9, 26, 27, 42, 44, 48.
- 2. CFG functionalglycomicsgateway. http://www.functionalglycomics.org/ (accessed 20.05.2017).
- 3. Helenius, A.; Aebi, M., Roles of *N*-linked glycans in the endoplasmic reticulum. *Annu. Rev. Biochem.* **2004**, *73* (1), 1019-1049.
- 4. Gavel, Y.; von Heijne, G., Sequence differences between glycosylated and nonglycosylated Asn-X-Thr/Ser acceptor sites: implications for protein engineering. *Protein Eng.* **1990**, *3* (5), 433-442.
- 5. Kubik, S., Synthetic Lectins. *Angew. Chem. Int. Ed.* **2009**, *48* (10), 1722-1725.
- 6. Chappell, D.; Jacob, M.; Hofmann-Kiefer, K.; Rehm, M.; Welsch, U.; Conzen, P.; Becker, B. F., Antithrombin reduces shedding of the endothelial glycocalyx following ischaemia/reperfusion. *Cardiovasc. Res.* **2009**, *83* (2), 388-396.
- 7. Aung, H. H.; Ng, K. F.; Rutledge, J. C.; Wilson, D. W., Role of triglyceride-rich lipoproteins in diabetic nephropathy. *Nat. Rev. Nephrol.* **2010**, *6* (6), 361-370.
- 8. Nieuwdorp, M.; Meuwese, M. C.; Vink, H.; Hoekstra, J. B. L.; Kastelein, J. J. P.; Stroes, E. S. G., The endothelial glycocalyx: a potential barrier between health and vascular disease. *Curr. Opin. Lipidol.* **2005**, *16* (5), 507-511.
- 9. Stryer, L., *Biochemie*. 5. Auflage; Spektrum Akademischer Verlag: Heidelberg, **2003**, 334-339.
- 10. Olden, K.; Parent, J. B.; White, S. L., Carbohydrate moieties of glycoproteins: A reevaluation of their function. *Biochim. Biophys. Acta, Rev. Biomembr.* **1982**, *650* (4), 209-232.
- 11. Berger, E.; Buddecke, E.; Kamerling, J.; Kobata, A.; Paulson, J.; Vliegenthart, J. G., Structure, biosynthesis and functions of glycoprotein glycans. *Experientia* **1982**, *38* (10), 1129-1162.
- 12. Hortin, G.; Green, E. D.; Baenziger, J. U.; Strauss, A. W., Sulphation of proteins secreted by a human hepatoma-derived cell line. Sulphation of *N*-linked oligosaccharides on α2HS-glycoprotein. *Biochem. J.* **1986**, *235* (2), 407-414.
- 13. Freeze, H. H., Genetic defects in the human glycome. *Nat. Rev. Genet.* **2006**, *7* (7), 537-551.
- 14. Helenius, A.; Aebi, M., Intracellular Functions of *N*-Linked Glycans. *Science* **2001**, *291* (5512), 2364-2369.
- 15. Gabius, H.-J., *The Sugar Code*. WILEY-VCH Verlag GmbH & Co. KGaA: Weinheim, **2009**, 1-13.
- 16. Rademacher, T. W.; Parekh, R. B.; Dwek, R. A., Glycobiology. *Annu. Rev. Biochem.*  **1988**, *57* (1), 785-838.
- 17. Fransson, L. A.; Havsmark, B.; Sheehan, J. K., Self-association of heparan sulfate. Demonstration of binding by affinity chromatography of free chains on heparan sulfate-substituted agarose gels. *J. Biol. Chem.* **1981**, *256* (24), 13039-13043.
- 18. Misevic, G. N.; Finne, J.; Burger, M. M., Involvement of carbohydrates as multiple low affinity interaction sites in the self-association of the aggregation factor from the marine sponge *Microciona prolifera*. *J. Biol. Chem.* **1987**, *262* (12), 5870-5877.
- 19. Sharon, N., Glycoproteins. *Trends Biochem. Sci.* **1984**, *9* (4), 198-202.
- 20. Kornfeld, S., Trafficking of lysosomal enzymes. *FASEB J.* **1987**, *1* (6), 462-468.
- 21. Burton, D. R.; Dwek, R. A., Sugar Determines Antibody Activity. *Science* **2006**, *313* (5787), 627-628.
- 22. Stadlmann, J.; Weber, A.; Pabst, M.; Anderle, H.; Kunert, R.; J. Ehrlich, H.; Peter Schwarz, H.; Altmann, F., A close look at human IgG sialylation and subclass distribution after lectin fractionation. *Proteomics* **2009**, *9* (17), 4143-4153.
- 23. Beck, A.; Wurch, T.; Bailly, C.; Corvaia, N., Strategies and challenges for the next generation of therapeutic antibodies. *Nat. Rev. Immunol.* **2010**, *10* (5), 345-352.
- 24. Shade, K.-T.; Anthony, R., Antibody Glycosylation and Inflammation. *Antibodies*  **2013**, *2* (3), 392.
- 25. Nakagawa, H.; Hato, M.; Takegawa, Y.; Deguchi, K.; Ito, H.; Takahata, M.; Iwasaki, N.; Minami, A.; Nishimura, S.-I., Detection of altered *N*-glycan profiles in whole serum from rheumatoid arthritis patients. *J. Chromatogr. B* **2007**, *853* (1–2), 133-137.
- 26. Arnold, J. N.; Wormald, M. R.; Sim, R. B.; Rudd, P. M.; Dwek, R. A., The Impact of Glycosylation on the Biological Function and Structure of Human Immunoglobulins. *Annu. Rev. Immunol.* **2007**, *25* (1), 21-50.
- 27. Yu, X.; Baruah, K.; Scanlan, C. N.; Crispin, M., Chapter 10 Antibody Glycosylation. In *Antibody Fc*, Nimmerjahn, M. E. A., Ed. Academic Press: Boston, **2014**; 179-194.
- 28. Liu, L., Antibody Glycosylation and Its Impact on the Pharmacokinetics and Pharmacodynamics of Monoclonal Antibodies and Fc-Fusion Proteins. *J. Pharm. Sci.*  **2015**, *104* (6), 1866-1884.
- 29. Hakomori, S.-I., Aberrant Glycosylation in Cancer Cell Membranes as Focused on Glycolipids: Overview and Perspectives. *Cancer Res.* **1985**, *45* (6), 2405-2414.
- 30. Hua, S.; An, H. J.; Ozcan, S.; Ro, G. S.; Soares, S.; DeVere-White, R.; Lebrilla, C. B., Comprehensive native glycan profiling with isomer separation and quantitation for the discovery of cancer biomarkers. *Analyst* **2011**, *136* (18), 3663-3671.
- 31. Dube, D. H.; Bertozzi, C. R., Glycans in cancer and inflammation potential for therapeutics and diagnostics. *Nat. Rev. Drug Discov.* **2005**, *4* (6), 477-488.
- 32. Bird, J. M.; Kimber, S. J., Oligosaccharides containing fucose linked  $\alpha(1-3)$  and  $\alpha(1-$ 4) to *N*-acetylglucosamine cause decompaction of mouse morulae. *Dev. Biol.* **1984**, *104* (2), 449-460.
- 33. Feizi, T., Demonstration by monoclonal antibodies that carbohydrate structures of glycoproteins and glycolipids are onco-developmental antigens. *Nature* **1985**, *314* (6006), 53-57.
- 34. Gabius, H.-J., Tumorlectinologie: Ein Gebiet im Schnittpunkt von Zuckerchemie, Biochemie, Zellbiologie und Onkologie. *Angew. Chem.* **1988**, *100* (10), 1321-1330.
- 35. Boyd, W. C.; Shapleigh, E., Specific Precipitating Activity of Plant Agglutinins (Lectins). *Science* **1954**, *119* (3091), 419-420.
- 36. Imberty, A.; Gautier, C.; Lescar, J.; Perez, S.; Wyns, L.; Loris, R., An unusual carbohydrate binding site revealed by the structures of two *Maackia amurensis* lectins complexed with sialic acid-containing oligosaccharides. *J. Biol. Chem.* **2000**, *275*, 17541-17548.
- 37. Lee, Y. C.; Lee, R. T., Carbohydrate-Protein Interactions Basis of Glycobiology. *Acc. Chem. Res.* **1995**, *28* (8), 321-327.
- 38. Rastan, S.; Thorpe, S. J.; Scudder, P.; Brown, S.; Gooi, H. C.; Feizi, T., Cell interactions in preimplantation embryos: evidence for involvement of saccharides of the poly-*N*-acetyllactosamine series. *J. Embryol. Exp. Morphol.* **1985**, *87* (1), 115-128.
- 39. Gabius, H. J., Vertebrate lectins and their possible role in fertilization, development and tumor biology (review). *In vivo (Athens, Greece)* **1987**, *1* (2), 75-83.
- 40. Goldstein, I. J.; Winter, H. C.; Poretz, R. D.; Vliegenthart, J. F. G.; Montreuil, J.; Schachter, H., *Glycoproteins II*. Elsevier Science B.V.: Amsterdam, **1997**.
- 41. Kiessling, L. L.; Pohl, N. L., Strength in numbers: Non-natural polyvalent carbohydrate derivatives. *Chem. Biol.* **1996**, *3* (2), 71-77.
- 42. Fraser-Reid, B. O.; Tatsuta, K.; Thiem, J.; Coté, G. L.; Flitsch, S.; Ito, Y.; Kondo, H.; Nishimura, S.-I.; Yu, B.; Eds., *Glycoscience: Chemistry and Chemical Biology*. 2nd edition; Springer-Verlag: Berlin Heidelberg New York, **2008**, S. 2483-2523.
- 43. Yolken, R. H.; Willoughby, R.; Wee, S. B.; Miskuff, R.; Vonderfecht, S., Sialic acid glycoproteins inhibit *in vitro* and *in vivo* replication of rotaviruses. *J. Clin. Invest.*  **1987**, *79* (1), 148-154.
- 44. Sharon, N.; Lis, H., History of lectins: from hemagglutinins to biological recognition molecules. *Glycobiology* **2004**, *14* (11), 53R-62R.
- 45. Lis, H.; Sharon, N., Lectins: Carbohydrate-specific proteins that mediate cellular recognition. *Chem. Rev.* **1998**, *98* (2), 637-674.
- 46. Drickamer, K., Multiplicity of lectin-carbohydrate interactions. *Nat. Struct. Biol.* **1995**, *2* (6), 437-439.
- 47. Kiessling, L. L.; Gestwicki, J. E.; Strong, L. E., Synthetic Multivalent Ligands as Probes of Signal Transduction. *Angew. Chem. Int. Ed.* **2006**, *45* (15), 2348-2368.
- 48. Konami, Y.; Yamamoto, K.; Osawa, T.; Irimura, T., Strong affinity of *Maackia amurensis* hemagglutinin (MAH) for sialic acid-containing Ser/Thr-linked carbohydrate chains of *N*-terminal octapeptides from human glycophorin A. *FEBS Lett.* **1994**, *342* (3), 334-338.
- 49. Kawaguchi, T.; Matsumoto, I.; Osawa, T., Studies on Hemagglutinins from *Maackia amurensis* Seeds. *J. Biol. Chem.* **1974**, *249* (9), 2786-2792.
- 50. Yamamoto, K.; Konami, Y.; Irimura, T., Sialic Acid-Binding Motif of *Maackia amurensis* Lectins. *J. Biochem. (Tokyo)* **1997**, *121* (4), 756-761.
- 51. Wang, W. C.; Cummings, R. D., The immobilized leukoagglutinin from the seeds of *Maackia amurensis* binds with high affinity to complex-type Asn-linked oligosaccharides containing terminal sialic acid-linked  $\alpha$ -2,3 to penultimate galactose residues. *J. Biol. Chem.* **1988**, *263* (10), 4576-4585.
- 52. Broekaert, W. F.; Nsimba-Lubaki, M.; Peeters, B.; Peumans, W. J., A lectin from elder (*Sambucus nigra* L.) bark. *Biochem. J.* **1984**, *221* (1), 163-169.
- 53. Van Damme, E. J. M.; Barre, A.; Rougé, P.; Van Leuven, F.; Peumans, W. J., The NeuAc(α-2,6)-Gal/GalNAc-Binding Lectin from Elderberry (*Sambucus Nigra*) Bark, a type-2 Ribosome-Inactivating Protein with an Unusual Specificity and Structure. *Eur. J. Biochem.* **1996**, *235* (1-2), 128-137.
- 54. Qiu, R.; Regnier, F. E., Comparative Glycoproteomics of *N*-Linked Complex-Type Glycoforms Containing Sialic Acid in Human Serum. *Anal. Chem.* **2005**, *77* (22), 7225-7231.
- 55. Shibuya, N.; Goldstein, I. J.; Broekaert, W. F.; Nsimba-Lubaki, M.; Peeters, B.; Peumans, W. J., The elderberry (*Sambucus nigra* L.) bark lectin recognizes the Neu5Ac(α-2-6)Gal/GalNAc sequence. *J. Biol. Chem.* **1987**, *262* (4), 1596-1601.
- 56. Skoog, D. A.; Leary, J. J., *Instrumentelle Analytik: Grundlagen, Geräte, Anwendungen*. 4. Auflage; Springer-Verlag: Berlin Heidelberg New York, **1996**, 623- 647.
- 57. Morelle, W.; Michalski, J.-C., Analysis of protein glycosylation by mass spectrometry. *Nat. Protocols* **2007**, *2* (7), 1585-1602.
- 58. Pang, P.-C.; Chiu, P. C. N.; Lee, C.-L.; Chang, L.-Y.; Panico, M.; Morris, H. R.; Haslam, S. M.; Khoo, K.-H.; Clark, G. F.; Yeung, W. S. B.; Dell, A., Human Sperm Binding Is Mediated by the Sialyl-Lewis<sup>X</sup> Oligosaccharide on the Zona Pellucida. *Science* **2011**, *333* (6050), 1761-1764.
- 59. Clark, G. F.; Grassi, P.; Pang, P.-C.; Panico, M.; Lafrenz, D.; Drobnis, E. Z.; Baldwin, M. R.; Morris, H. R.; Haslam, S. M.; Schedin-Weiss, S.; Sun, W.; Dell, A., Tumor Biomarker Glycoproteins in the Seminal Plasma of Healthy Human Males Are Endogenous Ligands for DC-SIGN. *Mol. Cell. Proteomics* **2012**, *11* (1), M111.008730.
- 60. Ferranti, P.; Pucci, P.; Marino, G.; Fiume, I.; Terrana, B.; Ceccarini, C.; Malorni, A., Human α-fetoprotein produced from hep G2 cell line: Structure and heterogeneity of the oligosaccharide moiety. *J. Mass Spectrom.* **1995**, *30* (4), 632-638.
- 61. Ohta, M.; Kawasaki, N.; Hyuga, S.; Hyuga, M.; Hayakawa, T., Selective glycopeptide mapping of erythropoietin by on-line high-performance liquid chromatography– electrospray ionization mass spectrometry. *J. Chromatogr. A* **2001**, *910* (1), 1-11.
- 62. Buszewski, B.; Noga, S., Hydrophilic interaction liquid chromatography (HILIC) a powerful separation technique. *Anal. Bioanal. Chem.* **2012**, *402* (1), 231-247.
- 63. Selman, M. H. J.; Hemayatkar, M.; Deelder, A. M.; Wuhrer, M., Cotton HILIC SPE Microtips for Microscale Purification and Enrichment of Glycans and Glycopeptides. *Anal. Chem.* **2011**, *83* (7), 2492-2499.
- 64. Zauner, G.; Koeleman, C. A. M.; Deelder, A. M.; Wuhrer, M., Protein glycosylation analysis by HILIC-LC-MS of Proteinase K-generated *N*- and *O*-glycopeptides. *J. Sep. Sci.* **2010**, *33* (6-7), 903-910.
- 65. Ruhaak, L. R.; Huhn, C.; Waterreus, W.-J.; de Boer, A. R.; Neusüss, C.; Hokke, C. H.; Deelder, A. M.; Wuhrer, M., Hydrophilic Interaction Chromatography-Based High-Throughput Sample Preparation Method for *N-*Glycan Analysis from Total Human Plasma Glycoproteins. *Anal. Chem.* **2008**, *80* (15), 6119-6126.
- 66. Takegawa, Y.; Deguchi, K.; Keira, T.; Ito, H.; Nakagawa, H.; Nishimura, S.-I., Separation of isomeric 2-aminopyridine derivatized *N*-glycans and *N*-glycopeptides of human serum immunoglobulin G by using a zwitterionic type of hydrophilicinteraction chromatography. *J. Chromatogr. A* **2006**, *1113* (1–2), 177-181.
- 67. Cao, L.; Zhang, Y.; Chen, L.; Shen, A.; Zhang, X.; Ren, S.; Gu, J.; Yu, L.; Liang, X., Sample preparation for mass spectrometric analysis of human serum *N*-glycans using hydrophilic interaction chromatography-based solid phase extraction. *Analyst* **2014**, *139* (18), 4538-4546.
- 68. Koizumi, K.; Okada, Y.; Fukuda, M., High-performance liquid chromatography of mono- and oligo-saccharides on a graphitized carbon column. *Carbohydr. Res.* **1991**, *215* (1), 67-80.
- 69. Pabst, M.; Bondili, J. S.; Stadlmann, J.; Mach, L.; Altmann, F., Mass + Retention Time = Structure:  A Strategy for the Analysis of *N*-Glycans by Carbon LC-ESI-MS and Its Application to Fibrin *N*-Glycans. *Anal. Chem.* **2007**, *79* (13), 5051-5057.
- 70. Ruhaak, L. R.; Deelder, A. M.; Wuhrer, M., Oligosaccharide analysis by graphitized carbon liquid chromatography–mass spectrometry. *Anal. Bioanal. Chem.* **2009**, *394* (1), 163-174.
- 71. Kronewitter, S. R.; de Leoz, M. L. A.; Peacock, K. S.; McBride, K. R.; An, H. J.; Miyamoto, S.; Leiserowitz, G. S.; Lebrilla, C. B., Human Serum Processing and Analysis Methods for Rapid and Reproducible *N*-Glycan Mass Profiling. *J. Proteome Res.* **2010**, *9* (10), 4952-4959.
- 72. Alley, W. R.; Vasseur, J. A.; Goetz, J. A.; Svoboda, M.; Mann, B. F.; Matei, D. E.; Menning, N.; Hussein, A.; Mechref, Y.; Novotny, M. V., *N*-linked Glycan Structures and Their Expressions Change in the Blood Sera of Ovarian Cancer Patients. *J. Proteome Res.* **2012**, *11* (4), 2282-2300.
- 73. Barboza, M.; Pinzon, J.; Wickramasinghe, S.; Froehlich, J. W.; Moeller, I.; Smilowitz, J. T.; Ruhaak, L. R.; Huang, J.; Lönnerdal, B.; German, J. B.; Medrano, J. F.; Weimer, B. C.; Lebrilla, C. B., Glycosylation of Human Milk Lactoferrin Exhibits Dynamic Changes During Early Lactation Enhancing Its Role in Pathogenic Bacteria-Host Interactions. *Mol. Cell. Proteomics* **2012**, *11* (6), M111.015248.
- 74. Turková, J., Affinity chromatography. *J. Chromatogr. A* **1974**, *91* (0), 267-291.
- 75. Cuatrecasas, P.; Wilchek, M.; Anfinsen, C. B., Selective enzyme purification by affinity chromatography. *Proc. Natl. Acad. Sci. U. S. A.* **1968**, *61* (2), 636-643.
- 76. Wilchek, M.; Chaiken, I., An Overview of Affinity Chromatography. In *Affinity Chromatography*, Bailon, P.; Ehrlich, G.; Fung, W.-J.; Berthold, W., Eds. Humana Press: **2000**; Vol. 147, 1-6.
- 77. Wikstrom, M.; Ohlson, S., Computer-Simulation of Weak Affinity-Chromatography. *J. Chromatogr.* **1992**, *597* (1-2), 83-92.
- 78. Wilchek, M.; Miron, T.; Kohn, J., Affinity chromatography. In *Methods Enzymol.*, William, B. J., Ed. Academic Press: **1984**; Vol. 104, 3-55.
- 79. Wilchek, M.; Miron, T., Thirty years of affinity chromatography. *React. Funct. Polym.*  **1999**, *41* (1–3), 263-268.
- 80. van der Merwe, P. A.; Brown, M. H.; Davis, S. J.; Barclay, A. N., Affinity and kinetic analysis of the interaction of the cell adhesion molecules rat CD2 and CD48. *EMBO J.*  **1993**, *12* (13), 4945-54.
- 81. Kasai, K.; Oda, Y.; Nishikata, M.; Ishii, S., Frontal Affinity-Chromatography Theory for Its Application to Studies on Specific Interactions of Biomolecules. *J. Chromatogr.* **1986**, *376*, 33-47.
- 82. Zopf, D.; Ohlson, S., Weak-affinity chromatography. *Nature* **1990**, *346* (6279), 87-88.

#### Literaturverzeichnis

- 83. Endo, T., Fractionation of glycoprotein-derived oligosaccharides by affinity chromatography using immobilized lectin columns. *J. Chromatogr. A* **1996**, *720* (1-2), 251-261.
- 84. Hoja-Łukowicz, D.; Lityńska, A.; Wójczyk, B. S., Affinity chromatography of branched oligosaccharides in rat liver β-glucuronidase. *J. Chromatogr. B. Biomed. Sci. App.* **2001**, *755* (1-2), 173-183.
- 85. Jung, K.; Cho, W.; Regnier, F. E., Glycoproteomics of Plasma Based on Narrow Selectivity Lectin Affinity Chromatography. *J. Proteome Res.* **2008**, *8* (2), 643-650.
- 86. McDonald, C. A.; Yang, J. Y.; Marathe, V.; Yen, T.-Y.; Macher, B. A., Combining Results from Lectin Affinity Chromatography and Glycocapture Approaches Substantially Improves the Coverage of the Glycoproteome. *Mol. Cell. Proteomics*  **2009**, *8* (2), 287-301.
- 87. Unger, K. K.; Ditz, R.; Machtejevas, E.; Skudas, R., Flüssigkeitschromatographie ihre Entwicklung und Bedeutung für die Lebenswissenschaften. *Angew. Chem.* **2010**, *122* (13), 2350-2363.
- 88. Sarker, S. D.; Nahar, L., Hyphenated Techniques. In *Natural Products Isolation*, Sarker, S. D.; Latif, Z.; Gray, A. I., Eds. Humana Press: **2005**; Vol. 20, 233-267.
- 89. Gavidia, I.; Seitz, H. U.; Pérez-Bermúdez, P.; Vogler, B., LC-NMR applied to the characterisation of cardiac glycosides from three micropropagated *Isoplexis* species. *Phytochem. Anal.* **2002**, *13* (5), 266-271.
- 90. Wilson, I. D.; Morgan, E. D.; Lafont, R.; Wright, B., High-performance liquid chromatography coupled to nuclear magnetic resonance spectroscopy - Application to the ecdysteroids of *Silene otites*. *J. Chromatogr. A* **1998**, *799* (1), 333-336.
- 91. Schriemer, D. C.; Bundle, D. R.; Li, L.; Hindsgaul, O., Micro-Scale Frontal Affinity Chromatography with Mass Spectrometric Detection: A New Method for the Screening of Compound Libraries. *Angew. Chem. Int. Ed.* **1998**, *37* (24), 3383-3387.
- 92. Exarchou, V.; Godejohann, M.; van Beek, T. A.; Gerothanassis, I. P.; Vervoort, J., LC-UV-Solid-Phase Extraction-NMR-MS Combined with a Cryogenic Flow Probe and Its Application to the Identification of Compounds Present in Greek Oregano. *Anal. Chem.* **2003**, *75* (22), 6288-6294.
- 93. Provera, S.; Guercio, G.; Turco, L.; Curcuruto, O.; Alvaro, G.; Rossi, T.; Marchioro, C., Application of LC–NMR to the identification of bulk drug impurities in NK1 antagonist GW597599 (vestipitant). *Magn. Reson. Chem.* **2010**, *48* (7), 523-530.
- 94. Novak, P.; Cindrić, M.; Tepeš, P.; Dragojević, S.; Ilijaš, M.; Mihaljević, K., Identification of impurities in acarbose by using an integrated liquid chromatographynuclear magnetic resonance and liquid chromatography-mass spectrometry approach. *J. Sep. Sci.* **2005**, *28* (13), 1442-1447.
- 95. Lachenmeier, D. W.; Frank, W.; Humpfer, E.; Schäfer, H.; Keller, S.; Mörtter, M.; Spraul, M., Quality control of beer using high-resolution nuclear magnetic resonance spectroscopy and multivariate analysis. *Eur. Food Res. Technol.* **2005**, *220* (2), 215- 221.
- 96. Duarte, I. F.; Godejohann, M.; Braumann, U.; Spraul, M.; Gil, A. M., Application of NMR Spectroscopy and LC-NMR/MS to the Identification of Carbohydrates in Beer. *J. Agric. Food Chem.* **2003**, *51* (17), 4847-4852.
- 97. Gil, A. M.; Duarte, I. F.; Godejohann, M.; Braumann, U.; Maraschin, M.; Spraul, M., Characterization of the aromatic composition of some liquid foods by nuclear magnetic resonance spectrometry and liquid chromatography with nuclear magnetic resonance and mass spectrometric detection. *Anal. Chim. Acta* **2003**, *488* (1), 35-51.
- 98. Jiang, Y.; David, B.; Tu, P.; Barbin, Y., Recent analytical approaches in quality control of traditional Chinese medicines - A review. *Anal. Chim. Acta* **2010**, *657* (1), 9-18.
- 99. Weber, B.; Hartmann, B.; Stöckigt, D.; Schreiber, K.; Roloff, M.; Bertram, H.-J.; Schmidt, C. O., Liquid Chromatography/Mass Spectrometry and Liquid Chromatography/Nuclear Magnetic Resonance as Complementary Analytical Techniques for Unambiguous Identification of Polymethoxylated Flavones in Residues from Molecular Distillation of Orange Peel Oils (*Citrus sinensis*). *J. Agric. Food Chem.* **2005**, *54* (2), 274-278.
- 100. Kang, S. W.; Kim, M. C.; Kim, C. Y.; Jung, S. H.; Um, B. H., The Rapid Identification of Isoflavonoids from *Belamcanda chinensis* by LC-NMR and LC-MS. *Chem. Pharm. Bull.* **2008**, *56* (10), 1452-1454.
- 101. Kim, S. J.; Kim, S. M.; Kim, M. C.; Kang, S. W.; Um, B. H., Fast identification of flavonoids in the roots of *Sophora flavescens* by on-flow LC-NMR. *J. Med. Plants Res.* **2010**, *4* (23), 2452-2459.
- 102. Li, Y.; Wu, X.; Li, J.; Wang, Y.; Yu, S.; Lv, H.; Qu, J.; Abliz, Z.; Liu, J.; Liu, Y.; Du, D., Identification of cardiac glycosides in fractions from *Periploca forrestii* by highperformance liquid chromatography/diode-array detection/electrospray ionization multi-stage tandem mass spectrometry and liquid chromatography/nuclear magnetic resonance. *J. Chromatogr. B* **2010**, *878* (3–4), 381-390.
- 103. Sandvoss, M.; Pham, L. H.; Levsen, K.; Preiss, A.; Mügge, C.; Wünsch, G., Isolation and Structural Elucidation of Steroid Oligoglycosides from the Starfish *Asterias rubens* by Means of Direct Online LC-NMR-MS Hyphenation and One- and Two-Dimensional NMR Investigations. *Eur. J. Org. Chem.* **2000**, *2000* (7), 1253-1262.
- 104. Renukappa, T.; Roos, G.; Klaiber, I.; Vogler, B.; Kraus, W., Application of highperformance liquid chromatography coupled to nuclear magnetic resonance spectrometry, mass spectrometry and bioassay for the determination of active saponins from *Bacopa monniera* Wettst. *J. Chromatogr. A* **1999**, *847* (1), 109-116.
- 105. Seger, C.; Godejohann, M.; Tseng, L.-H.; Spraul, M.; Girtler, A.; Sturm, S.; Stuppner, H., LC-DAD-MS/SPE-NMR Hyphenation. A Tool for the Analysis of Pharmaceutically Used Plant Extracts:  Identification of Isobaric Iridoid Glycoside Regioisomers from *Harpagophytum procumbens*. *Anal. Chem.* **2004**, *77* (3), 878-885.
- 106. Gao, H.; Zehl, M.; Kaehlig, H.; Schneider, P.; Stuppner, H.; Moreno Y. Banuls, L.; Kiss, R.; Kopp, B., Rapid Structural Identification of Cytotoxic Bufadienolide Sulfates in Toad Venom from *Bufo melanosticus* by LC-DAD-MS<sup>n</sup> and LC-SPE-NMR. *J. Nat. Prod.* **2010**, *73* (4), 603-608.
- 107. de Souza, G. D.; Mithöfer, A.; Daolio, C.; Schneider, B.; Rodrigues-Filho, E., Identification of *Alternaria alternata* Mycotoxins by LC-SPE-NMR and Their Cytotoxic Effects to Soybean (*Glycine max*) Cell Suspension Culture. *Molecules* **2013**, *18* (3), 2528-2538.
- 108. Sýkora, J.; Bernášek, P.; Zarevúcká, M.; Kurfürst, M.; Sovová, H.; Schraml, J., Highperformance liquid chromatography with nuclear magnetic resonance detection - A

method for quantification of  $\alpha$ - and  $\gamma$ -linolenic acids in their mixtures with free fatty acids. *J. Chromatogr. A* **2007**, *1139* (1), 152-155.

- 109. Kang, S. W.; Kim, C. Y.; Song, D.-G.; Pan, C.-H.; Cha, K. H.; Lee, D.-U.; Um, B.-H., Rapid identification of furanocoumarins in *Angelica dahurica* using the Online LC-MMR-MS and their nitric oxide inhibitory activity in RAW 264.7 cells. *Phytochem. Anal.* **2010**, *21* (4), 322-327.
- 110. Kang, S.; Kang, K.; Kim, M.; Jeon, N.; Kim, S.; Jeon, J.-S.; Nho, C.; Um, B.-H., Phytoestrogenic activity of *Aceriphyllum rossii* and rapid identification of phytoestrogens by LC–NMR/MS and bioassay-guided isolation. *Eur. Food Res. Technol.* **2014**, 1-10.
- 111. Bäcker, A. E.; Thorbert, S.; Rakotonirainy, O.; Hallberg, E. C.; Olling, A.; Gustavsson, M.; Samuelsson, B. E.; Soussi, B., Liquid chromatography "on-flow" <sup>1</sup>H nuclear magnetic resonance on native glycosphingolipid mixtures together with gas chromatography/mass spectrometry on the released oligosaccharides for screening and characterisation of carbohydrate-based antigens from pig lungs. *Glycoconj. J.* **1999**, *16* (1), 45-58.
- 112. Wolfender, J.-L.; Queiroz, E. F.; Hostettmann, K., The importance of hyphenated techniques in the discovery of new lead compounds from nature. *Expert Opin. Drug. Discov.* **2006**, *1* (3), 237-260.
- 113. Iwasa, K.; Cui, W.; Sugiura, M.; Takeuchi, A.; Moriyasu, M.; Takeda, K., Structural Analyses of Metabolites of Phenolic 1-Benzyltetrahydroisoquinolines in Plant Cell Cultures by LC/NMR, LC/MS, and LC/CD. *J. Nat. Prod.* **2005**, *68* (7), 992-1000.
- 114. Duarte, I. F.; Legido-Quigley, C.; Parker, D. A.; Swann, J. R.; Spraul, M.; Braumann, U.; Gil, A. M.; Holmes, E.; Nicholson, J. K.; Murphy, G. M.; Vilca-Melendez, H.; Heaton, N.; Lindon, J. C., Identification of metabolites in human hepatic bile using 800 MHz <sup>1</sup>H NMR spectroscopy, HPLC-NMR/MS and UPLC-MS. *Mol. BioSyst.*  **2009**, *5* (2), 180-190.
- 115. Narayanam, M.; Sahu, A.; Singh, S., Characterization of stress degradation products of benazepril by using sophisticated hyphenated techniques. *J. Chromatogr. A* **2013**, *1271* (1), 124-136.
- 116. Shah, R. P.; Sahu, A.; Singh, S., LC-MS/TOF, LC-MS<sup>n</sup>, on-line H/D exchange and LC-NMR studies on rosuvastatin degradation and in silico determination of toxicity of its degradation products: a comprehensive approach during drug development. *Anal. Bioanal. Chem.* **2013**, *405* (10), 3215-3231.
- 117. Durand, S.; Sancelme, M.; Besse-Hoggan, P.; Combourieu, B., Biodegradation pathway of mesotrione: Complementarities of NMR, LC-NMR and LC-MS for qualitative and quantitative metabolic profiling. *Chemosphere* **2010**, *81* (3), 372-380.
- 118. Holzgrabe, U., Nina C. Gonnella: LC-NMR: expanding the limits of structure elucidation. *Anal. Bioanal. Chem.* **2014**, *406* (7), 1821-1822.
- 119. Albert, K., *On-line LC-NMR and Related Techniques*. Wiley: **2002**, 23-43.
- 120. Keifer, P. A., Flow techniques in NMR spectroscopy. In *Annu. Rep. NMR Spectrosc.*, Webb, G. A., Ed. Academic Press: **2007**; Vol. 62, 1-47.
- 121. Keifer, P. A.; Smallcombe, S. H.; Williams, E. H.; Salomon, K. E.; Mendez, G.; Belletire, J. L.; Moore, C. D., Direct-Injection NMR (DI-NMR): A Flow NMR Technique for the Analysis of Combinatorial Chemistry Libraries. *J. Comb. Chem.*  **2000**, *2* (2), 151-171.

#### Literaturverzeichnis

- 122. Keifer, P. A., Flow NMR applications in combinatorial chemistry. *Curr. Opin. Chem. Biol.* **2003**, *7* (3), 388-394.
- 123. Kashima, Y.; Okabayashi, Y., Development of a Rapid and Detailed Structural Identification System with an On-Line Immobilized Enzyme Reactor Integrated into LC-NMR. *Chem. Pharm. Bull.* **2010**, *58* (3), 423-425.
- 124. Tokunaga, T.; Okamoto, M.; Tanaka, K.; Tode, C.; Sugiura, M., Chiral Liquid Chromatography−Circular Dichroism−NMR for Estimating Separation Conditions of Chiral HPLC without Authentic Samples. *Anal. Chem.* **2010**, *82* (10), 4293-4297.
- 125. Exarchou, V.; Krucker, M.; van Beek, T. A.; Vervoort, J.; Gerothanassis, I. P.; Albert, K., LC-NMR coupling technology: recent advancements and applications in natural products analysis. *Magn. Reson. Chem.* **2005**, *43* (9), 681-687.
- 126. Wolfender, J.-L.; Queiroz, E. F.; Hostettmann, K., Development and application of LC-NMR techniques to the identification of bioactive natural products. In *Bioactive Natural Products*, 2nd ed.; **2008**; 143-190.
- 127. Wolfender, J.-L.; Ndjoko, K.; Hostettmann, K., The potential of LC-NMR in phytochemical analysis. *Phytochem. Anal.* **2001**, *12* (1), 2-22.
- 128. Elipe, M. V. S., Advantages and disadvantages of nuclear magnetic resonance spectroscopy as a hyphenated technique. *Anal. Chim. Acta* **2003**, *497* (1-2), 1-25.
- 129. Norwood, D. L.; Mullis, J. O.; Feinberg, T. N., Hyphenated techniques. In *HPLC Method Development for Pharmaceuticals*, **2007**; 189-235.
- 130. Weller, M. G.; Kilz, P.; Mandel, F.; Albert, K.; Krucker, M.; Putzbach, K.; Grynbaum, M. D., Coupling Techniques. In *HPLC Made to Measure*, Wiley-VCH Verlag GmbH & Co. KGaA: **2008**; 507-563.
- 131. Fellenberg, M.; Çoksezen, A.; Meyer, B., Characterization of Picomole Amounts of Oligosaccharides from Glycoproteins by 1H NMR Spectroscopy. *Angew. Chem. Int. Ed.* **2010**, *49* (14), 2630-2633.
- 132. Shen, H.; Airiau, C. Y.; Brereton, R. G., Resolution of on-flow LC/NMR data by multivariate methods - a comparison. *J. Chemom.* **2002**, *16* (8-10), 469-481.
- 133. Vliegenthart, J. F. G.; Halbeek, H. v.; Dorland, L., High resolution <sup>1</sup>H-NMR spectroscopy in the structure analysis of carbohydrates derived from glycoproteins. *27th Intl. Congr. Pure Appl. Chem.* **1980**, 253-262.
- 134. Vliegenthart, J. F. G.; van Halbeek, H.; Dorland, L., The applicability of 500-MHz high-resolution  ${}^{1}$ H-NMR spectroscopy for the structure determination of carbohydrates derived from glycoproteins. *Pure Appl. Chem.* **1981**, *53*, 45-77.
- 135. Vliegenthart, J. F. G.; Dorland, L.; van Halbeek, H., High-Resolution, <sup>1</sup>H-Nuclear Magnetic Resonance Spectroscopy as a Tool in the Structural Analysis of Carbohydrates Related to Glycoproteins. In *Adv. Carbohydr. Chem. Biochem.*, Tipson, R. S.; Derek, H., Eds. Academic Press: **1983**; Vol. 41, 209-374.
- 136. van Kuik, J. A.; Hård, K.; Vliegenthart, J. F. G., A  $^1$ H NMR database computer program for the analysis of the primary structure of complex carbohydrates. *Carbohydr. Res.* **1992**, *235* (0), 53-68.
- 137. van Kuik, J. A.; Vliegenthart, J. F. G., Databases of complex carbohydrates. *Trends Biotechnol.* **1992**, *10* (0), 182-185.
- 138. Furukawa, J.-I.; Shinohara, Y.; Kuramoto, H.; Miura, Y.; Shimaoka, H.; Kurogochi, M.; Nakano, M.; Nishimura, S.-I., Comprehensive Approach to Structural and Functional Glycomics Based on Chemoselective Glycoblotting and Sequential Tag Conversion. *Anal. Chem.* **2008**, *80* (4), 1094-1101.
- 139. Drake, P. M.; Schilling, B.; Niles, R. K.; Prakobphol, A.; Li, B.; Jung, K.; Cho, W.; Braten, M.; Inerowicz, H. D.; Williams, K.; Albertolle, M.; Held, J. M.; Iacovides, D.; Sorensen, D. J.; Griffith, O. L.; Johansen, E.; Zawadzka, A. M.; Cusack, M. P.; Allen, S.; Gormley, M.; Hall, S. C.; Witkowska, H. E.; Gray, J. W.; Regnier, F.; Gibson, B. W.; Fisher, S. J., Lectin Chromatography/Mass Spectrometry Discovery Workflow Identifies Putative Biomarkers of Aggressive Breast Cancers. *J. Proteome Res.* **2012**, *11* (4), 2508-2520.
- 140. Selman, M. H. J.; Hoffmann, M.; Zauner, G.; McDonnell, L. A.; Balog, C. I. A.; Rapp, E.; Deelder, A. M.; Wuhrer, M., MALDI-TOF-MS analysis of sialylated glycans and glycopeptides using 4-chloro-α-cyanocinnamic acid matrix. *Proteomics*  **2012**, *12* (9), 1337-1348.
- 141. Ding, W.; Nothaft, H.; Szymanski, C. M.; Kelly, J., Identification and Quantification of Glycoproteins Using Ion-Pairing Normal-phase Liquid Chromatography and Mass Spectrometry. *Mol. Cell. Proteomics* **2009**, *8* (9), 2170-2185.
- 142. North, S. J.; Huang, H.-H.; Sundaram, S.; Jang-Lee, J.; Etienne, A. T.; Trollope, A.; Chalabi, S.; Dell, A.; Stanley, P.; Haslam, S. M., Glycomics Profiling of Chinese Hamster Ovary Cell Glycosylation Mutants Reveals *N*-Glycans of a Novel Size and Complexity. *J. Biol. Chem.* **2010**, *285* (8), 5759-5775.
- 143. Venetz, D.; Hess, C.; Lin, C.-W.; Aebi, M.; Neri, D., Glycosylation profiles determine extravasation and disease-targeting properties of armed antibodies. *Proc. Natl. Acad. Sci.* **2015**, *112* (7), 2000-2005.
- 144. Hasan, S.; Osickova, A.; Bumba, L.; Novák, P.; Sebo, P.; Osicka, R., Interaction of Bordetella adenylate cyclase toxin with complement receptor 3 involves multivalent glycan binding. *FEBS Lett.* **2015**, *589* (3), 374-379.
- 145. Palcic, M. M.; Zhang, B.; Qian, X.; Rempel, B.; Hindsgaul, O.; Yuan, C. L.; Reiko, T. L., Evaluating Carbohydrate-Protein Binding Interactions Using Frontal Affinity Chromatography Coupled to Mass Spectrometry. In *Methods Enzymol.*, Academic Press: **2003**; Vol. Volume 362, 369-376.
- 146. Wang, J.; Zhang, B.; Fang, J.; Sujino, K.; Li, H.; Otter, A.; Hindsgaul, O.; Palcic, M. M.; Wang, P. G., Frontal Affinity Chromatography Coupled to Mass Spectrometry: An Effective Method for  $K_d$  Determination and Screening of  $\alpha$ -Gal Derivatives Binding to Anti-Gal Antibodies (IgG). *J. Carbohydr. Chem.* **2003**, *22* (6), 347 - 376.
- 147. Morris, H. R.; Panico, M.; Barber, M.; Bordoli, R. S.; Sedgwick, R. D.; Tyler, A., Fast atom bombardment: A new mass spectrometric method for peptide sequence analysis. *Biochem. Biophys. Res. Commun.* **1981**, *101* (2), 623-631.
- 148. Tomer, K. B., The development of fast atom bombardment combined with tandem mass spectrometry for the determination of biomolecules. *Mass Spectrom. Rev.* **1989**, *8* (6), 445-482.
- 149. Yet, M. G.; Chin, C. C.; Wold, F., The covalent structure of individual *N*-linked glycopeptides from ovomucoid and asialofetuin. *J. Biol. Chem.* **1988**, *263* (1), 111-7.
- 150. Dell, A.; Reason, A. J.; Khoo, K.-H.; Panico, M.; McDowell, R. A.; Morris, H. R., Mass spectrometry of carbohydrate-containing biopolymers. In *Methods Enzymol.*, William J. Lennarz, G. W. H., Ed. Academic Press: **1994**; Vol. Volume 230, 108-132.
- 151. Fenn, J. B., Electrospray Wings for Molecular Elephants (Nobel Lecture). *Angew. Chem. Int. Ed.* **2003**, *42* (33), 3871-3894.
- 152. Harris, D. C., *Exploring Chemical Analysis*. Fifth Edition; W. H. Freeman and Company: **2012**, 455-478.
- 153. Walker, S.; Lilley, L.; Enamorado, M.; Comins, D.; Muddiman, D., Hydrophobic Derivatization of *N*-linked Glycans for Increased Ion Abundance in Electrospray Ionization Mass Spectrometry. *J. Am. Soc. Mass Spectrom.* **2011**, *22* (8), 1309-1317.
- 154. Alley, W. R.; Madera, M.; Mechref, Y.; Novotny, M. V., Chip-based Reversed-phase Liquid Chromatography−Mass Spectrometry of Permethylated *N*-Linked Glycans: A Potential Methodology for Cancer-biomarker Discovery. *Anal. Chem.* **2010**, *82* (12), 5095-5106.
- 155. Isailovic, D.; Plasencia, M. D.; Gaye, M. M.; Stokes, S. T.; Kurulugama, R. T.; Pungpapong, V.; Zhang, M.; Kyselova, Z.; Goldman, R.; Mechref, Y.; Novotny, M. V.; Clemmer, D. E., Delineating Diseases by IMS-MS Profiling of Serum *N*-linked Glycans. *J. Proteome Res.* **2011**, *11* (2), 576-585.
- 156. Yeh, C.-H.; Chen, S.-H.; Li, D.-T.; Lin, H.-P.; Huang, H.-J.; Chang, C.-I.; Shih, W.- L.; Chern, C.-L.; Shi, F.-K.; Hsu, J.-L., Magnetic bead-based hydrophilic interaction liquid chromatography for glycopeptide enrichments. *J. Chromatogr. A* **2012**, *1224* (0), 70-78.
- 157. Bublitz, R.; Hoppe, H.; Cumme, G. A.; Thiele, M.; Attey, A.; Horn, A., Structural study on the carbohydrate moiety of calf intestinal alkaline phosphatase. *J. Mass Spectrom.* **2001**, *36* (8), 960-972.
- 158. Zuse, H., Geschichte der Programmiersprachen. **2000**, http://www.horstzuse.homepage.t-online.de, accessed 01.07.2017.
- 159. Wirth, N., A Brief History of Software Engineering. *IEEE Ann. Hist. Comput.* **2008**, *30* (3), 32-39.
- 160. The MathWorks, I. MATLAB. http://de.mathworks.com/products/matlab.html (accessed 07.06.2017).
- 161. Pardue, J., *Virtual Serial Port Cookbook*. Smiley Micros: Knoxville, **2007**, 35-40.
- 162. Swayze, E. E.; Jefferson, E. A.; Sannes-Lowery, K. A.; Blyn, L. B.; Risen, L. M.; Arakawa, S.; Osgood, S. A.; Hofstadler, S. A.; Griffey, R. H., SAR by MS: A Ligand Based Technique for Drug Lead Discovery Against Structured RNA Targets. *J. Med. Chem.* **2002**, *45* (18), 3816-3819.
- 163. Rees, D. C.; Congreve, M.; W.Murray, C.; Carr, R., Fragment-based lead discovery. *Nat. Rev. Drug Discovery* **2004**, *3*, 660-672.
- 164. Chen, J.; Zhang, Z.; Stebbins, J. L.; Zhang, X.; Hoffman, R.; Moore, A.; Pellecchia, M., A Fragment-Based Approach for the Discovery of Isoform-Specific p38beta Inhibitors. *ACS Chem. Biol.* **2007**, *2* (5), 329-336.
- 165. Blaese, R. M.; Muchmore, A. V.; Tosato, G., Lymphoid cell-derived lectin-like receptor molecules as immunoregulatory signals in immunodeficiency. *Birth Defects Orig. Artic. Ser.* **1983**, *19* (3), 183-6.
- 166. Wawotzny, R.; Andre, S.; Dong, X.; Joshi, S. S.; Gabius, H. J., Are matriximmobilized neoglycoproteins, plant and human lectins and carbohydrate-binding antibodies from human serum mediators of adhesion in vitro for carcinoma and lymphosarcoma cells? *Anticancer Res.* **1995**, *15* (1), 169-74.
- 167. Kieda, C.; Monsigny, M.; Waxdal, M. J., *Lectins*. Walter De Gruyter & Co.: Berlin New York, **1983**; Vol. III.
- 168. Löffelmann, K.; Purohit, S. C., *Microsoft Visual Basic 2010 Das Entwicklerbuch*. O'Reilly Verlag GmbH & Co. KG: Köln, **2010**.
- 169. *AU Programming*. Bruker BioSpin GmbH: Rheinstetten, 2009.
- 170. *User's Manual and Datasheet for Model '22' Syringe Pump Series*. Harvard Apparatus, Inc.: Holliston, 1996.
- 171. Zeng, Z.-D.; Liang, Y.-Z.; Wang, Y.-L.; Li, X.-R.; Liang, L.-M.; Xu, Q.-S.; Zhao, C.- X.; Li, B.-Y.; Chau, F.-T., Alternative moving window factor analysis for comparison analysis between complex chromatographic data. *J. Chromatogr. A* **2006**, *1107* (1–2), 273-285.
- 172. Spiro, R. G., Studies on Fetuin, a Glycoprotein of Fetal Serum. *J. Biol. Chem.* **1960**, *235* (10), 2860-2869.
- 173. Murray, A. C.; Oikawa, K.; Kay, C. M., Circular dichroism studies on native fetuin and some of its derivatives. *Biochim. Biophys. Acta, Protein Struct.* **1969**, *175* (2), 331-338.
- 174. Darula, Z.; Medzihradszky, K. F., Affinity Enrichment and Characterization of Mucin Core-1 Type Glycopeptides from Bovine Serum. *Mol. Cell. Proteomics* **2009**, *8* (11), 2515-2526.
- 175. Dziegielewska, K. M.; Brown, W. M.; Casey, S. J.; Christie, D. L.; Foreman, R. C.; Hill, R. M.; Saunders, N. R., The complete cDNA and amino acid sequence of bovine fetuin. Its homology with  $\alpha_2$ HS glycoprotein and relation to other members of the cystatin superfamily. *J. Biol. Chem.* **1990**, *265* (8), 4354-4357.
- 176. Chin, C. C. Q.; Wold, F., The Use of Tributylphosphine and 4-(Aminosulfonyl)-7 fluoro-2,1,3-benzoxadiazole in the Study of Protein Sulfhydryls and Disulfides. *Anal. Biochem.* **1993**, *214* (1), 128-134.
- 177. Spiro, R. G.; Bhoyroo, V. D., Structure of the *O*-Glycosidically Linked Carbohydrate Units of Fetuin. *J. Biol. Chem.* **1974**, *249* (18), 5704-5717.
- 178. Nilsson, B.; Nordén, N. E.; Svensson, S., Structural studies on the carbohydrate portion of fetuin. *J. Biol. Chem.* **1979**, *254* (11), 4545-53.
- 179. Takasaki, S.; Kobata, A., Asparagine-linked sugar chains of fetuin: occurrence of tetrasialyl triantennary sugar chains containing the Galβ1→3GlcNAc sequence. *Biochemistry* **1986**, *25* (19), 5709-5715.
- 180. Cumming, D. A.; Hellerqvist, C. G.; Harris-Brandts, M.; Michnick, S. W.; Carver, J. P.; Bendiak, B., Structures of asparagine-linked oligosaccharides of the glycoprotein fetuin having sialic acid linked to *N*-acetylglucosamine. *Biochemistry* **1989**, *28* (15), 6500-6512.
- 181. Rice, K. G.; Rao, N. B. N.; Lee, Y. C., Large-scale preparation and characterization of *N*-linked glycopeptides from bovine fetuin. *Anal. Biochem.* **1990**, *184* (2), 249-258.
- 182. Ishii-Karakasa, I.; Iwase, H.; Hotta, K., Structural Determination of the *O*-Linked Sialyl Oligosaccharides Liberated from Fetuin with endo-α-*N*-Acetylgalactosaminidase-S by HPLC Analysis and 600-MHz <sup>1</sup>H-NMR Spectroscopy. *Eur. J. Biochem.* **1997**, *247* (2), 709-715.
- 183. Green, E. D.; Adelt, G.; Baenziger, J. U.; Wilson, S.; Van Halbeek, H., The asparagine-linked oligosaccharides on bovine fetuin. Structural analysis of *N*glycanase-released oligosaccharides by 500-megahertz <sup>1</sup>H NMR spectroscopy. *J. Biol. Chem.* **1988**, *263* (34), 18253-68.
- 184. Palmisano, G.; Larsen, M. R.; Packer, N. H.; Thaysen-Andersen, M., Structural analysis of glycoprotein sialylation - part II: LC-MS based detection. *RSC Advances*  **2013**, *3* (45), 22706-22726.
- 185. Hu, Y.; Zhou, S.; Yu, C.-Y.; Tang, H.; Mechref, Y., Automated annotation and quantitation of glycans by liquid chromatography/electrospray ionization mass spectrometric analysis using the MultiGlycan-ESI computational tool. *Rapid Commun. Mass Spectrom.* **2015**, *29* (1), 135-142.
- 186. Aich, U.; Liu, X.; Rao, S.; Pohl, C., Separation of 2AB Labeled N-Glycans from Bovine Fetuin on a Novel Mixed-Mode Stationary Phase. *Thermo Scientific Application Note 20754* **2013**.
- 187. Rohrer, J. S.; Thayer, J.; Weitzhandler, M.; Avdalovic, N., Analysis of the *N*acetylneuraminic acid and *N*-glycolylneuraminic acid contents of glycoproteins by high-pH anion-exchange chromatography with pulsed amperometric detection (HPAEC/PAD). *Glycobiology* **1998**, *8* (1), 35-43.
- 188. Hammad, L. A.; Saleh, M. M.; Novotny, M. V.; Mechref, Y., Multiple-reaction monitoring liquid chromatography mass spectrometry for monosaccharide compositional analysis of glycoproteins. *J. Am. Soc. Mass Spectrom.* **2011**, *20* (6), 1224-1234.
- 189. Yoneda, A.; Ogawa, H.; Matsumoto, I.; Ishizuka, I.; Hase, S.; Seno, N., Structures of the *N*-linked oligosaccharides on porcine plasma vitronectin. *Eur. J. Biochem.* **1993**, *218* (3), 797-806.
- 190. Bergwerff, A. A.; van Oostrum, J.; Asselbergs, F. A. M.; BÜRgi, R.; Hokke, C. H.; Kamerling, J. P.; Vliegenthart, J. F. G., Primary structure of *N*-linked carbohydrate chains of a human chimeric plasminogen activator  $K_2$ tu-PA expressed in Chinese hamster ovary cells. *Eur. J. Biochem.* **1993**, *212* (3), 639-656.
- 191. Weis, W. I., Cell-surface carbohydrate recognition by animal and viral lectins. *Curr Opin Struct Biol* **1997**, *7* (5), 624-630.
- 192. Re, S.; Nishima, W.; Miyashita, N.; Sugita, Y., Conformational flexibility of Nglycans in solution studied by REMD simulations. *Biophysical Reviews* **2012**, *4* (3), 179-187.
- 193. Galvelis, R.; Re, S.; Sugita, Y., Enhanced Conformational Sampling of N-Glycans in Solution with Replica State Exchange Metadynamics. *J. Chem. Theory Comput.* **2017**, *13* (5), 1934-1942.
- 194. Fellenberg, M. *Entwicklung neuer Strategien zur Analytik von Glycoproteinen*. Dissertation, Universität Hamburg, Hamburg, 2011.
- 195. Moreau, W. M.; Tyler, T. A.; Weiss, K., Transfer apparatus for degassed solutions. *J. Chem. Educ.* **1966**, *43* (8), 435.
- 196. Rondeau, R. E., A technique for degassing liquid samples. *J. Chem. Educ.* **1967**, *44* (9), 530.
- 197. Wiesnfeld, J. R.; Japar, S. M., Vacuum system for the semi-automatic degassing of solvents. *Talanta* **1969**, *16* (5), 619-620.
- 198. Anumula, K. R.; Taylor, P. B., Rapid characterization of asparagine-linked oligosaccharides isolated from glycoproteins using a carbohydrate analyzer. *Eur. J. Biochem.* **1991**, *195* (1), 269-280.
- 199. Hwang, T. L.; Shaka, A. J., Water Suppression That Works. Excitation Sculpting Using Arbitrary Wave-Forms and Pulsed-Field Gradients. *J. Magn. Reson., Ser A*  **1995**, *112* (2), 275-279.
- 200. Yamamoto, K.; Tsuji, T.; Osawa, T., Analysis of asparagine-linked oligosaccharides by sequential lectin affinity chromatography. *Mol. Biotechnol.* **1995**, *3* (1), 25-36.

## **11Danksagung**

An dieser Stelle möchte ich mich bei einer Reihe von Personen bedanken, ohne deren Hilfe diese Arbeit nicht möglich gewesen wäre.

Krystina, Jakob und Lenja für ihre Liebe, ihr Verständnis, ihre Unterstützung und dafür, dass sie einfach da sind.

Meinen Eltern Anna und Georg und meinem Bruder Konrad für den ewigen Rückhalt und das Vertrauen, durch die diese Arbeit ermöglicht wurde.

Meinen Kommilitonen Sladjana, Sascha und Christian für die super Zeit während des Studiums und darüber hinaus, sowohl innerhalb als auch außerhalb der Uni.

Wei-Nien Liao für die Gelassenheit, die harmonische Atmosphäre in der 20 und das Korrekturlesen meiner Arbeit.

Karsten Winkel für viele aberwitzige Momente, ausreichend Motivationswölkchen bis zum Schluss und die Unterstützung als IT-Admin.

Meike Fellenberg für die Hilfe als NMR-Admin und die Unterstützung bei diversen Matlab-Herausforderungen.

Patrizia Leccese für die tollen Cupcakes, das Niveau und Hamburg Süd.

Felix Niemeyer für ein offenes Ohr, nicht nur für Fachliches, und die unzähligen Links zu interessanten Inhalten im Internet.

Henning Behnken für viele Antworten auf viele Fragen bezüglich NMR und MS und, dass man als IT-Admin sich nie gelangweilt hat.

Melissa Bärenfänger für den befruchtenden Wissenstransfer in puncto Glycane, NMR und MS.

Moritz Waldmann für seine humoristische Art den gesamten AK zu erheitern und die vielen tollen Berichte von seinen Reisen rund um die Welt.

Ilona Grüneberg, Insa Kühn und Kerstin Mohr für Ratschläge und Tipps rum um das Labor und für die Hilfe beim Suchen von 'unsichtbaren' Chemikalien

Alena Wiegandt für die Beantwortung von Fragen rund um MS und das Korrekturlesen meiner Arbeit.

Nadja Haberz für MARIO, die netten Gespräche und das Übernehmen des Admin-Erbes.

Katharina Wallach für die vielen Gespräche und Ratschläge das OC Nebenfachpraktikum betreffend und das soziale Engagement im AK.

Anna-Lena Giertz für die tolle Zeit in der 20 mit musikalischer Untermalung und das Korrekturlesen meiner Arbeit.

Raffael Jirmann für viele fachliche Gespräche rund um MS und Matlab und die Diskussionen zum Thema grüner Daumen.

Miriam Kötzler für hilfreiche Tipps beim Proteinverdau, die vielen Umarmungen und Tanzeinlagen.

Kathrin Althof für die vielen so schönen und flachen Witze, die einem das Lächeln wieder auf die Lippen zauberten, das gesamte Niveau und Hamburg Süd.

Tim Nagel und Jan-Mirco Schulz für die Hilfsbereitschaft bei NMR-Fragen und vielen Johnny's Grillshow bezogenen und weiteren netten Gesprächen

Moritz Foelsing für viele Tipps bei ungewöhnlichen NMR-Experimenten und das Korrekturlesen meiner Arbeit.

Allen anderen Mitgliedern und Ehemaligen der Arbeitsgruppe B. Meyer für die Gerätebetreuung, das Fachwissen oder die angenehmen Gespräche in gediegener Arbeitsatmosphäre und eine wirklich schöne Zeit: Karolina Elsholz, Robin Job, Martin Hollinger, Dirk Rehders, Kolja Klein, Knut Peetz, Dennis Wilhelm, Anna-Winona Struck, Martin Wienke, Davina Zarnedsky, Marco Bast, Franziska Exnowitz, Beatrice Jürs, Katrin Schaefer.

Dr. Thomas Hackl, für den tollen Support bei NMR-Fragen und für die Hilfe beim Modifizieren von Pulsprogrammen.

Dr. Maria Riedner, für die Hilfe bei der Interpretation der Daten und der MS-Serviceabteilung für die vielen gemessenen Glycanproben.

Dem IT-Service für die vielen Hilfen, nützlichen Programme und den Hardwaresupport.

### *12CURRICULUM VITAE*

Lebenslauf entfällt aus datenschutzrechtlichen Gründen

## **13Erklärung**

Ich erkläre hiermit an Eides statt, dass ich diese Arbeit selbständig verfasst und keine anderen als die angegebenen Quellen und Hilfsmittel benutzt habe. Ich versichere weiterhin, dass die vorliegende Dissertation weder in gleicher noch in veränderter Form bereits in einem Prüfungsverfahren vorgelegen hat.

Hamburg, den 13.02.2019

 $\overline{\phantom{a}}$  , where  $\overline{\phantom{a}}$ 

Alexander Stark